# The xint bundle: xint, xintfrac, xintexpr, xintgcd, xintseries and xintcfrac.

**JEAN-FRANÇOIS BURNOL** jfbu (at) free (dot) fr Package version: 1.07a (2013/05/26) Documentation generated from the source file with timestamp "26-05-2013 at 11:42:13 CEST"

#### **Abstract**

The  $xint$  package implements with expandable T<sub>E</sub>X macros the basic arithmetic operations of addition, subtraction, multiplication and division, as applied to arbitrarily long numbers represented as chains of digits with an optional minus sign. The **xintfrac** package extends the scope of **xint** to fractional numbers of arbitrary sizes.

xintexpr provides an expandable parser \xintexpr . . . \relax of expressions constructed with decimal numbers, fractions, numbers in scientific notation, the basic operations as infix operators, parentheses, sign prefixes, factorial symbol, and sub-expressions or macros expanding to the previous items.

xintseries provides some basic functionality for computing in an expandable manner partial sums of series and power series with fractional coefficients. The xintgcd package provides implementations of the Euclidean algorithm and of its typesetting. And **xintcfrac** deals with the computation of continued fractions.

Most macros, and all of those doing computations, work purely by expansion without assignments, and may thus be used almost everywhere in T<sub>E</sub>X.

The packages may be used with any flavor of T<sub>E</sub>X supporting the  $\varepsilon$ -T<sub>E</sub>X extensions.  $\Delta$  ET<sub>EX</sub> users will use \usepackage and others \input to load the package components.

# **Contents**

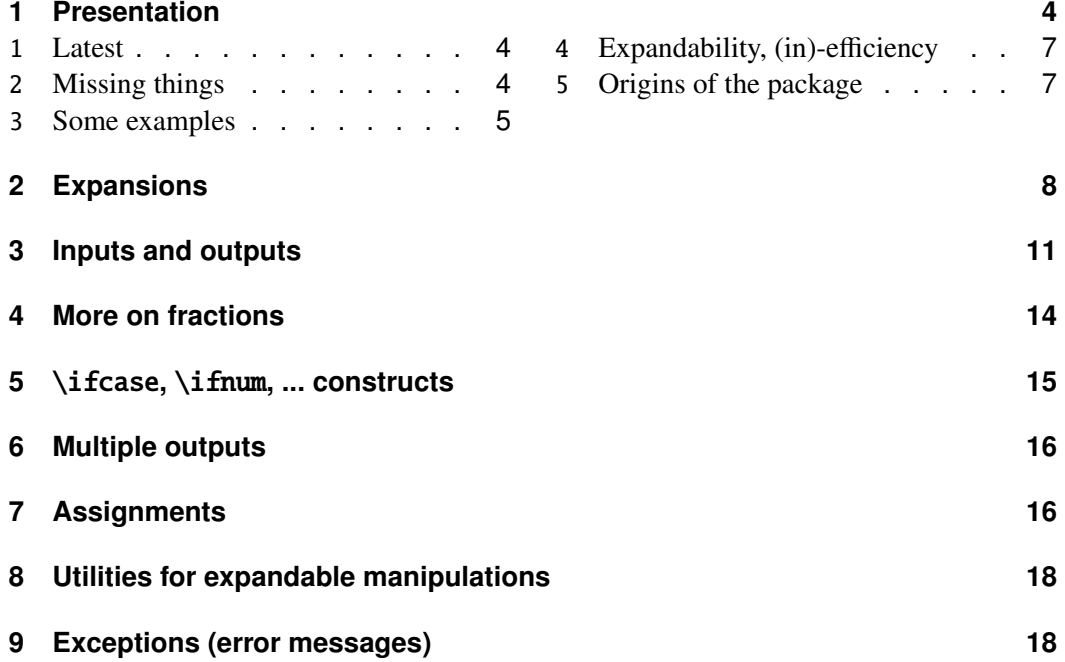

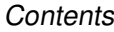

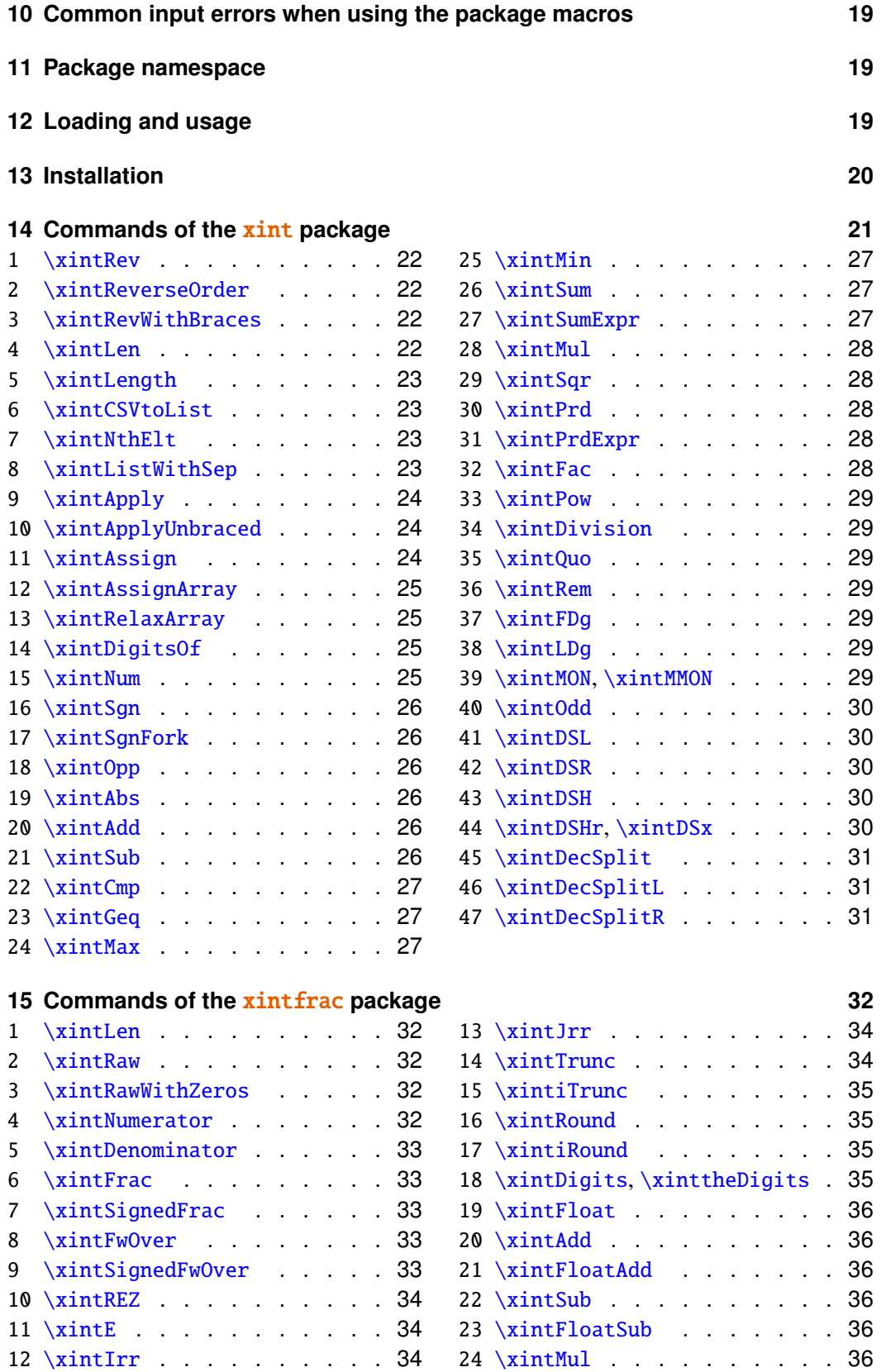

## **Contents**

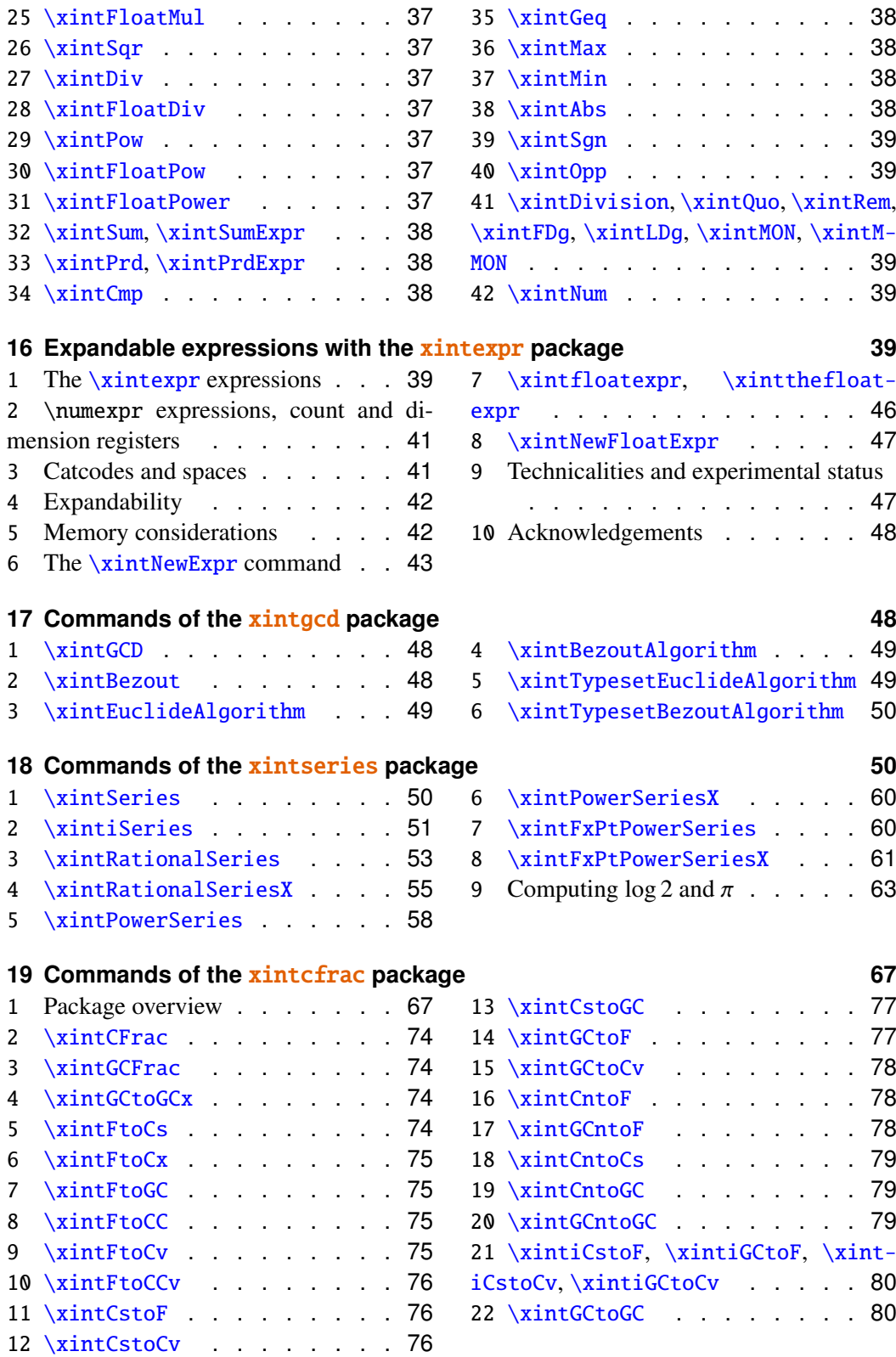

Package xint [implementation 81](#page-80-0)

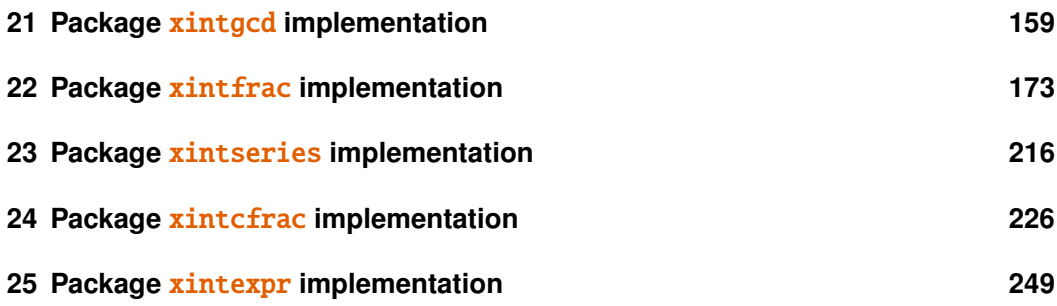

# <span id="page-3-1"></span><span id="page-3-0"></span>**1.1 Latest**

Release 1.07 brings important additions:

- The **xintfrac** macros now recognize numbers written in scientific notation, and the [\xintFloat](#page-35-0) command outputs its argument with a given number D of significant figures. The value of D is either given as optional argument to  $xintFloat$  or set with  $\xi$ intDigits := D;. The default value is 16.
- The **xintexpr** package is a new core constituent (which loads automatically **xint**frac and **xint**) and implements the expandable expanding parsers \xintexpr . . . \relax, and its variant \xintfloatexpr . . . \relax allowing on input formulas using the standard form with infix operators  $+$ ,  $-$ ,  $*$ ,  $/$ , and ^, and arbitrary levels of parenthesizing. Within a float expression the operations are executed according to the current value of  $xintDigits$ . Within an  $\xi$ intexpression the binary operators are computed exactly.

Important aspects related to the use of \xintexpr and \xintfloatexpr are explained in the documentation. In particular the above forms are usable as sub-expressions but not directly printable; for this one has \xinttheexpr and \xintthefloatexpr, or \xintthe\xintexpr and \xintthe\xintfloatexpr. The floating point precision D is set (this is a local assignment to a \mathchar variable) with \xintDigits := D; and queried with \xinttheDigits. It may be set to anything up to 32768.<sup>[1](#page-3-3)</sup> The macro incarnations of the binary operations admit an optional argument which will replace pointwise D; this argument may exceed the 32678 bound.

# <span id="page-3-2"></span>**1.2 Missing things**

Although the latest release now implements arbitrary precision floating-point operations, and an expandable parser, it does not implement yet a mathematical library, in particular fractional powers, logarithm or trigonometric functions.

The LATEX3 project has implemented expandably floating-point computations with 16 significant figures  $(13fp)$ , including special functions such as exp, log, sine and cosine.

I have benefited from the commented source of the  $\Delta$ T<sub>E</sub>X<sub>3</sub> parser; the \xintexpr parser has its own features and peculiarities. See [its documentation.](#page-38-4)

<span id="page-3-3"></span><sup>&</sup>lt;sup>1</sup> but values higher than 100 or 200 will presumably give too slow evaluations.

### <span id="page-4-0"></span>**1.3 Some examples**

The main initial goal is to allow computations with integers and fractions of arbitrary sizes.<sup>[2](#page-4-1)</sup>

Here are some examples:

123456^99:

[\xintiPow{](#page-28-0)123456}{99}: 1147381811662665566332733300084545867470254804234 

/56789 with 1500 digits after the decimal point:

[\xintTrunc{](#page-33-4)1500}{1234/56789}\dots: 0.021729560302171195125816619415731919 398175703041081899663667. . .

 $0.99^{\text{ }}$ {-100} with 200 digits after the decimal point:

[\xintTrunc{](#page-33-4)200}{\xinttheexpr .99^-100\relax}\dots: 2.73199902642902600384 

<span id="page-4-1"></span><sup>&</sup>lt;sup>2</sup>Here and elsewhere, "arbitrarily big" means roughly numbers with numerators and denominators having strictly less than  $2^{x}$ {31}=2147483648 digits. Memory constraints from the T<sub>E</sub>X engines presumably limit more the possible computations; but the biggest constraint is the one of computation time, related to the propriety of expandability. As explained in the text multiplying two one thousand digits numbers is already expensive. On the other hand, floating point computations are implemented with arbitrary precision, and one can work comfortably with fifty digits of precision for example.

```
885148574794308647096392073177979303. . .
```

```
Computation of a Bezout identity with 7^200-3^200 and 2^200-1:
```
\xintAssign\xintBezout

 ${\xintNum{\xinttheorem 7^200-3^200\relax}}$ 

 ${\xintNum{\xintheexpr 2^200-1\relax}}\to\A\BVU\V\D$ 

```
\U$\times$(7^200-3^200)+\xintiOpp\V$\times$(2^200-1)=\D
```
-220045702773594816771390169652074193009609478853×(7^200-3^200)+14325894 936276369318591306832683204654744168633877140891583816724789919211328201 191274624371580391777549768571912876931442406050669914563361432056776967 74891×(2^200-1)=1803403947125

The Euclide algorithm applied to 179,876,541,573 and 66,172,838,904:[3](#page-5-0)

```
\xintTypesetEuclideAlgorithm {179876541573}{66172838904}
```

```
179876541573 = 2 \times 66172838904 + 47530863765
```

```
66172838904 = 1 \times 47530863765 + 18641975139
```

```
47530863765 = 2 \times 18641975139 + 10246913487
```

```
18641975139 = 1 \times 10246913487 + 8395061652
```
 $10246913487 = 1 \times 8395061652 + 1851851835$ 

 $8395061652 = 4 \times 1851851835 + 987654312$ 

 $1851851835 = 1 \times 987654312 + 864197523$ 

```
987654312 = 1 \times 864197523 + 123456789
```

```
864197523 = 7 \times 123456789 + 0
```
 $\sum_{n=1}^{500} (4n^2 - 9)^{-2}$  with each term rounded to twelve digits, and the sum to nine digits: \def\coeff #1%

```
{\xintikound {12}{1/\xintiSqr}{the\numexpr 4*#1*#1-9\relax }[0]}\}\xintRound {9}{\xintiSeries {1}{500}{\coeff}[-12]}: 0.062366080
```
The complete series, extended to infinity, has value  $\frac{\pi^2}{144} - \frac{1}{162} = 0.062,366,079,945$ ,  $836,595,346,844,45...$  $836,595,346,844,45...$  $836,595,346,844,45...$ <sup>4</sup> I also used (this is a lengthier computation than the one above) xintseries to evaluate the sum with 100,000 terms, obtaining 16 correct decimal digits for the complete sum. The coefficient macro must be redefined to avoid a \numexpr overflow, as \numexpr inputs must not exceed 2^31-1; my choice was:

```
\def\coeff #1%
```

```
{\xintiRound {22}{1/\xintiSqr{\xintiMul{\the\numexpr 2*#1-3\relax}
                                         {\the\text{numexpr } 2*#1+3\red{x}}[0]\}
```
The first example uses only the base module **xint**, the next two require loading also the **xintfrac** package, which deals with fractions. Then two examples with the **xintgcd** package, and finally one with the **xintseries** package, for partial sums of series with fractional coefficients. There is also **xintcfrac** for continued fractions computations.

To see more of  $\sin t$  in action, jump to the [section 18](#page-49-1) describing the commands of the **xintseries** package, especially as illustrated with the [traditional computations of](#page-62-0)  $\pi$ and  $\log 2$ , or also see the [computation of the convergents of](#page-70-0) *e* made with the **xintcfrac** package.

<span id="page-5-0"></span><sup>&</sup>lt;sup>3</sup>this example is computed tremendously faster than the other ones, but we had to limit the space taken by the output.

<span id="page-5-1"></span><sup>4</sup>This number is typeset using the [numprint](http://www.ctan.org/pkg/numprint) package, with \npthousandsep {,\hskip .05em plus .01em minus .01em}. But the breaking accross lines works only in text mode. The number itself was (of course...) computed initially with xint, with 30 digits of  $\pi$  as input. See how xint [may compute](#page-62-0)  $\pi$ [from scratch.](#page-62-0)

Note that almost all of the computational results interspersed through the documentation are not hard-coded in the source of the document but just written there using the package macros, and were selected to not impact too much the compilation time.

# <span id="page-6-0"></span>**1.4 Expandability, (in)-efficiency**

For some initially circumstantial reasons (related to the origins of the package) all macros performing computations are compatible with an expansion-only context. This programming constraint of expandability weighs in a lot on the computation time as the macros may have to shuffle around data containing hundreds of tokens: our current implementation of addition doesn't even achieve linear computation time!

For addition, I try to optimize things for the 50-500 digits range. I have a variant of addition which is twice faster on numbers with 1000 digits, but it is slower than the original for numbers with less than 200 digits, and adding to the code a fork to choose what to do would mean overhead; besides it wouldn't be that easy to use this variant of addition in the other routines such as multiplication and division. And multiplication is anyhow too slow on numbers with 1000 digits, even dividing the time by two would not be enough.

Analogously to the not even linear addition, multiplication is worse than quadratic. Same causes, same effects. It is about cubic in the 100-1000 digits range: on my laptop, with release 1.04 of the bundle, squaring a randomly chosen number with 200 digits takes about 4 hundredths of a second, and squaring a 400 digits number about a quarter of a second. But squaring a 500 digits number is about 1.9 times as costly as one with 400 digits, and squaring a 1000 digits number is 8 times more expensive than for a 500 digits number (about 3.5 seconds). Implementation of a Gauss-Karatsuba scheme for intelligent multiplication has not been attempted so far. This kind of thing is motivating when one has instant memory access!

As clearly demonstrated long ago by the [pi computing file](http://www.ctan.org/pkg/pi) by D. Roegel one can program TEX to compute with many digits at a much higher speed than what  $xint$  achieves: but, direct access to memory storage in one form or another seems a necessity for this kind of speed and one has to renounce at the complete expandability.<sup>[5](#page-6-2) [6](#page-6-3)</sup>

# <span id="page-6-1"></span>**1.5 Origins of the package**

Package bigintcalc by HEIKO OBERDIEK already provides expandable arithmetic operations on "big integers", exceeding the T<sub>E</sub>X limits (of  $2^{\wedge}$ {31}-1), so why another<sup>[7](#page-6-4)</sup> one?

I got started on this in early March 2013, via a thread on the c.t.tex usenet group, where ULRICH D<sub>1EZ</sub> used the previously cited package together with a macro (\ReverseOrder) which I had contributed to another thread.[8](#page-6-5) What I had learned in this other thread thanks to interaction with ULRICH  $D_1E$  z and GL on expandable manipulations of tokens motivated me to try my hands at addition and multiplication.

<span id="page-6-2"></span><sup>5</sup> I could, naturally, be proven wrong!

<span id="page-6-3"></span> $6$ The LuaT<sub>F</sub>X project possibly makes endeavours such as **xint** appear even more insane that they are, in truth.

<span id="page-6-4"></span><sup>&</sup>lt;sup>7</sup>this section was written before the xintfrac package; the author is not aware of another package allowing expandable computations with arbitrarily big fractions.

<span id="page-6-5"></span> $8$ the \ReverseOrder could be avoided in that circumstance, but it does play a crucial rôle here.

#### 2 Expansions

I wrote macros \bigMul and \bigAdd which I posted to the newsgroup; they appeared to work comparatively fast. These first versions did not use the  $\varepsilon$ -T<sub>E</sub>X \numexpr primitive, they worked one digit at a time, having previously stored carry-arithmetic in 1200 macros.

I noticed that the bigintcalc package used\numexpr if available, but (as far as I could tell) not to do computations many digits at a time. Using \numexpr for one digit at a time for  $\beta$  higAdd and  $\alpha$  slowed them a tiny bit but avoided cluttering T<sub>EX</sub> memory with the 1200 macros storing pre-computed digit arithmetic. I wondered if some speed could be gained by using \numexpr to do four digits at a time for elementary multiplications (as the maximal admissible number for \numexpr has ten digits).

The present package is the result of this initial questioning.

xint requires the  $\varepsilon$ -T<sub>E</sub>X extensions.

# <span id="page-7-0"></span>**2 Expansions**

Except for some specific macros dealing with assignments or typesetting, the bundle macros all work in expansion-only context. For example, with the following code snippet within myfile.tex:

```
\newwrite\outfile
```
\immediate\openout\outfile \jobname-out\relax

```
\immediate\write\outfile {\xintQuo{\xintPow{2}{1000}}{\xintFac{100}}}
% \immediate\closeout\outfile
```
the tex run creates a file myfile-out.tex containing the decimal representation of the integer quotient  $2^{1000}/100!$ . Such macros can also be used inside a  $\cosh 2 \cdot \cdot \cdot$ and of course in an \edef.

Furthermore the package macros give their final results in two expansion steps. They expand 'fully' (the first token of) their arguments so that they can be arbitrarily chained. Hence

```
\xintLen{\xintQuo{\xintPow{2}{1000}}{\xintFac{100}}}
```
expands in two steps and tells us that  $[2^{4}1000]/100!]$  has 144 digits. This is not so many, let us print them here: 114813249641507505482278393872551066259805517784186172 883663478065826541894704737970419535798876630484358265060061503749531707 793118627774829601.

For the sake of typesetting this documentation and not have big numbers extend into the margin and go beyond the page physical limits, I use these commands (not provided by the package):

```
\def\allowsplits #1{\ifx #1\relax \else #1\hskip 0pt plus 1pt \relax
                     \expandafter\allowsplits\fi}%
\def\printnumber #1{\expandafter\expandafter\expandafter
                    \allowsplits #1\relax }%
```
% Expands twice before printing.

The \printnumber macro is not part of the package and would need additional thinking for more general use. It may be used as \printnumber {\xintQuo{\xintPow

<span id="page-7-1"></span><sup>&</sup>lt;sup>9</sup>as explained in [a previous footnote,](#page-5-1) the numprint package may also be used, in text mode only (as the thousand separator seemingly ends up typeset in a \hbox when in math mode).

{2}{1000}}{\xintFac{100}}}, or as \printnumber\mynumber if the macro \mynumber was previously defined via an \edef, as for example:

\edef\mynumber {\xintQuo{\xintPow {2}{1000}}{\xintFac{100}}} or as \expandafter\printnumber\expandafter{\mynumber}, if the macro \mynumber is defined by a  $\newcommand{\@model}{\text{def}}$  (see below [item 3](#page-9-0) for the underlying expansion issue; adding four \expandafter's to \printnumber would allow to use it directly as \printnumber\mynumber with a \mynumber itself defined via a \def or \newcommand).

Just to show off, let's print 300 digits (after the decimal point) of the decimal expansion of  $0.7^{6}$   $\{-25\}$ :<sup>[10](#page-8-0)</sup>

\np {\xintTrunc {300}{\xinttheexpr .7^-25\relax}}\dots 7,456.739,985,837,358,837,609,119,727,341,853,488,853,339,101,579,533,584,812,792, 108,394,305,337,246,328,231,852,818,407,506,767,353,741,490,769,900,570,763,145, 015,081,436,139,227,188,742,972,826,645,967,904,896,381,378,616,815,228,254,509, 149,848,168,782,309,405,985,245,368,923,678,816,256,779,083,136,938,645,362,240, 130,036,489,416,562,067,450,212,897,407,646,036,464,074,648,484,309,937,461,948, 589. . .

This computation uses the macro  $xintTrunc$  from package **xintfrac** wich extends to fractions the basic arithmetic operations defined for integers by **xint**. It also uses [\xinttheexpr](#page-38-5) from package **xintexpr**, which allows to use standard notations. Note that the fraction .7^-25 is first evaluated exactly; for some more complex inputs, such as .7123045678952^-243, the exact evaluation before truncation would be expensive, and (assuming one needs twenty digits) one would rather use floating mode:

```
\xintDigits:=20; \np{\xintthefloatexpr .7123045678952^-243\relax}
        .7123045678952^{\scriptstyle \wedge} -243 = 6.342,022,117,488,416,127,3 \times 10^{35}Important points, to be noted, related to the expansion of arguments:
```
1. the macros expand 'fully' their arguments, this means that they expand the first token Changed in  $1.06 \rightarrow$  seen (for each argument), then expand, etc..., until something un-expandable such as a digit or a brace is hit against.<sup>[11](#page-8-1)</sup> This example

 $\def\x{98765}\def\y{43210}\xintAdd {\x}{x\y}$ 

is *not* a legal construct, as the \y will remain untouched by expansion and not get converted into the digits which are expected by the sub-routines of \xintAdd. It is a \numexpr which will expand it and an arithmetic overflow will arise as 9876543210 exceeds the T<sub>E</sub>X bounds.

- New with 1.07  $\rightarrow$  The 1.07 novelty [\xinttheexpr](#page-38-5) has brought a solution: here one would write  $\xint the expr \x+\x\y\relax$ , or  $\xintAdd\x{\xint the expr\x\y\relax}.$ 
	- 2. Unfortunately, after  $\det\{x \{12\}$ , one can not use just  $-\x$  as input to one of the package macros: the rules above explain that the expansion will act only on the minus sign, hence do nothing. The only way is to use the  $xintOpp$  macro, which replaces a number with its opposite.

Again, this is otherwise inside an  $xint the expr-ession$  or  $xint the floatexpr$ New with  $1.07 \rightarrow$  ession. There, the minus sign may prefix macros which will expand to numbers (or parentheses etc...)

<span id="page-8-0"></span> $10$ the \np typesetting macro is from the numprint package.

<span id="page-8-1"></span> $11$ the knowledgeable people will have recognized \romannumeral-'0

<span id="page-9-0"></span>3. With the definition

\def\AplusBC #1#2#3{\xintAdd {#1}{\xintMul {#2}{#3}}}

one obtains an expandable macro producing the expected result, not in two, but rather in three steps: a first expansion is consumed by the macro expanding to its definition. The new expansion policy starting with the package release 1.06 allows to use this inside other package 'primitives' or also similar macros: \xintAdd {\AplusBC {1}{2}{3}}{4} does work and returns 11/1[0]. [12](#page-9-1)

If, for some reason, it is important to create a macro expanding in two steps to its final value, the solution is to use the *lowercase* form of \xintAdd:

\def\AplusBC #1#2#3{\romannumeral0\xintadd {#1}{\xintMul {#2}{#3}}}

and then  $\Delta$ PlusBC will share the same properties as do the other **xint** 'primitive' macros.

The lowercase form is *only* for the external highest level of chained commands. All xint provided public macros have such a lowercase form. To more fully imitate the xint standard habits, the example above should thus be treated via the creation of two macros:

```
\def\aplusbc #1#2#3{\xintadd {#1}{\xintMul {#2}{#3}}}
\def\AplusBC {\romannumeral0\aplusbc}
```
Or, for people using the LAT<sub>EX</sub> vocabulary:

\newcommand\*{\aplusbc}[3]{\xintadd {#1}{\xintMul {#2}{#3}}} \newcommand\*{\AplusBC}{\romannumeral0\aplusbc}

This then allows further definitions of macros expanding in two steps only, such as: \def\aplusbcsquared #1#2#3{\aplusbc {#1}{#2}{\xintSqr{#3}}}

\def\AplusBCSquared {\romannumeral0\aplusbcsquared}

\newcommand\*\myalgebra [6]{\xintmul {\AplusBC {#1}{#2}{#3}}{\AplusBC {#4}{#5}{#6}}}

\newcommand\*\MyAlgebra {\romannumeral0\myalgebra}

The \romannumeral0 things above look like an invitation to hacker's territory; if it is not important that the macro expands in two steps only, there is no reason to follow these guidelines. Just chain arbitrarily the package macros, and the new ones will be completely expandable and usable one within the other.

New with  $1.07 \rightarrow$  Release 1.07 has the [\xintNewExpr](#page-42-0) command which automatizes the creation of such expandable macros:

\xintNewExpr\AplusBC[3]{\_1+\_2\*\_3}

creates the \AplusBC macro doing the above and expanding in two expansion steps.

New with 1.06  $\rightarrow$  Those macro arguments which are intrinsically constrained to obey the T<sub>EX</sub> bounds on integers (see the next section) are now systematically fed to a  $\text{numexpr}$ , hence they will be subjected to a complete expansion, registers are allowed, and things such as \mycount+\myothercount\*17 become admissible arguments.

> This applies to the argument of the factorial function, the exponent in the power function, the number of digits to truncate or round with, and in various other cases.

New with  $1.07 \rightarrow$  Note however that inside an \xintexpr-ession count registers for the exponent of the

<span id="page-9-1"></span> $12$ this strange thing is because this document uses  $xintfrac$ , and we have printed the raw output of addition which is automatically a fraction.

power function or the argument of the factorial are not accepted (they are, if prefixed with \the); on the other hand these arguments may be fractions, as long as they turn out to be in truth integers after simplification. And the exponent in the power function in floating expressions may even exceed the T<sub>E</sub>X bounds on integers.

# <span id="page-10-0"></span>**3 Inputs and outputs**

The core bundle constituents are **xint**, **xintfrac**, **xintexpr**, each one loading its predecessor. The base constituent **xint** only deals with integers, of arbitrary sizes, and apart from its macro  $xintNum$ , the input format is rather strict. Then **xintfrac** extends the scope to fractions (automatically normalizing leading signs and zeros using  $xintNum$  for both numerator and denominator); numerators and denominators are separated by a forward slash and may contain each an optional fractional part after the decimal mark (which has to be a dot). Now with 1.07 they also may each end with an optional scientific part (a lowercase e followed by a signed integer).

The numeric arguments to the bundle macros may be of various types, extending in generality:

- 1. 'short' integers, *i.e.* less than (or equal to) in absolute value 2,147,483,647. I will refer to this as the 'T<sub>E</sub>X' or '\numexpr' limit. This is the case for arguments which serve to count or index something. It is also the case for the exponent in the power function and for the argument to the factorial function. The bounds have been (arbitrarily) lowered to 999,999,999 and 999,999 respectively for the latter cases. When the argument exceeds the T<sub>E</sub>X bound (either positively or negatively), an error will originate from a \numexpr expression and it may sometimes be followed by a more specific error 'message' from a package macro.
- 2. 'long' integers, which are the bread and butter of the package commands. They are signed integers with an illimited number of digits. Theoretically though, most of the macros require that the number of digits itself be less than the TEX-\numexpr bound (more precisely  $2^{\wedge}31-9$ ). Some macros, such as addition when **xintfrac** has not been loaded, do not measure first the length of their arguments and could theoretically be used with 'gigantic' integers with a larger number of digits. However memory constraints from the T<sub>E</sub>X implementation probably exclude such inputs. Concretely though, multiplying out two 1000 digits numbers is already a longish operation.
- 3. 'fractions': they become available after having loaded the  $xintfrac$  package. Their format on input will be described next, a fraction has a numerator, a forward slash New with 1.07  $\rightarrow$  and then a denominator. It is now possible to use scientific notation, with a lowercase e on input (an uppercase E is accepted inside the \xintexpr-essions). The decimal mark must be a dot and not a comma. No separator for thousands should be used on inputs, and except within \xintexpr-essions, spaces should be avoided.

TEX's count registers cannot serve directly as arguments to the package macros accepting 'long numbers' or fractions on input: they must be prefixed by \the or

# 3 Inputs and outputs

 $\mathbf{r}$ 

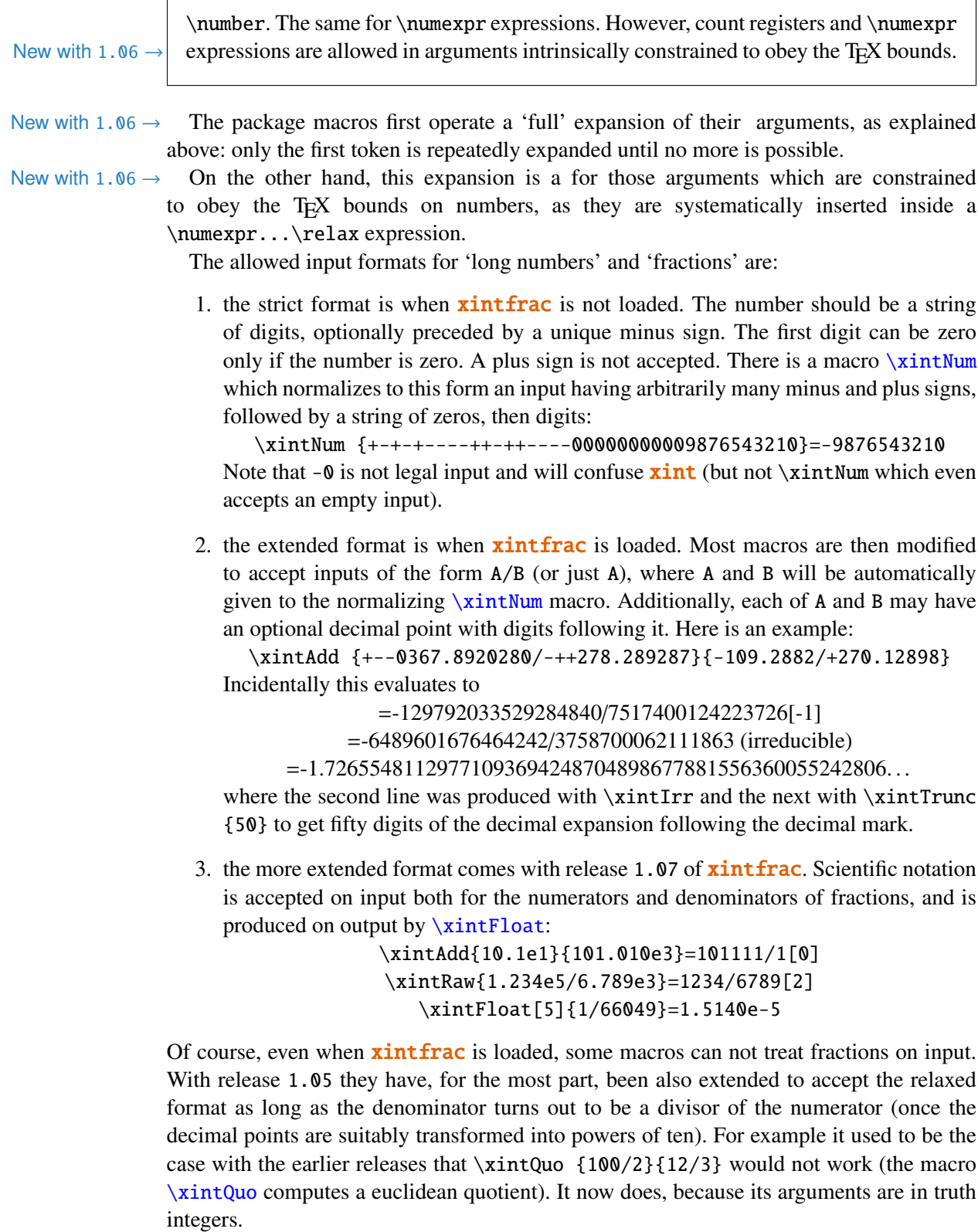

A number can start directly with a decimal point:

\xintPow{-.3/.7}{11}=-177147/1977326743[0]

### 3 Inputs and outputs

### \xinttheexpr  $(-.3/.7)^11\red{x=-177147/1977326743[0]$

It is also licit to use  $\A/\B$  as input if each of  $\A$  and  $\B$  expands (in the sense previously described) to a "decimal number" as examplified above by the numerators and denominators (thus, possibly with a 'scientific' exponent part, with a lowercase 'e'). Or one may have just one macro \C which expands to such a "fraction with optional decimal points", or mixed things such as  $\A$  245/7.77, where the numerator will be the concatenation of the expansion of \A and 245. But, as explained already 123\A is a no-go, *except inside an* \xintexpr*-ession of course*!

Finally, after the decimal point there may be eN where N is a positive or negative number New with  $1.07 \rightarrow$  (obeying the T<sub>E</sub>X bounds on integers). This 'e' part (which must be in lowercase, except inside \xintexpr-essions) may appear both at the numerator and at the denominator.

\xintRaw {+--+1253.2782e++--3/---0087.123e---5}=-12532782/87123[7]

Loading **xintfrac** not only relaxes the format of the inputs; it also modifies the format of the outputs: except when a fraction is filtered on output by  $\xintIrr$  (and  $\xintIrr$ ) or [\xintRawWithZeros](#page-31-3), or by the truncation or rounding macros, it will always be in the  $A/B[n]$  form (which stands for  $(A/B) \times 10^n$ ). The A and B may end in zeros (*i.e.* n does not represent all powers of ten), and will generally have a common factor. The denominator B is always strictly positive.

A macro [\xintFrac](#page-32-1) is provided for the typesetting (math-mode only) of such a 'raw' output. Of course, the [\xintFrac](#page-32-1) itself is not accepted as input to the package macros.

Direct user input of things such as  $16000/289072$  [17] or 3[-4] is authorized. It is even possible to use  $\A/\B[17]$  if  $\A$  expands to 16000 and  $\B$  to 289072, or  $\A$  if  $\A$  expands to IMPORTANT!  $\rightarrow$  3[-4]. However, NEITHER the numerator NOR the denominator may then have a decimal point. And, for this format, ONLY the numerator may carry a UNIQUE minus sign (and no superfluous leading zeros; and NO plus sign).

> The, more demanding, format with a power of ten represented by a number within square brackets is the output format used by (almost all) **xint fractions** dealing with fractions. It is allowed for user input but the parsing is minimal and it is very important to follow the above rules. This reduced flexibility, compared to the format without the square brackets, allows chaining package macros without too much speed impact, as they always output computation results in the A/B[n] form.

All computations done by **xintfrac** on fractions are exact. Inputs containing decimal points or scientific parts do not make the package switch to a 'floating-point' mode. The inputs, however long, are always converted into exact internal representations.

Floating point evaluations are done with special macros containing 'Float' in their names, or inside \xintthefloatexpr-essions.

Generally speaking, there should be no spaces among the digits in the inputs (in arguments to the package macros). Although most would be harmless in most macros, there are some cases where spaces could break havoc. So the best is to avoid them entirely.

This is entirely otherwise inside an \xintexpr-ession, where spaces are expected to, as a general rule (with possible exceptions related to the allowed use of braces, see the [documentation\)](#page-38-4) be completely harmless, and even recommended for making the source more legible.

Syntax such as  $xintMul\A\B$  is accepted and equivalent<sup>[13](#page-13-1)</sup> to  $xintMul\{\A\}\B$ . Or course  $\xint \text{Add}\xint \text{Mul}\A\B \C$  does not work, the product operation must be put within braces:  $xintAdd{\xintMul\A\B}C$ . It would be nice to have a functional form  $\add(x,\mu( y, z))$  but this is not provided by the package. Arguments must be either within braces or a single control sequence.

Note that - and + may serve only as unary operators, on *explicit* numbers. They can not serve to prefix macros evaluating to such numbers, *except inside an* \xintexpr*-ession.*

# <span id="page-13-0"></span>**4 More on fractions**

With package **xintfrac** loaded, the routines  $xintAdd$ ,  $xintSub$ ,  $xintMul$ ,  $xintPow$  $\xintSum, \xintPrd$  $\xintSum, \xintPrd$  $\xintSum, \xintPrd$  are modified to allow fractions on input,<sup>[14](#page-13-2) [15](#page-13-3) [16](#page-13-4) [17](#page-13-5)</sup> and produce on output a fractional number  $f = A/B[n]$  where A and B are integers, with B positive, and n is a signed "small" integer (*i.e* less in absolute value than 2^{31}-9). This represents (A/B) times 10^n. The fraction f may be, and generally is, reducible, and A and B may well end up with zeros (*i.e.* n does not contain all powers of 10). Conversely, this format is accepted on input (and is parsed more quickly than fractions containing decimal points; the input may be a number without denominator).<sup>[18](#page-13-6)</sup>

The [\xintiAdd](#page-25-4), [\xintiSub](#page-25-5), [\xintiMul](#page-27-0), [\xintiPow](#page-28-0), [\xintiSum](#page-26-4), [\xintiPrd](#page-27-2), etc... are the original un-modified integer-only versions. They have less parsing overhead.

The macro  $xintRaw$  prints the fraction directly from its internal representation in a/b[n] form. To convert the trailing [n] into explicit zeros either at the numerator or the denominator, use [\xintRawWithZeros](#page-31-3). In both cases the B is printed even if it has value 1.

Conversely (sort of), the macro  $xintREZ$  puts all powers of ten into the [n] (REZ stands for remove zeros). Here also, the B is printed even if it has value 1.

The macro  $xintIrr$  reduces the fraction to its irreducible form  $C/D$  (without a trailing [0]), and it prints only the C if D=1. The macro  $\xint_{x}$  from  $\sin t$  is extended to act like [\xintIrr](#page-33-2) but additionally raises an error when the fraction doesn't simplify to an integer. When one knows that necessarily the result of a computation is an integer, and one wants to get rid of the denominator and trailing  $[n]$ , one can thus use  $\xint\$ r or  $xintNum$  (if the fraction has internally a denominator equal to 1, this is quickly identified, there is little overhead; else, the denominator will be discovered in the next step to be a divisor of the numerator).

in 1.07!! Changed  $\rightarrow$ 

<span id="page-13-1"></span><sup>&</sup>lt;sup>13</sup>see however near the end of [this later section](#page-15-0) for the important difference when used in contexts where T<sub>E</sub>X expects a number, such as following an \iffused or an \ifnum.

<span id="page-13-2"></span><sup>14</sup>of course, the power function does not accept a fractional exponent. Or rather, does not expect, and errors will result if one is provided.

<span id="page-13-3"></span><sup>&</sup>lt;sup>15</sup>macros [\xintiAdd](#page-25-4), [\xintiSub](#page-25-5), [\xintiMul](#page-27-0), [\xintiPow](#page-28-0), [\xintiSum](#page-26-4), [\xintiPrd](#page-27-2) are the original ones dealing only with integers. They are available as synonyms, also when **xintfrac** is not loaded.

<span id="page-13-4"></span><sup>&</sup>lt;sup>16</sup>also [\xintCmp](#page-37-2), [\xintSgn](#page-38-0), [\xintOpp](#page-38-1), [\xintAbs](#page-37-6), [\xintMax](#page-37-4), [\xintMin](#page-37-5) are extended to fractions and have their integer-only initial synonyms.

<span id="page-13-5"></span><sup>&</sup>lt;sup>17</sup>and [\xintQuo](#page-28-2), [\xintRem](#page-28-3), [\xintDivision](#page-28-1), [\xintGeq](#page-37-3), [\xintFDg](#page-28-4), [\xintLDg](#page-28-5), [\xintOdd](#page-29-0), [\xintMON](#page-28-6), [\xintMMON](#page-28-6) all accept a fractional input as long as it reduces to an integer. Note that [\xintGeq](#page-37-3) still only works on (non-negative) integers, to compare fractions one must use  $\xint_{x}$  intCmp.

<span id="page-13-6"></span> $18$  at each stage of the computations, the sum of n and the length of A, or of the absolute value of n and the length of B, must be kept less than  $2^{x}$ {31}-9.

The macro  $xintTrunc{N}{f} prints<sup>19</sup>$  $xintTrunc{N}{f} prints<sup>19</sup>$  $xintTrunc{N}{f} prints<sup>19</sup>$  the decimal expansion of f with N digits after the decimal point.<sup>[20](#page-14-2)</sup> Currently, it does not verify that N is non-negative and strange things could happen with a negative N. Of course a negative f is no problem, needless to say. When the original fraction is negative and its truncation has only zeros, it is printed as -0.0...0, with N zeros following the decimal point:

\xintTrunc {5}{\xintPow {-13}{-9}}=-0.00000

\xintTrunc {20}{\xintPow {-13}{-9}}=-0.00000000009429959537 The output always contains a decimal point (even for  $N=0$ ) followed by N digits, except when the original fraction was zero. In that case the output is  $\mathbf{0}$ , with no decimal point.

\xintTrunc {10}{\xintSum {{1/2}{1/3}{1/5}{-31/30}}}=0

The output of  $xintTrunc$  may of course serve as input to the other macros. And this is almost necessary when summing hundreds of terms of a series with fractional coefficients, as the exact rational number quickly becomes quite big (when doing the sum from n=1 to n=1000 of 1/n, the raw denominator is 1000!, which has 2568 digits); but for less than fifty terms with small denominators it is often possible to work with the exact value without too much toll on the compilation time.

The macro  $xintiTrunc{N}{f}$  is like  $xintTrunc{N}{f}$  followed by multiplication by 10<sup>^</sup>N. Thus, it outputs an integer in a format acceptable by the integer-only macros. This is also convenient when computing partial sums of series, with a fixed number of digits after the decimal point: it is a bit faster to sum with [\xintiSeries](#page-50-0) the integers produced by  $xintiTrunc{N}$  than it is to use the general  $xintSeries$  on the decimal numbers produced by  $xintTrunc{N}$ . These latter macros belong to the **xintseries** package.

Needless to say when using \xintTrunc or \xintiTrunc on intermediate computations the ending digits of the final result are, pending further analysis, only indications of those of the fraction an exact computation would have produced.

To get the integer part of the decimal expansion of  $f$ , use  $\xint iTrunc{0}{f}$ :

\xintiTrunc {0}{\xintPow {1.01}{100}}=2

```
\xintiTrunc {0}{\xintPow{0.123}{-10}}=1261679032
```
See also the documentation of  $xintRound, \xintRound$  $xintRound, \xintRound$  and  $\xi$ ntFloat.

# <span id="page-14-0"></span>**5** \ifcase**,** \ifnum**, ... constructs**

When using things such as  $\ifccos$   $\xint\$ {A} one has to leave a space after the closing brace for T<sub>E</sub>X to stop its scanning for a number: once T<sub>E</sub>X has finished expanding \xintSgn{\A} and has so far obtained either 1, 0, or -1, a space (or something 'unexpandable') must stop it looking for more digits. Using \ifcase\xintSgn\A without the braces is very dangerous, because the blanks (including the end of line) following \A will be skipped and not serve to stop the number which \ifcase is looking for. With  $\det\{1\}$ : \ifcase \xintSgn\A 0\or OK\else ERROR\fi ---> gives ERROR

<span id="page-14-1"></span><sup>&</sup>lt;sup>19</sup>'prints' does not at all mean that this macro is designed for typesetting; I am just using the verb here in analogy to the effect of the functioning of a computing software in console mode. The package does not provide any 'printing' facility, besides its rudimentary [\xintFrac](#page-32-1) and [\xintFwOver](#page-32-3) math-mode only macros. To deal with really long numbers, some macros are necessary as TEX by default will print a long number on a single line extending beyond the page limits. The \printnumber command used in this documentation is just one way to address this problem, some other method should be used if it is important that digits occupy the same width always.

<span id="page-14-2"></span> $20$ the current release does not provide a macro to get the period of the decimal expansion.

#### 6 Multiple outputs

```
\ifcase \xintSgn{\A} 0\or OK\else ERROR\fi ---> gives OK
```
New with 1.07!  $\rightarrow$  Release 1.07 provides the expandable \xintSqnFork which chooses one of three branches according to whether its argument expand to  $-1$ ,  $\theta$  or 1. This, rather than the corresponding \ifcase, should be used when such a fork is needed as argument to one of the package macros.

# <span id="page-15-0"></span>**6 Multiple outputs**

Some macros have an output consisting of more than one number, each one is then within braces. Examples of multiple-output macros are [\xintDivision](#page-28-1) which gives first the quotient and then the remainder of euclidean division,  $xintBezout$  from the **xintgcd** package which outputs five numbers,  $xintFtoCv$  from the **xintcfrac** package which returns the list of the convergents of a fraction, ... the next two sections explain ways to deal, expandably or not, with such outputs.

See the [subsection 14.45](#page-30-0) for a rare example of a bundle macro which may return an empty string, or a number prefixed by a chain of zeros. This is the only situation where a macro from the package **xint** may output something which could require parsing through \xintNum before further processing by the other (integer-only) package macros from **xint**.

# <span id="page-15-1"></span>**7 Assignments**

It might not be necessary to maintain at all times complete expandability. For example why not allow oneself the two definitions \edef\A {\xintQuo{100}{3}} and \edef\B {\xintRem {100}{3}}. A special syntax is provided to make these things more efficient, as the package provides \xintDivision which computes both quotient and remainder at the same time:

```
\xintAssign\xintDivision{100}{3}\to\A\B
```

```
\xintAssign\xintDivision{\xintiPow {2}{1000}}{\xintFac{100}}\to\A\B
gives \meaning\A: macro:->1148132496415075054822783938725510662598055177
84186172883663478065826541894704737970419535798876630484358265060061503
749531707793118627774829601 and \meaning\B: macro:->54936294521339832251
38128786223912807341050049847605059532189961231327664902288388132878702
444582075129603152041054804964625083138567652624386837205668069376.
```
Another example (which uses a macro from the **xintgcd** package):

```
\xintAssign\xintBezout{357}{323}\to\A\B\U\V\D
```
is equivalent to setting \A to 357, \B to 323, \U to -9, \V to -10, and \D to 17. And indeed  $(-9) \times 357 - (-10) \times 323 = 17$  is a Bezout Identity.

[\xintAssign\](#page-23-2)xintBezout{3570902836026}{200467139463}\to\A\B\U\V\D

gives then \U: macro: ->5812117166, \V: macro: ->103530711951 and \D=3.

When one does not know in advance the number of tokens, one can use \xintAssignArray or its synonym \xintDigitsOf:

# [\xintDigitsOf\](#page-24-2)xintiPow{2}{100}\to\Out

This defines  $\Out$  to be macro with one parameter,  $\Out{0}$  gives the size N of the array and  $\Out{n}$ , for n from 1 to N then gives the nth element of the array, here the nth digit of  $2^{N}$ {100}, from the most significant to the least significant. As usual, the generated macro

#### 7 Assignments

\Out is completely expandable (in two steps). As it wouldn't make much sense to allow indices exceeding the T<sub>EX</sub> bounds, the macros created by  $xintAssignArray$  put their CHANGED  $(1.06)!$  argument inside a \numexpr, so it is completely expanded and may be a count register, not necessarily prefixed by \the or \number. Consider the following code snippet:

\newcount\cnta \newcount\cntb \begingroup \xintDigitsOf\xintiPow{2}{100}\to\Out  $\chi$  = 1  $\chi$ cntb = 0 \loop \advance \cntb \xintiSqr{\Out{\cnta}}  $\int \gamma \cdot \text{0}$ \advance\cnta 1 \repeat  $|2^{\prime}|$  (=\xintiPow {2}{100}) has \Out{0} digits and the sum of

their squares is \the\cntb. These digits are, from the least to the most significant:  $\cnt = \Out{0}$ \loop \Out{\cnta}\ifnum \cnta > 1 \advance\cnta -1 , \repeat. \endgroup

2^{100} (=1267650600228229401496703205376) has 31 digits and the sum of their squares is 679. These digits are, from the least to the most significant:  $6, 7, 3, 5, 0, 2, 3, 0$ , 7, 6, 9, 4, 1, 0, 4, 9, 2, 2, 8, 2, 2, 0, 0, 6, 0, 5, 6, 7, 6, 2, 1.

We used a group in order to release the memory taken by the \Out array: indeed internally, besides \Out itself, additional macros are defined which are \Out0, \Out00, \Out1,  $\Out2, ..., \OutN$ , where N is the size of the array (which is the value returned by  $\Out{0}$ ; the digits are parts of the names not arguments).

The command  $xintRelaxArray\Out sets all these macros to \relax, but it was sim$ pler to put everything withing a group.

Needless to say [\xintAssign](#page-23-2), [\xintAssignArray](#page-24-0) and [\xintDigitsOf](#page-24-2) do not do any check on whether the macros they define are already defined.

In the example above, we deliberately broke all rules of complete expandability, but had we wanted to compute the sum of the digits, not the sum of the squares, we could just have written:

[\xintiSum{](#page-26-4)\xintiPow{2}{100}}=115

Indeed, \xintiSum is usually used as in

[\xintiSum{](#page-26-4){123}{-345}{\xintFac{7}}{\xintiOpp{\xintRem{3347}{591}}}}=4426 but in the example above each digit of  $2^{\wedge}$  {100} is treated as would have been a summand enclosed within braces, due to the rules of T<sub>E</sub>X for parsing macro arguments.

Note that {-\xintRem{3347}{591}} is not a valid input, because the expansion will apply only to the minus sign and leave unaffected the  $xintRem. So we used \xint iOpp$ which replaces a number with its opposite.

As a last example with \xintAssignArray here is one line extracted from the source code of the **xintgcd** macro [\xintTypesetEuclideAlgorithm](#page-48-2):

\xintAssignArray\xintEuclideAlgorithm {#1}{#2}\to\U

This is done inside a group. After this command  $\U{1}$  contains the number N of steps of the algorithm (not to be confused with  $\U{6} = 2N+4$  which is the number of elements in the  $\U$  array), and the GCD is to be found in  $\U{3}$ , a convenient location between \U{2} and \U{4} which are (absolute values of the expansion of) the initial inputs. Then follow N quotients and remainders from the first to the last step of the algorithm. The \xintTypesetEuclideAlgorithm macro organizes this data for typesetting: this is just an example of one way to do it.

# <span id="page-17-0"></span>**8 Utilities for expandable manipulations**

EXTENDED (1.06)  $\rightarrow$  The package now has more utilities to deal expandably with 'lists of things', which were treated un-expandably in the previous section with \xintAssign and \xintAssignAr-ray: [\xintRev](#page-21-0), [\xintReverseOrder](#page-21-1), [\xintLen](#page-31-1) and [\xintLength](#page-22-0) since the first release, [\xintApply](#page-23-0) and [\xintListWithSep](#page-22-3) since 1.04, [\xintRevWithBraces](#page-21-2), [\xintCSV](#page-22-1)[toList](#page-22-1), [\xintNthElt](#page-22-2) with 1.06, and [\xintApplyUnbraced](#page-23-1), new with 1.06b.

As an example the following code uses only expandable operations:

```
|2^{100}\rangle (=\xintiPow {2}{100}) has \xintLen{\xintiPow {2}{100}}} digits
and the sum of their squares is
```
\xintiSum{\xintApply {\xintiSqr}{\xintiPow {2}{100}}}.

```
These digits are, from the least to the most significant:
```
\xintListWithSep {, }{\xintRev{\xintiPow {2}{100}}}. The thirteenth most significant digit is \xintNthElt{13}{\xintiPow  ${2}{100}$ }. The seventh least significant one is \xintNthElt{7}{\xintRev{\xintiPow {2}{100}}}.

2^{100} (=1267650600228229401496703205376) has 31 digits and the sum of their squares is  $679$ . These digits are, from the least to the most significant:  $6, 7, 3, 5, 0, 2$ , 3, 0, 7, 6, 9, 4, 1, 0, 4, 9, 2, 2, 8, 2, 2, 0, 0, 6, 0, 5, 6, 7, 6, 2, 1. The thirteenth most significant digit is 8. The seventh least significant one is 3.

Of course, it would be nicer to do  $\ede\zeta_2^{\xintiPow} {2}{100}}$ , and then use  $\zeta$  in place of \xintiPow {2}{100} everywhere as this would spare the CPU some repetitions.

# <span id="page-17-1"></span>**9 Exceptions (error messages)**

In situations such as division by zero, the package will insert in the  $T<sub>F</sub>X$  processing an undefined control sequence (we copy this method from the bigintcalc package). This will trigger the writing to the log of a message signaling an undefined control sequence. The name of the control sequence is the message. The error is raised *before* the end of the expansion so as to not disturb further processing of the token stream, after completion of the operation. Generally the problematic operation will output a zero. Possible such error message control sequences:

```
\xintError:ArrayIndexIsNegative
\xintError:ArrayIndexBeyondLimit
\xintError:FactorialOfNegativeNumber
\xintError:FactorialOfTooBigNumber
\xintError:DivisionByZero
\xintError:NaN
\xintError:FractionRoundedToZero
\xintError:NotAnInteger
\xintError:ExponentTooBig
\xintError:TooBigDecimalShift
```

```
\xintError:TooBigDecimalSplit
\xintError:NoBezoutForZeros
\xintError:ignored
\xintError:removed
\xintError:use_xintthe!
\xintError:inserted
```
# <span id="page-18-0"></span>**10 Common input errors when using the package macros**

Here is a list of common input errors. Some will cause compilation errors, others are more annoying as they may pass through unsignaled.

- using to prefix some macro:  $-\xint \sqrt{35}/271$ .
- using one pair of braces too many \xintIrr{{\xintiPow {3}{13}}/243} (the computation goes through with no error signaled, but the result is completely wrong).
- using [] and decimal points at the same time  $1.5/3.5[2]$ .
- using  $[]$  with a sign in the denominator  $3/-5$ [7].
- using macros supposedly giving integers as numerators or denominators:  $\text{def}\xi$  $\xint_{M}$  {3}{5}/ $\xint_{M}$ {7}{9}}. The problem is that, with **xintfrac** loaded, this expands to  $15/1[0]/63/1[0]$  which is invalid on input. Using this  $\chi$  in a fraction macro will most certainly cause a compilation error, with its usual arcane and undecipherable accompanying message. The fix here is to use rather \xintiMul, or \xinttheexpr 3\*5\relax/\xinttheexpr 7\*9\relax. The more advanced among us in mental power will have done the computations in their heads.

# <span id="page-18-1"></span>**11 Package namespace**

Inner macros of xint, xintfrac, xintexpr, xintgcd, xintseries, and xintcfrac all begin either with  $\XINT_{\rm}$  or with  $\xint_{\rm}^{22}$  $\xint_{\rm}^{22}$  $\xint_{\rm}^{22}$  The package public commands all start with \xint. The major forms have their initials capitalized, and lowercase forms, prefixed with \romannumeral0, allow definitions of further macros expanding in only two steps to their final outputs. Some other control sequences are used only as delimiters, and left undefined, they may have been defined elsewhere, their meaning doesn't matter and is not touched.

# <span id="page-18-2"></span>**12 Loading and usage**

```
Usage with LaTeX: \usepackage{xint}
                 \usepackage{xintfrac} % (loads xint)
                 \usepackage{xintexpr} % (loads xintfrac)
```
<span id="page-18-3"></span> $^{21}$ this is allowed inside an \xintexpr-ession.

<span id="page-18-4"></span> $^{22}$ starting with release 1.06b the style files use for macro names a more modern underscore  $\_$  rather than the @ sign. Probability of a name clash with LATEX2e packages is now even closer to nil, and with  $ET$  $EX3$  packages it is also close to nil as our control sequences are all lacking the argument specifier part of  $\mathbb{E}$ T<sub>E</sub>X3 function names. A few macros starting with  $\XINT$  do not have the underscore.

```
\usepackage{xintgcd} % (loads xint)
                 \usepackage{xintseries} % (loads xintfrac)
                 \usepackage{xintcfrac} % (loads xintfrac)
Usage with TeX: \input xint.sty\relax
                 \input xintfrac.sty\relax % (loads xint)
                 \input xintexpr.sty\relax % (loads xintfrac)
                 \input xintgcd.sty\relax % (loads xint)
                 \input xintseries.sty\relax % (loads xintfrac)
                 \input xintcfrac.sty\relax % (loads xintfrac)
```
We have added, directly copied from packages by HEIKO OBERDIEK, a mecanism of reload and  $\varepsilon$ -T<sub>E</sub>X detection, especially for Plain T<sub>E</sub>X. As  $\varepsilon$ -T<sub>E</sub>X is required, the executable tex can not be used, etex or pdftex (version 1.40 or later) or ..., must be invoked.

Furthermore, the packages **xintgcd** and **xintfrac** will check for the previous loading of **xint**, and will try to load it if this was not already done. Similarly **xintseries**, xintcfrac and xintexpr do the necessary loading of xintfrac. Each package will refuse to be loaded twice.

Also inspired from the HEIKO OBERDIEK packages we have included a complete catcode protection mecanism. The packages may be loaded in any catcode configuration satisfying these requirements: the percent is of category code comment character, the backslash is of category code escape character, digits have category code other and letters have category code letter. Nothing else is assumed, and the previous configuration is restored after the loading of each one of the packages.

This is for the loading of the packages.

For the actual use of the macros, note that when feeding them with negative numbers the minus sign must have category code other, as is standard. Similarly the slash used for inputting fractions must be of category other, as usual. And the square brackets also must be of category code other, if used on input. The 'e' of the scientific notation must be of category code letter. All of that is relaxed when inside an \xintexpr-ession (but arguments to macros which have been inserted in the expression must obey the rules, as it is the macro and not the parser which will get the tokens). In an \xintexpr-ession, the scientific 'e' may be 'E'.

The components of the **xint** bundle presuppose that the usual  $\space$  space and  $\space$  empty macros are pre-defined, which is the case in Plain T<sub>E</sub>X as well as in LAT<sub>E</sub>X.

Lastly, the macros  $\xi$ intRelaxArray (of  $xint$ ) and  $\xi$ intTypesetEuclideAlgorithm and \xintTypesetBezoutAlgorithm (of  $xintgcd$ ) use \loop, both Plain and LATEX incarnations are compatible. \xintTypesetBezoutAlgorithm also uses the \endgraf macro.

# <span id="page-19-0"></span>**13 Installation**

Run tex or latex on xint.dtx.

This will extract the style files xint.sty, xintfrac.sty, xintexpr.sty, xintgcd.sty, xintseries.sty, xintcfrac.sty (and xint.ins).

Files with the same names and in the same repertory will be overwritten. The tex (not latex) run will stop with the complaint that it does not understand \NeedsTeXFormat, but the style files will already have been extracted by that time.

Alternatively, run tex or latex on xint.ins if available.

To get xint.pdf run pdflatex thrice on xint.dtx

```
xint.sty |
  xintfrac.sty |
  xintexpr.sty | --> TDS:tex/generic/xint/
   xintgcd.sty |
xintseries.sty |
 xintcfrac.sty |
      xint.dtx --> TDS:source/generic/xint/
      xint.pdf --> TDS:doc/generic/xint/
```
It may be necessary to then refresh the TeX installation filename database.

# <span id="page-20-0"></span>**14 Commands of the** xint **package**

{N} (or also {M}) stands for a normalised number within braces as described in the documentation, or for a control sequence expanding (in the sense previously described) to such a number (without the braces!), or for a control sequence within braces expanding to such a number, of for material within braces which expands to such a number after repeated expansions of the first token. A count register or \numexpr expression must thus come first and be prefixed by \the or \number.

The letter x stands for something which will be inserted in-between a \numexpr and a \relax. It will thus be completely expanded and must give an integer obeying the T<sub>EX</sub> bounds. Thus, it may be for example a count register, or itself a \numexpr expression, or just a number written explicitely with digits or something like  $4^*$  count 255 + 17, etc...

Some of these macros are extended by **xintfrac** to accept fractions on input, and, generally, to output a fraction. This will be mentioned and the original macro \xintAbc remains then available under the name \xintiAbc. There are also macros such as \xint-Quo or \xintNum which are made to accept fractions on input, under the condition that this fraction turns out to be an integer, but still do produce pure integers without any forward slash mark nor trailing [n]. Again the original is still available with an additional 'i' in the name, in case it is important to skip the parsing, but here the output format is the same. See the **xintfrac** [documentation](#page-31-0) for more information.

The integer-only macros are a bit more efficient, even for simple things such as determining the sign of a (long) number, as there is always some overhead due to the parsing the fraction format on input; however except if one does thousands of times the same computation with various inputs, there is no need in general to employ the integer-only variants. The exception is when the context requires that the macro returns a (possibly long) integer, with no forward slash nor trailing  $[n]$ . This may be because they are used in  $xint$  macros IMPORTANT! which remain strictly integer-only on input, such as  $xintDecSplit$ , or in places where a (short) number is expected by T<sub>E</sub>X such as after an \ifnum or inside a \numexpr.

### <span id="page-21-0"></span>**14.1** \xintRev

\xintRev{N} will revert the order of the digits of the number, keeping the optional sign. Leading zeros resulting from the operation are not removed (see the \xintNum macro for this). As all other macros dealing with numbers it first expands its argument (in the manner described, triggered by a \romannumeral-'0).

> \xintRev{-123000}=-000321 \xintNum{\xintRev{-123000}}=-321

### <span id="page-21-1"></span>**14.2** \xintReverseOrder

\xintReverseOrder{h*list*i} does not do any expansion of its argument and just reverses the order of the tokens in the  $\langle list \rangle$ .<sup>[23](#page-21-4)</sup> Brace pairs encountered are removed once and the enclosed material does not get reverted. Spaces are gobbled.

\xintReverseOrder{\xintDigitsOf\xintiPow {2}{100}\to\Stuff} gives: \Stuff\to1002\xintiPow\xintDigitsOf

# <span id="page-21-2"></span>**14.3** \xintRevWithBraces

New in release 1.06.

 $\xint$ RevWithBraces $\{(list)\}$  first does the expansion of its argument (which thus may be macro), then it reverses the order of the tokens, or braced material, it encounters, adding a pair of braces to each (thus, maintaining brace pairs already existing). Spaces (in-between external brace pairs) are gobbled. This macro is mainly thought out for use on a  $\langle list \rangle$  of such braced material; with such a list as argument the expansion will only hit against the first opening brace, hence do nothing, and the braced stuff may thus be macros one does not want to expand.

```
\edef\x{\xintRevWithBraces{12345}}
\meaning\x:macro:->{5}{4}{3}{2}{1}
  \edef\y{\xintRevWithBraces\x}
\meaning\y:macro:->{1}{2}{3}{4}{5}
```
The examples above could be defined with \edef's because the braced material did not contain macros. Alternatively:

```
\expandafter\def\expandafter\w\expandafter
```

```
{\Gamma}({\Delta}({\A},{\A},{\B},{\C},{\D},{\E})
```

```
\mbox{meaning}\w:\mbox{macro:}\-\&{E }\D {\C }{\B }{\A }
```
The macro \xintReverseWithBracesNoExpand does the same job without the initial expansion of its argument.

# <span id="page-21-3"></span>**14.4** \xintLen

\xintLen{N} returns the length of the number, not counting the sign. \xintLen{-12345678901234567890123456789}=29

<span id="page-21-4"></span><sup>&</sup>lt;sup>23</sup>the argument is not a token list variable, just a  $\langle$  list $\rangle$  of tokens.

Extended by **xintfrac** to fractions: the length of  $A/B[n]$  is the length of A plus the length of B plus the absolute value of n and minus one (an integer input as N is internally  $N/16$ ) so the minus one means that the extended \xintLen behaves the same as the original for integers). The whole thing should sum up to less than circa  $2^{\wedge} \{31\}$ .

# <span id="page-22-0"></span>**14.5** \xintLength

\xintLength{ $\langle list \rangle$ } does not do any expansion of its argument and just counts how many tokens there are (possibly none). Things enclosed in braces count as one.

> \xintLength {\xintiPow {2}{100}}=3  $\neq \xintLen {\xintiPow {2}{100}}=31$

# <span id="page-22-1"></span>**14.6** \xintCSVtoList

New with release 1.06.

\xintCSVtoList{a,b,c...,z} returns {a}{b}{c}...{z}. The argument may be a macro. It is first expanded: this means that if the argument is  $a, b, \ldots$ , then  $a, i$  a macro, will be expanded which may or may not be a good thing (starting the replacement text of the macro with \space stops the expansion at the first level and gobbles the space; prefixing a macro with \space stops preemptively the expansion and gobbles the space). Chains of contiguous spaces are collapsed by the T<sub>E</sub>X scanning into single spaces.

 $\xintCSVtoList \{1,2,a, b, c, d, x, y\} \rightarrow \{1\} \{2\} \{a\} \{b\} \{c, d\} \{x\} \{y\}$ \def\y{a,b,c,d,e}\xintCSVtoList\y->{a}{b}{c}{d}{e}

The macro \xintCSVtoListNoExpand does the same job without the initial expansion.

# <span id="page-22-2"></span>**14.7** \xintNthElt

New in release 1.06 and modified in 1.06a.

 $\xintNthElt{x}{\langle list \rangle}$  gets (expandably) the xth element of the  $\langle list \rangle$ , which may be a macro: it is first expanded (fully for the first tokens). The seeked element is returned with one pair of braces removed (if initially present).

```
\xintNthElt {37}{\xintFac {100}}=9
```
is the thirty-seventh digit of 100!.

```
\xintNthElt {10}{\xintFtoCv {566827/208524}}=1457/536[0]
is the tenth convergent of 566827/208524 (uses xintcfrac package).
```
If  $x=0$  or  $x<0$ , the macro returns the length of the expanded list: this is not equivalent to  $\xintLength due to the initial full expansion of the first token, and differs from  $\xi$$  $\xintLength due to the initial full expansion of the first token, and differs from  $\xi$$ which is to be used on numbers or fractions only. The situation with x larger than the length of the list is kept silent, the macro then returns nothing; this will perhaps be modified in future versions.

```
\xintNthElt {7}{\xintCSVtoList {1,2,3,4,5,6,7,8,9}}=7
```

```
\xintNthElt {0}{\xintCSVtoList {1,2,3,4,5,6,7,8,9}}=9
```
The macro \xintNthEltNoExpand does the same job without first expanding its second argument.

### <span id="page-22-3"></span>**14.8** \xintListWithSep

New with release 1.04.

\xintListWithSep{sep}{(*list*)} just inserts the given separator sep in-between all elements of the given list: this separator may be a macro but will not be expanded. The second argument also may be itself a macro: it is expanded as usual, *i.e.* fully for what comes first. Applying \xintListWithSep removes one level of top braces to each list constituent. An empty input gives an empty output, a singleton gives a singleton, the separator is used starting with at least two elements. Using an empty separator has the net effect of removing one-level of brace pairs from each ot the top-level braced material constituting the  $\langle list \rangle$ . \xintListWithSep{:}{\xintFac {20}}=2:4:3:2:9:0:2:0:0:8:1:7:6:6:4:0:0:0:0

The macro \xintListWithSepNoExpand does the same job without the initial expansion.

### <span id="page-23-0"></span>**14.9** \xintApply

New with release 1.04.

 $\xintApply{\maxo}{\langle}$  applies the one parameter command \macro to each item in the *(list)* (no separator) given as second argument. Each item is given in turn as parameter to \macro which is expanded (as usual, *i.e.* fully for what comes first), and the result is braced. On output, a new list with these braced results. The *(list)* may itself be some macro expanding (in the previously described way) to the list of tokens to which the command  $\langle$  macro will be applied. For example, if the  $\langle$ *list* $\rangle$  expands to some positive number, then each digit will be replaced by the result of applying \macro on it.

\def\macro #1{\the\numexpr 9-#1\relax}

```
\xintApply\macro{\xintFac {20}}=7567097991823359999
```
The macro \xintApplyNoExpand does the same job without the first initial expansion which gave the  $\langle list \rangle$  of braced tokens to which  $\langle In acr \rangle$  is applied.

### <span id="page-23-1"></span>**14.10** \xintApplyUnbraced

New in release 1.06b.

[\xintApply](#page-23-0)Unbraced{\macro}{ $\langle$ is like \xintApply except that the various outputs are not again braced. The net effect is the same as doing

\xintListWithSep {}{\xintApply {\macro}{ $\{list\}\}$ 

This command is useful for non-expandable things like doing macro definitions, for which braces are an inconvenience. (sorry for the silly example: )

```
\def\macro #1{\expandafter\def\csname myself#1\endcsname {#1}}
\xintApplyUnbraced\macro{{elta}{eltb}{eltc}}
\meaning\myselfelta: macro:->elta
```
The macro \xintApplyUnbracedNoExpand does the same job without the first initial expansion which gave the  $\langle list \rangle$  of braced tokens to which  $\text{macro}$  is applied.

## <span id="page-23-2"></span>**14.11** \xintAssign

\xintAssign\*braced things*}\to\as many cs as they are things} defines (without checking if something gets overwritten) the control sequences on the right of \to to be the complete expansions of the successive things on the left of \to enclosed within braces.

Important: a 'full' expansion (as previously described) is applied first to the material in front of \xintAssign.

### 14 Commands of the xint package

As a special exception, if after this initial expansion a brace does not immediately follows \xintAssign, it is assumed that there is only one control sequence to define and it is then defined to be the complete expansion of the entire material between \xintAssign and \to.

```
\xintAssign\xintDivision{1000000000000}{133333333}\to\Q\R
    \meaning\Q: macro:->7500, \meaning\R: macro:->2500
\xintAssign\xintiPow {7}{13}\to\SevenToThePowerThirteen
          \SevenToThePowerThirteen=96889010407
```
Of course this macro and its cousins completely break usage in pure expansion contexts, as assignments are made via the \edef primitive.

### <span id="page-24-0"></span>**14.12** \xintAssignArray

Changed in release 1.06 to let the defined macro pass its argument through a  $\text{numexpr} \cdot \text{relax}.$ \xintAssignArrayh*braced things*i\to\myArray first expands fully the first token then defines  $\myArray$  to be a macro with one parameter, such that  $\myArray{x}$  expands in two steps (which provoke the full expansion of the 'short' number  $\{x\}$ , given to a \numexpr) to give the xth braced thing, itself completely expanded. \myArray{0} returns

the number M of elements of the array so that the successive elements are  $\max\{1\}$ ,  $\ldots$ , \myArray{M}.

\xintAssignArray\xintBezout {1000}{113}\to\Bez

will set \Bez{0} to 5, \Bez{1} to 1000, \Bez{2} to 113, \Bez{3} to -20, \Bez{4} to  $-177$ , and \Bez{5} to 1:  $(-20) \times 1000 - (-177) \times 113 = 1$ .

# <span id="page-24-1"></span>**14.13** \xintRelaxArray

\xintRelaxArray\myArray sets to \relax all macros which were defined by the previous \xintAssignArray with \myArray as array name.

# <span id="page-24-2"></span>**14.14** \xintDigitsOf

This is a synonym for \xintAssignArray, to be used to define an array giving all the digits of a given number.

```
\xintDigitsOf\xintiPow {7}{500}\to\digits
```
7^500 has \digits{0}=423 digits, and the 123rd among them (starting from the most significant) is \digits{123}=3.

## <span id="page-24-3"></span>**14.15** \xintNum

\xintNum{N} removes chains of plus or minus signs, followed by zeros.

\xintNum{+---++----+--000000000367941789479}=-367941789479 Extended by **xintfrac** to accept also a fraction on input, as long as it reduces to an integer after division of the numerator by the denominator.

\xintNum{123.48/-0.03}=-4116

### <span id="page-25-0"></span>**14.16** \xintSgn

\xintSgn{N} returns 1 if the number is positive, 0 if it is zero and -1 if it is negative. Extended by **xintfrac** to fractions.

# <span id="page-25-1"></span>**14.17** \xintSgnFork

New with release 1.07.

\xintSgnFork{-1|0|1}{ $\langle A \rangle$ }{ $\langle B \rangle$ }{ $\langle C \rangle$ } expandably chooses to execute either the  $\langle A \rangle$ ,  $\langle B \rangle$  or  $\langle C \rangle$  code, depending on its first argument. This first argument should be anything expanding to either  $-1$ ,  $\theta$  or 1 (a count register should be prefixed by \the and a  $\text{numexpr} \ldots$  also should be prefixed by  $\theta$ . This utility is provided to help construct expandable macros choosing depending on a condition which one of the package macros to use, or which values to confer to their arguments.

```
\def\myfunction #1%
```

```
% expands to |x+1| if x < -1, x-1 if x > 1, else 1 - x^2% rounded to two decimal places
   {\xintRound {2}{\xintSgnFork
       {\xintSgnFork{\xintGeq{#1}{1}}{}{0}{\xintSgn{#1}}}
       {\xintSub{-1}{#1}}{\xintSub{1}{\xintSqr{#1}}}{\xintSub{#1}{1}}}}%
\xintListWithSep{,\,}{\xintApply\myfunction
                  {{-5/2}}{-2}{-3/2}{-1}{-1/2}{0}{1/2}{1}{1}{3/2}{2}{2}{1}{5/2}{1}}1.50, 1.00, 0.50, 0, 0.75, 1.00, 0.75, 0, 0.50, 1.00, 1.50
  Using an xintexpression, one may simplify the coding:
\def\myfunction #1% expands to |x+1| if x < -1, x-1 if x > 1, else 1 - x^2{\xintRound {2}{\xinttheexpr\xintSgnFork
       {\xintSgnFork{\xintGeq{#1}{1}}{}{0}{\xintSgn{#1}}}
       {-#1 - 1 }{ 1 - #1^2 }{ #1 - 1 } \relax P{}
```

```
1.50, 1.00, 0.50, 0, -1.25, -1.00, -0.75, 0, 0.50, 1.00, 1.50
```
See the  $x$ intNewExpr section for how one can use formally the **xintexpr** parser to create automatically a macro equivalent to the one we first wrote, not using \xintthexpr.

# <span id="page-25-2"></span>**14.18** \xintOpp

 $\xint\text{Opp{N}}$  returns the opposite -N of the number N. Extended by **xintfrac** to fractions.

### <span id="page-25-3"></span>**14.19** \xintAbs

 $\xintAbs{N}$  returns the absolute value of the number. Extended by **xintfrac** to fractions.

### <span id="page-25-4"></span>**14.20** \xintAdd

 $\xintAdd{N}{M}$  returns the sum of the two numbers. Extended by **xintfrac** to fractions.

# <span id="page-25-5"></span>**14.21** \xintSub

 $\xintSub{N}{M}$  returns the difference N-M. Extended by **xintfrac** to fractions.

### <span id="page-26-0"></span>**14.22** \xintCmp

\xintCmp{N}{M} returns 1 if N>M, 0 if N=M, and -1 if N<M. Extended by **xintfrac** to fractions.

# <span id="page-26-1"></span>**14.23** \xintGeq

\xintGeq{N}{M} returns 1 if the *absolute value* of the first number is at least equal to the absolute value of the second number. If  $|N| < |M|$  it returns 0. Extended by **xintfrac** to fractions (new with 1.07; beware that it compares *absolute values*).

### <span id="page-26-2"></span>**14.24** \xintMax

\xintMax{N}{M} returns the largest of the two in the sense of the order structure on the relative integers (*i.e.* the right-most number if they are put on a line with positive numbers on the right):  $\xintMax \{-5\}=-5$ . Extended by **xintfrac** to fractions.

# <span id="page-26-3"></span>**14.25** \xintMin

\xintMin{N}{M} returns the smallest of the two in the sense of the order structure on the relative integers (*i.e.* the left-most number if they are put on a line with positive numbers on the right):  $\xint_{min} {-5} {-6} = -6$ . Extended by **xintfrac** to fractions.

# <span id="page-26-4"></span>**14.26** \xintSum

\xintSum{h*braced things*i} after expanding its argument expects to find a sequence of tokens (or braced material). Each is expanded (with the usual meaning), and the sum of all these numbers is returned.

\xintiSum{{123}{-98763450}{\xintFac{7}}{\xintiMul{3347}{591}}}=-96780210 \xintiSum{1234567890}=45

An empty sum is no error and returns zero: \xintiSum {}=0. A sum with only one term returns that number: \xintiSum {{-1234}}=-1234. Attention that \xintiSum {-1234} is not legal input and will make the T<sub>E</sub>X run fail. On the other hand  $\xi$ intiSum {1234}=10. Extended by **xintfrac** to fractions.

### <span id="page-26-5"></span>**14.27** \xintSumExpr

\xintSumExpr\*braced things*}\relax is to what \xintSum expands. The argument is then expanded (with the usual meaning) and should give a list of braced quantities or macros, each one will be expanded in turn.

\xintiSumExpr {123}{-98763450}{\xintFac{7}}{\xintiMul{3347}{591}}\relax=-96780210 Note: I am not so happy with the name which seems to suggest that the  $+$  sign should be

used instead of braces. Perhaps this will change in the future.

Extended by **xintfrac** to fractions.

## <span id="page-27-0"></span>**14.28** \xintMul

Modified in release 1.03.

\xintMul{N}{M} returns the product of the two numbers. Starting with release 1.03 of xint, the macro checks the lengths of the two numbers and then activates its algorithm with the best (or at least, hoped-so) choice of which one to put first. This makes the macro a bit slower for numbers up to 50 digits, but may give substantial speed gain when one of the number has 100 digits or more. Extended by **xintfrac** to fractions.

### <span id="page-27-1"></span>**14.29** \xintSqr

 $\xint\sqrt{N}$  returns the square. Extended by **xintfrac** to fractions.

## <span id="page-27-2"></span>**14.30** \xintPrd

\xintPrd{*\braced things*}} after expanding its argument expects to find a sequence of tokens (or braced material). Each is expanded (with the usual meaning), and the product of all these numbers is returned.

\xintiPrd{{-9876}{\xintFac{7}}{\xintiMul{3347}{591}}}=-98458861798080 \xintiPrd{123456789123456789}=131681894400

An empty product is no error and returns 1:  $\xrightarrow{}$  [1]  $\rightarrow$  [1]  $\rightarrow$  [1] A product reduced to a single term returns this number:  $\xi$ -1234}}=-1234. Attention that  $\xi$ intiPrd  $\{-1234\}$  is not legal input and will make the T<sub>E</sub>X compilation fail. On the other hand \xintiPrd {1234}=24.

#### 2^{200}3^{100}7^{100}

 $=\xintiprd {\{\xintipow {2}{200}}{\xintipow {3}{100}}{\xintipow {7}{100}}\}$ =2678727931661577575766279517007548402324740266374015348974459614815426 412965499490000444007240765727130000165312076406545621180143571994015903 343539244028212438966822248927862988084382716133376

 $=\xintiPow {\xintiMul {\xintiPow {42}{9}}{43008}}$ Extended by **xintfrac** to fractions.

### <span id="page-27-3"></span>**14.31** \xintPrdExpr

Name change in 1.06a! I apologize, but I suddenly decided that \xintProductExpr was a bad choice; so I just replaced it by the current name.

\xintPrdExpr{h*argument*i}\relax is to what \xintPrd expands ; its argument is expanded (with the usual meaning) and should give a list of braced numbers or macros. Each will be expanded when it is its turn.

\xintiPrdExpr 123456789123456789\relax=131681894400

Note: I am not so happy with the name which seems to suggest that the \* sign should be used instead of braces. Perhaps this will change in the future.

Extended by **xintfrac** to fractions.

### <span id="page-27-4"></span>**14.32** \xintFac

 $\xintFac{x}$  returns the factorial. It is an error if the argument is negative or at least 10^6. It is not recommended to launch the computation of things such as 100000!, if you need

your computer for other tasks. Note that the argument is of the x type, it must obey the T<sub>EX</sub> bounds, but on the other hand may involve count registers and even arithmetic operations as it will be completely expanded inside a \numexpr.

### <span id="page-28-0"></span>**14.33** \xintPow

 $\xintPow{N}{x}$  returns N^x. When x is zero, this is 1. Some cases (N zero and x negative,  $|N|>1$  and x negative,  $|N|>1$  and x at least 10^9) make xint throw errors.

Extended by **xintfrac** to fractions. Of course, negative exponents do not then cause errors anymore.

# <span id="page-28-1"></span>**14.34** \xintDivision

\xintDivision{N}{M} returns {quotient Q}{remainder R}. This is euclidean division:  $N = QM + R$ ,  $0 \le R < |M|$ . So the remainder is always non-negative and the formula  $N = QM + R$  always holds independently of the signs of N or M. Division by zero is of course an error (even if N vanishes) and returns {0}{0}.

This macro is integer only (with **xintfrac** loaded it accepts fractions on input, but they must be integers in disguise) and not to be confused with the **xint frac** macro  $\xrightarrow$ xintDiv which divides one fraction by another.

### <span id="page-28-2"></span>**14.35** \xintQuo

\xintQuo{N}{M} returns the quotient from the euclidean division. When both N and M are positive one has  $xintQuofN}{M}=\xintTrunc {0}{N/M} (using package xintfrac).$ With **xintfrac** loaded it accepts fractions on input, but they must be integers in disguise.

### <span id="page-28-3"></span>**14.36** \xintRem

 $\xintRem{N}{M}$  returns the remainder from the euclidean division. With **xintfrac** loaded it accepts fractions on input, but they must be integers in disguise.

### <span id="page-28-4"></span>**14.37** \xintFDg

\xintFDg{N} returns the first digit (most significant) of the decimal expansion.

# <span id="page-28-5"></span>**14.38** \xintLDg

\xintLDg{N} returns the least significant digit. When the number is positive, this is the same as the remainder in the euclidean division by ten.

### <span id="page-28-6"></span>**14.39** \xintMON**,** \xintMMON

```
New in version 1.03.
```

```
\xintMON{N} returns (-1)^AN and \xintMMON{N} returns (-1)^AN-1.
\xintMON {-280914019374101929}=-1, \xintMMON {-280914019374101929}=1
```
### 14 Commands of the xint package

### <span id="page-29-0"></span>**14.40** \xintOdd

\xintOdd{N} is 1 if the number is odd and 0 otherwise.

#### <span id="page-29-1"></span>**14.41** \xintDSL

\xintDSL{N} is decimal shift left, *i.e.* multiplication by ten.

### <span id="page-29-2"></span>**14.42** \xintDSR

\xintDSR{N} is decimal shift right, *i.e.* it removes the last digit (keeping the sign). For a positive number, this is the same as the quotient from the euclidean division by ten (of course, done in a more efficient manner than via the general division algorithm). For N from -9 to -1, the macro returns 0.

### <span id="page-29-3"></span>**14.43** \xintDSH

 $\xintDSH{x}{N}$  is parametrized decimal shift. When x is negative, it is like iterating  $\xintDSL |x|$  times (*i.e.* multiplication by  $10^{\circ}$ {-x}). When x positive, it is like iterating \DSR x times (and is more efficient of course), and for a non-negative N this is thus the same as the quotient from the euclidean division by  $10^x$ .

### <span id="page-29-4"></span>**14.44** \xintDSHr**,** \xintDSx

New in release 1.01.

 $\xintDSHr{x}$  (N) expects x to be zero or positive and it returns then a value R which is correlated to the value Q returned by  $xintDSH{x}{N}$  in the following manner:

- if N is positive or zero, 0 and R are the quotient and remainder in the euclidean division by  $10^x$  (obtained in a more efficient manner than using  $\xi$ ntDivision),
- if N is negative let Q1 and R1 be the quotient and remainder in the euclidean division by  $10^x$  of the absolute value of N. If Q1 does not vanish, then  $Q = -Q1$  and R=R1. If Q1 vanishes, then Q=0 and R=-R1.
- for  $x=0$ ,  $Q=N$  and  $R=0$ .

So one has  $N = 10^x \times Q + R$  if Q turns out to be zero or positive, and  $N = 10^x \times Q - R$  if Q turns out to be negative, which is exactly the case when N is at most  $-10^x$ .

\xintDSx{x}{N} for x negative is exactly as \xintDSH{x}{N}, *i.e.* multiplication by  $10^{6}$  ( $\mathbf{x}$ ). For x zero or positive it returns the two numbers  $\{Q\}$  {R} described above, each one within braces. So Q is \xintDSH{x}{N}, and R is \xintDSHr{x}{N}, but computed simultaneously.

```
\xintAssign\xintDSx {-1}{-123456789}\to\M
\meaning\M: macro:->-1234567890.
\xintAssign\xintDSx {-20}{123456789}\to\M
\meaning\M: macro:->123456768900000000000000000000.
\xintAssign\xintDSx {0}{-123004321}\to\O\R
\meaning\Q: macro:->-123004321, \meaning\R: macro:->0.
```

```
\xintDSH {0}{-123004321}=-123004321, \xintDSHr {0}{-123004321}=0
\xintAssign\xintDSx {6}{-123004321}\to\Q\R
\meaning\Q: macro:->-123, \meaning\R: macro:->4321.
\xintDSH {6}{-123004321}=-123, \xintDSHr {6}{-123004321}=4321
\xintAssign\xintDSx {8}{-123004321}\to\Q\R
\meaning\Q: macro:->-1, \meaning\R: macro:->23004321.
\xintDSH {8}{-123004321}=-1, \xintDSHr {8}{-123004321}=23004321
\xintAssign\xintDSx {9}{-123004321}\to\Q\R
\meaning\Q: macro:->0, \meaning\R: macro:->-123004321.
\xintDSH {9}{-123004321}=0, \xintDSHr {9}{-123004321}=-123004321
```
### <span id="page-30-0"></span>**14.45** \xintDecSplit

This has been modified in release 1.01.

 $\xintDecSplit{x}{N} cuts the number into two pieces (each one within a pair of en$ closing braces). First the sign if present is *removed*. Then, for x positive or null, the second piece contains the x least significant digits (*empty* if x=0) and the first piece the remaining digits (*empty* when x equals or exceeds the length of N). Leading zeros in the second piece are not removed. When x is negative the first piece contains the  $|x|$  most significant digits and the second piece the remaining digits (*empty* if |x| equals or exceeds the length of N). Leading zeros in this second piece are not removed. So the absolute value of the original number is always the concatenation of the first and second piece.

This macro's behavior for N non-negative is final and will not change. I am still hesitant about what to do with the sign of a negative N.

```
\xintAssign\xintDecSplit {0}{-123004321}\to\L\R
\meaning\L: macro:->123004321, \meaning\R: macro:->.
            \xintAssign\xintDecSplit {5}{-123004321}\to\L\R
\meaning\L: macro:->1230, \meaning\R: macro:->04321.
            \xintAssign\xintDecSplit {9}{-123004321}\to\L\R
\meaning\L: macro:->, \meaning\R: macro:->123004321.
           \xintAssign\xintDecSplit {10}{-123004321}\to\L\R
\meaning\L: macro:->, \meaning\R: macro:->123004321.
          \xintAssign\xintDecSplit {-5}{-12300004321}\to\L\R
\meaning\L: macro:->12300, \meaning\R: macro:->004321.
          \xintAssign\xintDecSplit {-11}{-12300004321}\to\L\R
\meaning\L: macro:->12300004321, \meaning\R: macro:->.
          \xintAssign\xintDecSplit {-15}{-12300004321}\to\L\R
\meaning\L: macro:->12300004321, \meaning\R: macro:->.
```
# <span id="page-30-1"></span>**14.46** \xintDecSplitL

 $\xintDecSplitL{x}{N} returns the first piece after the action of \xintDecSplit.$ 

# <span id="page-30-2"></span>**14.47** \xintDecSplitR

 $\xintDecSplitR{x}{N} returns the second piece after the action of \xintDecSplit.$ 

# <span id="page-31-0"></span>**15 Commands of the** xintfrac **package**

This package was first included in release 1.03 of the **xint** bundle. The general rule of the bundle that each macro first expands (what comes first, fully) each one of its arguments applies. As in the previous documentation, x stands for something which will be internally embedded in a \numexpr, thus completely expanded and then must deliver a number obeying the TeX bounds. It may be a count register or something like  $4 * \text{count } 255 + 17$ . etc...

f stands for a fraction (or a possibly 'long' integer), or something which expands to a fraction or a possibly long integer. See the earlier section on fraction formats.

# <span id="page-31-1"></span>**15.1** \xintLen

The original macro is extended to accept a fraction on input. \xintLen {201710/298219}=11, \xintLen {1234/1}=4, \xintLen {1234}=4

### <span id="page-31-2"></span>**15.2** \xintRaw

New with release 1.04.

MODIFIED IN 1.07.

This macro 'prints' the fraction f as it is received by the package after its parsing and expansion, in a printable form  $a/b[n]$  equivalent to the internal representation: the denominator b is always strictly positive and is printed even if it has value 1.

\xintRaw{\the\numexpr 571\*987\relax.123/\the\numexpr -201+59\relax}= -563577123/142[-3]

#### <span id="page-31-3"></span>**15.3** \xintRawWithZeros

New name in 1.07.

This macro (formerly known as  $xint Raw$ ) 'prints' the fraction f (after its parsing and expansion) in  $A/B$  form, with A as returned by  $xintNumberator{f}$  and B as returned by \xintDenominator{f}.

\xintRawWithZeros{\the\numexpr 571\*987\relax.123/\the\numexpr -201+59\relax}= -563577123/142000

### <span id="page-31-4"></span>**15.4** \xintNumerator

This returns the numerator corresponding to the internal representation of a fraction, with positive powers of ten converted into zeros of this numerator:

```
\xintNumerator {178000/25600000[17]}=17800000000000000000000
```
\xintNumerator {312.289001/20198.27}=312289001

```
\xintNumerator {178.000/25600000}=178000
```
As shown by the examples, no simplification of the input is done. For a result uniquely associated to the value of the fraction first apply \xintIrr.

### <span id="page-32-0"></span>**15.5** \xintDenominator

This returns the denominator corresponding to the internal representation of the fraction:<sup>[24](#page-32-5)</sup>

\xintDenominator {178000/25600000[17]}=25600000

\xintDenominator {312.289001/20198.27}=20198270000

\xintDenominator {178.000/25600000}=256000000000

As shown by the examples, no simplification of the input is done. The denominator looks wrong in the last example, but the numerator was tacitly multiplied by 1000 through the removal of the decimal point. For a result uniquely associated to the value of the fraction first apply \xintIrr.

# <span id="page-32-1"></span>**15.6** \xintFrac

This is a  $\mathbb{E} \mathbb{E} \mathbb{E}$ tion, internally represented as something equivalent to  $A/B[n]$  as  $\frac{A}{A}\{B\}10^n$ . The power of ten is omitted when  $n=0$ , the denominator is omitted when it has value one, the number being separated from the power of ten by a  $\cdot \cdot \cdot \cdot \cdot \cdot$  $\{178.000/25600000\}\$  gives  $\frac{178000}{25600000}$  10<sup>-3</sup>, \$\xintFrac  $\{178.000/1\}\$  gives 178000 · 10<sup>-3</sup>, \$\xintFrac {3.5/5.7}\$ gives  $\frac{35}{57}$ , and \$\xintFrac {\xintIrr {\xintFac{10}/ \xintiSqr{\xintFac {5}}}}\$ gives 252. As shown by the examples, simplification of the input (apart from removing the decimal points and moving the minus sign to the numerator) is not done automatically and must be the result of macros such as \xintIrr or \xintREZ.

# <span id="page-32-2"></span>**15.7** \xintSignedFrac

New with release 1.04.

This is as  $xintFrac$  except that a negative fraction has the sign put in front, not in the numerator.

```
\[\xintFrac {-355/113}=\xintSignedFrac {-355/113}\]
```
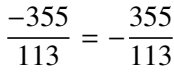

### <span id="page-32-3"></span>**15.8** \xintFwOver

This does the same as \xintFrac except that the \over primitive is used for the fraction (in case the denominator is not one; and a pair of braces contains the A\over B part). \$\xintFwOver {178.000/25600000}\$ gives  $\frac{178000}{25600000}$ 10<sup>-3</sup>,\$\xintFwOver {178.000/1}\$ gives 178000·10<sup>-3</sup>, \$\xintFwOver {3.5/5.7}\$ gives  $\frac{35}{57}$ , and \$\xintFwOver {\xintIrr  ${\xintFac{10}/\xintisqr{\xintFac {5}}}\$  gives 252.

## <span id="page-32-4"></span>**15.9** \xintSignedFwOver

New with release 1.04.

This is as  $xint FwOver$  except that a negative fraction has the sign put in front, not in the numerator.

<span id="page-32-5"></span> $24$  recall that the [] construct excludes presence of a decimal point.

\[\xintFwOver {-355/113}=\xintSignedFwOver {-355/113}\] −355

# $\frac{-355}{113} = -\frac{355}{113}$ 113

### <span id="page-33-0"></span>**15.10** \xintREZ

This command normalizes a fraction by removing the powers of ten in its numerator and denominator: \xintREZ {178000/25600000[17]}=178/256[15]. As shown by the example, it does not otherwise simplify the fraction.

# <span id="page-33-1"></span>**15.11** \xintE

New with 1.07.

\xintE {f}{x} multiplies the fraction f by 10^x. The *second* argument x must obey the T<sub>E</sub>X bounds. It may be a count register.

### <span id="page-33-2"></span>**15.12** \xintIrr

This puts the fraction into its unique irreducible form:

\xintIrr  ${178.256/256.178}$ =6856/9853 =  $\frac{6856}{9853}$ 9853

Note that the current implementation does not cleverly first factor powers of 2 and 5, so input such as  $xintIrr$  {2/3[100]} will make **xintfrac** do the Euclidean division of  $2 \cdot 10 \cdot \{100\}$  by 3, which is a bit stupid.

# <span id="page-33-3"></span>**15.13** \xintJrr

This also puts the fraction into its unique irreducible form:

\xintJrr {178.256/256.178}=6856/9853

This is faster than \xintIrr for fractions having some big common factor in the numerator and the denominator.

```
\xintJrr {\xintiPow{\xintFac {15}}{3}/\xintiPrdExpr
```
{\xintFac{10}}{\xintFac{30}}{\xintFac{5}}\relax }=1001/51705840

But to notice the difference one would need computations with much bigger numbers than in this example.

### <span id="page-33-4"></span>**15.14** \xintTrunc

 $\xint Trunc{x}{f}$  returns the start of the decimal expansion of the fraction f, with x digits after the decimal point. The argument x should be non-negative. When  $x=0$ , the integer part of f results, with an ending decimal point. Only when f evaluates to zero does \xintTrunc not print a decimal point. When f is not zero, the sign is maintained in the output, also when the digits are all zero.

```
\xintTrunc {16}{-803.2028/20905.298}=-0.0384210165289200
\xintTrunc {20}{-803.2028/20905.298}=-0.03842101652892008523
    \xintTrunc {10}{\xintPow {-11}{-11}}=-0.00000000000
    \xintTrunc {12}{\xintPow {-11}{-11}}=-0.000000000003
          \xintTrunc {12}{\xintAdd {-1/3}{3/9}}=0
```
The digits printed are exact up to and including the last one. The identity \xintTrunc  ${x}{-f}=-\xintTrunc {x}{f} holds.<sup>25</sup>$  ${x}{-f}=-\xintTrunc {x}{f} holds.<sup>25</sup>$  ${x}{-f}=-\xintTrunc {x}{f} holds.<sup>25</sup>$ 

### <span id="page-34-0"></span>**15.15** \xintiTrunc

 $\xintiTrunc{x}{f} returns the integer equal to 10^x times what \xintTrunc{x}{f}$ would return.

```
\xintiTrunc {16}{-803.2028/20905.298}=-384210165289200
       \xintiTrunc {10}{\xintPow {-11}{-11}}=0
       \xintiTrunc {12}{\xintPow {-11}{-11}}=-3
```
Differences between  $\xintTrunc{0}{f}$  and  $\xintTrunc{0}{f}$ : the former cannot be used inside integer-only macros, and the latter removes the decimal point, and never returns -0 (and of course removes all superfluous leading zeros.)

## <span id="page-34-1"></span>**15.16** \xintRound

New with release 1.04.

 $\xintRound{x}{f} returns the start of the decimal expansion of the fraction f, rounded$ to x digits precision after the decimal point. The argument x should be non-negative. Only when f evaluates exactly to zero does \xintRound return  $\theta$  without decimal point. When f is not zero, its sign is given in the output, also when the digits printed are all zero.

\xintRound {16}{-803.2028/20905.298}=-0.0384210165289201 \xintRound {20}{-803.2028/20905.298}=-0.03842101652892008523

```
\xintRound {10}{\xintPow {-11}{-11}}=-0.00000000000
```

```
\xintRound {12}{\xintPow {-11}{-11}}=-0.000000000004
```

```
\xintRound {12}{\xintAdd {-1/3}{3/9}}=0
```
The identity \xintRound  $\{x\}$ {-f}=-\xintRound  $\{x\}$ {f} holds. And regarding  $(-11)^{-11}$ here is some more or its expansion:

-0.00000000000350493899481392497604003313162598556370. . .

# <span id="page-34-2"></span>**15.17** \xintiRound

New with release 1.04.

 $\xintiRound{x}{f} returns the integer equal to 10^x times what \xintRound{x}{f}$ would return.

\xintiRound {16}{-803.2028/20905.298}=-384210165289201

```
\xintiRound {10}{\xintPow {-11}{-11}}=0
```
Differences between  $xintRound{0}{f}$  and  $xintRound{0}{f}$ : the former cannot be used inside integer-only macros, and the latter removes the decimal point, and never returns -0 (and of course removes all superfluous leading zeros.)

### <span id="page-34-3"></span>**15.18** \xintDigits**,** \xinttheDigits

New with release 1.07.

<span id="page-34-4"></span><sup>&</sup>lt;sup>25</sup>this is just a notation; currently - \macro is not valid input to any package macro, one must use \xintOpp{\macro} or \xintiOpp{\macro}.

The syntax  $\xi$  intervalue  $\xi$  = D; (where spaces do not matter) assigns the value of D to the number of digits to be used by floating point operations. The default is 16. The maximal value is 32768. The macro \xinttheDigits serves to print the current value.

# <span id="page-35-0"></span>**15.19** \xintFloat

New with release 1.07.

The macro  $xintFloat$  [P]{f} has an optional argument P which replaces the current value of  $\xrightarrow{\dot{x}}$  rations The (rounded truncation of the) fraction f is then printed in scientific form, with P digits (the trailing zeros are not trimmed; except when f vanishes then the printed value is  $\theta \cdot e \theta$ ) a lowercase e and an integer N. The first digit is from 1 to 9, it is followed by a dot and P-1 digits. In the exceptional case where the rouding went to the next power of ten, the printed value is 10.0...0eN (with a sign, perhaps).

\xintFloat[32]{1234567/7654321}=1.6129020457856418616360615134902e-1

The argument to  $xintfloat$  may be an  $xinttheexpr-ession$ , like the other macros; only its final evaluation is submitted to \xintFloat: the inner evaluations of chained arguments are not at all done in 'floating' mode. For this one must use \xintthefloatexpr.

# <span id="page-35-1"></span>**15.20** \xintAdd

The original macro is extended to accept fractions on input. Its output will now always be in the form  $A/B[n]$ . The original is available as  $xintiAdd$ .

### <span id="page-35-2"></span>**15.21** \xintFloatAdd

New with release 1.07.

\xintFloatAdd [P]{f}{g} first replaces f and g with their float approximations, with 2 safety digits. It then adds exactly and outputs in float format with precision P (which is optional) or \xintDigits if P was absent, the result of this computation.

# <span id="page-35-3"></span>**15.22** \xintSub

The original macro is extended to accept fractions on input. Its output will now always be in the form  $A/B[n]$ . The original is available as  $xintiSub$ .

# <span id="page-35-4"></span>**15.23** \xintFloatSub

New with release 1.07.

\xintFloatSub [P]{f}{g} first replaces f and g with their float approximations, with 2 safety digits. It then subtracts exactly and outputs in float format with precision P (which is optional), or \xintDigits if P was absent, the result of this computation.

# <span id="page-35-5"></span>**15.24** \xintMul

The original macro is extended to accept fractions on input. Its output will now always be in the form  $A/B[n]$ . The original is available as  $xintiMul$ .
## **15.25** \xintFloatMul

New with release 1.07.

\xintFloatMul [P]{f}{g} first replaces f and g with their float approximations, with 2 safety digits. It then multiplies exactly and outputs in float format with precision P (which is optional), or \xintDigits if P was absent, the result of this computation.

### **15.26** \xintSqr

The original macro is extended to accept a fraction on input. Its output will now always be in the form  $A/B[n]$ . The original is available as  $xintisqr$ .

## **15.27** \xintDiv

\xintDiv{f}{g} computes the fraction f/g. As with all other computation macros, no simplification is done on the output, which is in the form  $A/B[n]$ .

## **15.28** \xintFloatDiv

New with release 1.07.

\xintFloatDiv [P]{f}{g} first replaces f and g with their float approximations, with 2 safety digits. It then divides exactly and outputs in float format with precision P (which is optional), or \xintDigits if P was absent, the result of this computation.

## **15.29** \xintPow

The original macro is extended to accept a fraction on input (the exponent must be a signed integer of course). Its output will now always be in the form A/B[n]. The original is available as [\xintiPow](#page-28-0).

# <span id="page-36-0"></span>**15.30** \xintFloatPow

New with release 1.07.

\xintFloatPow [P]{f}{x} uses either the optional argument P or the value of  $\xi$  intDigits. It computes a floating approximation to  $f^x$ . The exponent x must obey the TEX bounds. Count registers are accepted on input. Depending on the values of the asked for precision and the size of P, \xintFloatPow chooses a number of digits for intermediate computations, hopefully large enough to achieve in the end the desired accuracy.

## **15.31** \xintFloatPower

New with release 1.07.

This is a slightly slower variant of  $\xrightarrow{kintFloatPow}$  for which the exponent x may exceed the TEX bounds on integers. It may even be a fraction a/b but must be an integer in disguise. However it can not be a count register anymore (except if the count is prefixed by  $\theta$ ).

\xintFloatPower [8]{1.00000000001}{1e11}=2.7182818e0 This was for illustrative purposes as the previous computation takes already about a seventh of a second on my laptop.

This is the function used by the  $\land$  operator in an  $\xintfloatexpr$ . \xintthefloatexpr 12.5607^(144/3/(1.3-.5)-37)\relax=1.893731441737387e25 The parenthesized exponent must expand to an integer (here 23).

The intermediate multiplications are done with a higher precision that \xintDigits or the optional P argument within brackets, in order for the final result to hopefully have the desired accuracy.

#### **15.32** \xintSum**,** \xintSumExpr

The original commands are extended to accept fractions on input and produce fractions on output. Their outputs will now always be in the form  $A/B[n]$ . The originals are available as \xintiSum and \xintiSumExpr.

#### **15.33** \xintPrd**,** \xintPrdExpr

The originals are extended to accept fractions on input and produce fractions on output. Their outputs will now always be in the form  $A/B[n]$ . The originals are available as  $\xi$ ntiPrd and \xintiPrdExpr.

#### **15.34** \xintCmp

The macro is extended to fractions. Of course its output is still either -1, 0, or 1 with no forward slash nor trailing [n]. The original, which skips the overhead of the fraction format parsing, is available as  $xinticmp$ .

## **15.35** \xintGeq

The macro is extended to fractions. The original, which skips the overhead of the fraction format parsing, is available as [\xintiGeq](#page-26-1) (strangely this extended version was only provided with release 1.07, contrarily to  $xintMax$ ,  $xintMin(x)$ .

## **15.36** \xintMax

The macro is extended to fractions. But now  $x_{2}$ {3} returns 3/1[0]. The original is available as  $xintimax$ .

## **15.37** \xintMin

The macro is extended to fractions. The original is available as  $xintimin$ .

#### **15.38** \xintAbs

The macro is extended to fractions. The original is available as  $xintiAbs$ . Note that  $\xi$ -2}=2/1[0] whereas  $\xi$ -2}=2.

#### **15.39** \xintSgn

The macro is extended to fractions. Of course its output is still either  $-1$ ,  $\phi$ , or 1 with no forward slash nor trailing [n]. The original, which skips the overhead of the fraction format parsing, is available as  $xintiSgn$ .

## **15.40** \xintOpp

The macro is extended to fractions. The original is available as  $xintiOpp$ . Note that  $\xi$ intOpp {3} now outputs -3/1[0].

# **15.41** \xintDivision**,** \xintQuo**,** \xintRem**,** \xintFDg**,** \xintLDg**,** \xintMON**,** \xintMMON

These macros are extended to accept a fraction on input if this fraction in fact reduces to an integer (if not an \xintError:NotAnInteger will be raised). As usual, the 'i' variants all exist, they accept on input only integers in the strict format and have less overhead. There is no difference in the output, the difference is only in the accepted format for the inputs.

### **15.42** \xintNum

The macro is extended to accept a fraction on input. But this fraction should reduce to an integer. If not an error will be raised. The original is available as  $xintinNum$ .

# **16 Expandable expressions with the** xintexpr **package**

The **xintexpr** package was first released with version 1.07 of the **xint** bundle. Loading this package automatically loads **xintfrac**, hence also **xint**.

### <span id="page-38-0"></span>**16.1 The** \xintexpr **expressions**

An **xintexpr**ession is a construct [\xintexpr](#page-38-0)(expandable\_expression)\relax where the expandable expression is read and expanded from left to right, and whose constituents should be (they are uncovered by iterated left to right expansion of the contents during the scanning):

- integers or decimal numbers, such as 123.345, or numbers in scientific notation 6.02e23 or 6.02E23 (or anything expanding to these things; a decimal number may start directly with a decimal point),
- fractions  $a/b$ , or  $a.b/c$ .d or  $a.b\in N/c$ .dem, if they are to be treated as one entity should then be parenthesized, *e.g.* disambiguating  $a/b^2$  from  $(a/b)^2$ ,
- fractions  $a/b[n]$  as produced on output by the macros of the **xintfrac** package; they *must* be enclosed in one pair of braces, for example  $\{13/35[3]\}$  or  $\{\x\y\zeta\}$ with  $x$  expanding to 13/,  $y$  expanding to 35[ and  $z$  expanding to 3], (*note that using parentheses does not su*ffi*ce, braces are required: the parser can not digest directly square brackets. Material within braces* must *after complete expansion give something in the* a/b[n] *form. Braces should not be used for numbers in scientific*

*notation, or macros expanding to something else than a fraction, etc..., but exclusively for material expanding to an* a/b[n]*; of course braces also appear in the completely other rôle of feeding macros with their parameters.*),

- the standard binary operators,  $+, -, *, /$ , and  $\land$  (the \*\* notation for exponentiation is not recognized and will give an error),
- opening and closing parentheses, with arbitrary level of nesting,
- $\bullet$  + and as prefix operators,
- ! as postfix factorial operator (applied to a non-negative integer),
- and sub-expressions  $xint \text{struff} \relax$  (they do not need to be put within parentheses).

Such an expression, like a \numexpr expression, is not directly printable, nor can it be directly used as argument to the other package macros. For this one uses one of the two equivalent forms:

- [\xinttheexpr](#page-38-0)\expandable\_expression\\relax, or
- [\xintthe\](#page-38-0)xintexpr\expandable\_expression\\relax.

Both forms are equivalent and produce, always, a fraction in the standard  $a/b[n]$  format (even when the result is an integer; as usual no automatic simplification is done, and adding fractions multiplies all the denominators).

\xinttheexpr 1+1/2!+1/3!+1/4!+1/5!\relax=59328/34560[0] One will usually post-process with \xintIrr, \xintTrunc or \xintRound, or \xintFloat, or \xintNum (when the output is known to be an integer) to get the result in the desired form. One may imagine some future version where the output format will be given as optional argument to \xintexpr.

```
\xintIrr{\xinttheexpr 1+1/2!+1/3!+1/4!+1/5!\relax}=103/60
     \xinttheexpr 1.99^-2 - 2.01^-2 \relax=800/1599920001[4]
\xintRound{10}{\xinttheexpr 1.99^-2 - 2.01^-2 \relax}=0.0050002500
```
Again:

- **xintexpressions evaluate through expansion to arbitrarily big fractions (in a non**directly printable form),
- the standard operations of addition, subtraction, multiplication, division, power, are written in infix form,
- recognized numbers on input are either integers, decimal numbers, or numbers written in scientific notation, (or anything expanding to the previous things),
- fractions on input which contain the  $[n]$  part, or macros expanding to some  $a/b[n]$ with the trailing [n] must be enclosed in (precisely one) pair of braces to be parsable by the expression scanner,  $26$

<span id="page-39-0"></span><sup>&</sup>lt;sup>26</sup>the reason why the braced material should not be a number in scientific notation is that the 'e' will become of catcode other and not be understood then by the package macros; this is different from an 'e' directly seen by the parser, for which the catcode does not matter. Of course if the brace pair is for feeding an argument to a macro, then all of the above is irrelevant.

- the expression may contain arbitrarily many levels of nested parenthesized subexpressions,
- sub-contents evaluating to fractions should be either
	- 1. parenthesized, [27](#page-40-0)
	- 2. a sub-expression \xintexpr...\relax,
	- 3. or braced (use of infix operators inside the braced material will have to be understood by the enclosed macros, which may be external to the package, or explicitely enclosed in a sub \xinttheexpr...\relax).
- an expression can not be given as argument to the other package macros, nor printed, for this one must use \xinttheexpr...\relax or \xintthe\xintexpr...\relax,
- the output of these latter expressions is always in the a/b[n] form, and may serve as input to the other package macros accepting fractions,
- $\xint the expr... \relax as a sub-constituent of an \xintexpr... \relax the$ within some braces, else it should be written directly as  $\xi$  intexpr... $\relax \xi$  relax,
- as usual no simplification is done on the output and is the responsability of postprocessing,
- very long output will need special macros to break across lines, like the \printnumber macro used in this documentation,
- everything is expanded along the way, the expression may contain macros, but of course use of +, \*, ... within their arguments is only possible if these macros know how to deal with them,
- finally each **xintexpression** is completely expandable and obtains its result in two expansion steps.

## **16.2** \numexpr **expressions, count and dimension registers**

They can not be used directly but must be prefixed by \the or \number for the count registers and by \number for the dimension registers. The dimension is then converted to its value in scalable points sp, which are 1/65536th of a point.

One may thus compute exactly and expandably with dimensions even exceeding temporarily the TEX limits and then convert back approximately to points by division by 65536 and rounding to 4,5 or 6 decimal digits after the decimal point.

### **16.3 Catcodes and spaces**

The \xintexpr is very agnostic regarding catcodes: digits, binary operators, minus and plus signs as prefixes, parentheses, decimal point, may be indifferently of catcode letter or other or subscript or superscript, ..., it does not matter. Of course  $+$ ,  $-$ ,  $*$ ,  $/$ , and  $\wedge$  should

<span id="page-40-0"></span> $27$  recall that the parser does not produce explicit fractions  $a/b[n]$ , hence the bracing rule does not apply to the result of the evaluation of the contents within parentheses; except of course if it was produced by some other means giving an explicit a/b[n], but then braces should have been used, not parentheses.

not be active as everything is expanded along the way. If ! has been made active (done by Babel for certain languages) then it should be prefixed with \string to serve for the factorial; or the macro \xintFac may of course be used, preferably within braces as this will avoid the subsequent slow scan digit by digit of its expansion (other macros from the xintfrac package generally *must* be used within a brace pair, as they expand to a fraction  $a/b[n]$  which can not be directly parsed inside an **xintexpression;** the \xintFac produces an integer and braces are only optional, but preferable, as the scanner will get the job done faster.)

Sub-material within braces is treated technically in a different manner, and depending on the macros used therein may be more sensitive to the catcode of the five operations (the minus sign as prefix in particular). Digits, slash, square brackets, sign, produced on output by an \xinttheexpr are all of catcode 12. For the output of \xintthefloatexp digits, decimal dot, signs are of catcode 12, and the 'e' is of catcode 11.

Note that if some macro is inserted in the expression it will expand and grab its arguments before the parser may get a chance to see them, so the situation with catcodes and spaces is not as flexible within the macro arguments as it is for top-level material (top-level here does not refer to the nesting of parentheses).

## **16.4 Expandability**

As is the case with all other package macros \xintexpr expands in two steps to its final (non-printable) result; and similarly for \xinttheexpr. The 'lowercase' form are a bit unusual as these macros are already in lowercase... : \xinteval for \xintexpr and \xinttheeval for \xinttheexpr.

Similarly, there are \xintfloateval and \xintthefloateval.

As explained above the expressions should contain only expandable material, except that braces are allowed when they enclose either a fraction (or decimal number) or something arbitrarily complicated but expanding (in a manner compatible to an expansion only context) to such a fraction or decimal number.

## **16.5 Memory considerations**

The parser creates an undefined control sequence for each intermediate computation (this does not of course refer to the intermediate steps needed in the evaluations of the  $xintAdd$ . [\xintMul](#page-35-1), etc... macros corresponding to the infix operators, but only to each conversion of such an infix operator into a computation). So, a moderately sized expression might create 10, or 20 such control sequences. On my TEX installation, the memory available for such things is of circa 200,000 multi-letter control words. So this means that a document containing hundreds, perhaps even thousands of expressions will compile with no problem. But, if the package is used for computing plots<sup>[28](#page-41-0)</sup>, this may cause a problem.

There is a solution.<sup>[29](#page-41-1)</sup>

A document can possibly do tens of thousands of evaluations only if some formulas are being used repeatedly, for example inside loops, with counters being incremented, or with

<span id="page-41-0"></span><sup>&</sup>lt;sup>28</sup>this is not very probable as so far xint does not include a mathematical library with floating point calculations, but provides only the basic operations of algebra.

<span id="page-41-1"></span><sup>&</sup>lt;sup>29</sup>which convinced me that I could stick with the parser implementation despite its potential impact on the hash-table.

data being fetched from a file. So it is the same formula used again and again with varying numbers inside.

With the [\xintNewExpr](#page-42-0) command, it is possible to convert once and for all an expression containing parameters into an expandable macro with parameters. Only this initial definition of this macro actually activates the [\xintexpr](#page-38-0) parser and will (very moderately) impact the hash-table: once this unique parsing is done, a macro with parameters is produced which is built-up recursively from the  $xintAdd$ ,  $xintMul$ , etc... macros, exactly as it was necessary to do before the availability of the **xintexpr** package.

#### <span id="page-42-0"></span>**16.6 The** \xintNewExpr **command**

This allows to define a completely expandable macro with parameters, expanding in two steps to its final evaluation, and corresponding to the given **xintexpression** where the parameters are input using the underscore as macro-parameter:  $\_1, \ldots, \_9$ .<sup>[30](#page-42-1)</sup>

The command is used as:

```
\xintNewExpr{\myformula}[n]{\stuff}}
```
- $\langle$ *stuff* $\rangle$  will be inserted inside \xinttheexpr . . . \relax,
- n is an integer between zero and nine, inclusive, and tells how many parameters will  $\mu$  formula have (it is mandatory even if the macro to be defined will have no parameters),
- placeholders  $-1, -2, \ldots, -n$  are used inside  $\langle \textit{stuff} \rangle$  to play the rôle of the macro parameters.

The macro  $\mu$  a is defined without checking if it already exists,  $\mathbb{F}$  users might prefer to do first  $\newcommand{\w0}{mformula {\} to get a reasonable error message$ in case \myformula already exists.

It will be a completely expandable macro entirely built-up using \xintAdd, \xintSub, \xintMul, \xintDiv, \xintPow, \xintOpp and \xintFac and corresponding to the formula as written with the infix operators.

The formula may of course contain besides the infix operators and macro parameters some arbitrary decimal numbers, fractions (within braces) and also macros. If these macros do not involve the parameters, nothing special needs to be done, they will be expanded once during the construction of the formula. But if the parameters are to be used within the macros themselves, this has to be coded in a specific manner, which is to be explained after first examining a few simpler examples:

```
\xintNewExpr\myformA[4]{ -1 + _2 * _3^4 }\xintNewExpr\myformB[3]{ (-1 + 1.75)^2 - 2 + 3*2.7 }\xintNewExpr\myformC[3]{ _1*_1+_2*_2+_3*_3-(_1*_2+_2*_3+_3*_1) }
\xintNewExpr\myformD[2] { (1+1.5*-1)^2 - (1+1.5*-2)^2 1 }\xintNewExpr\myformE[2]{ -----((((((_1*10-5*_2)))))) }
\xintNewExpr\myformF[4]{ -1^--2^--3^--4 }
```
<span id="page-42-1"></span> $30$ using the character # as in standard macros would have been more complicated to implement, the question mark ? is sometimes made active for reasons of punctuation, the dollar sign was perfect but my text editor does some automatic font coloring and size change when visualizing a .tex file and encountering such a \$, there was also the tab character & which could have been used. Perhaps a future release could leave the choice of the character to the user.

```
\xintNewExpr\myformG[4]{ -_1^* -_2^* -_3^- - 4 }\xintNewExpr\DET[9]{ _1*_5*_9+_2*_6*_7+_3*_4*_8-_1*_6*_8-_2*_4*_9-_3*_5*_7 }
  \meaning\myformA:macro:#1#2#3#4->\romannumeral0\xintraw{\xintAdd{#1}{
\xintMul{#2}{\xintfPow{#3}{#4}}}}
  \meaning\myformB:macro:#1#2#3->\romannumeral0\xintraw{\xintAdd{\xintf
Pow{\xintAdd{#1}{1.75}}{#2}}{\xintMul{#3}{2.7}}}
  \meaning\myformC:macro:#1#2#3->\romannumeral0\xintraw{\xintSub{\xintA
dd{\xintAdd{\xintMul{#1}{#1}}{\xintMul{#2}{#2}}}{\xintMul{#3}{#3}}}{\xi
ntAdd{\xintAdd{\xintMul{#1}{#2}}{\xintMul{#2}{#3}}}{\xintMul{#3}{#1}}}}
  \meaning\myformD:macro:#1#2->\romannumeral0\xintraw{\xintSub{\xintfPo
w{\xintAdd{1}{\xintMul{1.5}{#1}}}{#2}}{\xintfPow{\xintAdd{1}{\xintMul{1
.5}{#2}}}{#1}}}
  \meaning\myformE:macro:#1#2->\romannumeral0\xintraw{\xintOpp{\xintOpp
{\xintOpp{\xintOpp{\xintSub{\xintMul{#1}{10}}}{\xintMul{5}{#2}}}}}}}}
  \meaning\myformF:macro:#1#2#3#4->\romannumeral0\xintraw{\xintSub{\xin
tOpp{\xintMul{\xintfPow{#1}{\xintOpp{#2}}}{\xintOpp{#3}}}}{#4}}
  \meaning\myformG:macro:#1#2#3#4->\romannumeral0\xintraw{\xintSub{\xin
tOpp{\xintMul{#1}{\xintOpp{\xintfPow{#2}{\xintOpp{#3}}}}}}{#4}}
  \meaning\DET:macro:#1#2#3#4#5#6#7#8#9->\romannumeral0\xintraw{\xintSu
b{\xintSub{\xintSub{\xintAdd{\xintAdd{\xintMul{\xintMul{#1}{#5}}{#9}}{\
xintMul{\xintMul{#2}{#6}}{#7}}}{\xintMul{\xintMul{#3}{#4}}{#8}}}{\xintM
ul{\xintMul{#1}{#6}}{#8}}}{\xintMul{\xintMul{#2}{#4}}{#9}}}{\xintMul{\x
intMul{#3}{#5}}{#7}}}
           \xintNum{\DET {1}{1}{1}{10}{-10}{5}{11}{-9}{6}}=0
           \xintNum{\DET {1}{2}{3}{10}{0}{-10}{21}{2}{-17}}=0
```
*Remark:* \meaning has been used within the argument to a \printnumber command, to avoid going into the right margin, but this zaps all spaces which are actually initially there in the macro definitions. Here is the raw output of \meaning on the last example:

macro:#1#2#3#4#5#6#7#8#9->\romannumeral @\xintraw {\xintSub {\xintSub {\xintSub  ${\xintAdd {\xintMul {\xintMul} {\#1}{#5}}{#9}}{\xintMul {\xintMul}$ {#2}{#6}}{#7}}}{\xintMul {\xintMul {#3}{#4}}{#8}}}{\xintMul {\xintMul {#1}{#6}}{#8}}}{\xint-Mul {\xintMul {#2}{#4}}{#9}}}{\xintMul {\xintMul {#3}{#5}}{#7}}} So, \printnumber was used to facilitate the breaking accross lines.

For macros to be inserted within such a created  $xint$ -formula command, there are two cases:

- 1. the macro does not involve the numbered parameters in its arguments: it may then be left as is, and will be evaluated once during the construction of the formula,
- 2. it does involve some of the parameters withing its arguments: then the whole thing (macro + argument) should be braced (this is not necessary if it is already included into a braced group) and the macro should be coded with : replacing  $\setminus$ .

Here are some examples; they are rather silly but this is to illustrate the general principles.

\xintNewExpr\myformH[2]{ {:xintMax{\_1}{\_2}} }

```
\xintNewExpr\myform1[2]{ { :xintRound{_1}{_2}} - { :xintTrunc{_1}{_2}} }\xintNewExpr\myformJ[3]{ {:xintSgnFork{:xintSgn{_1}}
                         {\xint the expr 2 + 3\relax}{\xint the expr_2 - _3\relax}{\xint the expr 2 * 3\relax}\meaning\myformH:macro:#1#2->\romannumeral0\xintraw{\xintMax{#1}{#2}}
\meaning\myformI:macro:#1#2->\romannumeral0\xintraw{\xintSub{\xintRound
{#1}{#2}}{\xintTrunc{#1}{#2}}}
\meaning\myformJ:macro:#1#2#3->\romannumeral0\xintraw{\xintSgnFork{\xin
tSgn{#1}}{\romannumeral0\xintraw{\xintAdd{#2}{#3}}}{\romannumeral0\xint
raw{\xintSub{#2}{#3}}}{\romannumeral0\xintraw{\xintMul{#2}{#3}}}}
 One more example:
\xintNewExpr\myfunction[1]
   { {:xintSgnFork {:xintSgnFork {:xintGeq{_1}{1}} {}{0}{:xintSgn{_1}}}
     {\xint the expr -1 - 1 \ relax }{\xinttheexpr 1 - _1^2 \relax}
```

```
{\xint the expr_1 - 1 \ \relax B} }
```
The principles were explained earlier:

- 1. parameters are denoted  $\overline{1}, \overline{2}, \dots, \overline{9},$
- 2. anything which can not be immediately expanded, because the parameters appear within, must be enclosed, together with its arguments, in a brace pair (no need to add one if it already exists),
- 3. and the macros must be written with a : as control character, rather than a  $\setminus$ . This rule applies only to the macros involved in the previous item.
- 4. Finally, if the infix operators  $+, -, *, /, \land$  are to be used inside macro arguments, this should be done within an  $xintheexpr...$  relax; but this rule applies in general also independently of the \xintNewExpr context.

The produced macro \myfunction turns out to have meaning in this last case:

macro:#1->\romannumeral0\xintraw{\xintSgnFork{\xintSgnFork{\xintGeq{# 1}{1}}{}{0}{\xintSgn{#1}}}{\romannumeral0\xintraw{\xintSub{\xintOpp{#1} }{1}}}{\romannumeral0\xintraw{\xintSub{1}{\xintfPow{#1}{2}}}}{\romannum eral0\xintraw{\xintSub{#1}{1}}}}

The reason why these created macros are made to start with \romannumeral0\xintraw is in order for them to expand in only two steps. Of course in the last example their occurences in the three sub-branches is redundant, but we had to use \xinttheexpr in each of the three sub-branch, else the formal parsing done by \xintNewExpr would not have had a chance to discover the binary infix operators and convert them to their macro form.

Things like a closing parenthesis only arising from the expansion of a macro when the parser goes from left to right will be hard to make understandable to  $\xi$ intNewExpr, if the macro is to contain some of the parameters within its arguments.

\def\formula #1#2#3{\xinttheexpr #2\xintSgnFork{\xintSgn{#1}}+-\*#3\relax } is a perfectly valid macro definition, which will work to produce  $\#2+\#3$ ,  $\#2-\#3$ , or  $\#2 \times \#3$ depending on the sign of #1. But if we tried the following:

\xintNewExpr\formula[3]{\_2{:xintSgnFork{:xintSgn{\_1}}+-\*}\_3}

we would discover that it would not compile, despite seemingly following the enunciated rules. I recall:

5. braced material, if not an argument to a macro, must correspond to the evaluation of a fraction to  $a/b[n]$  form, and in particular it can not be used to produce an infix operator or an opening or closing parenthesis, etc...

This rule was mentioned in the description of **xintexpr**-ession, and it has to be obeyed in the syntax of the expression argument to  $xintNewExp$ . We could try then:

```
\xintNewExpr\formula[3]{{_2:xintSgnFork{:xintSgn{_1}}+-*_3}}
```
This time, \xintNewExpr works but the produced \formula has meaning

macro:#1#2#3->\romannumeral0\xintraw{#2\xintSgnFork{\xintSgn{#1}}+-\*#3} Clearly this macro will not work.

We may try

```
\xintNewExpr\formula[3]{{:xinttheexpr
```
\_2:xintSgnFork{:xintSgn{\_1}}+-\*\_3:relax}}

but this gives

macro:#1#2#3->\romannumeral0\xintraw{\xinttheexpr#2\xintSgnFork{\xintS  $gn{#1}$ +-\*#3\relax} and there was no point whatsoever in it all, as what we want is to avoid the use of \xintexpr. . . so we end up having to do:

```
\xintNewExpr\formula[3]{{:xintSgnFork{:xintSgn{_1}}
                         {\xinttheexpr _2+_3\relax}
                         {\xinttheexpr _2-_3\relax}
                         {\xint the expr 2*-3\relax}}
```
which is like what was done with \myformJ.

All of the previous examples may not be very convincing, because it is easier for the user to define directly a macro with parameters not using \xinttheexpr and achieving the wished-for computation, but \xintNewExpr would prove very useful on more complicated cases with a high level of nesting of macros.

## <span id="page-45-0"></span>**16.7** \xintfloatexpr**,** \xintthefloatexpr

[\xintfloatexpr.](#page-45-0)..\relax is exactly like \xintexpr but the four binary operations and the power function are implemented using \xintFloatAdd, \xintFloatSub, \xint-FloatMul, \xintFloatDiv and \xintFloatPower. The number of digits is from the current setting of \xintDigits.

Note that 1.000000001 and  $(1+1e-9)$  will not be equivalent with D=\xinttheDigits set to nine or less. Indeed the addition implicit in 1+1e-9 (and executed when the closing parenthesis is found) will provoke the rounding to 1. Whereas 1.000000001 is input as operand to the elementary operations with D+2 digits, and even more for the power function.

\xintDigits:= 9; \xintthefloatexpr (1+1e-9)-1\relax=0.e0 \xintDigits:= 9; \xintthefloatexpr 1.000000001-1\relax=1.00000000e-9 For the fun of it:  $xintDiag$ : =20;

\xintthefloatexpr (1+1e-7)^1e7\relax=2.7182816925449662712e0

```
\xintDigits:=36;
   \xintthefloatexpr ((1/13+1/121)*(1/179-1/173))/(1/19-1/18)\red{x}5.64487459334466559166166079096852897e-3
\xintFloat{\xinttheexpr ((1/13+1/121)*(1/179-1/173))/(1/19-1/18)\relax}
                5.64487459334466559166166079096852912e-3
```
The latter result is the rounding of the exact result. The previous one has rounding errors coming from the various roundings done for each sub-expression. It was a bit funny to discover that maple, configured with Digits:=36; and with decimal dots everywhere to let it input the numbers as floats, gives exactly the same result with the same rounding errors as does \xintthefloatexpr!

Note that using \xintthefloatexpr only pays off compared to using \xinttheexpr and then \xintFloat if the computations turn out to involve hundreds of digits. For elementary calculations with hand written numbers (not using the scientific notation with exponents differing greatly) it will generally be more efficient to use \xinttheexpr. The situation is quickly otherwise if one starts using the Power function. Then, \xintthefloat is often useful; and sometimes indispensable to achieve the (approximate) computation in reasonable time.

We can try some crazy things:  $31$ 

\xintDigits:=12;\xintthefloatexpr 1.0000000000000001^1e15\relax 2.71828182846e0

Note that contrarily to some professional computing sofware which are our concurrents on this market, the 1.000,000,000,000,001 wasn't rounded to 1 despite the setting of \xintDigits; it would if we had input it as (1+1e-15).

## **16.8** \xintNewFloatExpr

This is exactly like  $xintNewExpr$  except that the created formulas are set-up to use \xintthefloatexpr. The precision used will be the one locally given by \xintDigits at the time of use of the created formulas, not \xintNewFloatExpr.

## **16.9 Technicalities and experimental status**

As already mentioned \xintNewExpr\myformula[n] does not check the prior existence of a macro \myformula. And the number of parameters n given as mandatory argument withing square brackets should of course be at least equal to the actual maximal index following an underscore in the expression.

Obviously I should mention that \xintNewExpr itself can not be used in an expansiononly context, as it creates a macro.

The format of the output of \xintexpr\stuff \\relax is a ! (with catcode 11) followed by \XINT\_expr\_illegaluse which prints an error message in the document and in the log file if it is executed, and next a token  $\lambda$ .  $a/b[n]$  (which is a single control sequence: these are the famous things which may impact the hash-table). Using \xinttheexpr means zapping the first two things, and opening up the third token to access its name and get the result a/b[n] of the evaluation of the expression.

<span id="page-46-0"></span><sup>&</sup>lt;sup>31</sup>this evaluation takes a little more than a quarter of a second on my laptop. Recall the constraints of expandability.

I decided to put all intermediate results (from each evaluation of an infix operators, or of a parenthesized subpart of the expression, or from application of the minus as prefix, or of the exclamation sign as postfix, or any encountered braced material) inside \csname...\endcsname, as this can be done expandably and encapsulates an arbitrarily long fraction in a single token (left with undefined meaning), thus providing tremendous relief to the programmer in his/her expansion control.

This implementation and user interface are currently to be considered *experimental*, they have not been yet extensively tested. Indeed the additions brought to the **xint** bundle with release 1.07 are rather extant and I just haven't had time to thoroughly validate them all.

Some 'error messages' will be issued by the scanner in case of problems, but errors may also be issued from low-level T<sub>E</sub>X processing, and are most of the time unrecoverable. An attempt has been made to handle gracefully missing or extraneous parentheses.

## **16.10 Acknowledgements**

I was greatly helped in my preparatory thinking, prior to producing such an expandable parser, by the commented source of the [l3fp](http://www.ctan.org/tex-archive/macros/latex/contrib/l3kernel) package, specifically the l3fp-parse.dtx file. Also the source of the calc package was instructive, despite the fact that here for \xintexpr the principles are necessarily different due to the aim of achieving expandability.

I apologize for not including comments currently in my own code, the reason being that this a time-consuming task which should wait until the code has a rather certain more-orless final form.

# **17 Commands of the** xintgcd **package**

This package was included in the original release 1.0 of the **xint** bundle.

## **17.1** \xintGCD

\xintGCD{N}{M} computes the greatest common divisor. It is positive, except when both N and M vanish, in which case the macro returns zero.

> \xintGCD{10000}{1113}=1 \xintGCD{123456789012345}{9876543210321}=3

# **17.2** \xintBezout

 $\xint\text{Ber}(x)$  returns five numbers A, B, U, V, D within braces. A is the first (expanded, as usual) input number, B the second, D is the GCD, and  $UA - VB = D$ . \xintAssign {{\xintBezout {10000}{1113}}}\to\X \meaning\X: macro:->{10000}{1113}{-131}{-1177}{1}. \xintAssign {\xintBezout {10000}{1113}}\to\A\B\U\V\D  $\A: 10000, \B: 1113, \U: -131, \V: -1177, \D: 1.$ 

```
\xintAssign {\xintBezout {123456789012345}{9876543210321}}\to\A\B\U\V\D
\A: 123456789012345, \B: 9876543210321, \U: 256654313730, \V: 3208178892607,
\D: 3.
```
# **17.3** \xintEuclideAlgorithm

\xintEuclideAlgorithm{N}{M} applies the Euclide algorithm and keeps a copy of all quotients and remainders.

```
\xintAssign {{\xintEuclideAlgorithm {10000}{1113}}}\to\X
```
\meaning\X: macro:->{5}{10000}{1}{1113}{8}{1096}{1}{17}{64}{8}{2}{1} {8}{0}. The first token is the number of steps, the second is N, the third is the GCD, the fourth is M then the first quotient and remainder, the second quotient and remainder, . . . until the final quotient and last (zero) remainder.

# **17.4** \xintBezoutAlgorithm

\xintBezoutAlgorithm{N}{M} applies the Euclide algorithm and keeps a copy of all quotients and remainders. Furthermore it computes the entries of the successive products of the 2 by 2 matrices  $\begin{pmatrix} q & 1 \\ 1 & 0 \end{pmatrix}$  formed from the quotients arising in the algorithm.

\xintAssign {{\xintEuclideAlgorithm {10000}{1113}}}\to\X \meaning\X: macro:->{5}{10000}{0}{1}{1}{1113}{1}{0}{8}{1096}{8}{1}{1}{1}  ${17}{9}{1}{64}{8}{584}{65}{2}{11}{177}{131}{8}{8}{10000}{1113}.$ 

The first token is the number of steps, the second is N, then 0, 1, the GCD, M, 1, 0, the first quotient, the first remainder, the top left entry of the first matrix, the bottom left entry, and then these four things at each step until the end.

# **17.5** \xintTypesetEuclideAlgorithm

This macro is just an example of how to organize the data returned by \xintEuclideAlgorithm. Copy the source code to a new macro and modify it to what is needed.

```
\xintTypesetEuclideAlgorithm {123456789012345}{9876543210321}
123456789012345 = 12 \times 9876543210321 + 49382704884939876543210321 = 2 \times 4938270488493 + 22333354938270488493 = 2211164 \times 2233335 + 5365532233335 = 4 \times 536553 + 87123536553 = 6 \times 87123 + 1381587123 = 6 \times 13815 + 423313815 = 3 \times 4233 + 11164233 = 3 \times 1116 + 8851116 = 1 \times 885 + 231885 = 3 \times 231 + 192231 = 1 \times 192 + 39192 = 4 \times 39 + 3639 = 1 \times 36 + 336 = 12 \times 3 + 0
```
#### **17.6** \xintTypesetBezoutAlgorithm

This macro is just an example of how to organize the data returned by  $\xi$ intBezoutAlgorithm. Copy the source code to a new macro and modify it to what is needed.

\xintTypesetBezoutAlgorithm {10000}{1113}

```
10000 = 8 \times 1113 + 10968 = 8 \times 1 + 01 = 8 \times 0 + 11113 = 1 \times 1096 + 179 = 1 \times 8 + 11 = 1 \times 1 + 01096 = 64 \times 17 + 8584 = 64 \times 9 + 865 = 64 \times 1 + 117 = 2 \times 8 + 11177 = 2 \times 584 + 9131 = 2 \times 65 + 18 = 8 \times 1 + 010000 = 8 \times 1177 + 5841113 = 8 \times 131 + 65131 \times 10000 - 1177 \times 1113 = -1
```
# **18 Commands of the** xintseries **package**

Some arguments to the package commands are macros which are expanded only later, when given their parameters. The arguments serving as indices are systematically given to a \numexpr expressions (new with 1.06!) , hence fully expanded, they may be count registers, etc...

This package was first released with version 1.03 of the **xint** bundle.

# <span id="page-49-0"></span>**18.1** \xintSeries

*n*=0

2

 $\xintSeries{A}{B}{\coeff}$  evaluates the sum of all values of the  $\coeff$  {n} from  $n=A$  to and including  $n=B$ . The initial and final indices must obey the \numexpr constraint of expanding to numbers at most  $2^31-1$ . The \coeff macro (which, as argument to  $xintSeries$  is expanded only at the time of computing the successive  $\coeff$  {n}) should be defined as a one-parameter fully expandable command, providing its output from an input being an explicit number (string of digits, no need to make proviso for a count register).

```
\def\coeff #1{\xintimON#1}/#1.5 % (-1)^n/(n+1/2)\edef\w {\xintSeries {0}{50}{\coeff}} % we want to re-use it
\edef\z \{\xint\rrbracket {\w[0]} % the [0] for a microsecond gain.
% \xintJrr preferred to \xintIrr: a big common factor is suspected.
% But numbers much bigger would be needed to show the greater efficiency.
\[\ \sum_{n=0}^{\n=0} \frac{r-a}{r-a} \frac{(-1)^n}{n+\frac{rac12}} = \xinfrac{c}{z} \]\sum_{n=50}^{n=50}(-1)^nn + \frac{1}{2}=\frac{173909338287370940432112792101626602278714}{11002746715030002025270017326022730050575}110027467159390003025279917226039729050575
```
For info, before action by \xintJrr the inner representation of the result has a denominator of  $xintLen$  { $xintDenominator\w}=117$  digits. This troubled me as 101!! has only 81 digits: \xintLen {\xintQuo {\xintFac {101}}{\xintiMul {\xintiPow  ${2}{50}$ }{\xintFac{50}}}=81. The explanation lies in the too clever to be efficient #1.5 trick. It leads to a silly extra  $5^{\wedge} \{51\}$  (which has 36 digits) in the denominator. See the explanations in the next section.

Note: as soon as the coefficients look like factorials, it is more efficient to use the [\xintRationalSeries](#page-52-0) macro whose evaluation will avoid a denominator build-up; indeed the raw operations of addition and subtraction of fractions blindly multiply out denominators. So the raw evaluation of  $\sum_{n=0}^{N} 1/n!$  with  $\xint\text{Series}$  will have a de-<br>nominator equal to  $\prod_{n=0}^{N}$  at Neadless to southis makes it more difficult to compute the nominator equal to  $\prod_{n=0}^{N} n!$ . Needless to say this makes it more difficult to compute the exact value of this sum with  $N=50$ , for example, whereas with  $xintRationalSeries$ the denominator does not get bigger than 50!.

For info: by the way  $\prod_{n=0}^{50} n!$  is easily computed by **xint** and is a number with 1394 digits. And  $\prod_{n=0}^{100} n!$  is also computable by **xint** (24 seconds on my laptop for the brute force iterated multiplication of all factorials, a specialized routine would do it faster) and has 6941 digits (this means more than two pages if printed...). Whereas 100! only has 158 digits.

```
\def\coeffleibnitz #1{\the\numexpr\ifodd #1 1\else-1\fi\relax/#1[0]}
\cnta 1
\loop % in this loop we recompute from scratch each partial sum!
% we can afford that, as \xintSeries is fast enough.
\noindent\hbox to 2em{\hfil\texttt{\the\cnta.} }%
          \xintTrunc {12}
                      {\xintSeries {1}{\cnta}{\coeffleibnitz}}\dots
\endgraf
\ifnum\cnta < 30 \advance\cnta 1 \repeat
 1. 1.000000000000. . .
 2.0.5000000000000...3. 0.833333333333. . .
 4. 0.583333333333. . .
 5. 0.783333333333. . .
 6. 0.616666666666. . .
 7. 0.759523809523. . .
 8. 0.634523809523. . .
 9. 0.745634920634. . .
                           11. 0.736544011544. . .
                           12. 0.653210678210. . .
                           13. 0.730133755133. . .
                           14. 0.658705183705. . .
                           15. 0.725371850371. . .
                           16. 0.662871850371. . .
                           17. 0.721695379783. . .
                           18. 0.666139824228. . .
                           19. 0.718771403175. . .
                                                      21. 0.716390450794. . .
                                                      22. 0.670935905339. . .
                                                      23. 0.714414166209. . .
                                                      24. 0.672747499542. . .
                                                      25. 0.712747499542. . .
                                                      26. 0.674285961081. . .
                                                      27. 0.711322998118. . .
                                                      28. 0.675608712404. . .
                                                      29. 0.710091471024. . .
```
20. 0.668771403175. . .

30. 0.676758137691. . .

#### **18.2** \xintiSeries

10. 0.645634920634. . .

\xintiSeries{A}{B}{\coeff} evaluates the sum of \coeff {n} from n=A to and including n=B. The initial and final indices are given to a \numexpr expression. The \coeff macro (which, as argument to \xintiSeries is expanded only at the time of computing \coeff {n}) should be defined as a one-parameter fully expandable command, accepting on input an explicit number, and returning a (long) integer in the format understood by the integer-only \xintiAdd.

```
\def\coeff #1{\xintiTrunc {40}{\xintMON{#1}/#1.5}}%
% better:
\def\coeff #1{\xintiTrunc {40}
   {\the\numexpr 2*\xintiMON{#1}\relax/\the\numexpr 2*#1+1\relax [0]}}%
% better still:
\def\coeff #1{\xintiTrunc {40}
 {\the\numexpr\ifodd #1 -2\else2\fi\relax/\the\numexpr 2*#1+1\relax [0]}}%
% (-1)^n n/(n+1/2) times 10^40, truncated to an integer.
\[\ \sum_{n=0}^{\n} \frac{(-1)^n}{n+1} \cap 12\} \\xintTrunc {40}{\xintiSeries {0}{\coeff}[-40]}\dots\]
```
The  $\#1.5$  trick to define the \coeff macro was neat, but  $1/3.5$ , for example, turns internally into 10/35 whereas it would be more efficient to have 2/7. The second way of coding the wanted coefficient avoids a superfluous factor of five and leads to a faster evaluation. The third way is faster, after all there is no need to use  $xintMON$  (or rather  $xintMON$ which has less parsing overhead) on integers obeying the T<sub>E</sub>X bound. The denominator having no sign, we have added the [0] as this speeds up (infinitesimally) the parsing.

$$
\sum_{n=0}^{n=50} \frac{(-1)^n}{n+\frac{1}{2}} \approx 1.5805993064935250412367895069567264144810
$$

We should have cut out at least the last two digits: truncating errors originating with the first coefficients of the sum will never go away, and each truncation introduces an uncertainty in the last digit, so as we have 40 terms, we should trash the last two digits, or at least round at 38 digits. It is interesting to compare with the computation where rounding rather than truncation is used, and with the decimal expansion of the exactly computed partial sum of the series:

\def\coeff #1{\xintiRound {40} % rounding at 40 {\the\numexpr\ifodd #1 -2\else2\fi\relax/\the\numexpr 2\*#1+1\relax [0]}}% %  $(-1)^n n/(n+1/2)$  times 10^40, rounded to an integer.  $\[\ \sum_{n=0}^{\n=50} \frac{(-1)^n}{n+\frac{12}} \approx\]$ \xintTrunc {40}{\xintiSeries {0}{50}{\coeff}[-40]}\] \def\exactcoeff #1% {\the\numexpr\ifodd #1 -2\else2\fi\relax/\the\numexpr 2\*#1+1\relax [0]}%  $\[\ \ \sum_{n=0}^{\n=50\} \ \frac{(-1)^n}{n+\frac{12}}\]$ = \xintTrunc {50}{\xintSeries {0}{50}{\exactcoeff}}\dots\] *n*=50<br>
T *n*=0 (−1)*<sup>n</sup>*  $n + \frac{1}{2}$  $\frac{7}{12}$  ≈ 1.5805993064935250412367895069567264144804<br> $\frac{1}{2}$ *n*=50<br>
T *n*=0 (−1)*<sup>n</sup>*  $n + \frac{1}{2}$  $\frac{1}{2}$  = 1.58059930649352504123678950695672641448068680288367...<br> $\frac{1}{2}$ 

This shows indeed that our sum of truncated terms estimated wrongly the 39th and 40th digits of the exact result<sup>[32](#page-51-0)</sup> and that the sum of rounded terms fared a bit better.

<span id="page-51-0"></span> $\frac{32}{32}$ as the series is alternating, we can roughly expect an error of  $\sqrt{40}$  and the last two digits are off by 4 units, which is not contradictory to our expectations.

## <span id="page-52-0"></span>**18.3** \xintRationalSeries

New with release 1.04.

\xintRationalSeries{A}{B}{f}{\ratio} evaluates the sum of  $F(n)^{33}$  $F(n)^{33}$  $F(n)^{33}$  from n=A up to and including n=B, with the parameter f being (or expanding to) the value F(A) and \ratio being a one-parameter expandable command, accepting on input an explicit number n and producing after (full iterated) expansion (of the first token)  $F(n)/F(n-1)$ . The initial and final indices are given to a \numexpr expression.

```
\def\{2/H1[0]}% 2/n, comes from the series of <math>exp(2)</math>
\cnta 0 % previously declared count
\loop
\edef\z {\xintRationalSeries {0}{\cnta}{1}{\ratio }}%
\noindent$\sum_{n=0}^{\the\cnta} \frac{2^n}{n!}=
                         \xintTrunc{12}\z\dots=
                         \xintFrac\z=\xintFrac{\xintIrr\z}$\vtop to 5pt{}\endgraf
\ifnum\cnta<20 \advance\cnta 1 \repeat
\sum_{n=0}^{\infty} \frac{2^n}{n!}n!
= 1.000000000000 · · · = 1 = 1
\sum_{n=0}^{1} \frac{2^n}{n!}n!
= 3.000000000000 · · · = 3 = 3
\sum_{n=0}^{2} \frac{2^n}{n!}\frac{2^n}{n!} = 5.000000000000 · · · = \frac{10}{2}<br>
\frac{2^n}{38} = 6.233333333333
                                                               \frac{10}{2} = 5\sum_{n=0}^{3} \frac{2^n}{n!}n!
               = 6.3333333333333... = \frac{38}{6}\frac{38}{6} = \frac{19}{3}3
\sum_{n=0}^{4} \frac{2^n}{n!}n!
               = 7.00000000000 \cdots = \frac{168}{24} = 7\sum_{n=0}^{5} \frac{2^n}{n!}n!
               = 7.266666666666 \cdots = \frac{872}{120} =109
                                                                           15
\sum_{n=0}^{6} \frac{2^n}{n!}n!
               = 7.35555555555555... = \frac{5296}{720} = \frac{331}{45}45
\sum_{n=0}^{7} \frac{2^n}{n!}n!
               = 7.380952380952 \cdots = \frac{37200}{5040} =<br>= 7.397301597201155
                                                                              21
\sum_{n=0}^{8} \frac{2^n}{n!}n!
               = 7.387301587301 \cdots = \frac{297856}{40320} =<br>= 7.3897125200452327
                                                                                315
20947
\sum_{n=0}^{9} \frac{2^n}{n!}n!
               = 7.388712522045 \cdots = \frac{2681216}{362880} =<br>= 7.3890047090042835
\sum_{n=0}^{10} \frac{2^n}{n!}\frac{2^n}{n!} = 7.388994708994 · · · = \frac{26813184}{3628800} = \frac{2^n}{3628800} = \frac{294947072}{3628800}34913
                                                                                   4725
\sum_{n=0}^{11} \frac{2^n}{n!}\frac{2^n}{n!} = 7.389046015712 · · · = \frac{294947072}{39916800} =
                                                                                    16459
                                                                                     22275
\sum_{n=0}^{12} \frac{2^n}{n!}\frac{2^n}{n!} = 7.389054566832 · · · = \frac{3539368960}{479001600} = \frac{2^n}{12} = 2.389655982399
                                                                                      691283
                                                                                       93555
14977801
\sum_{n=0}^{13} \frac{2^n}{n!}\frac{2^n}{n!} = 7.389055882389 · · · = \frac{46011804672}{6227020800} = \frac{644165281792}{5}2027021
\sum_{n=0}^{14} \frac{2^n}{n!}\frac{2^n}{n!} = 7.389056070325 · · · = \frac{644165281792}{87178291200} = \frac{2^n}{3!} = 280056005384
                                                                                         314533829
                                                                                          42567525
\sum_{n=0}^{15} \frac{2^n}{n!}\frac{2^n}{n!} = 7.389056095384 · · · = \frac{9662479259648}{1307674368000} = \frac{2^n}{6767674368000} = \frac{7^n}{6767674368000} = \frac{154599668219904}{154599668219904}4718007451
                                                                                            638512875
\sum_{n=0}^{16} \frac{2^n}{n!}\frac{2^n}{n!} = 7.389056098516 · · · =
                                                               \frac{154599668219904}{20922789888000} =
                                                                                                 5726691
                                                                                               212837625
\sum_{n=0}^{17} \frac{2^n}{n!}\frac{2^n}{n!} = 7.389056098884 · · · =
                                                               2628194359869440 =<br>355687428096000 =
                                                                                                16041225
                                                                                                  217094377
\sum_{n=0}^{18} \frac{2^n}{n!}\frac{2^n}{n!} = 7.389056098925 · · · = \frac{2^n}{n!} = 7.389056099920
                                                               47307498477912064
6402373705728000 =
                                                                                                  103122162
                                                                                                   1395606
\sum_{n=0}^{19} \frac{2^n}{n!}n!
              = 7.389056098930 \cdots =898842471080853504
121645100408832000 =
                                                                                                   45717492222
                                                                                                    618718975875
\sum_{n=0}^{20} \frac{2^n}{n!}n!
               = 7.389056098930 \cdots = \frac{17976849421618118656}{2432902008176640000} =68576238333199
                                                                                                        9280784638125
```
Such computations would become quickly completely inaccessible via the [\xintSeries](#page-49-0) macros, as the factorials in the denominators would get all multiplied together: the raw addition and subtraction on fractions just blindly multiplies denominators! Whereas \xintRationalSeries evaluate the partial sums via a less silly iterative scheme.

<span id="page-52-1"></span><sup>&</sup>lt;sup>33</sup>the macro is designed to be useful when  $F(n)/F(n-1)$  is a rational function of n but it may be used of course with any sort of general term.

 $\def\$ i>1+1+1[0]}% -1/n, comes from the series of exp(-1) \cnta 0 % previously declared count \loop \edef\z {\xintRationalSeries {0}{\cnta}{1}{\ratio }}% \noindent\$\sum\_{n=0}^{\the\cnta} \frac{(-1)^n}{n!}= \xintTrunc{20}\z\dots=\xintFrac{\z}=\xintFrac{\xintIrr\z}\$ \vtop to 5pt{}\endgraf \ifnum\cnta<20 \advance\cnta 1 \repeat  $\Sigma_{n=0}^{0}$ (−1)*<sup>n</sup>*  $\frac{n!}{n!}$  = 1.00000000000000000000 · · · = 1 = 1  $\sum_{n=0}^1$ (−1)*<sup>n</sup>*  $\frac{(-1)^n}{n!} = 0 \cdots = 0 = 0$  $\sum_{n=0}^2$ (−1)*<sup>n</sup>*  $\frac{(-1)^n}{n!} = 0.50000000000000000000 \cdots = \frac{1}{2}$  $\frac{1}{2} = \frac{1}{2}$ 2  $\sum_{n=0}^{3}$ (−1)*<sup>n</sup> n*! <sup>=</sup> <sup>0</sup>.<sup>33333333333333333333</sup> · · · <sup>=</sup> 2  $\frac{2}{6} = \frac{1}{3}$ 3  $\sum_{n=0}^{4}$ (−1)*<sup>n</sup>*  $\frac{(-1)^n}{n!} = 0.37500000000000000000 \cdots = \frac{9}{24} = \frac{3}{8}$ 8  $\sum_{n=0}^{5}$ (−1)*<sup>n</sup>*  $\frac{(-1)^n}{n!} = 0.366666666666666666666 \cdots = \frac{44}{120} = \frac{11}{30}$ 30  $\sum_{n=0}^6$ (−1)*<sup>n</sup> n*! <sup>=</sup> <sup>0</sup>.<sup>36805555555555555555</sup> · · · <sup>=</sup> 265 <sup>720</sup> = 53 144  $\sum_{n=0}^7$ (−1)*<sup>n</sup>*  $\frac{(-1)^n}{n!} = 0.36785714285714285714... = \frac{1854}{5040} = \frac{103}{280}$ 280  $\sum_{n=0}^{8}$ (−1)*<sup>n</sup> n*! <sup>=</sup> <sup>0</sup>.<sup>36788194444444444444</sup> · · · <sup>=</sup> 14833 <sup>40320</sup> = 2119 5760  $\sum_{n=0}^{9}$ (−1)*<sup>n</sup>*  $\frac{(-1)^n}{n!} = 0.36787918871252204585... = \frac{133496}{362880} = \frac{16687}{45360}$ 45360  $\sum_{n=0}^{10}$ (−1)*<sup>n</sup>*  $\frac{(-1)^n}{n!} = 0.36787946428571428571 \cdots = \frac{1334961}{3628800} = \frac{16481}{44800}$ 44800  $\sum_{n=0}^{11}$ (−1)*<sup>n</sup>*  $\frac{(-1)^n}{n!} = 0.36787943923360590027 \cdots = \frac{14684570}{39916800} = \frac{1468457}{39916800}$ 3991680  $\sum_{n=0}^{12}$ (−1)*<sup>n</sup>*  $\frac{(-1)^n}{n!} = 0.36787944132128159905 \cdots = \frac{176214841}{479001600} = \frac{16019531}{43545600}$ 43545600  $\sum_{n=0}^{13}$ (−1)*<sup>n</sup>*  $\frac{(-1)^n}{n!} = 0.36787944116069116069 \cdots = \frac{2290792932}{62270200800} = \frac{63633137}{1729729320}$ 172972800  $\sum_{n=0}^{14}$ (−1)*<sup>n</sup>*  $\frac{(-1)^n}{n!} = 0.36787944117216190628... = \frac{32071101049}{87178291200} = \frac{24670077733}{6706022400}$ 6706022400  $\sum_{n=0}^{15}$ (−1)*<sup>n</sup>*  $\frac{(-1)^n}{n!} = 0.36787944117139718991 \cdots = \frac{481066515734}{13076743680000} = \frac{34361893981}{93405312000}$ 93405312000  $\sum_{n=0}^{16}$ (−1)*<sup>n</sup>*  $\frac{(-1)^n}{n!} = 0.36787944117144498468... = \frac{7697064251745}{20922789888000} =$ <br> $\frac{(-1)^n}{20927789888000} = 0.36787964411771442173228...$ 15549624751 42268262400  $\sum_{n=0}^{17}$ (−1)*<sup>n</sup>*  $\frac{(-1)^n}{n!} = 0.36787944117144217323 \cdots = \frac{130850092279664}{355687428096000} =$ <br> $\frac{(-1)^n}{2355301661033953}$ 8178130767479 22230464256000  $\sum_{n=0}^{18}$ (−1)*<sup>n</sup>*  $\frac{1}{n!}$ <br>  $\frac{1}{n!}$  = 0.36787944117144232942 · · · =  $\frac{2355301661033953}{640237373579645106}$  = 138547156531409 376610217984000  $\sum_{n=0}^{19}$ (−1)*<sup>n</sup>*  $\frac{(-1)^n}{n!} = 0.36787944117144232120... = \frac{44750731559645106}{121645100408832000} = \frac{92079694567171}{250298560512000}$ 250298560512000  $\Sigma_{n=0}^{20}$ (−1)*<sup>n</sup>*  $\frac{(-1)^n}{n!} = 0.36787944117144232161 \cdots = \frac{895014631192902121}{2432902008176640000} = \frac{4282366656425369}{11640679464960000}$ 11640679464960000

We can incorporate an indeterminate if we define \ratio to be a macro with two parameters: \def\ratioexp #1#2{\xintDiv{#1}{#2}}% x/n: x=#1, n=#2. Then, if \x expands to some fraction x, the command

```
\xintRationalSeries {\0}{}_{b}{}_{\ratioexp{\x}}will compute \sum_{n=0}^{n=b} x^n/n!:
\cnta 0
\def\ratioexp #1#2{\xintDiv{#1}{#2}}% #1/#2
\loop
\noindent
\sum_{n=0}^{\t{he\cnta} (-57)^n/n! = \xintTrunc {50}{\xintRationalSeries {\0}{\cnta}{1}{\ratioexp{.57}}\dots\vtop to 5pt {}\endgraf
\ifnum\cnta<50 \advance\cnta 10 \repeat
```
P<sup>0</sup> *n*=0 (.57)*<sup>n</sup>* /*n*! <sup>=</sup> <sup>1</sup>.<sup>00000000000000000000000000000000000000000000000000</sup> . . .  $\sum_{n=0}^{10}$ (.57)<sup>*n*</sup>/*n*! = 1.76826705137947002480668058035714285714285714285714 . . .<br> $\nabla^{20}$  (57)<sup>*n*</sup>/*n*! - 1.76826705142272515162089324271187983279832905520993  $\sum_{n=0}^{20}$ (.57)<sup>*n*</sup>/*n*! = 1.76826705143373515162089324271187082272833005529082...<br>  $\nabla^{30}$  (57)<sup>*n*</sup>/*h* = 1.76826705143272515162089329232928214401548488493030420.  $\sum_{n=0}^{30}$ (.57)<sup>*n*</sup>/*n*! = 1.76826705143373515162089339282382144915484884979430...  $\sum_{n=0}^{40}$ (.57)<sup>*n*</sup>/*n*! = 1.76826705143373515162089339282382144915485219867776...  $\sum_{n=0}^{50}$ (.57)<sup>n</sup>/n! = 1.76826705143373515162089339282382144915485219867776...<br>Observe that in this last example the x was directly inserted: if it had been a more

Observe that in this last example the x was directly inserted; if it had been a more complicated explicit fraction it would have been worthwile to use  $\ratios{xy}\x$  with  $\x$  defined to expand to its value. In the further situation where this fraction x is not explicit but itself defined via a complicated, and time-costly, formula, it should be noted that \xintRational Series will do again the evaluation of  $\lambda x$  for each term of the partial sum. The easiest is thus when x can be defined as an \edef. If however, you are in an expandable-only context and cannot store in a macro like  $\x$  the value to be used, a variant of  $\zeta$ intRationalSeries is needed which will first evaluate this \x and then use this result without recomputing it. This is [\xintRationalSeriesX](#page-54-0), documented next.

Here is a slightly more complicated evaluation:

```
\cnta 1
\loop \edef\z {\xintRationalSeries
                   {\cnta}
                   {2*\cnta-1}
                   {\xintiPow {\the\cnta}{\cnta}/\xintFac{\cnta}}
                   {\ratioexp{\the\cnta}}}%
\edef\w {\xintRationalSeries {0}{2*\cnta-1}{1}{\ratioexp{\the\cnta}}}%
\noindent
$\sum_{n=\the\cnta}^{\the\numexpr 2*\cnta-1\relax} \frac{\the\cnta^n}{n!}/%
          \sum_{n=0}^{\t{the\numer} 2^{\cnta-1\relax} \frac{\the\cnta\n}{n!} =\xintTrunc{8}{\xintDiv\z\w}\dots$ \vtop to 5pt{}\endgraf
\ifnum\cnta<20 \advance\cnta 1 \repeat
```
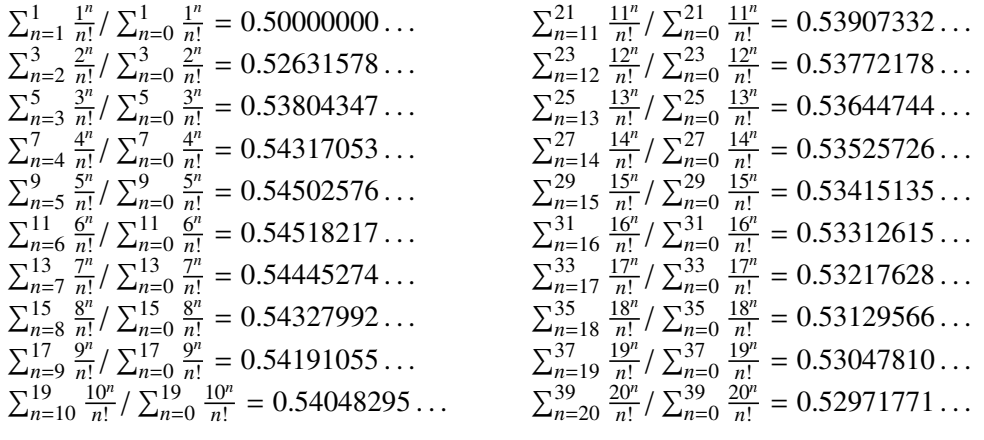

### <span id="page-54-0"></span>**18.4** \xintRationalSeriesX

New with release 1.04.

 $\xintRationalSeriesX{A}{B}{\tfirst}{\ratio}{}{\x}$  evaluates the sum of  $F(n,x)$ from n=A up to and including n=B, where  $x \exp(1 + \alpha x)$  are a fraction x,  $\frac{1}{1}$  is a oneparameter macro such that  $\frac{\x}{x}$  expands in two steps at most to the first term

 $F(A, x)$  of the series, and \ratio is a two parameter macro such that \ratio{\x}{n} expands to the ratio  $F(n,x)/F(n-1,x)$ . Hence, this is a parametrized version of  $\xi$ intRationalSeries, where the parameter  $\chi$  is evaluated only once at the beginning of the computation, and can thus itself be the yet unevaluated result of a previous computation.

Note the subtle differences between

 $\xintRationalSeries {a}{b}{\first}{\ratio{\x}}$ 

\xintRationalSeriesX {a}{b}{\first}{\ratio}{\x}

First the location of braces differ... then, in the first one \first is a macro expanding to a fractional number, but in the X one, it is a one-parameter macro which will use  $\chi$ . The \ratio macro is in both cases a two-parameters macro, the difference is that in the X variant the  $\x$  will be evaluated at the very beginning whereas the former variant replaces it by its evaluation each time it needs it (which is bad if this evaluation is time-costly, but good if it just a big explicit fraction encapsulated in a macro).

The example will use the macro [\xintPowerSeries](#page-57-0) which computes efficiently exact partial sums of power series, and is discussed in the next section.

```
\def\firstterm #1{1[0]}% first term of the exponential series
% although it is the constant 1, here it must be defined as a
% one-parameter macro. Next comes the ratio function for exp:
\def\ratioexp #1#2{\xintDiv {#1}{#2}}% x/n
% These are the (-1)^{\wedge}{n-1}/n of the log(1+h) series:
\def\coefflog #1{\the\numexpr\ifodd #1 1\else-1\fi\relax/#1[0]}%
% Let L(h) be the first 10 terms of the log(1+h) series and
% let E(t) be the first 10 terms of the exp(t) series.
% The following computes E(L(a/10)) for a=1,\ldots,12.
\cnta 0
\loop
\noindent\xintTrunc {18}{%
     \xintRationalSeriesX {0}{9}{\firstterm}{\ratioexp}
         {\xintPowerSeries{1}{10}{\coefflog}{\the\cnta[-1]}}}\dots
\endgraf
\ifnum\cnta < 12 \advance \cnta 1 \repeat
1.099999999999083906...    1.499954310225476533...    1.870485649686617459...
1.199999998111624029. . .
1.599659266069210466. . .
1.299999835744121464...    1.698137473697423757...    1.845117565491393752...
1.399996091955359088... 1.791898112718884531...
                                                  1.907197560339468199. . .
                                                  1.593831932293536053. . .
```
These completely exact operations rapidly create numbers with many digits. Let us print in full the raw fractions created by the operation illustrated above:

E(L(1[-1]))=435534952734304993753128478305695755446525998418916420656 308534427154141471013807206588202981046013155342233701289165089056830056 93656447898877952000000000/395940866122425193243875570782668457763038822 40000000000000000000[-90] (length of numerator: 155)

E(L(12[-2]))=44345377005441746544210925234726482471189359916041172960 388258419808415322610807070750589009628030597103713328020346412371558877 141883806589829590141346329464027599993974220093034636265326435417048639 843167445553122713679545984140443648000000000/39594086612242519324387557 0782668457763038822400000000000000000000[-180] (length of numerator: 245)

E(L(123[-3]))=4446415926519417771542541488488548661989549715526163900 742959135317921138508647797623508008144169817627741486630524932175667597 540979774207315163733367897227307654961390791852295451022482823911996210 292377938117401221109197354331611327571689558640177108818505853950798598 4383161796620719539156780347183214743630293655563010048000000000/3959408 6612242519324387557078266845776303882240000000000000000000[-270] (length of numerator: 335)

We see that the denominators here remain the same, as our input only had various powers of ten as denominators, and **xintfrac** efficiently assemble (some only, as we can see) powers of ten. Notice that 1 more digit in an input denominator seems to mean 90 more in the raw output. We can check that with some other test cases:

E(L(1/7))=51813851611732260491607483316483334488384059013300616812512 534667430913353255394804713669158571590044976892591448945234186435192422 4000000000/4533712016210897917880966278213776528922326538175815254665483 609508708960102268994279646534211540778635880926390420871577600000000000 00000000[0] (length of numerator: 141; length of denominator: 141)

E(L(1/71))=1647994891772195564980259558061070982561581017562093698646 571522821497800830677980391753251868507166092934678546038421637547169191 232746243941321882088953100899820016273515249100005882385965653808879162 861533474038814343168000000000/16251060738309150710228315926583043448560 635097998286551792304600401711584442548604911127392639471285026166742651 015948354491747514663603304596379819982611548681495538153647264137927630 89168904142677713214494474240000000000000000000[0] (length of numerator: 232; length of denominator: 232)

E(L(1/712))=209623173880163120675481637897216200283968902248203238943 136902264182865559717266406341976325767001357109452980607391271438079195 073959301528254006087908156888129567520269011715459969154688799089625738 271433856535377918700884980798641197021855117078629780316835353043067415 7534972120128999850190174947982205517824000000000/2093291722337673799732 719862311619975662927884547744846526034295741465968177583093786412050480 958301357075221213896546903011983961080605724903426024563430558292203346 913309844190901402018394162270065876670575550330002721292096217682473000 829618103432600036119035084894266166648343032219206471638591733760000000 000000000000[0] (length of numerator: 322; length of denominator: 322)

For info the last fraction put into irreducible form still has 288 digits in its denominator.<sup>[34](#page-56-0)</sup> The first conclusion is that decimal numbers such as  $0.123$  (equivalently  $123[-3]$ ) give less computing intensive tasks than fractions such as 1/712: in the case of decimal numbers the (raw) denominators originate in the coefficients of the series themselves, powers of ten of the input within brackets being treated separately. The second conclusion is that even then the numerators will grow with the size of the input in a sort of linear way, the coefficient being given by the order of series: here 10 from the log and 9 from the exp, so 90. One more digit in the input means 90 more digits in the numerator of the output: obviously we can not go on composing such partial sums of series and hope that  $xint$ will joyfully do all at the speed of light! Briefly said, imagine that the rules of the game

<span id="page-56-0"></span><sup>&</sup>lt;sup>34</sup> putting this fraction in irreducible form takes more time than is typical of the other computations in this document; so exceptionally I have hard-coded the 288 in the document source.

make the programmer like a security guard at an airport scanning machine: a never-ending flux of passengers keep on arriving and all you can do is re-shuffle the first nine of them, organize marriages among some, execute some, move children farther back among the first nine only. If a passenger comes along with many hand luggages, this will slow down the process even if you move him to ninth position, because sooner or later you will have to digest him, and the children will be big too. There is no way to move some guy out of the file and to a discrete interrogatory room for separate treatment or to give him/her some badge saying "I left my stuff in storage box 357".

Hence, truncating the output (or better, rounding) is the only way to go if one needs a general calculus of special functions. Floating point representation of numbers is currently unimplemented in  $xint.$  But fixed point computations are available via the commands [\xintTrunc](#page-33-0) and [\xintRound](#page-34-0).

## <span id="page-57-0"></span>**18.5** \xintPowerSeries

 $\xintPowerSeries{A}{B}{\coeff{x}$  evaluates the sum of  $\coeff{n}.x^n$  from n=A up to and including  $n=B$ . The initial and final indices are given to a  $\text{numexpr}$  expression. The \coeff macro (which, as argument to \xintPowerSeries is expanded only at the time  $\operatorname{coeff}\nolimits_{n}$  is needed) should be defined as a one-parameter expandable (in the now usual meaning) command, accepting on input an explicit number.

The x can be either a fraction directly input or a macro expanding to such a fraction. It is actually more efficient to encapsulate an explicit fraction x in such a macro (say  $\langle x \rangle$ , if it has big numerators and denominators ('big' means hundreds of digits) as it will then take less space in the processing until being (repeatedly) used.

This macro computes the *exact* result (one can use it also for polynomial evaluation). With release 1.04 the Horner scheme for polynomial evaluation is used, this avoids a denominator build-up which was plaguing the 1.03 version.<sup>[35](#page-57-1)</sup>

Note: as soon as the coefficients look like factorials, it is more efficient to use the [\xintRationalSeries](#page-52-0) macro whose evaluation, also based on a similar Horner scheme, will avoid a denominator build-up originating in the coefficients themselves.

```
\def\geom #1{1[0]} % the geometric series
\def\ x {5/17[0]}\[\ \sum_{n=0}^{\n=20} \Big| \Big(\frac{5{17}}{Big}^n\]=\xintFrac{\xintTr{\xintPowerSeries {\theta}{20}}{\geom}{\x}}=\xintFrac{\xinttheexpr (17^21-5^21)/12/17^20\relax}\]
    \sum_{ }^{\infty}n=0
        \frac{5}{2}17
            n = \frac{5757661159377657976885341}{4064231406647572522401601} = \frac{69091933912531895722624092}{48770776879770870268819212}48770776879770870268819212
\def\coefflog #1{1/#1[0]}% 1/n
\def\x {1/2[0]}%
\[ \log 2 \approx \sum_{n=1}^{20} \frac1{n\cdot 2^n}
```
<span id="page-57-1"></span><sup>&</sup>lt;sup>35</sup> with powers  $x^k$ k, from k=0 to N, a denominator d of x became  $d^{k+1+2+\ldots+N}$ , which is bad. With the 1.04 method, the part of the denominator originating from x does not accumulate to more than d^N.

= \xintFrac {\xintIrr {\xintPowerSeries  ${1}{20}{\coefflog}{\x}}\$  $\lceil \log 2 \approx \sum_{n=1}^{50} \frac{in}{n\cdot 2^n}$ = \xintFrac {\xintIrr {\xintPowerSeries  ${1}{50}{\coefflog}{\x}}\$ 

$$
\log 2 \approx \sum_{n=1}^{20} \frac{1}{n \cdot 2^n} = \frac{42299423848079}{61025172848640}
$$

$$
\log 2 \approx \sum_{n=1}^{50} \frac{1}{n \cdot 2^n} = \frac{60463469751752265663579884559739219}{87230347965792839223946208178339840}
$$

\cnta 1 % previously declared count

\loop % in this loop we recompute from scratch each partial sum! % we can afford that, as \xintPowerSeries is fast enough. \noindent\hbox to 2em{\hfil\texttt{\the\cnta.} }%

\xintTrunc {12}

 ${\xintPowerSeries \{1}{\cnt}{}code{log}{\x}}\dots$ \endgraf

\ifnum \cnta < 30 \advance\cnta 1 \repeat

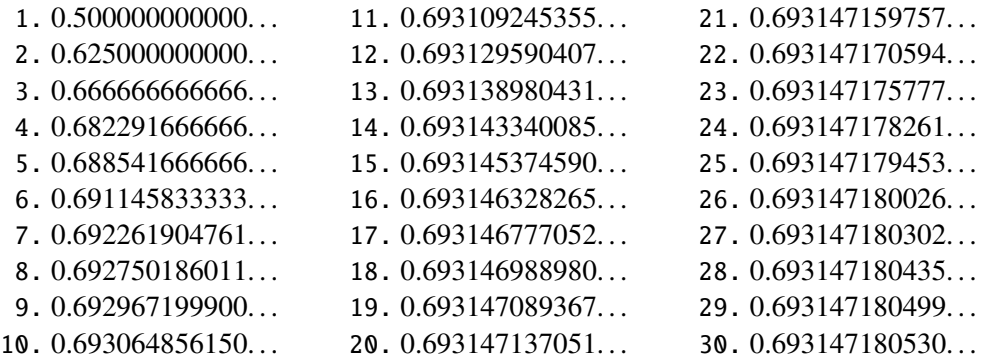

```
%\def\coeffarctg #1{1/\the\numexpr\xintMON{#1}*(2*#1+1)\relax }%
\def\coeffarctg #1{1/\the\numexpr\ifodd #1 -2*#1-1\else2*#1+1\fi\relax }%
% the above gives (-1)^{n}/(2n+1). The sign being in the denominator,
% **** no [0] should be added ****,
% else nothing is guaranteed to work (even if it could by sheer luck)
% NOTE in passing this aspect of \numexpr:
% **** \numexpr -(1)\relax does not work!!! ****
\def\x {1/25[0]}% 1/5^2
\[\mathrm{Arctg}(\frac15)\approx
              \frac{15}{sum_{n=0}^{\frac{15}{ \frac{(-1)^n}{(2n+1)25^n}}= \xintfrac{\xintIrr \{\xintDiv}\}{\xintPowerSeries {\0}{15}{\coeffarctg}{\x}}{\5}}\Arctg(\frac{1}{5}\frac{1}{5}) \approx \frac{1}{5}5
                    \frac{15}{\sqrt{ }}n=0
                           (−1)n
                        \frac{(-1)^n}{(2n+1)25^n} = \frac{165918726519122955895391793269168}{840539304153062403202056884765625}840539304153062403202056884765625
```
### **18.6** \xintPowerSeriesX

New with release 1.04.

This is the same as  $xintPowerSeries$  apart from the fact that the last parameter (aka x), is first expanded before being then used. If the x parameter is to be an explicit big fraction f with many (dozens) digits, rather than using f directly it is slightly better to have some macro  $\x \ \text{def}'$  ined to expand to the explicit f and use  $\x \ \text{intPowerSeries}$ ; but if f has not yet been evaluated and will be the output of a complicated expansion of some  $\x$ , and if, due to an expanding only context, an  $\edef\z\{\x\}$  is no option, then  $\xintPowerSeriesX$  should be used with  $\x$  as last parameter. This  $\x$  will be expanded (as usual) and then its (explicit) output will be used. The reason why \xintPowerSeries doesn't do the same is that explicit fractions with many (dozens) digits slow down a bit the processing as there is some shuffling of tokens going on. With \xintPowerSeriesX the slowing down in token shuffling due to a very big fraction will not be avoided, but the far worse cost of re-doing each time the computations leading to such a fraction will be. The constraints of expandability make it impossible to encapsulate the result of this initial computation in a macro and have the best of both worlds.

```
\def\ratioexp #1#2{\xintDiv {#1}{#2}}% x/n
% These are the (-1)^{\wedge}{n-1}/n of the log(1+h) series:
\def\coefflog #1{\the\numexpr\ifodd #1 1\else-1\fi\relax/#1[0]}%
% Let L(h) be the first 10 terms of the log(1+h) series and
% let E(t) be the first 10 terms of the exp(t) series.
% The following computes L(E(a/10)-1) for a=1,\ldots, 12.
\cnta 1
\loop
\noindent\xintTrunc {18}{%
   \xintPowerSeriesX {1}{10}{\coefflog}
  {\xintSub
      {\xintRationalSeries {\0}{9}{1[0]} {\\ratio{v}}{the\cdot[-1]}}{1}}\ldots\endgraf
\ifnum\cnta < 12 \advance \cnta 1 \repeat
0.099999999998556159...    0.499511320760604148...
0.199999995263443554. . .
0.593980619762352217. . .
0.299999338075041781...    0.645144282733914916...
0.399974460740121112. . .
0.398118280111436442. . .
-304.768437445462801227. . .
                                                  -1.597091692317639401.
                                                  -12.648937932093322763. . .
                                                  -66.259639046914679687. . .
```
#### <span id="page-59-0"></span>**18.7** \xintFxPtPowerSeries

 $\xint FxPtPowerSeries{A}{B}{\coeff{}f}{x}{D} computes the sum of \coeff{n}·x^n$ from n=A to n=B with each term of the series truncated to D digits after the decimal point. As usual, A and B are completely expanded through their inclusion in a \numexpr expression. Regarding D it will be similarly be expanded each time it is used inside an \xintTrunc. The one-parameter macro \coeff is similarly only expanded (in the usual meaning) when it is used inside the computations. Idem for  $x$ . If  $x$  itself is some complicated macro it is thus better to use the variant  $xintFRPtPowerSeriesX$  which expands it first and then uses the result of that expansion.

#### 18 Commands of the **xintseries** package

The current  $(1.04)$  implementation is: the first power  $x^A$  is computed exactly, then *truncated*. Then each successive power is obtained from the previous one by multiplication by the exact value of x, and truncated. And  $\coeff{n} \cdot x^n$  is obtained from that by multiplying by  $\coeff{n}$  (untruncated) and then truncating. Finally the sum is computed exactly. Apart from that \xintFxPtPowerSeries (where FxPt means 'fixed-point') is like \xintPowerSeries.

There should be a variant for things of the type  $\sum c_n \frac{x^n}{n!}$  $\frac{x^n}{n!}$  to avoid having to compute the factorial from scratch at each coefficient, the same way \xintFxPtPowerSeries does not compute  $x \land n$  from scratch at each n. Perhaps in the next package release.

```
e^{-\frac{1}{2}} \approx1.00000000000000000000
0.50000000000000000000
0.62500000000000000000
0.6041666666666666667
0.60677083333333333333
0.60651041666666666667
0.60653211805555555555
                        0.60653056795634920635
                        0.60653066483754960317
                        0.60653065945526069224
                        0.60653065972437513778
                        0.60653065971214266299
                        0.60653065971265234943
                        0.60653065971263274611
                                                 0.60653065971263344622
                                                 0.60653065971263342289
                                                 0.60653065971263342361
                                                 0.60653065971263342359
                                                 0.60653065971263342359
                                                 0.60653065971263342359
\def\coeffexp #1{1/\xintFac {#1}[0]}% 1/n!
\def\ x \{-1/2[0]\}\ [0] for faster input parsing
\def\ApproxExp #1#2{\xintFxPtPowerSeries {0}{#1}{\coeffexp}{\x}{#2}}%
\cnta 0 % previously declared \count register
\noindent\loop
$\ApproxExp {\cnta}{20}$\\ % truncates 20 digits after decimal point
\ifnum\cnta<19 \advance\cnta 1 \repeat\par
% One should **not** trust the final digits, as the potential truncation
% errors of up to 10^{-20} per term accumulate and never disappear! (the
% effect is attenuated by the alternating signs in the series). We can
% confirm that the last two digits (of our evaluation of the nineteenth
% partial sum) are wrong via the evaluation with more digits:
```
\xintFxPtPowerSeries {0}{19}{\coeffexp}{\x}{25}= 0.6065306597126334236037992

It is no difficulty for **xintfrac** to compute exactly, with the help of  $\xint Power Series$ , the nineteenth partial sum, and to then give (the start of) its exact decimal expansion:

\xintPowerSeries {0}{19}{\coeffexp}{\x} =  $\frac{38682746160036397317757}{62777966493145711616999}$ 63777066403145711616000

 $= 0.606530659712633423603799152126...$ 

Thus, one should always estimate a priori how many ending digits are not reliable: if there are N terms and N has k digits, then digits up to but excluding the last k may usually be are *N* terms and *N* has *k* digits, then digits up to but excluding the last *k* may usually be trusted. If we are optimistic and the series is alternating we may even replace N with √N to get the number k of digits possibly of dubious significance.

#### <span id="page-60-0"></span>**18.8** \xintFxPtPowerSeriesX

New with release 1.04.

\xintFxPtPowerSeriesX{A}{B}{\coeff}{\x}{D} computes, exactly as \xintFxPt-PowerSeries, the sum of  $\coeff\{n\}\cdot\x^n$  from n=A to n=B with each term of the series

being *truncated* to D digits after the decimal point. The sole difference is that  $\chi x$  is first expanded and it is the result of this which is used in the computations.

Let us illustrate this on the numerical exploration of the identity

```
log(1+x) = -log(1/(1+x))
```
Let  $L(h)=\log(1+h)$ , and  $D(h)=L(h)+L(-h/(1+h))$ . Theoretically thus,  $D(h)=0$  but we shall evaluate  $L(h)$  and  $-h/(1+h)$  keeping only 10 terms of their respective series. We will assume  $|h| < 0.5$ . With only ten terms kept in the power series we do not have quite 3 digits precision as  $2^{\wedge}10=1024$ . So it wouldn't make sense to evaluate things more precisely than, say circa 5 digits after the decimal points.

```
\cnta 0
```

```
\def\coefflog #1{\theta\nu=xyz}\iford#1 1\else-1\n1\n1\n2\n2\n2\n3\n4\n5\n</math>1 \}/n
```

```
\def\coeffalt #1{\the\numexpr\ifodd#1 -1\else1\fi\relax [0]}% (-1)^n
\loop
```

```
\noindent \hbox to 2.5cm {\hss\texttt{D(\the\cnta/100): }}%
```

```
\xintAdd {\xintFxPtPowerSeriesX {1}{10}{\coefflog}{\the\cnta [-2]}{5}}
```

```
{\xintFxPtPowerSeriesX {1}{10}{\coefflog}
```

```
{\xint FxPtPowerSeriesX {1}{10}{\ccoeffalt}{\the\cnta [-2]}}{5}}{5}}\endgraf
```
\ifnum\cnta < 49 \advance\cnta 7 \repeat

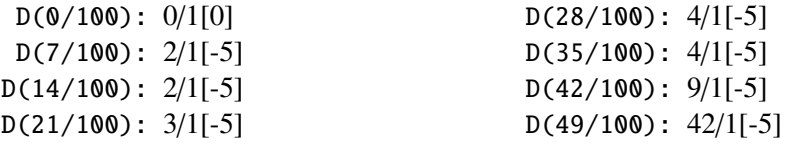

Let's say we evaluate functions on  $[-1/2,+1/2]$  with values more or less also in  $[-1, 2, +1/2]$  $1/2$ ,  $+1/2$ ] and we want to keep 4 digits of precision. So, roughly we need at least 14 terms in series like the geometric or log series. Let's make this 15. Then it doesn't make sense to compute intermediate summands with more than 6 digits precision. So we compute with 6 digits precision but return only 4 digits (rounded) after the decimal point. This result with 4 post-decimal points precision is then used as input to the next evaluation.

#### \loop

```
\noindent \hbox to 2.5cm {\hss\texttt{D(\the\cnta/100): }}%
\xintRound{4}
{\xintRad {\xintFxPtPowerSeriesX {1}{15}{\coefflog}{\theta_{-2}}}{6}}{\xintFxPtPowerSeriesX {1}{15}{\coefflog}
                 {\xintRound {4}{\xintFxPtPowerSeriesX {1}{15}{\coeffalt}
                                {\the\cnta [-2]} {\6}
```
{6}}%

}\endgraf

\ifnum\cnta < 49 \advance\cnta 7 \repeat

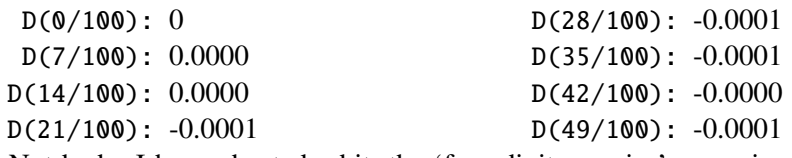

Not bad... I have cheated a bit: the 'four-digits precise' numeric evaluations were left unrounded in the final addition. However the inner rounding to four digits worked fine and made the next step faster than it would have been with longer inputs. The morale is that one should not use the raw results of \xintFxPtPowerSeriesX with the D digits with which it was computed, as the last are to be considered garbage. Rather, one should keep from the output only some smaller number of digits. This will make further computations faster and not less precise. I guess there should be some command to do this final truncating, or better, rounding, at a given number D'<D of digits. Maybe for the next release.

### **18.9 Computing**  $\log 2$  and  $\pi$

In this final section, the use of  $xintFxPtPowerSeries$  (and  $xintPowerSeries$ ) will be illustrated on the (expandable... why make things simple when it is so easy to make them difficult!) computations of the first digits of the decimal expansion of the familiar constants  $\log 2$  and  $\pi$ .

Let us start with  $log 2$ . We will get it from this formula (which is left as an exercise):

 $log(2) = -2 log(1-13/256) - 5 log(1-1/9)$ 

The number of terms to be kept in the log series, for a desired precision of  $10^{4}-10^{4}$  was roughly estimated without much theoretical analysis. Computing exactly the partial sums with  $\xi$  intPowerSeries and then printing the truncated values, from D=0 up to D=100 showed that it worked in terms of quality of the approximation. Because of possible strings of zeros or nines in the exact decimal expansion (in the present case of log 2, strings of zeros around the fourtieth and the sixtieth decimals), this does not mean though that all digits printed were always exact. In the end one always end up having to compute at some higher level of desired precision to validate the earlier result.

Then we tried with  $xint xPtPowerSeries$ : this is worthwile only for D's at least 50, as the exact evaluations are faster (with these short-length x's) for a lower number of digits. And as expected the degradation in the quality of approximation was in this range of the order of two or three digits. This meant roughly that the  $3+1=4$  ending digits were wrong. Again, we ended up having to compute with five more digits and compare with the earlier value to validate it. We use truncation rather than rounding because our goal is not to obtain the correct rounded decimal expansion but the correct exact truncated one.

```
\def\coefflog #1{1/#1[0]}% 1/n
\def\xa {13/256[0]}% we will compute log(1-13/256)
\def\; \{1/9[0]\}\ we will compute \log(1-1/9)\def\LogTwo #1%
% get log(2)=-2log(1-13/256)- 5log(1-1/9)
{% we want to use \printnumber, hence need something expanding in two steps
% only, so we use here the \romannumeral0 method
  \romannumeral0\expandafter\LogTwoDoIt \expandafter
   % Nb Terms for 1/9:
  {\the\numexpr #1*150/143\expandafter}\expandafter
   % Nb Terms for 13/256:
  {\the\numexpr #1*100/129\expandafter}\expandafter
   % We print #1 digits, but we know the ending ones are garbage
  {\the\numexpr #1\relax}% allows #1 to be a count register
}%
\def\LogTwoDoIt #1#2#3%
% #1=nb of terms for 1/9, #2=nb of terms for 13/256,
{% #3=nb of digits for computations, also used for printing
 \xinttrunc {#3} % lowercase form to stop the \romannumeral0 expansion!
 {\xintAdd
  {\xintMul \{2}{\xintFxPtPowerSeries \{1}{#2}{\coefflog}{\xa}{#3}}\}
```

```
{\xintMul {} 5}{\xintExPtPowerSeries {} 1}{#1}{\coefflog}{\xb}{} 43}}%
}%
\noindent $\log 2 \approx \LogTwo {60}\dots$\endgraf
\noindent\phantom{$\log 2$}${}\approx{}$\printnumber{\LogTwo {65}}\dots\endgraf
\noindent\phantom{$\log 2$}${}\approx{}$\printnumber{\LogTwo {70}}\dots\endgraf
log 2 \approx 0.693147180559945309417232121458176568075500134360255254120484...\approx 0.69314718055994530941723212145817656807550013436025525412068000711. . .
    \approx 0.6931471805599453094172321214581765680755001343602552541206800094
```
933723. . .

Here is the code doing an exact evaluation of the partial sums. We have added  $a +1$ to the number of digits for estimating the number of terms to keep from the log series: we experimented that this gets exactly the first D digits, for all values from  $D=0$  to  $D=100$ , except in one case (D=40) where the last digit is wrong. For values of D higher than 100 it is more efficient to use the code using \xintFxPtPowerSeries.

```
\def\LogTwo #1% get log(2)=-2log(1-13/256)- 5log(1-1/9)
{%
```

```
\romannumeral0\expandafter\LogTwoDoIt \expandafter
    {\the\numexpr (#1+1)*150/143\expandafter}\expandafter
    {\the\text{numexpr (#1+1)}*100/129\exp\andafter}\exp\andafter{\the\numexpr #1\relax}%
}%
\def\LogTwoDoIt #1#2#3%
{% #3=nb of digits for truncating an EXACT partial sum
 \xinttrunc {#3}
    {\xintAdd
      {\xintMul \{2}{\xintPowerSeries \{1}{#2}{\coefflog}{\xa}}\}{\xintMul {5}{\xintPowerSeries {1}{#1}{\coefflog}{\xb}}}%
    }%
}%
```
Let us turn now to Pi, computed with the Machin formula. Again the numbers of terms to keep in the two arctg series were roughly estimated, and some experimentations showed that removing the last three digits was enough (at least for D=0-100 range). And the algorithm does print the correct digits when used with D=1000 (to be convinced of that one needs to run it for D=1000 and again, say for D=1010.) A theoretical analysis could help confirm that this algorithm always gets better than  $10^{-6}$  -D} precision, but again, strings of zeros or nines encountered in the decimal expansion may falsify the ending digits, nines may be zeros (and the last non-nine one should be increased) and zeros may be nine (and the last non-zero one should be decreased).

```
% pi = 16 Arctg(1/5) - 4 Arctg(1/239) (John Machin's formula)
\def\coeffarctg #1{\the\numexpr\ifodd#1 -1\else1\fi\relax/%
                                      \the\numexpr 2*#1+1\relax [0]}%
% the above computes (-1)^n n/(2n+1).
% Alternatives:
% \def\coeffarctg #1{1/\the\numexpr\xintiMON{#1}*(2*#1+1)\relax }%
% The [0] can *not* be used above, as the denominator is signed.
% \def\coeffarctg #1{\xintiMON{#1}/\the\numexpr 2*#1+1\relax [0]%
\def\xa {1/25[0]}% 1/5^2, the [0] for faster parsing
```

```
\def\xb {1/57121[0]}% 1/239^2, the [0] for faster parsing
\def\Machin #1{% \Machin {\mycount} is allowed
    \romannumeral0\expandafter\MachinA \expandafter
     % number of terms for arctg(1/5):
    {\the\text{numexpr (#1+3)}*5/7\exp{after}}\exp{andafter}% number of terms for arctg(1/239):
    {\the\numexpr (#1+3)*10/45\expandafter}\expandafter
     % do the computations with 3 additional digits:
    {\the\text{numexpr #1+3\expandafter}}\expandafter% allow #1 to be a count register:
    {\the\numexpr #1\relax }}%
\def\MachinA #1#2#3#4%
% #4: digits to keep after decimal point for final printing
% #3=#4+3: digits for evaluation of the necessary number of terms
% to be kept in the arctangent series, also used to truncate each
% individual summand.
{\xinttrunc {#4} % must be lowercase to stop \romannumeral0!
 {\xintSub
  {\xintMul {16/5}{\xaintFxPtPowerSeries {0}{#1}{\coeffarctg}{\xa}{#3}}{\xintMul {4/239}{\xintFxPtPowerSeries {0}{#2}{\coeffarctg}{\xb}{#3}}\%}}%
\{ \pi = \Machin \{60\} \dots \}
```
 $\pi = 3.141592653589793238462643383279502884197169399375105820974944...$ 

Here is a variant\MachinBis, which evaluates the partial sums *exactly* using \xintPowerSeries, before their final truncation. No need for a "+3" then.

```
\def\MachinBis #1{% #1 may be a count register,
% the final result will be truncated to #1 digits post decimal point
    \romannumeral0\expandafter\MachinBisA \expandafter
    % number of terms for arctg(1/5):
    {\the\numexpr #1*5/7\expandafter}\expandafter
    % number of terms for arctg(1/239):
    {\the\numexpr #1*10/45\expandafter}\expandafter
      % allow #1 to be a count register:
    {\the\text{supp } #1\relax }\def\MachinBisA #1#2#3%
{\xinttrunc {#3} %
 {\xintSub
   {\xintMul _{16/5}{\xinPowerSeries }0}{#1}{\coeffarctq}{\xa}}{\xintMul{4/239}{\xintPowerSeries {0}{#2}{\coeffarctg}{\xb}}}%
}}%
 Let us use this variant for a loop showing the build-up of digits:
    \cnta 0 % previously declared \count register
    \loop
    \MachinBis{\cnta} \endgraf % Plain's \loop does not accept \par
    \ifnum\cnta < 30 \advance\cnta 1 \repeat
```
#### 18 Commands of the **xintseries** package

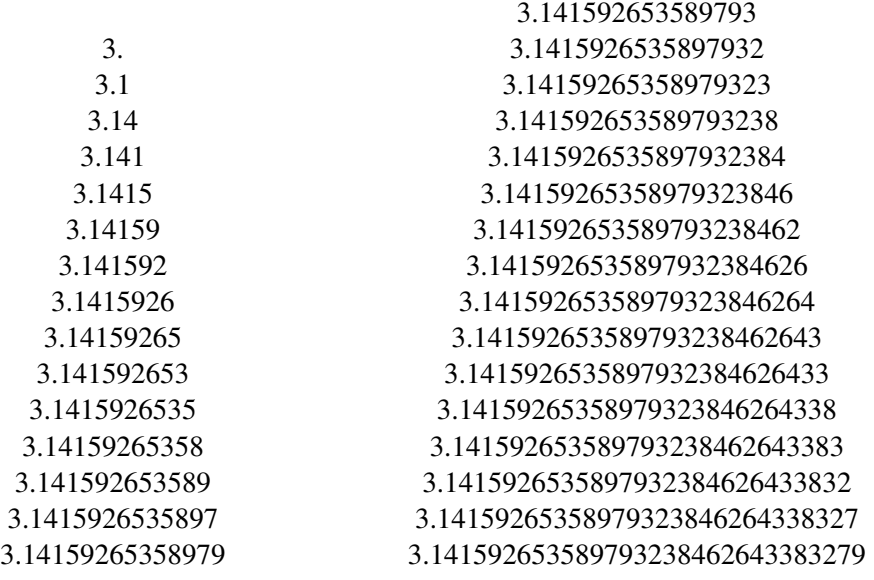

You want more digits and have some time? Copy the \Machin code to a Plain T<sub>EX</sub> or LAT<sub>E</sub>X document loading **xintseries**, and compile:

```
\newwrite\outfile
```

```
\immediate\openout\outfile \jobname-out\relax
\immediate\write\outfile {\Machin {1000}}
\immediate\closeout\outfile
```
This will create a file with the correct first 1000 digits of  $\pi$  after the decimal point. On my laptop (a 2012 model) this took about 44 seconds last time I tried (and for 200 digits it is less than 1 second). As mentioned in the introduction, the file [pi.tex](http://www.ctan.org/pkg/pi) by  $D$ . Roegel shows that orders of magnitude faster computations are possible within TEX, but recall our constraints of complete expandability and be merciful, please.

Why truncating rather than rounding? One of our main competitors on the market of scientific computing, a canadian product (not encumbered with expandability constraints, and having barely ever heard of  $T<sub>F</sub>X$ ;-), prints numbers rounded in the last digit. Why didn't we follow suit in the macros \xintFxPtPowerSeries and \xintFxPtPowerSeriesX? To round at D digits, and excluding a rewrite or cloning of the division algorithm which anyhow would add to it some overhead in its final steps, **xintfrac** needs to truncate at D+1, then round. And rounding loses information! So, with more time spent, we obtain a worst result than the one truncated at D+1 (one could imagine that additions and so on, done with only D digits, cost less; true, but this is a negligeable effect per summand compared to the additional cost for this term of having been truncated at D+1 then rounded). Rounding is the way to go when setting up algorithms to evaluate functions destined to be composed one after the other: exact algebraic operations with many summands and an x variable which is a fraction are costly and create an even bigger fraction; replacing x with a reasonable rounding, and rounding the result, is necessary to allow arbitrary chaining.

But, for the computation of a single constant, we are really interested in the exact decimal expansion, so we truncate and compute more terms until the earlier result gets validated. Finally if we do want the rounding we can always do it on a value computed with  $D+1$ truncation.

This package was first included in release 1.04 of the **xint** bundle.

## **19.1 Package overview**

A *simple* continued fraction has coefficients  $[\texttt{c0}, \texttt{c1}, \dots, \texttt{cN}]$  (usually called partial quotients, but I really dislike this entrenched terminology), where c0 is a positive or negative integer and the others are positive integers. As we will see it is possible with **xintcfrac** to specify the coefficient function c:n->cn. Note that the index then starts at zero as indicated. With the amsmath macro \cfrac one can display such a continued fraction as

$$
c_0 + \cfrac{1}{c_1 + \cfrac{1}{c_2 + \cfrac{1}{c_3 + \cfrac{1}{\ddots}}}}
$$

Here is a concrete example:

$$
\frac{208341}{66317} = 3 + \cfrac{1}{7 + \cfrac{1}{15 + \cfrac{1}{1 + \cfrac{1}{2}}}}
$$

But the difference with amsmath's  $\cfrac{\cfrac{\cosh n}{n}}{\cosh n}$  is that this was input as

\[ \xintFrac {208341/66317}=\xintCFrac {208341/66317} \] The command  $xintCFrac$  produces in two expansion steps the whole thing with the many chained  $\c$  cfrac's and all necessary braces, ready to be printed, in math mode. This is LATEX only and with the amsmath package (we shall mention another method for Plain TEX users of amstex).

A *generalized* continued fraction has the same structure but the numerators are not restricted to be ones, and numbers used in the continued fraction may be arbitrary, also fractions, irrationals, indeterminates. The *centered* continued fraction associated to a rational number is an example:

\[ \xintFrac {915286/188421}=\xintGCFrac {\xintFtoCC {915286/188421}} \]

$$
\frac{915286}{188421} = 5 - \cfrac{1}{7 + \cfrac{1}{39 - \cfrac{1}{13}}} = 4 + \cfrac{1}{1 + \cfrac{1}{6 + \cfrac{1}{38 + \cfrac{1}{1 + \cfrac{1}{14 + \cfrac{1}{12}}}}}}
$$

The command  $\xintGCFrac$ , contrarily to  $\xi$ ntCFrac, does not compute anything, it just typesets. Here, it is the command  $xintFtoCC$  which did the computation of the centered continued fraction of f. Its output has the 'inline format' described in the next paragraph. In the display, we also used \xintCFrac (code not shown), for comparison of the two types of continued fractions.

A generalized continued fraction may be input 'inline' as:

 $a0+b0/a1+b1/a2+b2/...$ ..../ $a(n-1)+b(n-1)/an$ 

Fractions among the coefficients are allowed but they must be enclosed within braces. Signed integers may be left without braces (but the  $+$  signs are mandatory). Or, they may be macros expanding (in two steps) to some number or fractional number.

\xintGCFrac {1+-1/57+\xintPow {-3}{7}/\xintQuo {132}{25}}

$$
\frac{1907}{1902} = 1 - \frac{1}{57 - \frac{2187}{5}}
$$

The left hand side was obtained with the following code:

\xintFrac{\xintGCtoF {1+-1/57+\xintPow {-3}{7}/\xintQuo {132}{25}}} It uses the macro [\xintGCtoF](#page-76-0) to convert a generalized fraction from the 'inline format' to the fraction it evaluates to.

A simple continued fraction is a special case of a generalized continued fraction and may be input as such to macros expecting the 'inline format', for example -  $7+1/6+1/19+1/1+1/33$ . There is a simpler comma separated format:

 $\xintfrac{\xintCstoF{-7,6,19,1,33}}=\xintfrac{\xintCsF{-7,6,19,1,33}}$ 

$$
\frac{-28077}{4108} = -7 + \cfrac{1}{6 + \cfrac{1}{19 + \cfrac{1}{1 + \cfrac{1}{33}}}}
$$

This comma separated format may also be used with fractions among the coefficients: of course in that case, computing with  $xintFtoCs$  from the resulting f its real coefficients will give a new comma separated list with only integers. This list has no spaces: the spaces

in the display below arise from the math mode processing.

\xintFrac{1084483/398959}=[\xintFtoCs{1084483/398959}]

$$
\frac{1084483}{398959} = [2, 1, 2, 1, 1, 4, 1, 1, 6, 1, 1, 8, 1, 1, 10, 2]
$$

If one prefers other separators, one can use  $xintFtoCx$  whose first argument will be the separator to be used.

$$
\int \mathrm{Frac{2721/1001}}=\int \mathrm{FtoCx} \{+1/(\}{2721/1001}\}\cdots)
$$
  

$$
\frac{2721}{1001} = 2 + 1/(1 + 1/(2 + 1/(1 + 1/(4 + 1/(1 + 1/(1 + 1/(6 + 1/(2) \cdots)))
$$

People using Plain TEX and amstex can achieve the same effect as \xintCFrac with:  $\frac{\sum_{1001}=\xintFtoCx +\cfrac1\\ }{2721/1001}\end{array}$ 

Using \xintFtoCx with first argument an empty pair of braces {} will return the list of the coefficients of the continued fraction of f, without separator, and each one enclosed in a pair of group braces. This can then be manipulated by the non-expandable macro [\xintAssignArray](#page-24-1) or the expandable ones [\xintApply](#page-23-0) and [\xintListWithSep](#page-22-0).

As a shortcut to using  $xintFtoCx$  with separator  $1+/$ , there is  $xintFtoGC$ :

2721/1001=\xintFtoGC {2721/1001}

2721/1001=2+1/1+1/2+1/1+1/1+1/4+1/1+1/1+1/6+1/2

Let us compare in that case with the output of [\xintFtoCC](#page-74-0):

2721/1001=\xintFtoCC {2721/1001}

2721/1001=3+-1/4+-1/2+1/5+-1/2+1/7+-1/2

The '\printnumber' macro which we use to print long numbers can also be useful on long continued fractions.

> \printnumber{\xintFtoCC {35037018906350720204351049/% 244241737886197404558180}}

143+1/2+1/5+-1/4+-1/4+-1/4+-1/3+1/2+1/2+1/6+-1/22+1/2+1/10+-1/5+-1/11+-  $1/3+1/4+-1/2+1/2+1/4+-1/2+1/23+1/3+1/8+-1/6+-1/9$ . If we apply [\xintGCtoF](#page-76-0) to this generalized continued fraction, we discover that the original fraction was reducible: \xintGCtoF {143+1/2+...+-1/9}=2897319801297630107/20197107104701740[0]

When a generalized continued fraction is built with integers, and numerators are only 1's or -1's, the produced fraction is irreducible. And if we compute it again with the last subfraction omitted we get another irreducible fraction related to the bigger one by a Bezout identity. Doing this here we get:

\xintGCtoF {143+1/2+...+-1/6}=328124887710626729/2287346221788023[0] and indeed:

 $\begin{array}{c} \n \downarrow \\ \n \downarrow \\ \n \downarrow \n \end{array}$ 2897319801297630107 328124887710626729 20197107104701740 2287346221788023  $\begin{array}{c} \begin{array}{c} \begin{array}{c} \begin{array}{c} \end{array} \\ \end{array} \end{array} \end{array}$  $= 1$ 

More generally the various fractions obtained from the truncation of a continued fraction to its initial terms are called the convergents. The commands of **xintcfrac** such as [\xintFtoCv](#page-74-3), [\xintFtoCCv](#page-75-0), and others which compute such convergents, return them as a list of braced items, with no separator. This list can then be treated either with \xint-AssignArray, or \xintListWithSep, or any other way (but then, some TEX programming knowledge will be necessary). Here is an example:

```
$$\xintFrac{915286/188421}\to \xintListWithSep {,}%
```
{\xintApply{\xintFrac}{\xintFtoCv{915286/188421}}}\$\$

915286  $\frac{915286}{188421} \rightarrow 4, 5, \frac{34}{7}$ 7 , 1297 267 , 1331 274 , 69178 14241 , 70509 14515, 915286 188421

\$\$\xintFrac{915286/188421}\to \xintListWithSep {,}% {\xintApply{\xintFrac}{\xintFtoCCv{915286/188421}}}\$\$

$$
\frac{915286}{188421} \rightarrow 5, \frac{34}{7}, \frac{1331}{274}, \frac{70509}{14515}, \frac{915286}{188421}
$$

We thus see that the 'centered convergents' obtained with  $xintFtoCCv$  are among the fuller list of convergents as returned by  $xintFtoCv$ .

Here is a more complicated use of \xintApply and \xintListWithSep. We first define a macro which will be applied to each convergent:

\newcommand{\mymacro}[1]{\$\xintFrac{#1}=[\xintFtoCs{#1}]\$\vtop to 6pt{}} Next, we use the following code:

#### \$\xintFrac{49171/18089}\to{}\$

\xintListWithSep {, }{\xintApply{\mymacro}{\xintFtoCv{49171/18089}}} It produces:

 $\frac{49171}{18089} \rightarrow 2 = [2], 3 = [3], \frac{8}{3} = [2, 1, 2], \frac{11}{4} = [2, 1, 3], \frac{19}{7} = [2, 1, 2, 2], \frac{87}{32} = [2, 1, 2, 1, 1, 4],$  $\frac{106}{39}$  = [2, 1, 2, 1, 1, 5],  $\frac{193}{71}$  = [2, 1, 2, 1, 1, 4, 2],  $\frac{1264}{465}$  = [2, 1, 2, 1, 1, 4, 1, 1, 6],  $\frac{1457}{536}$  =  $[2, 1, 2, 1, 1, 4, 1, 1, 7], \frac{2721}{1001} = [2, 1, 2, 1, 1, 4, 1, 1, 6, 2], \frac{23225}{8544} = [2, 1, 2, 1, 1, 4, 1, 1, 6, 1, 1, 8],$  $\frac{49171}{18089} = [2, 1, 2, 1, 1, 4, 1, 1, 6, 1, 1, 8, 2].$ 

The macro  $xintCntoF$  allows to specify the coefficients as functions of the index. The values to which expand the coefficient function do not have to be integers.

#### \def\cn #1{\xintiPow {2}{#1}}% 2^n

\[\xintFrac{\xintCntoF {6}{\cn}}=\xintCFrac [l]{\xintCntoF {6}{\cn}}\]

$$
\frac{3541373}{2449193} = 1 + \frac{1}{2 + \frac{1}{4 + \frac{1}{4 + \frac{1}{16 + \frac{1}{32 + \frac{1}{64}}}}}}
$$

Notice the use of the optional argument [1] to  $\xintCFrac$ . Other possibilities are [r] and (default) [c].

\def\cn #1{\xintPow {2}{-#1}}% 1/2^n

 $\[\xint\frac{\xintCnt}{6}{\cn} = \xintGCFrac [r]{\xintCnt}{6}{\cn}$ 

=  $[\xiCs {\xintCntF toF {\bf{6}}{\cn}}]\]$ 

 $\frac{3159019}{2465449} = 1 +$ 1 1  $rac{1}{2}$  + 1 1  $rac{1}{4}$  + 1 1  $\frac{1}{8}$  + 1  $\frac{1}{16}$  + 1  $rac{1}{32}$  + 1 1 64  $=[1, 3, 1, 1, 4, 14, 1, 1, 1, 1, 79, 2, 1, 1, 2]$ 

We used [\xintCntoGC](#page-78-0) as we wanted to display also the continued fraction and not only the fraction returned by \xintCntoF.

There are also [\xintGCntoF](#page-77-1) and [\xintGCntoGC](#page-78-1) which allow the same for generalized fractions. The following initial portion of a generalized continued fraction for  $\pi$ :

$$
\frac{92736}{29520} = \cfrac{4}{1 + \cfrac{1}{3 + \cfrac{4}{5 + \cfrac{9}{10}}}} = 3.1414634146\dots
$$

$$
3 + \cfrac{4}{5 + \cfrac{9}{16}}
$$

$$
7 + \cfrac{16}{9 + \cfrac{25}{11}}
$$

was obtained with this code:

\def\an #1{\the\numexpr 2\*#1+1\relax }%  $\def\bn #1{\the\numexpr (#1+1)*(*1+1)}relax }%$  $\[\ \xint\frac{\xintDiv{4}{\xintGCntOF {5}{\an}{\bn}}\} =$  $\cfrac{4}{\xintGCFrac{\xintGCntoGC {5}{\an}{\bn}} =$ \xintTrunc {10}{\xintDiv {4}{\xintGCntoF {5}{\an}{\bn}}}\dots\]

We see that the quality of approximation is not fantastic compared to the simple continued fraction of  $\pi$  with about as many terms:<br>\[\xintFrac{\xintCstoF{3,7,15,

$$
\[\begin{array}{c}\n\[\ \xint\text{Fact}\xintCstof{3,7,15,1,292,1,1}}\n\]\n\[\ \xint\text{GFrac{3+1/7+1/15+1/1+1/292+1/1+1/1}}\n\[\ \xint\text{Trunc}{10}\{\xintCstof{3,7,15,1,292,1,1}}\dot{t}\n\]\n\[\ \frac{208341}{66317} = 3 + \frac{1}{7 + \frac{1}{1}}\n\]\n\[\ \frac{15 + \frac{1}{7 + \frac{1}{292 + \frac{1}{1}}}}{1 + \frac{1}{1}}\n\]
$$

To conclude this overview of most of the package functionalities, let us explore the convergents of Euler's number *e*.

```
\def\cn #1{\the\numexpr\ifcase \numexpr #1+3-3*((#1+2)/3)\relax
                            1\or1\or2*(\#1/3)\if1\relax }
% produces the pattern 1, 1, 2, 1, 1, 4, 1, 1, 6, 1, 1, 8, \ldots which are the
% coefficients of the simple continued fraction of e-1.
\cnta 0
\def\mymacro #1{\advance\cnta by 1
                \noindent
                \hbox to 3em {\hfil\small\texttt{\the\cnta.} }%
                 \xi\right\{30\} {\xintAdd {\1[0]} {\#1}}\dots=\xintFrac{\xintAdd {1[0]}{#1}}$}%
\xintListWithSep{\vtop to 6pt{}\vbox to 12pt{}\par}
    {\xintApply\mymacro{\xintiCstoCv{\xintCntoCs {35}{\cn}}}}
```
The volume of computation is kept minimal by the following steps:

- a comma separated list of the first 36 coefficients is produced by  $xintCntCs$ ,
- $\bullet$  this is then given to  $\xrightarrow{\xint\text{CstoCv}}$  which produces the list of the convergents (there is also [\xintCstoCv](#page-75-1), but our coefficients being integers we used the infinitesimally faster [\xintiCstoCv](#page-79-0)),
- then the whole list was converted into a sequence of one-line paragraphs, each convergent becomes the argument to a macro printing it together with its decimal expansion with 30 digits after the decimal point.
- A count register \cnta was used to give a line count serving as a visual aid: we could also have done that in an expandable way, but well, let's relax from time to time. . .
- $1. 2.0000000000000000000000000000000 \cdots = 2$
- 2. <sup>3</sup>.<sup>000000000000000000000000000000</sup> · · · <sup>=</sup> <sup>3</sup>
- 3. <sup>2</sup>.<sup>666666666666666666666666666666</sup> · · · <sup>=</sup> 8 3
- 4. 2.750000000000000000000000000000000000 · · · =  $\frac{11}{4}$ 4
- 5. 2.714285714285714285714285714285  $\cdots = \frac{19}{7}$ 7
- 6. 2.7187500000000000000000000000000000 $\cdots = \frac{87}{32}$ 32
- 7. 2.717948717948717948717948717948 $\cdots = \frac{106}{39}$ 39
- 8. 2.718309859154929577464788732394  $\cdots = \frac{193}{71}$ 71
- 9. 2.718279569892473118279569892473  $\cdots = \frac{1264}{465}$ 465
- 10. 2.718283582089552238805970149253  $\cdots = \frac{1457}{536}$ 536
- 11. 2.718281718281718281718281718281  $\cdots = \frac{2721}{1001}$ 1001
- 12. 2.718281835205992509363295880149  $\cdots = \frac{23225}{8544}$ 8544
- 13. 2.718281822943949711891042430591  $\cdots = \frac{25946}{9545}$ 9545
- 14. 2.718281828735695726684725523798  $\cdots = \frac{49171}{18089}$ 18089
- 15. 2.718281828445401318035025074172  $\cdots = \frac{517656}{190435}$ 190435
- 16. 2.718281828470583721777828930962 $\cdots = \frac{566827}{208524}$ 208524
# 19 Commands of the **xintcfrac** package

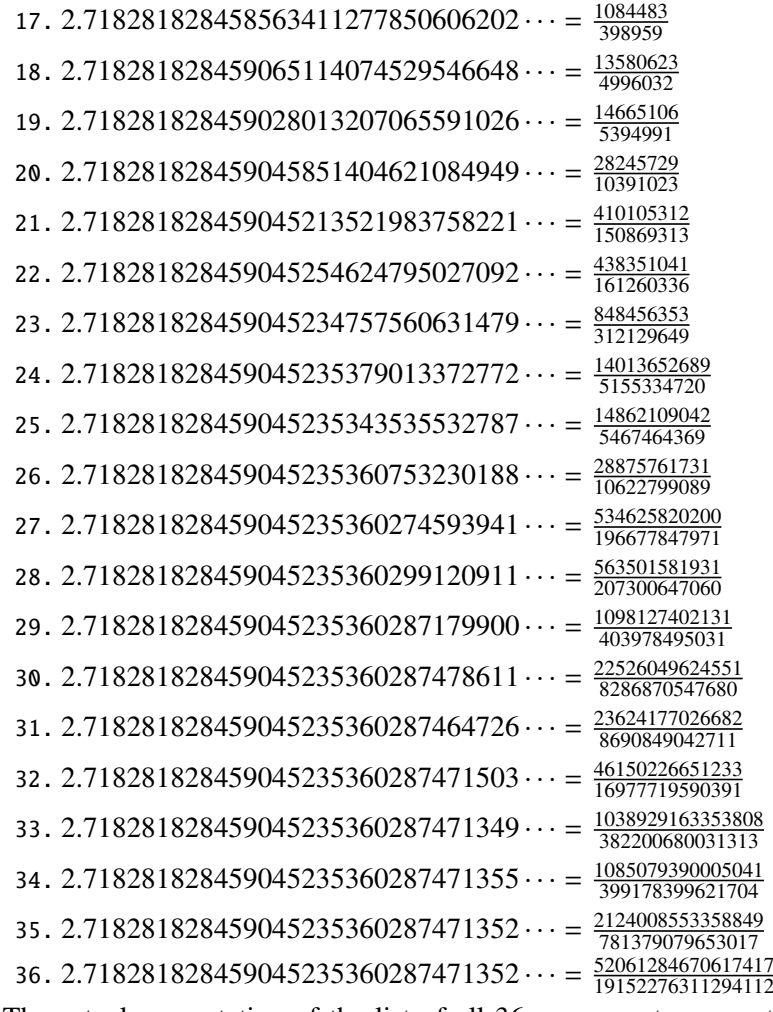

The actual computation of the list of all 36 convergents accounts for only 8% of the total time (total time equal to about 5 hundredths of a second in my testing, on my laptop): another 80% is occupied with the computation of the truncated decimal expansions (and the addition of 1 to everything as the formula gives the continued fraction of *e*−1). One can with no problem compute much bigger convergents. Let's get the 200th convergent. It turns out to have the same first 268 digits after the decimal point as *e*−1. Higher convergents get more and more digits in proportion to their index: the 500th convergent already gets 799 digits correct! To allow speedy compilation of the source of this document when the need arises, I limit here to the 200th convergent (getting the 500th took about 1.2s on my laptop last time I tried, and the 200th convergent is obtained ten times faster).

```
\edef\z {\xintCntoF {199}{\cn}}%
```

```
\begingroup\parindent 0pt \leftskip 2.5cm
\indent\llap {Numerator = }\printnumber{\xintNumerator\z}\par
\indent\llap {Denominator = }\printnumber{\xintDenominator\z}\par
\indent\llap {Expansion = }\printnumber{\xintTrunc{268}\z}\dots
\par\endgroup
```

```
Numerator = 56896403887189626759752389231580787529388901766791744605723
           20245471922969611182301752438601749953108177313670124170860
           9749634329382906
```
- Denominator = 33112381766973761930625636081635675336546882372931443815620 56154632466597285818654613376920631489160195506145705925533 7661142645217223
	- Expansion = 1.718281828459045235360287471352662497757247093699959574966 96762772407663035354759457138217852516642742746639193200305 99218174135966290435729003342952605956307381323286279434907 63233829880753195251019011573834187930702154089149934884167 5092447614606680822648001684774118. . .

One can also use a centered continued fraction: we get more digits but there are also more computations as the numerators may be either 1 or −1.

### **19.2** \xintCFrac

\xintCFrac{f} is a math-mode only, LATEX with amsmath only, macro which first computes then displays with the help of \cfrac the simple continued fraction corresponding to the given fraction (or macro expanding in two steps to one such). It admits an optional argument which may be [l], [r] or (the default) [c] to specify the location of the one's in the numerators of the sub-fractions. Each coefficient is typeset using the  $xintFrac$  macro from the **xintfrac** package.

# <span id="page-73-0"></span>**19.3** \xintGCFrac

 $\xint GCFrac{a+b/c+d/e+f/g+h/...}$  uses similarly  $\cfrac{f}{c}$  to typeset a generalized continued fraction in inline format. It admits the same optional argument as \xintCFrac.

\[\xintGCFrac {1+\xintPow{1.5}{3}/{1/7}+{-3/5}/\xintFac {6}}\]

$$
1 + \frac{3375 \cdot 10^{-3}}{\frac{1}{7} - \frac{\frac{3}{5}}{720}}
$$

As can be seen this is typesetting macro, although it does proceed to the evaluation of the coefficients themselves. See [\xintGCtoF](#page-76-0) if you are impatient to see this fraction computed. Numerators and denominators are made arguments to the  $xintFrac$  macro.

# **19.4** \xintGCtoGCx

New with release 1.05.

\xintGCtoGCx{sepa}{sepb}{a+b/c+d/e+f/...+x/y} returns the list of the coefficients of the generalized continued fraction of f, each one within a pair of braces, and separated with the help of sepa and sepb. Thus

```
\xintGCtoGCx :;{1+2/3+4/5+6/7} gives 1:2;3:4;5:6;7
Plain TEX+amstex users may be interested in:
$$\xintGCtoGCx {+\cfrac}{\\}{a+b/...}\endcfrac$$
$$\xintGCtoGCx {+\cfrac\xintFwOver}{\\\xintFwOver}{a+b/...}\endcfrac$$
```
### **19.5** \xintFtoCs

\xintFtoCs{f} returns the comma separated list of the coefficients of the simple continued fraction of f.

### 19 Commands of the **xintcfrac** package

$$
\[\ \xint{\sigma\text{frac} - 5262046/89233} = [\xint{\text{rot} - 5262046/89233}] \]
$$
\n
$$
-\frac{5262046}{89233} = [-59, 33, 27, 100]
$$

# **19.6** \xintFtoCx

 $\xintFtoCx$ {sep}{f} returns the list of the coefficients of the simple continued fraction of f, withing group braces and separated with the help of sep.

\$\$\xintFtoCx {+\cfrac1\\ }{f}\endcfrac\$\$ will display the continued fraction in  $\cfrac{\cosh x}{\cosh x}$  with Plain T<sub>E</sub>X and amstex.

# **19.7** \xintFtoGC

 $\xintFtoGC{f} does the same as \xintFtoCx{+1}/{f}.$  Its output may thus be used in the package macros expecting such an 'inline format'. This continued fraction is a *simple* one, not a *generalized* one, but as it is produced in the format used for user input of generalized continued fractions, the macro was called \xintFtoGC rather than \xintFtoC for example.

566827/208524=\xintFtoGC {566827/208524}  $566827/208524=2+1/1+1/2+1/1+1/1+1/4+1/1+1/1+1/6+1/1+1/8+1/1+1/1+1/11$ 

# **19.8** \xintFtoCC

\xintFtoCC{f} returns the 'centered' continued fraction of f, in 'inline format'.

566827/208524=\xintFtoCC {566827/208524} 566827/208524=3+-1/4+-1/2+1/5+-1/2+1/7+-1/2+1/9+-1/2+1/11  $\[\xintFrac{566827/208524} = \xintGCFrac{\xintFtoCC{566827/208524}}\]$ 

$$
\frac{566827}{208524} = 3 - \cfrac{1}{4 - \cfrac{1}{2 + \cfrac{1}{5 - \cfrac{1}{2 + \cfrac{1}{2 + \cfrac{1}{2 + \cfrac{1}{2 + \cfrac{1}{2 + \cfrac{1}{2 + \cfrac{1}{2 + \cfrac{1}{1 + \cfrac{1}{2 + \cfrac{1}{1 + \cfrac{1}{2 + \cfrac{1}{1 + \cfrac{1}{2 + \cfrac{1}{1 + \cfrac{1}{2 + \cfrac{1}{1 + \cfrac{1}{2 + \cfrac{1}{1 + \cfrac{1}{2 + \cfrac{1}{1 + \cfrac{1}{2 + \cfrac{1}{1 + \cfrac{1}{2 + \cfrac{1}{1 + \cfrac{1}{2 + \cfrac{1}{1 + \cfrac{1}{2 + \cfrac{1}{1 + \cfrac{1}{2 + \cfrac{1}{1 + \cfrac{1}{2 + \cfrac{1}{1 + \cfrac{1}{2 + \cfrac{1}{1 + \cfrac{1}{1 + \cfrac
$$

## **19.9** \xintFtoCv

\xintFtoCv{f} returns the list of the (braced) convergents of f, with no separator. To be treated with [\xintAssignArray](#page-24-0) or [\xintListWithSep](#page-22-0).

\[\xintListWithSep{\to}{\xintApply\xintFrac{\xintFtoCv{5211/3748}}}\]

$$
1 \rightarrow \frac{3}{2} \rightarrow \frac{4}{3} \rightarrow \frac{7}{5} \rightarrow \frac{25}{18} \rightarrow \frac{32}{23} \rightarrow \frac{57}{41} \rightarrow \frac{317}{228} \rightarrow \frac{374}{269} \rightarrow \frac{691}{497} \rightarrow \frac{5211}{3748}
$$

# **19.10** \xintFtoCCv

\xintFtoCCv{f} returns the list of the (braced) centered convergents of f, with no sepa-rator. To be treated with [\xintAssignArray](#page-24-0) or [\xintListWithSep](#page-22-0). \[\xintListWithSep{\to}{\xintApply\xintFrac{\xintFtoCCv{5211/3748}}}\]

$$
1 \rightarrow \frac{4}{3} \rightarrow \frac{7}{5} \rightarrow \frac{32}{23} \rightarrow \frac{57}{41} \rightarrow \frac{374}{269} \rightarrow \frac{691}{497} \rightarrow \frac{5211}{3748}
$$

#### **19.11** \xintCstoF

 $\xi$ intCstoF{a,b,c,d,...,z} computes the fraction corresponding to the coefficients, which may be fractions or even macros expanding to such fractions (in two steps). The final fraction may then be highly reducible.

\[\xintGCFrac {-1+1/3+1/-5+1/7+1/-9+1/11+1/-13}  $=\xi\sin{SignedFrac{\xintCstoF {-1, 3, -5, 7, -9, 11, -13}}$ =\xintSignedFrac{\xintGCtoF {-1+1/3+1/-5+1/7+1/-9+1/11+1/-13}}\]

$$
-1 + \frac{1}{3 + \frac{1}{-5 + \frac{1}{7 + \frac{1}{-9 + \frac{1}{11 + \frac{1}{-13}}}}}} = -\frac{75887}{118187} = -\frac{75887}{118187}
$$

\xintGCFrac{{1/2}+1/{1/3}+1/{1/4}+1/{1/5}}= \xintFrac{\xintCstoF {1/2,1/3,1/4,1/5}}

$$
\frac{1}{2} + \frac{1}{\frac{1}{3} + \frac{1}{\frac{1}{4} + \frac{1}{\frac{1}{5}}}} = \frac{159}{66}
$$

A generalized continued fraction may produce a reducible fraction  $(\xi)$  intCstoF tries its best not to accumulate in a silly way superfluous factors but will not do simplifications which would be obvious to a human, like simplification by 3 in the result above).

# **19.12** \xintCstoCv

 $\xintCstocv{a,b,c,d,...,z}$  returns the list of the corresponding convergents. It is allowed to use fractions as coefficients (the computed convergents have then no reason to be the real convergents of the final fraction). When the coefficients are integers, the convergents are irreducible fractions, but otherwise it is of course not necessarily the case.

> \xintListWithSep:{\xintCstoCv{1,2,3,4,5,6}} 1/1[0]:3/2[0]:10/7[0]:43/30[0]:225/157[0]:1393/972[0] \xintListWithSep:{\xintCstoCv{1,1/2,1/3,1/4,1/5,1/6}}

1/1[0]:3/1[0]:9/7[0]:45/19[0]:225/159[0]:1575/729[0]

I know that these [0] are a bit annoying<sup>[36](#page-76-1)</sup> but this is the way **xintfrac** likes to reception fractions: this format is best for further processing by the bundle macros. For 'inline' printing, one may apply  $xintRaw$  and for display in math mode  $xintFrac$ .

> \[\xintListWithSep{\to}{\xintApply\xintFrac{\xintCstoCv  ${\xintPow {\text{-}3}{-5},7.3/4.57,\xintCstof{3/4,9,-1/3}}\}\$

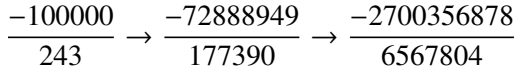

# **19.13** \xintCstoGC

\xintCstoGC{a,b,..,z} transforms a comma separated list (or something expanding to such a list) into an 'inline format' continued fraction  $\{a\}+1/\{b\}+1/\ldots+1/\{z\}$ . The coefficients are just copied and put within braces, without expansion. The output can then be used in [\xintGCFrac](#page-73-0) for example.

> $\[\xintGCFrac{\xintCstoGC {-1, 1/2, -1/3, 1/4, -1/5}\}$  $=\xintSignedFrac {\xintCstoF {-1, 1/2, -1/3, 1/4, -1/5}}\$

$$
-1 + \frac{1}{\frac{1}{2} + \frac{1}{\frac{-1}{3} + \frac{1}{\frac{1}{4} + \frac{1}{\frac{-1}{5}}}}} = -\frac{145}{83}
$$

# <span id="page-76-0"></span>**19.14** \xintGCtoF

 $\xint GCtoF{a+b/c+d/e+f/q+......+v/w+x/y}$  computes the fraction defined by the inline generalized continued fraction. Coefficients may be fractions but must then be put within braces. They can be macros. The plus signs are mandatory.

 $\[\int \right]$  \[\xintGCFrac {1+\xintPow{1.5}{3}/{1/7}+{-3/5}/\xintFac {6}} =  $\xintfrac{\xintGctoF {1+\xintPow{1.5}{3}/{1/7}{+{-3/5}}/\xintfac {6}} =$ \xintFrac{\xintIrr{\xintGCtoF  $\{1+\xintPow{1.5}{3}/{1/7}+{-3/5}/\xintFac {6}}$ 

$$
1 + \frac{3375 \cdot 10^{-3}}{\frac{3}{7} - \frac{3}{720}} = \frac{88629000}{3579000} = \frac{29543}{1193}
$$

 $\[\ \{\ ]\$ \xintFrac{\xintGCtoF {{1/2}+{2/3}/{4/5}+{1/2}/{1/5}+{3/2}/{5/3}}} \] 1  $\frac{1}{2}$  + 2 3 4  $\frac{4}{5}$  + 1 2 1  $rac{1}{5}$  + 3 2  $=\frac{4270}{4140}$ 4140

5 3

<span id="page-76-1"></span> $36$  and the awful truth is that it is added forcefully by  $\xintCstoCv$  at the last step...

The macro tries its best not to accumulate superfluous factor in the denominators, but doesn't reduce the fraction to irreducible form before returning it and does not do simplifications which would be obvious to a human.

# **19.15** \xintGCtoCv

 $\xi\$ intGCtoCv{a+b/c+d/e+f/g+......+v/w+x/y} returns the list of the corresponding convergents. The coefficients may be fractions, but must then be inside braces. Or they may be macros, too.

The convergents will in the general case be reducible. To put them into irreducible form, one needs one more step, for example it can be done with \xintApply\xintIrr.

\[\xintListWithSep{,}{\xintApply\xintFrac  ${\xintGCtoCv{3+{-2}}/{7/2}+{3/4}/12+{-56}/3}}\$ \[\xintListWithSep{,}{\xintApply\xintFrac{\xintApply\xintIrr  ${\xintGCtoCv{3+{-2}}/{7/2}+{3/4}/12+{-56}/3}}\}\$  $3, \frac{17}{7}$ 7 , 834 342 , 1306 542  $3, \frac{17}{7}$ 7 , 139  $57,$ 653 271

## **19.16** \xintCntoF

 $\xintCntoF{N}{\m{c}$  computes the fraction f having coefficients c(j)=\macro{j} for  $j=0,1,\ldots,N$ . The N parameter is given to a \numexpr. The values of the coefficients, as returned by \macro do not have to be positive, nor integers, and it is thus not necessarily the case that the original  $c(i)$  are the true coefficients of the final f.

\def\macro #1{\the\numexpr 1+#1\*#1\relax}\xintCntoF {5}{\macro} 72625/49902[0]

### **19.17** \xintGCntoF

\xintGCntoF{N}{\macroA}{\macroB} returns the fraction f corresponding to the inline generalized continued fraction  $a0+b0/a1+b1/a2+\ldots+b(N-1)/aN$ , with  $a(j)=\m{aCroA{j}}$ and  $b(j)$ =\macroB{j}. The N parameter is given to a \numexpr.

$$
1 + \frac{1}{2 - \frac{1}{2 - \frac{1}{25}}} = \frac{39}{25}
$$

$$
1 - \frac{1}{2 + \frac{1}{2 + \frac{1}{2 - \frac{1}{2}}}}
$$

There is also [\xintGCntoGC](#page-78-0) to get the 'inline format' continued fraction. The previous display was obtained with:

> $\def\coeffA #1{\then~number~#1+4-3*((#1+2)/3)\relax 1%$ \def\coeffB #1{\xintMON{#1}}% (-1)^n

\[\xintGCFrac{\xintGCntoGC {6}{\coeffA}{\coeffB}} = \xintFrac{\xintGCntoF {6}{\coeffA}{\coeffB}}\]

#### **19.18** \xintCntoCs

\xintCntoCs{N}{\macro} produces the comma separated list of the corresponding coefficients, from  $n=0$  to  $n=N$ . The N is given to a \numexpr.

\def\macro #1{\the\numexpr 1+#1\*#1\relax}\xintCntoCs {5}{\macro} 1,2,5,10,17,26

\[\xintFrac{\xintCntoF {5}{\macro}}=\xintCFrac{\xintCntoF {5}{\macro}}\]

$$
\frac{72625}{49902} = 1 + \cfrac{1}{2 + \cfrac{1}{5 + \cfrac{1}{10 + \cfrac{1}{17 + \cfrac{1}{26}}}}}
$$

# **19.19** \xintCntoGC

 $\xintCntoGC{N}{\macro} evaluates the c(j)=\macro{j} from j=0 to j=N and returns$ a continued fraction written in inline format:  $\{c(0)\}+1/\{c(1)\}+1/\ldots+1/\{c(N)\}$ . The parameter N is given to a \numexpr. The coefficients, after expansion, are, as shown, being enclosed in an added pair of braces, they may thus be fractions.

\def\macro #1{\the\numexpr\ifodd#1 -1-#1\else1+#1\fi\relax/%  $\theta\mu\exp r 1+41*41\relax$ \edef\x{\xintCntoGC {5}{\macro}}\texttt{\meaning\x} \[\xintGCFrac{\xintCntoGC {5}{\macro}}\] macro:->{1/1}+1/{-2/2}+1/{3/5}+1/{-4/10}+1/{5/17}+1/{-6/26}

$$
1 + \frac{1}{\frac{-2}{2} + \frac{1}{\frac{3}{5} + \frac{1}{\frac{-4}{10} + \frac{1}{\frac{5}{17} + \frac{1}{\frac{-6}{26}}}}}}
$$

# <span id="page-78-0"></span>**19.20** \xintGCntoGC

\xintGCntoGC{N}{\macroA}{\macroB} evaluates the coefficients and then returns the corresponding  ${a0}+{b0}/{a1}+{b1}/{a2}+...+{b(N-1)}$ / ${aN}$  inline generalized fraction. N is givent to a \numexpr. As shown, the coefficients are enclosed into added pairs of braces, and may thus be fractions.

\def\an #1{\the\numexpr #1\*#1\*#1+1\relax}% \def\bn #1{\the\numexpr \xintiMON{#1}\*(#1+1)\relax}%

### 19 Commands of the **xintcfrac** package

\n
$$
\texttt{\xintGCntoGC } 5} {\\an} {\b n}
$$
\n
$$
f} = \xintGCFrac {\xintGCntoGC } 5} {\\an} {\b n}
$$
\n
$$
= \displaystyle \text{distintFrac } {\xintGCntoF } 5} {\\an} {\b n}
$$
\n
$$
1+1/2+-2/9+3/28+-4/65+5/126 = 1 + \frac{1}{2} = \frac{5797655}{3712466}
$$
\n
$$
2 - \frac{3}{28 - \frac{4}{126}}
$$
\n

# **19.21** \xintiCstoF**,** \xintiGCtoF**,** \xintiCstoCv**,** \xintiGCtoCv

The same as the corresponding macros without the 'i', but for integer-only input. Infinitesimally faster; to notice the higher efficiency one would need to use them with an input having (at least) hundreds of coefficients.

### **19.22** \xintGCtoGC

\xintGCtoGC{a+b/c+d/e+f/g+......+v/w+x/y} expands (with the usual meaning) each one of the coefficients and returns an inline continued fraction of the same type, each expanded coefficient being enclosed withing braces.

\edef\x {\xintGCtoGC

 ${1+\xintPow{1.5}{3}/{1/7}+{-3/5}/\xintFac {6}+\xintCstoF {2,-7,-5}/16}$ \texttt{\meaning\x}

macro:->{1}+{3375/1[-3]}/{1/7}+{-3/5}/{720}+{67/36[0]}/{16}

To be honest I have, it seems, forgotten why I wrote this macro in the first place.

The commenting of the macros is currently (2013/05/26) very sparse.

# **Contents**

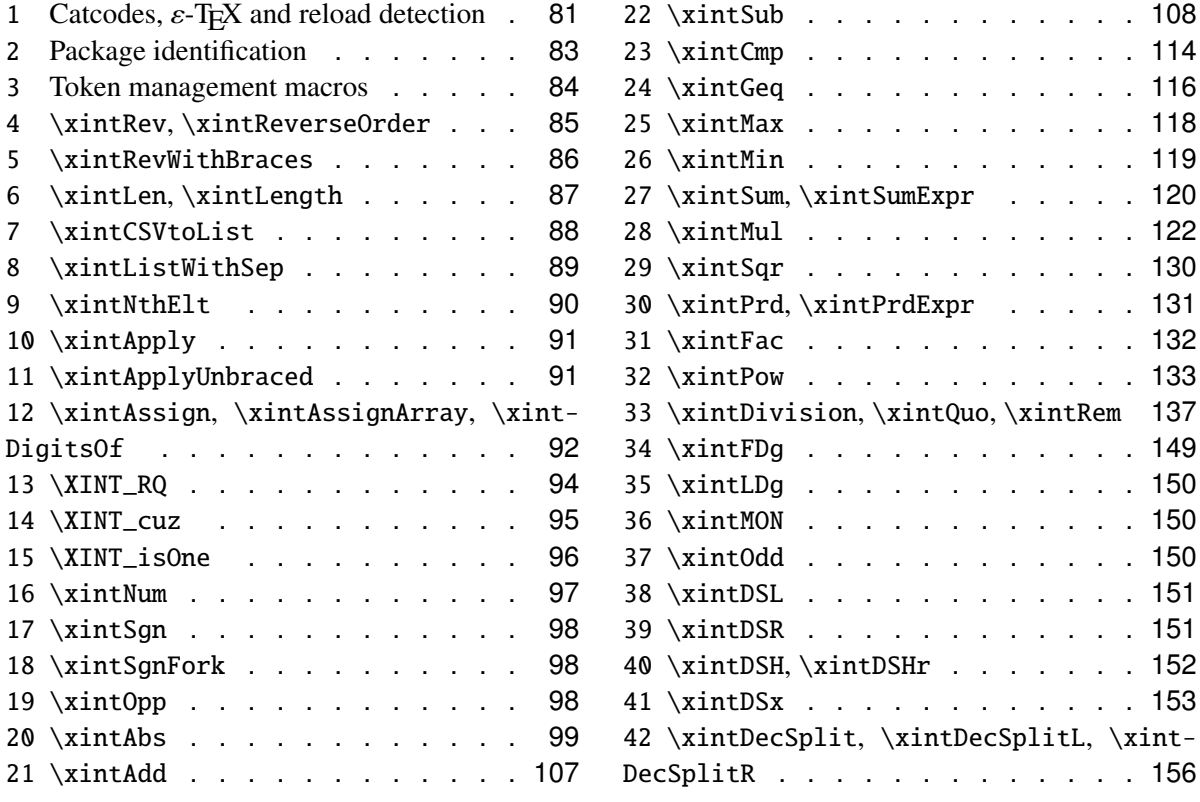

# <span id="page-80-0"></span>**20.1 Catcodes,** ε**-TEX and reload detection**

The method for package identification and reload detection is copied verbatim from the packages by Heiko Oberdiek.

The method for catcodes was also inspired by these packages, we proceed slightly differently. 1.05 adds a \relax near the end of \XINT\_restorecatcodes\_endinput. Plain TeX users following the doc instruction to do \input xint.sty\relax were anyhow protected from any side effect. I didn't realize earlier that the \endinput would not have had the effect of stopping the scanning from the last \the\catcode61.

Starting with version 1.06 of the package, also ' must be sanitized, because we replace everywhere in the code the twice-expansion done with \expandafter by the systematic use of \romannumeral-'0.

Starting with version 1.06b I decide that I suffer from an indigestion of @ signs, so I replace them all with underscores \_, à la LATEX3. As this change makes it a bit more difficult to access the few private macros which were mentioned in the user documentation, I renamed them with only letters.

```
1 \begingroup\catcode61\catcode48\catcode32=10\relax%
2 \catcode13=5 % ^^M
3 \endlinechar=13 %
4 \catcode123=1 % {
5 \catcode125=2 % }
6 \catcode64=11 % @
7 \catcode95=11 % _ (starting with 1.06b, used inside cs names)
8 \catcode35=6 % #
9 \catcode44=12 % ,
10 \catcode45=12 % -
11 \catcode46=12 % .
12 \catcode58=12 % :
13 \expandafter\let\expandafter\x\csname ver@xint.sty\endcsname
14 \expandafter
15 \ifx\csname PackageInfo\endcsname\relax
16 \def\y#1#2{\immediate\write-1{Package #1 Info: #2.}}%
17 \else
18 \def\y#1#2{\PackageInfo{#1}{#2}}%
19 \setminusfi
20 \expandafter
21 \ifx\csname numexpr\endcsname\relax
22 \ \y{\xint}{\numexpr not available, aborting input}23 \aftergroup\endinput
24 \else
25 \ifx\x\relax % plain-TeX, first loading
26 \else
27 \def\empty {}28 \ifx\x\empty % LaTeX, first loading,
29 % variable is initialized, but \ProvidesPackage not yet seen
30 \else
31 \y{xint}{I was already loaded, aborting input}%
32 \aftergroup\endinput
33 \quad \text{if}34 \overline{\text{1}}35 \quad \text{if}36 \def\ChangeCatcodesIfInputNotAborted
37 {%
38 \endgroup
39 \edef\XINT_restorecatcodes_endinput
40 {%
41 \catcode96=\the\catcode96 % '
42 \catcode47=\the\catcode47 % /
43 \catcode41=\the\catcode41 % )
44 \catcode40=\the\catcode40 % (
45 \catcode42=\the\catcode42 % *
46 \catcode43=\the\catcode43 % +
47 \catcode62=\the\catcode62 % >
48 \catcode60=\the\catcode60 % <
49 \catcode58=\the\catcode58 % :
```

```
50 \catcode46=\the\catcode46 %.
51 \catcode45=\the\catcode45 % -
52 \catcode44=\the\catcode44 %,
53 \catcode35=\the\catcode35 % #
54 \catcode95=\the\catcode95 % _
55 \catcode125=\the\catcode125 % }
56 \catcode123=\the\catcode123 % {
57 \endlinechar=\the\endlinechar
58 \catcode13=\the\catcode13 % ^^M
59 \catcode32=\the\catcode32 %
60 \catcode61=\the\catcode61\relax % =
61 \noexpand\endinput
62 }%
63 \def\XINT_setcatcodes
64 {%
65 \catcode{61=12} % =
66 \catcode32=10 % space
67 \catcode13=5 % ^^M
68 \endlinechar=13 %
69 \catcode123=1 % {
70 \catcode125=2 % }
71 \catcode95=11 % _ (replaces @ everywhere, starting with 1.06b)
72 \catcode35=6 % #
73 \catcode44=12 %,
74 \catcode45=12 % -
75 \catcode46=12 %.
76 \catcode58=11 % : (made letter for error cs)
77 \catcode60=12 % <
78 \catcode62=12 % >
79 \catcode43=12 % +
80 \catcode42=12 % *
81 \catcode40=12 % (
82 \catcode41=12 % )
83 \catcode47=12 % /
84 \catcode96=12 %
85 }%
86 \XINT_setcatcodes
87 }%
88 \ChangeCatcodesIfInputNotAborted
```
# <span id="page-82-0"></span>**20.2 Package identification**

Copied verbatim from Неїко Овекрієк's packages.

```
89 \begingroup
90 \catcode64=11 % @
91 \catcode91=12 % [
92 \catcode93=12 % ]
93 \catcode58=12 % : (does not really matter, was letter)
```

```
94 \expandafter\ifx\csname ProvidesPackage\endcsname\relax
95 \def\x#1#2#3[#4]{\endaroup
96 \immediate\write-1{Package: #3 #4}%
97 \xdef#1{#4}%
98 }%
99 \else
100 \def\x#1#2[#3]{\endgroup
101 #2[{#3}]%
102 \ifx#1\@undefined
103 \xdef#1{#3}%
104 \quad \text{If}105 \iint x#1\relax106 \xdef#1{#3}%
107 \fi
108 }%
109 \setminusfi
110 \expandafter\x\csname ver@xint.sty\endcsname
111 \ProvidesPackage{xint}%
112 [2013/05/26 v1.07a Expandable operations on long numbers (jfB)]%
```
#### <span id="page-83-0"></span>**20.3 Token management macros**

```
113 \def\xint_gobble_ {}%
114 \def\xint_gobble_i #1{}%
115 \def\xint_gobble_ii #1#2{}%
116 \def\xint_gobble_iii #1#2#3{}%
117 \def\xint_gobble_iv #1#2#3#4{}%
118 \def\xint_gobble_v #1#2#3#4#5{}%
119 \def\xint_gobble_vi #1#2#3#4#5#6{}%
120 \def\xint_gobble_vii #1#2#3#4#5#6#7{}%
121 \def\xint_gobble_viii #1#2#3#4#5#6#7#8{}%
122 \def\xint_firstoftwo #1#2{#1}%
123 \def\xint_secondoftwo #1#2{#2}%
124 \def\xint_firstoftwo_andstop #1#2{ #1}%
125 \def\xint_secondoftwo_andstop #1#2{ #2}%
126 \def\xint_exchangetwo_keepbraces_andstop #1#2{ {#2}{#1}}%
127 \def\xint_firstofthree #1#2#3{#1}%
128 \def\xint_secondofthree #1#2#3{#2}%
129 \def\xint_thirdofthree #1#2#3{#3}%
130 \def\xint_minus_andstop { -}%
131 \def\xint_gob_til_r #1\R {}%
132 \def\xint_gob_til_w #1\W {}%
133 \def\xint_gob_til_z #1\Z {}%
134 \def\xint_gob_til_zero #10{}%
135 \def\xint_gob_til_one #11{}%
136 \def\xint_gob_til_zeros_iv #10000{}%
137 \def\xint_gob_til_relax #1\relax {}%
138 \def\xint_gob_til_xint_undef #1\xint_undef {}%
139 \def\xint_gob_til_xint_relax #1\xint_relax {}%
```

```
140 \def\xint UDzerofork #10\dummy #2#3\krof \{H2\}\141 \def\xint_UDsignfork #1-\dummy #2#3\krof \{42\}%
142 \def\xint_UDwfork #1\W\dummy #2#3\krof {#2}%
143 \def\xint_UDzerosfork #100\dummy #2#3\krof {#2}%
144 \def\xint_UDonezerofork #110\dummy #2#3\krof {#2}%
145 \def\xint_UDzerominusfork #10-\dummy #2#3\krof {#2}%
146 \def\xint_UDsignsfork #1--\dummy #2#3\krof {#2}%
147 \def\xint_a fterfi #1#2\fi \{ \fi \{1 #1\}\%148 \let\xint_relax\relax
149 \def\xint_braced_xint_relax {\xint_relax }%
```
#### <span id="page-84-0"></span>**20.4** \xintRev**,** \xintReverseOrder

\xintRev: fait l'expansion avec \romannumeral-'0, vérifie le signe. \xintReverseOrder: ne fait PAS l'expansion, ne regarde PAS le signe.

```
150 \def\xintRev {\romannumeral0\xintrev }%
151 \def\xintrev #1%
152 {%
153 \expandafter\XINT_rev_fork
154 \romannumeral-'0#1\xint_relax % empty #1 ok
155 \xint_undef\xint_undef\xint_undef\xint_undef\xint_undef
156 \xint_undef\xint_undef\xint_undef\xint_undef\xint_undef
157 \xint_relax
158 }%
159 \def\XINT_rev_fork #1%
160 {%
161 \xint_UDsignfork
162 #1\dummy {\expandafter\xint_minus_andstop
163 \romannumeral0\XINT_rord_main {}}%
164 -\dummy \{\XINT\_rord\_main \} \#1\}\165 \krof
166 }%
167 \def\XINT_Rev {\romannumeral0\XINT_rev }%
168 \def\xintReverseOrder {\romannumeral0\XINT_rev }%
169 \def\XINT_rev #1%
170 {%
171 \XINT_rord_main {}#1%
172 \quad \lambda xint relax
173 \xint_undef\xint_undef\xint_undef\xint_undef\xint_undef
174 \xint_undef\xint_undef\xint_undef\xint_undef\xint_undef
175 \xint_relax
176 }%
177 \def\XINT_rord_main #1#2#3#4#5#6#7#8#9%
178 {%
179 \xint_gob_til_xint_undef #9\XINT_rord_cleanup\xint_undef
180 \XINT_rord_main {#9#8#7#6#5#4#3#2#1}%
181 }%
182 \def\XINT_rord_cleanup\xint_undef\XINT_rord_main #1#2\xint_relax
183 {%
```

```
184 \expandafter\space\xint_gob_til_xint_relax #1%
185 }%
```
#### <span id="page-85-0"></span>**20.5** \xintRevWithBraces

New with 1.06. Makes the expansion of its argument and then reverses the resulting tokens or braced tokens, adding a pair of braces to each (thus, maintaining it when it was already there.) hmm, at some point when I was cleaning up the code towards 1.07, I have accidentally removed the {} which must be after\XINT\_revwbr\_loop. Corrected for 1.07a 186\def\xintRevWithBraces {\romannumeral0\xintrevwithbraces }% \def\xintRevWithBracesNoExpand {\romannumeral0\xintrevwithbracesnoexpand }% \def\xintrevwithbraces #1% {% 190 \expandafter\XINT\_revwbr\_loop\expandafter{\expandafter}% \romannumeral-'0#1\xint\_relax\xint\_relax\xint\_relax\xint\_relax 192 \xint\_relax\xint\_relax\xint\_relax\xint\_relax\ $\lambda$  }% \def\xintrevwithbracesnoexpand #1% {% \romannumeral0\XINT\_revwbr\_loop\expandafter{\expandafter}% #1\xint\_relax\xint\_relax\xint\_relax\xint\_relax \xint\_relax\xint\_relax\xint\_relax\xint\_relax\Z }% \def\XINT\_revwbr\_loop #1#2#3#4#5#6#7#8#9% {% \xint\_gob\_til\_xint\_relax #9\XINT\_revwbr\_finish\_a\xint\_relax \XINT\_revwbr\_loop {{#9}{#8}{#7}{#6}{#5}{#4}{#3}{#2}#1}% }% \def\XINT\_revwbr\_finish\_a\xint\_relax\XINT\_revwbr\_loop #1#2\Z {% 207 \XINT\_revwbr\_finish\_b #2\R\R\R\R\R\R\Z #1% }% \def\XINT\_revwbr\_finish\_b #1#2#3#4#5#6#7#8\Z {% \xint\_gob\_til\_r 212  $#1\XINT$  revwbr finish c 8% #2\XINT\_revwbr\_finish\_c 7% #3\XINT\_revwbr\_finish\_c 6% #4\XINT\_revwbr\_finish\_c 5% #5\XINT\_revwbr\_finish\_c 4% #6\XINT\_revwbr\_finish\_c 3% #7\XINT\_revwbr\_finish\_c 2% 219 \R\XINT\_revwbr\_finish\_c 1\Z }% \def\XINT\_revwbr\_finish\_c #1#2\Z {% \expandafter\expandafter\expandafter

```
224 \space
225 \csname xint_gobble_\romannumeral #1\endcsname
226 }%
```
# <span id="page-86-0"></span>**20.6** \xintLen**,** \xintLength

```
\xintLen -> fait l'expansion, ne compte PAS le signe.
\xintLength -> ne fait PAS l'expansion, compte le signe.
1.06: improved code is roughly 20% faster than the one from earlier versions.
227 \def\xintiLen {\romannumeral0\xintilen }%
228 \def\xintilen #1%
229 {%
230 \expandafter\XINT_length_fork
231 \romannumeral-'0#1\xint_relax\xint_relax\xint_relax\xint_relax
232 \xint_relax\xint_relax\xint_relax\xint_relax\xint_relax\Z
233 }%
234 \let\xintLen\xintiLen \let\xintlen\xintilen
235 \def\XINT_Len #1%
236 {%
237 \romannumeral0\XINT_length_fork
238 #1\xint_relax\xint_relax\xint_relax\xint_relax
239 \xint_relax\xint_relax\xint_relax\xint_relax\Z
240 }%
241 \def\XINT_length_fork #1%
242 {%
243 \expandafter\XINT_length_loop
244 \xint_UDsignfork
245 #1\dummy {{0}}%
246 -\dim my \{0\#1\}\%247 \krof
248 }%
249 \def\XINT_Length {\romannumeral0\XINT_length }%
250 \def\XINT_length #1%
251 {%
252 \XINT_length_loop
253 {0}#1\xint_relax\xint_relax\xint_relax\xint_relax
254 \xint_relax\xint_relax\xint_relax\xint_relax\Z
255 }%
256 \let\xintLength\XINT_Length
257 \def\XINT_length_loop #1#2#3#4#5#6#7#8#9%
258 {%
259 \xint_gob_til_xint_relax #9\XINT_length_finish_a\xint_relax
260 \expandafter\XINT_length_loop\expandafter {\the\numexpr #1+8\relax}%
261 }%
262 \def\XINT_length_finish_a\xint_relax
263 \expandafter\XINT_length_loop\expandafter #1#2\Z
264 {%
265 \XINT_length_finish_b #2\W\W\W\W\W\W\W\Z {#1}%
```

```
266 }%
267\def\XINT length finish b #1#2#3#4#5#6#7#8\Z268 {%
269 \xint_gob_til_w
270 #1\XINT_length_finish_c 8%
271 #2\XINT_length_finish_c 7%
272 #3\XINT_length_finish_c 6%
273 #4\XINT_length_finish_c 5%
274 #5\XINT_length_finish_c 4%
275 #6\XINT_length_finish_c 3%
276 #7\XINT_length_finish_c 2%
277 \W\XINT_length_finish_c 1\Z
278 }%
279 \def\XINT_length_finish_c #1#2\Z #3%
280 {\expandafter\space\the\numexpr #3-#1\relax}%
```
### <span id="page-87-0"></span>**20.7** \xintCSVtoList

\xintCSVtoList {a,b,..,z} returns {a}{b}...{z}. The comma separated list may be a macro which is first expanded. Each chain of spaces from the initial input will be collapsed as usual by the TeX initial scanning First included in release 1.06.

```
281 \def\xintCSVtoList {\romannumeral0\xintcsvtolist }%
282 \def\xintCSVtoListNoExpand {\romannumeral0\xintcsvtolistnoexpand }%
283 \def\xintcsvtolist #1%
284 {%
285 \expandafter\XINT_csvtol_loop_a\expandafter
286 {\expandafter}\romannumeral-'0#1%
287 ,\xint_undef,\xint_undef,\xint_undef,\xint_undef
288 ,\xint_undef,\xint_undef,\xint_undef,\xint_undef,\Z
289 }%
290 \def\xintcsvtolistnoexpand #1%
291 {%
292 \romannumeral0\XINT_csvtol_loop_a
293 {}#1,\xint_undef,\xint_undef,\xint_undef,\xint_undef
294 ,\xint_undef,\xint_undef,\xint_undef,\xint_undef,\Z
295 }%
296 \def\XINT_csvtol_loop_a #1#2,#3,#4,#5,#6,#7,#8,#9,%
297 {%
298 \xint_gob_til_xint_undef #9\XINT_csvtol_finish_a\xint_undef
299 \XINT_csvtol_loop_b {#1}{{#2}{#3}{#4}{#5}{#6}{#7}{#8}{#9}}%
300 }%
301 \def\XINT_csvtol_loop_b #1#2{\XINT_csvtol_loop_a {#1#2}}%
302 \def\XINT_csvtol_finish_a\xint_undef\XINT_csvtol_loop_b #1#2#3\Z
303 {%
304 \XINT_csvtol_finish_b \#\}3\R,\R,\R,\R,\R,\R,\R,\Z \#\}2{#1}%
305 }%
306 \def\XINT_csvtol_finish_b #1,#2,#3,#4,#5,#6,#7,#8\Z
```

```
307 {%
308 \xint_gob_til_r
309 #1\XINT_csvtol_finish_c 8%
310 #2\XINT_csvtol_finish_c 7%
311 #3\XINT_csvtol_finish_c 6%
312 #4\XINT_csvtol_finish_c 5%
313 #5\XINT_csvtol_finish_c 4%
314 #6\XINT_csvtol_finish_c 3%
315 #7\XINT_csvtol_finish_c 2%
316 \R\XINT_csvtol_finish_c 1\Z
317 }%
318 \def\XINT_csvtol_finish_c #1#2\Z
319 {%
320 \csname XINT_csvtol_finish_d\romannumeral #1\endcsname
321 }%
322 \def\XINT_csvtol_finish_dviii #1#2#3#4#5#6#7#8#9{ #9}%
323 \def\XINT_csvtol_finish_dvii #1#2#3#4#5#6#7#8#9{ #9{#1}}%
324 \def\XINT_csvtol_finish_dvi #1#2#3#4#5#6#7#8#9{ #9{#1}{#2}}%
325 \def\XINT_csvtol_finish_dv #1#2#3#4#5#6#7#8#9{ #9{#1}{#2}{#3}}%
326 \def\XINT_csvtol_finish_div #1#2#3#4#5#6#7#8#9{ #9{#1}{#2}{#3}{#4}}%
327 \def\XINT_csvtol_finish_diii #1#2#3#4#5#6#7#8#9{ #9{#1}{#2}{#3}{#4}{#5}}%
328 \def\XINT_csvtol_finish_dii #1#2#3#4#5#6#7#8#9{ #9{#1}{#2}{#3}{#4}{#5}{#6}}%
329 \def\XINT_csvtol_finish_di #1#2#3#4#5#6#7#8#9%
\{ \#9\{\#1\}\{\#2\}\{\#4\}\{\#4\}\{\#5\}\{\#6\}\{\#7\}\}\%
```
### <span id="page-88-0"></span>**20.8** \xintListWithSep

\xintListWithSep {sep}{{a}{b}...{z}} returns a sep b sep .... sep z Included in release 1.04. The 'sep' can be \par's: the macro xintlistwithsep etc... are all declared long. 'sep' does not have to be a single token. The list may be a macro it is first expanded. 1.06 modifies the 'feature' of returning sep if the list is empty: the output is now empty in that case. (sep was not used for a one element list, but strangely it was for a zero-element list).

```
331 \def\xintListWithSep {\romannumeral0\xintlistwithsep }%
332 \def\xintListWithSepNoExpand {\romannumeral0\xintlistwithsepnoexpand }%
333 \long\def\xintlistwithsep #1#2%
334 {\expandafter\XINT_lws\expandafter {\romannumeral-'0#2}{#1}}%
335 \long\def\XINT_lws #1#2{\XINT_lws_start {#2}#1\Z }%
336 \long\def\xintlistwithsepnoexpand #1#2%
337 {\romannumeral0\XINT_lws_start {#1}#2\Z }%
338 \long\def\XINT_lws_start #1#2%
339 {%
340 \xint_gob_til_z #2\XINT_lws_dont\Z
341 \XINT_lws_loop_a {#2}{#1}%
342 }%
343 \long\def\XINT_lws_dont\Z\XINT_lws_loop_a #1#2{ }%
344 \long\def\XINT_lws_loop_a #1#2#3%
345 {%
```

```
346 \xint_gob_til_z #3\XINT_lws_end\Z
347 \XINT_lws_loop_b {#1}{#2#3}{#2}%
348 }%
349 \long\def\XINT_lws_loop_b #1#2{\XINT_lws_loop_a {#1#2}}%
350 \long\def\XINT_lws_end\Z\XINT_lws_loop_b #1#2#3{ #1}%
```
### <span id="page-89-0"></span>**20.9** \xintNthElt

\xintNthElt {i}{{a}{b}...{z}} (or 'tokens' abcd...z) returns the i th element (one pair of braces removed). The list is first expanded. First included in release 1.06. With 1.06a, a value of  $i = 0$  (or negative) makes the macro return the length. This is different from \xintLen which is for numbers (checks sign) and different from \xintLength which does not first expand its argument.

```
351 \def\xintNthElt {\romannumeral0\xintnthelt }%
352 \def\xintNthEltNoExpand {\romannumeral0\xintntheltnoexpand }%
353 \def\xintnthelt #1#2%
354 {%
355 \expandafter\XINT_nthelt\expandafter {\romannumeral-'0#2}%
356 {\numexpr #1\relax }%
357 }%
358 \def\xintntheltnoexpand #1#2%
359 {%
360 \romannumeral0\XINT_nthelt {#2}{\numexpr #1\relax}%
361 }%
362 \def\XINT_nthelt #1#2%
363 {%
364 \ifnum #2>0
365 \xint_afterfi {\XINT_nthelt_loop_a {#2}}%
366 \else
367 \xint_afterfi {\XINT_length_loop {0}}%
368 \fi #1\xint_relax\xint_relax\xint_relax\xint_relax
369 \xint_relax\xint_relax\xint_relax\xint_relax\Z
370 }%
371 \def\XINT_nthelt_loop_a #1%
372 {%
373 \ifnum #1>8
374 \expandafter\XINT_nthelt_loop_b
375 \else
376 \expandafter\XINT_nthelt_getit
377 \fi
378 {#1}%
379 }%
380 \def\XINT_nthelt_loop_b #1#2#3#4#5#6#7#8#9%
381 {%
382 \xint_gob_til_xint_relax #9\XINT_nthelt_silentend\xint_relax
383 \expandafter\XINT_nthelt_loop_a\expandafter{\the\numexpr #1-8\relax}%
384 }%
385 \def\XINT_nthelt_silentend #1\Z { }%
```

```
386 \def\XINT_nthelt_getit #1%
387 {%
388 \expandafter\expandafter\expandafter\XINT_nthelt_finish
389 \csname xint_gobble_\romannumeral\numexpr#1-1\endcsname
390 }%
391 \def\XINT_nthelt_finish #1#2\Z
392 {%
393 \xint_UDwfork
394 #1\dummy { }%
395 \W\dummy { #1}%
396 \krof
397 }%
```
# <span id="page-90-0"></span>**20.10** \xintApply

```
\xintApply {\frac{a}{b}...{z}} returns {\frac{a}}...{\frac{b}} where eachinstance of \macro is expanded. The list is first expanded. Introduced with re-
lease 1.04
398 \def\xintApply {\romannumeral0\xintapply }%
399 \def\xintApplyNoExpand {\romannumeral0\xintapplynoexpand }%
400 \def\xintapply #1#2%
401 {%
402 \expandafter\XINT_apply\expandafter {\romannumeral-'0#2}%
403 {#1}%
404 }%
405 \def\XINT_apply #1#2{\XINT_apply_loop_a {}{#2}#1\Z }%
406 \def\xintapplynoexpand #1#2{\romannumeral0\XINT_apply_loop_a {}{#1}#2\Z }%
407 \def\XINT_apply_loop_a #1#2#3%
408 {%
409 \xint_gob_til_z #3\XINT_apply_end\Z
410 \expandafter
411 \XINT_apply_loop_b
412 \expandafter {\romannumeral-'0#2{#3}}{#1}{#2}%
413 }%
414 \def\XINT_apply\_loop_b #1#2{\XINT_apply\_loop_a {#2{#1}}}\415 \def\XINT_apply_end\Z\expandafter\XINT_apply_loop_b\expandafter #1#2#3{ #2}%
```
### <span id="page-90-1"></span>**20.11** \xintApplyUnbraced

\xintApplyUnbraced {\macro}{{a}{b}...{z}} returns \macro{a}...\macro{b} where each instance of \macro is expanded using \romannumeral-'0. No braces are added: this allows for example a non-expandable \def in \macro, without having to do \gdef. The list is first expanded. Introduced with release 1.06b

```
416 \def\xintApplyUnbraced {\romannumeral0\xintapplyunbraced }%
417 \def\xintApplyUnbracedNoExpand {\romannumeral0\xintapplyunbracednoexpand }%
418 \def\xintapplyunbraced #1#2%
```

```
419 {%
420 \expandafter\XINT_applyunbr\expandafter {\romannumeral-'0#2}%
421 {#1}%
422 }%
423\def\XINT_applyunbr #1#2{\XINT_applyunbr_loop_a {}{#2}#1\Z }%
424 \def\xintapplyunbracednoexpand #1#2%
425 {\romannumeral0\XINT_applyunbr_loop_a {}{#1}#2\Z }%
426 \def\XINT_applyunbr_loop_a #1#2#3%
427 {%
428 \xint_gob_til_z #3\XINT_applyunbr_end\Z
429 \expandafter\XINT_applyunbr_loop_b
430 \expandafter {\romannumeral-'0#2{#3}}{#1}{#2}%
431 }%
432 \def\XINT_applyunbr_loop_b #1#2{\XINT_applyunbr_loop_a {#2#1}}%
433 \def\XINT_applyunbr_end\Z
434 \expandafter\XINT_applyunbr_loop_b\expandafter #1#2#3{ #2}%
```
#### <span id="page-91-0"></span>**20.12** \xintAssign**,** \xintAssignArray**,** \xintDigitsOf

 $\xintAssign {a}{b}..{z}\to\A\B...{Z},$ 

\xintAssignArray {a}{b}..{z}\to\U

version 1.01 corrects an oversight in 1.0 related to the value of \escapechar at the time of using \xintAssignArray or \xintRelaxArray These macros are an exception in the xint bundle, they do not care at all about compatibility with expansion-only contexts.

In version 1.05a I suddenly see some incongruous \expandafter's in (what is called now) \XINT\_assignarray\_end\_c, which I remove.

Release 1.06 modifies the macros created by \xintAssignArray to feed their argument to a \numexpr.

Release 1.06a detects an incredible typo in 1.01, (bad copy-paste from \xintRelaxArray) which caused \xintAssignArray to use #1 rather than the #2 as in the correct earlier 1.0 version!!! This went through undetected because \xint\_arrayname, although weird, was still usable: the probability to overwrite something was almost zero. The bug got finally revealed doing \xintAssignArray {}{}{}\to\Stuff.

With release 1.06b an empty argument (or expanding to empty) to \xintAssignArray is ok.

```
435 \def\xintAssign #1\to
436 {%
437 \expandafter\XINT_assign_a\romannumeral-'0#1{}\to
438 }%
439 \def\XINT_assign_a #1% attention to the # at the beginning of next line
440 #{%
441 \def\xint_temp {#1}%
442 \ifx\empty\xint_temp
443 \expandafter\XINT_assign_b
444 \else
445 \expandafter\XINT_assign_B
446 \setminusfi
```

```
447 }%
448 \def\XINT_assign_b #1#2\to #3%
449 {%
450 \edef #3{#1}\def\xint_temp {#2}%
451 \ifx\empty\xint_temp
452 \else
453 \xint_afterfi{\XINT_assign_a #2\to }%
454 \fi
455 }%
456 \def\XINT_assign_B #1\to #2%
457 {%
458 \edef #2{\xint_temp}%
459 }%
460 \def\xintRelaxArray #1%
461 {%
462 \edef\XINT_restoreescapechar {\escapechar\the\escapechar\relax}%
463 \escapechar -1
464 \edef\xint_arrayname {\string #1}%
465 \XINT_restoreescapechar
466 \expandafter\let\expandafter\xint_temp
467 \csname\xint_arrayname 0\endcsname
468 \count 255 0
469 \loop
470 \global\expandafter\let
471 \csname\xint_arrayname\the\count255\endcsname\relax
472 \ifnum \count 255 < \xint_temp
473 \advance\count 255 1
474 \repeat
475 \global\expandafter\let\csname\xint_arrayname 00\endcsname\relax
476 \global\let #1\relax
477 }%
478 \def\xintAssignArray #1\to #2% 1.06b: #1 may now be empty
479 {%
480 \edef\XINT_restoreescapechar {\escapechar\the\escapechar\relax }%
481 \escapechar -1
482 \edef\xint_arrayname {\string #2}%
483 \XINT_restoreescapechar
484 \count 255 0
485 \expandafter\XINT_assignarray_loop \romannumeral-'0#1\xint_relax
486 \csname\xint_arrayname 00\endcsname
487 \csname\xint_arrayname 0\endcsname
488 {\xint_arrayname}%
489 #2%
490 }%
491 \def\XINT_assignarray_loop #1%
492 {%
493 \det\xint_temp {\#1}%
494 \ifx\xint_braced_xint_relax\xint_temp
495 \expandafter\edef\csname\xint_arrayname 0\endcsname{\the\count 255 }%
```

```
496 \expandafter\expandafter\expandafter\XINT_assignarray_end_a
497 \else
498 \advance\count 255 1
499 \expandafter\edef
500 \csname\xint_arrayname\the\count 255\endcsname{\xint_temp }%
501 \expandafter\XINT_assignarray_loop
502 \fi
503 }%
504 \def\XINT_assignarray_end_a #1%
505 {%
506 \expandafter\XINT_assignarray_end_b\expandafter #1%
507 }%
508 \def\XINT_assignarray_end_b #1#2#3%
509 {%
510 \expandafter\XINT_assignarray_end_c
511 \expandafter #1\expandafter #2\expandafter {#3}%
512 }%
513 \def\XINT_assignarray_end_c #1#2#3#4%
514 {%
515 \def #4##1%
516 {%
517 \romannumeral0\expandafter #1\expandafter{\the\numexpr ##1}%
518 }%
519 \def #1##1%
520 {%
521 \ifnum ##1< 0
522 \xint_afterfi {\xintError:ArrayIndexIsNegative\space 0}%
523 \else
524 \xint_afterfi {%
525 \ifnum ##1> #2
526 \xint_afterfi {\xintError:ArrayIndexBeyondLimit\space 0}%
527 \else
528 \xint_afterfi
529 {\expandafter\expandafter\expandafter
530 \space\csname #3##1\endcsname}%
531 \{fi\}%
532 \setminusfi
533 }%
534 }%
535 \let\xintDigitsOf\xintAssignArray
```
# <span id="page-93-0"></span>**20.13** \XINT\_RQ

cette macro renverse et ajoute le nombre minimal de zéros à la fin pour que la longueur soit alors multiple de 4 \romannumeral0\XINT\_RQ {}<le truc à renverser>\R\R\R\R\R\R\R\R\Z Attention, ceci n'est utilisé que pour des chaînes de chiffres, et donc le comportement avec des {..} ou autres espaces n'a fait l'objet d'aucune attention

```
536 \def\XINT_RQ #1#2#3#4#5#6#7#8#9%
537 {%
538 \xint_gob_til_r #9\XINT_RQ_end_a\R\XINT_RQ {#9#8#7#6#5#4#3#2#1}%
539 }%
540 \def\XINT_RQ_end_a\R\XINT_RQ #1#2\Z
541 {%
542 \chi \text{INT}_RQ_{end_b #1\Z543 }%
544 \def\XINT_RQ_end_b #1#2#3#4#5#6#7#8%
545 {%
546 \xint_gob_til_r
547 #8\XINT_RQ_end_viii
548 #7\XINT_RQ_end_vii
549 #6\XINT_RQ_end_vi
550 #5\XINT_RQ_end_v
551 #4\XINT_RQ_end_iv
552 #3\XINT_RQ_end_iii
553 #2\XINT_RQ_end_ii
554 \R\XINT_RQ_end_i
555 \Z #2#3#4#5#6#7#8%
556 }%
557 \def\XINT_RQ_end_viii #1\Z #2#3#4#5#6#7#8#9\Z { #9}%
558 \def\XINT_RQ_end_vii #1\Z #2#3#4#5#6#7#8#9\Z { #8#9000}%
559 \def\XINT_RQ_end_vi #1\Z #2#3#4#5#6#7#8#9\Z { #7#8#900}%
560 \def\XINT_RQ_end_v #1\Z #2#3#4#5#6#7#8#9\Z { #6#7#8#90}%
561 \def\XINT_RQ_end_iv #1\Z #2#3#4#5#6#7#8#9\Z { #5#6#7#8#9}%
562 \def\XINT_RQ_end_iii #1\Z #2#3#4#5#6#7#8#9\Z { #4#5#6#7#8#9000}%
563 \def\XINT_RQ_end_ii #1\Z #2#3#4#5#6#7#8#9\Z { #3#4#5#6#7#8#900}%
564 \def\XINT_RQ_end_i \Z #1#2#3#4#5#6#7#8\Z { #1#2#3#4#5#6#7#80}%
```
# <span id="page-94-0"></span>**20.14** \XINT\_cuz

```
565 \def\xint_cleanupzeros_andstop #1#2#3#4%
566 {%
567 \expandafter\space\the\numexpr #1#2#3#4\relax
568 }%
569 \def\xint_cleanupzeros_nospace #1#2#3#4%
570 {%
571 \the\numexpr \#1\#2\#3\#4\ref572 }%
573 \def\XINT_rev_andcuz #1%
574 {%
575 \expandafter\xint_cleanupzeros_andstop
576 \romannumeral0\XINT_rord_main {}#1%
577 \xint_relax
578 \xint_undef\xint_undef\xint_undef\xint_undef\xint_undef
579 \xint_undef\xint_undef\xint_undef\xint_undef\xint_undef
580 \xint_relax
581 }%
```

```
routine CleanUpZeros. Utilisée en particulier par la soustraction.
INPUT: longueur **multiple de 4** (<-- ATTENTION)
OUTPUT: on a retiré tous les leading zéros, on n'est **plus* nécessairement de
longueur 4n
Délimiteur pour _main: \W\W\W\W\W\W\Z avec SEPT \W
582 \def\XINT_cuz #1%
583 {%
584 \XINT_cuz_loop #1\W\W\W\W\W\W\W\Z\585 }%
586 \def\XINT_cuz_loop #1#2#3#4#5#6#7#8%
587 {%
588 \xint_gob_til_w #8\xint_cuz_end_a\W
589 \xint_gob_til_z #8\xint_cuz_end_A\Z
590 \XINT_cuz_check_a {#1#2#3#4#5#6#7#8}%
591 }%
592 \def\xint_cuz_end_a #1\XINT_cuz_check_a #2%
593 {%
594 \xint_cuz_end_b #2%
595 }%
596 \def\xint_cuz_end_b #1#2#3#4#5\Z
597 {%
598 \expandafter\space\the\numexpr #1#2#3#4\relax
599 }%
600 \def\xint_cuz_end_A \Z\XINT_cuz_check_a #1{ 0}%
601 \def\XINT_cuz_check_a #1%
602 {%
603 \expandafter\XINT_cuz_check_b\the\numexpr #1\relax
604 }%
605 \def\XINT_cuz_check_b #1%
606 {%
607 \xint_gob_til_zero #1\xint_cuz_backtoloop 0\XINT_cuz_stop #1%
608 }%
609 \def\XINT_cuz_stop #1\W #2\Z{ #1}%
610 \def\xint_cuz_backtoloop 0\XINT_cuz_stop 0{\XINT_cuz_loop }%
```
#### <span id="page-95-0"></span>**20.15** \XINT\_isOne

Added in 1.03. Attention: does not do any expansion.

```
611 \def\XINT_isOne #1{\romannumeral0\XINT_isone #1\W\Z }%
612 \def\XINT_isone #1#2%
613 {%
614 \xint_gob_til_one #1\XINT_isone_b 1%
615 \expandafter\space\expandafter 0\xint_gob_til_z #2%
616 }%
617 \def\XINT_isone_b #1\xint_gob_til_z #2%
618 {%
619 \xint_gob_til_w #2\XINT_isone_yes \W
620 \expandafter\space\expandafter 0\xint_gob_til_z
```

```
621 }%
622 \def\XINT_isone_yes #1\Z { 1}%
```
### <span id="page-96-0"></span>**20.16** \xintNum

```
For example \xintNum {----+-+++---+----0000000000000003}
1.05 defines \xintiNum, which allows redefinition of \xintNum by xintfrac.sty
Slightly modified in 1.06b (\R->\xint_{relax}) to avoid initial re-scan of in-
put stack (while still allowing empty #1)
623 \def\xintiNum {\romannumeral0\xintinum }%
624 \def\xintinum #1%
625 {%
626 \expandafter\XINT_num_loop
627 \romannumeral-'0#1\xint_relax\xint_relax\xint_relax\xint_relax
628 \xint_relax\xint_relax\xint_relax\xint_relax\Z
629 }%
630 \let\xintNum\xintiNum \let\xintnum\xintinum
631 \def\XINT_num #1%
632 {%
633 \XINT_num_loop #1\xint_relax\xint_relax\xint_relax\xint_relax
634 \xint_relax\xint_relax\xint_relax\xint_relax\Z
635 }%
636 \def\XINT_num_loop #1#2#3#4#5#6#7#8%
637 {%
638 \xint_gob_til_xint_relax #8\XINT_num_end\xint_relax
639 \XINT_num_NumEight #1#2#3#4#5#6#7#8%
640 }%
641 \def\XINT_num_end\xint_relax\XINT_num_NumEight #1\xint_relax #2\Z
642 {%
643 \expandafter\space\the\numexpr #1+0\relax
644 }%
645 \def\XINT_num_NumEight #1#2#3#4#5#6#7#8%
646 {%
647 \ifnum \numexpr #1#2#3#4#5#6#7#8+0= 0
648 \xint_afterfi {\expandafter\XINT_num_keepsign_a
649 \the\numexpr #1#2#3#4#5#6#7#81\relax}%
650 \else
651 \xint_afterfi {\expandafter\XINT_num_finish
652 \the\numexpr #1#2#3#4#5#6#7#8\relax}%
653 \fi
654 }%
655 \def\XINT_num_keepsign_a #1%
656 {%
657 \xint_gob_til_one#1\XINT_num_gobacktoloop 1\XINT_num_keepsign_b
658 }%
659 \def\XINT_num_gobacktoloop 1\XINT_num_keepsign_b {\XINT_num_loop }%
660 \def\XINT_num_keepsign_b #1{\XINT_num_loop -}%
661 \def\XINT_num_finish #1\xint_relax #2\Z { #1}%
```
# <span id="page-97-0"></span>**20.17** \xintSgn

Changed in 1.05. Earlier code was unnecessarily strange.

```
662 \def\xintiSgn {\romannumeral0\xintisgn }%
663 \def\xintisgn #1%
664 {%
665 \expandafter\XINT_sgn \romannumeral-'0#1\Z%
666 }%
667 \let\xintSgn\xintiSgn \let\xintsgn\xintisgn
668 \def\XINT_Sgn #1{\romannumeral0\XINT_sgn #1\Z }%
669 \def\XINT_sgn #1#2\Z
670 {%
671 \xint_UDzerominusfork
672 #1-\dummy { \theta}%
673 0#1\dummy { -1}%
674 0-\dummy { 1}%
675 \krof
676 }%
```
#### <span id="page-97-1"></span>**20.18** \xintSgnFork

Expandable three-way fork added in 1.07. It is not used in the code but is provided for use inside the arguments to the package macros. The argument #1 must expand to  $-1,0$  or 1. A \count should be put within a \numexpr..\relax.

```
677 \def\xintSgnFork {\romannumeral0\xintsgnfork }%
678 \def\xintsgnfork #1%
679 {%
680 \ifcase #1 \xint_afterfi{\expandafter\space\xint_secondofthree}%
681 \or\xint_afterfi{\expandafter\space\xint_thirdofthree}%
682 \else\xint_afterfi{\expandafter\space\xint_firstofthree}%
683 \fi
684 }%
```
# <span id="page-97-2"></span>**20.19** \xintOpp

```
685 \def\xintiOpp {\romannumeral0\xintiopp }%
686 \def\xintiopp #1%
687 {%
688 \expandafter\XINT_opp \romannumeral-'0#1%
689 }%
690 \let\xintOpp\xintiOpp \let\xintopp\xintiopp
691 \def\XINT_Opp #1{\romannumeral0\XINT_opp #1}%
692 \def\XINT_opp #1%
693 {%
694 \xint_UDzerominusfork
695 #1-\dummy { 0}% zero
696 0#1\dummy { }% negative
```

```
697 0-\dummy { -#1}% positive
698 \krof
699 }%
```
#### <span id="page-98-0"></span>**20.20** \xintAbs

```
700 \def\xintiAbs {\romannumeral0\xintiabs }%
701 \def\xintiabs #1%
702 {%
703 \expandafter\XINT_abs \romannumeral-'0#1%
704 }%
705 \let\xintAbs\xintiAbs \let\xintabs\xintiabs
706 \def\XINT_Abs #1{\romannumeral0\XINT_abs #1}%
707 \def\XINT_abs #1%
708 {%
709 \xint_UDsignfork
710 #1\dummy { }%
711 - \lambda \text{dummy} \quad \{ #1\}%
712 \krof
713 }%
-----------------------------------------------------------------
 -----------------------------------------------------------------
ARITHMETIC OPERATIONS: ADDITION, SUBTRACTION, SUMS, MULTIPLICATION, PRODUCTS,
```
FACTORIAL, POWERS, EUCLIDEAN DIVISION.

Release 1.03 re-organizes sub-routines to facilitate future developments: the diverse variants of addition, with diverse conditions on inputs and output are first listed; they will be used in multiplication, or in the summation, or in the power routines. I am aware that the commenting is close to non-existent, sorry about that.

ADDITION I: \XINT\_add\_A INPUT:

\romannumeral0\XINT\_add\_A 0{}<N1>\W\X\Y\Z <N2>\W\X\Y\Z

1. <N1> et <N2> renversés

2. de longueur 4n (avec des leading zéros éventuels)

3. l'un des deux ne doit pas se terminer par 0000

[Donc on peut avoir 0000 comme input si l'autre est >0 et ne se termine pas en 0000 bien sûr]. On peut avoir l'un des deux vides. Mais alors l'autre ne doit être ni vide ni 0000.

OUTPUT: la somme <N1>+<N2>, ordre normal, plus sur 4n, pas de leading zeros La procédure est plus rapide lorsque <N1> est le plus court des deux. Nota bene: (30 avril 2013). J'ai une version qui est deux fois plus rapide sur des nombres d'environ 1000 chiffres chacun, et qui commence à être avantageuse pour des nombres d'au moins 200 chiffres. Cependant il serait vraiment compliqué d'en étendre l'utilisation aux emplois de l'addition dans les autres routines, comme celle de multiplication ou celle de division; et son implémentation ajouterait au minimum la mesure de la longueur des summands.

714 \def\XINT\_add\_A #1#2#3#4#5#6%

715 {%

 $716$   $\xi_90b_til_w #3\xi_1d_ad_az\W$ 

```
717 \XINT_add_AB #1{#3#4#5#6}{#2}%
718 }%
719 \def\xint_add_az\W\XINT_add_AB #1#2%
720 {%
721 \XINT_add_AC_checkcarry #1%
722 }%
ici #2 est prévu pour l'addition, mais attention il devra être renversé pour
\numexpr. #3 = résultat partiel. #4 = chiffres qui restent. On vérifie si le
deuxième nombre s'arrête.
723 \def\XINT_add_AB #1#2#3#4\W\X\Y\Z #5#6#7#8%
724 {%
725 \xint_gob_til_w #5\xint_add_bz\W
726 \XINT_add_ABE #1#2{#8#7#6#5}{#3}#4\W\X\Y\Z
727 }%
728 \def\XINT_add_ABE #1#2#3#4#5#6%
729 {%
730 \expandafter\XINT_add_ABEA\the\numexpr #1+10#5#4#3#2+#6\relax.%
731 }%
732 \def\XINT_add_ABEA #1#2#3.#4%
733 {%
734 \XINT_add_A #2{#3#4}%
735 }%
ici le deuxième nombre est fini #6 part à la poubelle, #2#3#4#5 est le #2 dans
\XINT_add_AB on ne vérifie pas la retenue cette fois, mais les fois suivantes
736 \def\xint_add_bz\W\XINT_add_ABE #1#2#3#4#5#6%
737 {%
738 \expandafter\XINT_add_CC\the\numexpr #1+10#5#4#3#2\relax.%
739 }%
740 \def\XINT_add_CC #1#2#3.#4%
741 {%
742 \XINT_add_AC_checkcarry #2{#3#4}% on va examiner et \'eliminer #2
743 }%
retenue plus chiffres qui restent de l'un des deux nombres. #2 = résultat par-
tiel #3#4#5#6 = summand, avec plus significatif à droite
744 \def\XINT_add_AC_checkcarry #1%
745 {%
746 \xint_gob_til_zero #1\xint_add_AC_nocarry 0\XINT_add_C
747 }%
748 \def\xint_add_AC_nocarry 0\XINT_add_C #1#2\W\X\Y\Z
749 {%
750 \expandafter
751 \xint_cleanupzeros_andstop
752 \romannumeral0%
753 \XINT_rord_main {}#2%
754 \xint_relax
755 \xint_undef\xint_undef\xint_undef\xint_undef\xint_undef
```

```
756 \xint_undef\xint_undef\xint_undef\xint_undef\xint_undef
757 \times \times relax
758 #1%
759 }%
760 \def\XINT_add_C #1#2#3#4#5%
761 {%
762 \xint_gob_til_w #2\xint_add_cz\W
763 \XINT_add_CD {#5#4#3#2}{#1}%
764 }%
765 \def\XINT_add_CD #1%
766 {%
767 \expandafter\XINT_add_CC\the\numexpr 1+10#1\relax.%
768 }%
769 \def\xint_add_cz\W\XINT_add_CD #1#2{ 1#2}%
Addition II: \XINT_addr_A.
INPUT: \romannumeral0\XINT_addr_A 0{}<N1>\W\X\Y\Z <N2>\W\X\Y\Z
  Comme \XINT_add_A, la différence principale c'est qu'elle donne son résul-
tat aussi *sur 4n*, renversé. De plus cette variante accepte que l'un ou même
les deux inputs soient vides. Utilisé par la sommation et par la division (pour
les quotients). Et aussi par la multiplication d'ailleurs.
INPUT: comme pour \XINT_add_A
1. <N1> et <N2> renversés
2. de longueur 4n (avec des leading zéros éventuels)
3. l'un des deux ne doit pas se terminer par 0000
OUTPUT: la somme <N1>+<N2>, *aussi renversée* et *sur 4n*
770 \def\XINT_addr_A #1#2#3#4#5#6%
771 {%
772 \xint_gob_til_w #3\xint_addr_az\W
773 \XINT_addr_B #1{#3#4#5#6}{#2}%
774 }%
775 \def\xint_addr_az\W\XINT_addr_B #1#2%
776 {%
777 \XINT_addr_AC_checkcarry #1%
778 }%
779 \def\XINT_addr_B #1#2#3#4\W\X\Y\Z #5#6#7#8%
780 {%
781 \xint_gob_til_w #5\xint_addr_bz\W
782 \XINT_addr_E #1#2{#8#7#6#5}{#3}#4\W\X\Y\Z
783 }%
784 \def\XINT_addr_E #1#2#3#4#5#6%
785 {%
786 \expandafter\XINT_addr_ABEA\the\numexpr #1+10#5#4#3#2+#6\relax
787 }%
788 \def\XINT_addr_ABEA #1#2#3#4#5#6#7%
789 {%
790 \XINT_addr_A #2{#7#6#5#4#3}%
791 }%
792 \def\xint_addr_bz\W\XINT_addr_E #1#2#3#4#5#6%
```

```
793 {%
794 \expandafter\XINT_addr_CC\the\numexpr #1+10#5#4#3#2\relax
795 }%
796 \def\XINT_addr_CC #1#2#3#4#5#6#7%
797 {%
798 \XINT_addr_AC_checkcarry #2{#7#6#5#4#3}%
799 }%
800 \def\XINT_addr_AC_checkcarry #1%
801 {%
802 \xint_gob_til_zero #1\xint_addr_AC_nocarry 0\XINT_addr_C
803 }%
804 \def\xint_addr_AC_nocarry 0\XINT_addr_C #1#2\W\X\Y\Z { #1#2}%
805 \def\XINT_addr_C #1#2#3#4#5%
806 {%
807 \xint_gob_til_w #2\xint_addr_cz\W
808 \XINT_addr_D {#5#4#3#2}{#1}%
809 }%
810 \def\XINT_addr_D #1%
811 {%
812 \expandafter\XINT_addr_CC\the\numexpr 1+10#1\relax
813 }%
814 \def\xint_addr_cz\W\XINT_addr_D #1#2{ #21000}%
ADDITION III, \XINT_addm_A
INPUT:\romannumeral0\XINT_addm_A 0{}<N1>\W\X\Y\Z <N2>\W\X\Y\Z
1. <N1> et <N2> renversés
2. <N1> de longueur 4n ; <N2> non
3. <N2> est *garanti au moins aussi long* que <N1>
OUTPUT: la somme <N1>+<N2>, ordre normal, pas sur 4n, leading zeros retirés.
Utilisé par la multiplication.
815 \def\XINT_addm_A #1#2#3#4#5#6%
816 {%
817 \xint_gob_til_w #3\xint_addm_az\W
818 \XINT_addm_AB #1{#3#4#5#6}{#2}%
819 }%
820 \def\xint_addm_az\W\XINT_addm_AB #1#2%
821 {%
822 \XINT_addm_AC_checkcarry #1%
823 }%
824 \def\XINT_addm_AB #1#2#3#4\W\X\Y\Z #5#6#7#8%
825 {%
826 \XINT_addm_ABE #1#2{#8#7#6#5}{#3}#4\W\X\Y\Z
827 }%
828 \def\XINT_addm_ABE #1#2#3#4#5#6%
829 {%
830 \expandafter\XINT_addm_ABEA\the\numexpr #1+10#5#4#3#2+#6\relax.%
831 }%
832 \def\XINT_addm_ABEA #1#2#3.#4%
833 {%
```

```
834 \XINT_addm_A #2{#3#4}%
835 }%
836 \def\XINT_addm_AC_checkcarry #1%
837 {%
838 \xint_gob_til_zero #1\xint_addm_AC_nocarry \sqrt{NINT\_addm_C}839 }%
840 \def\xint_addm_AC_nocarry 0\XINT_addm_C #1#2\W\X\Y\Z
841 {%
842 \expandafter
843 \xint_cleanupzeros_andstop
844 \romannumeral0%
845 \XINT_rord_main {}#2%
846 \xint_relax
847 \xint_undef\xint_undef\xint_undef\xint_undef\xint_undef
848 \tint_undef\xint_undef\xint_undef\xint_undef\xint_undef
849 \xint_relax
850 #1%
851 }%
852 \def\XINT_addm_C #1#2#3#4#5%
853 {%
854 \xint_gob_til_w
855 #5\xint addm cw856 #4\xint_addm_cx
857 #3\xint_addm_cy
858 #2\xint_addm_cz
859 \W\XINT_addm_CD {#5#4#3#2}{#1}%
860 }%
861 \def\XINT_addm_CD #1%
862 {%
863 \expandafter\XINT_addm_CC\the\numexpr 1+10#1\relax.%
864 }%
865 \def\XINT_addm_CC #1#2#3.#4%
866 {%
867 \XINT_addm_AC_checkcarry #2{#3#4}%
868 }%
869 \def\xint_addm_cw
870 \#1\xint_{addm\_cx}871 #2\xint_addm_cy
872 #3\xint_addm_cz
873 \W\XINT_addm_CD
874 {%
875 \expandafter\XINT_addm_CDw\the\numexpr 1+#1#2#3\relax.%
876 }%
877\def\XINT_addm_CDw #1.#2#3\X\Y\Z
878 {%
879 \XINT_addm_end #1#3%
880 }%
881 \def\xint_addm_cx
882 #1\xint_addm_cy
```

```
883 #2\times int addm cz
884 \W\XINT_addm_CD
885 {%
886 \expandafter\XINT_addm_CDx\the\numexpr 1+#1#2\relax.%
887 }%
888 \def\XINT_addm_CDx #1.#2#3\Y\Z
889 {%
890 \XINT_addm_end #1#3%
891 }%
892 \def\xint_addm_cy
893 #1\xint_addm_cz
894 \W\XINT_addm_CD
895 {%
896 \expandafter\XINT_addm_CDy\the\numexpr 1+#1\relax.%
897 }%
898 \def\XINT_addm_CDy #1.#2#3\Z
899 {%
900 \XINT_addm_end #1#3%
901 }%
902 \def\xint_addm_cz\W\XINT_addm_CD #1#2#3{\XINT_addm_end #1#3}%
903 \def\XINT_addm_end #1#2#3#4#5%
904 {\expandafter\space\the\numexpr #1#2#3#4#5\relax}%
ADDITION IV, variante \XINT_addp_A
INPUT: \romannumeral0\XINT_addp_A 0{}<N1>\W\X\Y\Z <N2>\W\X\Y\Z
1. <N1> et <N2> renversés
2. <N1> de longueur 4n ; <N2> non
3. <N2> est *garanti au moins aussi long* que <N1>
OUTPUT: la somme <N1>+<N2>, dans l'ordre renversé, sur 4n, et en faisant at-
tention de ne pas terminer en 0000. Utilisé par la multiplication servant pour
le calcul des puissances.
905 \def\XINT_addp_A #1#2#3#4#5#6%
906 {%
907 \xint_gob_til_w #3\xint_addp_az\W
908 \XINT_addp_AB #1{#3#4#5#6}{#2}%
909 }%
910 \def\xint_addp_az\W\XINT_addp_AB #1#2%
911 {%
912 \XINT_addp_AC_checkcarry #1%
913 }%
914 \def\XINT_addp_AC_checkcarry #1%
915 {%
916 \xint_gob_til_zero #1\xint_addp_AC_nocarry 0\XINT_addp_C
917 }%
918 \def\xint_addp_AC_nocarry 0\XINT_addp_C
919 {%
920 \XINT_addp_F
921 }%
922 \def\XINT_addp_AB #1#2#3#4\W\X\Y\Z #5#6#7#8%
```

```
923 {%
924 \XINT_addp_ABE #1#2{#8#7#6#5}{#3}#4\W\X\Y\Z
925 }%
926 \def\XINT_addp_ABE #1#2#3#4#5#6%
927 {%
928 \expandafter\XINT_addp_ABEA\the\numexpr #1+10#5#4#3#2+#6\relax
929 }%
930 \def\XINT_addp_ABEA #1#2#3#4#5#6#7%
931 {%
932 \XINT_addp_A #2{#7#6#5#4#3}%<-- attention on met donc \'a droite
933 }%
934 \def\XINT_addp_C #1#2#3#4#5%
935 {%
936 \xint_gob_til_w
937 #5\xint_addp_cw
938 #4\xint_addp_cx
939 #3\xint_addp_cy
940 #2\xint_addp_cz
941 \W\XINT_addp_CD {#5#4#3#2}{#1}%
942 }%
943 \def\XINT addp CD #1%
944 {%
945 \expandafter\XINT_addp_CC\the\numexpr 1+10#1\relax
946 }%
947 \def\XINT_addp_CC #1#2#3#4#5#6#7%
948 {%
949 \XINT_addp_AC_checkcarry #2{#7#6#5#4#3}%
950 }%
951 \def\xint_addp_cw
952 #1\xint_addp_cx
953 #2\xint_addp_cy
954 #3\xint_addp_cz
955 \W\XINT_addp_CD
956 {%
957 \expandafter\XINT_addp_CDw\the\numexpr 1+10#1#2#3\relax
958 }%
959 \def\XINT_addp_CDw #1#2#3#4#5#6%
960 {%
961 \xint_gob_til_zeros_iv #2#3#4#5\XINT_addp_endDw_zeros
962 0000\XINT_addp_endDw #2#3#4#5%
963 }%
964 \def\XINT_addp_endDw_zeros 0000\XINT_addp_endDw 0000#1\X\Y\Z{ #1}%
965 \def\XINT_addp_endDw #1#2#3#4#5\X\Y\Z{ #5#4#3#2#1}%
966 \def\xint_addp_cx
967 #1\xint_addp_cy
968 #2\xint_addp_cz
969 \W\XINT_addp_CD
970 {%
971 \expandafter\XINT_addp_CDx\the\numexpr 1+100#1#2\relax
```

```
972 }%
973\def\XINT_addp_CDx #1#2#3#4#5#6%
974 {%
975 \xint_gob_til_zeros_iv #2#3#4#5\XINT_addp_endDx_zeros
976 0000\XINT_addp_endDx #2#3#4#5%
977 }%
978 \def\XINT_addp_endDx_zeros 0000\XINT_addp_endDx 0000#1\Y\Z{ #1}%
979 \def\XINT_addp_endDx #1#2#3#4#5\Y\Z{ #5#4#3#2#1}%
980 \def\xint_addp_cy
981 #1\xint_{addp_cz}982 \W\XINT_addp_CD
983 {%
984 \expandafter\XINT_addp_CDy\the\numexpr 1+1000#1\relax
985 }%
986 \def\XINT_addp_CDy #1#2#3#4#5#6%
987 {%
988 \xint_gob_til_zeros_iv #2#3#4#5\XINT_addp_endDy_zeros
989 0000\XINT_addp_endDy #2#3#4#5%
990 }%
991 \def\XINT_addp_endDy_zeros 0000\XINT_addp_endDy 0000#1\Z{ #1}%
992\def\XINT_addp_endDv #1#2#3#4#5\Z{ #5#4#3#2#1}%
993 \def\xint_addp_cz\W\XINT_addp_CD #1#2{ #21000}%
994 \def\XINT_addp_F #1#2#3#4#5%
995 {%
996 \xint_gob_til_w
997 #5\xint_addp_Gw
998 #4\xint_addp_Gx
999 #3\xint_addp_Gy
1000 #2\xint_addp_Gz
1001 \W\XINT_addp_G {#2#3#4#5}{#1}%
1002 }%
1003 \def\XINT_addp_G #1#2%
1004 {%
1005 \XINT_addp_F {#2#1}%
1006 }%
1007 \def\xint_addp_Gw
1008 #1\xint_addp_Gx
1009 #2\xint_addp_Gy
1010 #3\xint_addp_Gz
1011 \W\XINT_addp_G #4%
1012 {%
1013 \xint_gob_til_zeros_iv #3#2#10\XINT_addp_endGw_zeros
1014 0000\XINT_addp_endGw #3#2#10%
1015 }%
1016 \def\XINT_addp_endGw_zeros 0000\XINT_addp_endGw 0000#1\X\Y\Z{ #1}%
1017 \def\XINT_addp_endGw #1#2#3#4#5\X\Y\Z{ #5#1#2#3#4}%
1018 \def\xint_addp_Gx
1019 #1\xint_addp_Gy
1020 #2\xint_addp_Gz
```

```
1021 \W\XINT_addp_G #3%
1022 {%
1023 \xint_gob_til_zeros_iv #2#100\XINT_addp_endGx_zeros
1024 0000\XINT_addp_endGx #2#100%
1025 }%
1026 \def\XINT_addp_endGx_zeros 0000\XINT_addp_endGx 0000#1\Y\Z{ #1}%
1027 \def\XINT_addp_endGx #1#2#3#4#5\Y\Z{ #5#1#2#3#4}%
1028 \def\xint_addp_Gy
1029 #1\xint_addp_Gz
1030 \W\XINT_addp_G #2%
1031 {%
1032 \xint_gob_til_zeros_iv #1000\XINT_addp_endGy_zeros
1033 0000\XINT_addp_endGy #1000%
1034 }%
1035 \def\XINT_addp_endGy_zeros 0000\XINT_addp_endGy 0000#1\Z{ #1}%
1036 \def\XINT_addp_endGy #1#2#3#4#5\Z{ #5#1#2#3#4}%
1037 \def\xint_addp_Gz\W\XINT_addp_G #1#2{ #2}%
```
#### <span id="page-106-0"></span>**20.21** \xintAdd

```
1038 \def\xintiAdd {\romannumeral0\xintiadd }%
1039 \def\xintiadd #1%
1040 {%
1041 \expandafter\xint_add\expandafter{\romannumeral-'0#1}%
1042 }%
1043 \let\xintAdd\xintiAdd \let\xintadd\xintiadd
1044 \def\xint_add #1#2%
1045 {%
1046 \expandafter\XINT_add_fork \romannumeral-'0#2\Z #1\Z
1047 }%
1048 \def\XINT_Add #1#2{\romannumeral0\XINT_add_fork #2\Z #1\Z }%
1049 \def\XINT_add #1#2{\XINT_add_fork #2\Z #1\Z }%
```

```
ADDITION Ici #1#2 vient du *deuxième* argument de \xintAdd et #3#4 donc du *pre-
mier* [algo plus efficace lorsque le premier est plus long que le second]
```

```
1050 \def\XINT_add_fork #1#2\Z #3#4\Z
1051 {%
1052 \xint_UDzerofork
1053 #1\dummy \XINT_add_secondiszero
1054 #3\dummy \XINT_add_firstiszero
1055 0\dummy
1056 {\xint_UDsignsfork
1057 \#1#3\dummy \XINT\_add\_minusminus \times % \#1 = #3 = -1058 #1-\d{ummy \XINT\_add\_minusplus} % #1 = -1059 #3-\d{uummy \XINT\_add\_plusminus } % #3 = -1060 --\dummy \XINT_add_plusplus
1061 \krof }%
1062 \krof
1063 {#2}{#4}#1#3%
1064 }%
```

```
1065 \def\XINT_add_secondiszero #1#2#3#4{ #4#2}%
1066 \def\XINT_add_firstiszero #1#2#3#4{ #3#1}%
 #1 vient du *deuxième* et #2 vient du *premier*
1067 \def\XINT_add_minusminus #1#2#3#4%
1068 {%
1069 \expandafter\xint_minus_andstop%
1070 \romannumeral0\XINT_add_pre {#2}{#1}%
1071 }%
1072 \def\XINT_add_minusplus #1#2#3#4%
1073 {%
1074 \XINT_sub_pre {#4#2}{#1}%
1075 }%
1076 \def\XINT_add_plusminus #1#2#3#4%
1077 {%
1078 \XINT_sub_pre {#3#1}{#2}%
1079 }%
1080 \def\XINT_add_plusplus #1#2#3#4%
1081 {%
1082 \XINT_add_pre {#4#2}{#3#1}%
1083 }%
1084 \def\XINT_add_pre #1%
1085 {%
1086 \expandafter\XINT_add__pre\expandafter
1087 {\romannumeral0\XINT_RQ {}#1\R\R\R\R\R\R\R\R\Z }%
1088 }%
1089 \def\XINT_add__pre #1#2%
1090 {%
1091 \expandafter\XINT_add_A
1092 \expandafter0\expandafter{\expandafter}%
1093 \romannumeral0\XINT_RQ {}#2\R\R\R\R\R\R\R\R\R\Z
1094 \W\ X\ Y\ Z \ #1\W\ X\ Y\ Z1095 }%
```
#### <span id="page-107-0"></span>**20.22** \xintSub

```
1096 \def\xintiSub {\romannumeral0\xintisub }%
1097 \def\xintisub #1%
1098 {%
1099 \expandafter\xint_sub\expandafter{\romannumeral-'0#1}%
1100 }%
1101 \let\xintSub\xintiSub \let\xintsub\xintisub
1102 \def\xint_sub #1#2%
1103 {%
1104 \expandafter\XINT_sub_fork \romannumeral-'0#2\Z #1\Z
1105 }%
1106 \def\XINT_Sub #1#2{\romannumeral0\XINT_sub_fork #2\Z #1\Z }%
1107 \def\XINT_sub #1#2{\XINT_sub_fork #2\Z #1\Z }%
```
SOUSTRACTION #3#4-#1#2: #3#4 vient du \*premier\* #1#2 vient du \*second\*
```
1108 \def\XINT_sub_fork #1#2\Z #3#4\Z
1109 {%
1110 \xint_UDsignsfork
1111 #1#3\dummy \XINT_sub_minusminus
1112 #1-\dummy \XINT_sub_minusplus % attention, #3=0 possible
1113 #3-\dummy \XINT_sub_plusminus % attention, #1=0 possible
1114 -- \dummy {\xint_UDzerofork
1115 #1\dummy \XINT_sub_secondiszero
1116 #3\dummy \XINT_sub_firstiszero
1117 0\dummy \XINT_sub_plusplus
1118 \krof }%
1119 \krof
1120 {#2}{#4}#1#3%
1121 }%
1122 \def\XINT_sub_secondiszero #1#2#3#4{ #4#2}%
1123 \def\XINT_sub_firstiszero #1#2#3#4{ -#3#1}%
1124 \def\XINT_sub_plusplus #1#2#3#4%
1125 {%
1126 \XINT_sub_pre {#4#2}{#3#1}%
1127 }%
1128 \def\XINT_sub_minusminus #1#2#3#4%
1129 {%
1130 \XINT_sub_pre {#1}{#2}%
1131 }%
1132 \def\XINT_sub_minusplus #1#2#3#4%
1133 {%
1134 \xint_gob_til_zero #4\xint_sub_mp0\XINT_add_pre {#4#2}{#1}%
1135 }%
1136 \def\xint_sub_mp0\XINT_add_pre #1#2{ #2}%
1137 \def\XINT_sub_plusminus #1#2#3#4%
1138 {%
1139 \xint_gob_til_zero #3\xint_sub_pm0\expandafter\xint_minus_andstop%
1140 \romannumeral0\XINT_add_pre {#2}{#3#1}%
1141 }%
1142\def\xint_sub_pm #1\XINT\_add\_pre #2#3{ -#2}%
1143 \def\XINT_sub_pre #1%
1144 {%
1145 \expandafter\XINT_sub__pre\expandafter
1146 {\romannumeral0\XINT_RQ {}#1\R\R\R\R\R\R\R\R\Z }%
1147 }%
1148 \def\XINT_sub__pre #1#2%
1149 {%
1150 \expandafter\XINT_sub_A
1151 \expandafter1\expandafter{\expandafter}%
1152 \romannumeral0\XINT_RQ {}#2\R\R\R\R\R\R\R\R\R\Z
1153 \W\X\Y\Z \#1 \ \W\X\Y\Z1154 }%
```
\romannumeral0\XINT\_sub\_A 1{}<N1>\W\X\Y\Z<N2>\W\X\Y\Z N1 et N2 sont présentés à l'envers ET ON A RAJOUTÉ DES ZÉROS POUR QUE LEURS LONGUEURS À CHACUN SOIENT MULTIPLES DE 4, MAIS AUCUN NE SE TERMINE EN 0000. output: N2 - N1 Elle donne le résultat dans le \*\*bon ordre\*\*, avec le bon signe, et sans zéros superflus. \def\XINT\_sub\_A #1#2#3\W\X\Y\Z #4#5#6#7% {% \xint\_gob\_til\_w 1158  $#4\xint\_sub\_az$ 1159 \W\XINT\_sub\_B #1{#4#5#6#7}{#2}#3\W\X\Y\Z }% \def\XINT\_sub\_B #1#2#3#4#5#6#7% {%  $\xi$   $\xi$   $\eta$   $\eta$   $\eta$   $\eta$   $\eta$   $\eta$   $\#4\xint\_sub_bz$  \W\XINT\_sub\_onestep #1#2{#7#6#5#4}{#3}% }% d'abord la branche principale #6 = 4 chiffres de N1, plus significatif en \*premier\*, #2#3#4#5 chiffres de N2, plus significatif en \*dernier\* On veut N2 - N1. \def\XINT\_sub\_onestep #1#2#3#4#5#6% {% \expandafter\XINT\_sub\_backtoA\the\numexpr 11#5#4#3#2-#6+#1-1\relax.% }% ON PRODUIT LE RÉSULTAT DANS LE BON ORDRE \def\XINT\_sub\_backtoA #1#2#3.#4% {% 1173 \XINT\_sub\_A #2{#3#4}% }% \def\xint\_sub\_bz \W\XINT\_sub\_onestep #1#2#3#4#5#6#7% {% \xint\_UDzerofork #1\dummy \XINT\_sub\_C % une retenue 0\dummy \XINT\_sub\_D % pas de retenue 1181 \krof {#7}#2#3#4#5% }% \def\XINT\_sub\_D #1#2\W\X\Y\Z {% 1186 \expandafter \xint\_cleanupzeros\_andstop 1188 \romannumeral0% \XINT\_rord\_main {}#2% 1190 \xint\_relax 1191 \xint\_undef\xint\_undef\xint\_undef\xint\_undef\xint\_undef

```
1192 \xint_undef\xint_undef\xint_undef\xint_undef\xint_undef
1193 \timesxint relax
1194 #1%
1195 }%
1196 \def\XINT_sub_C #1#2#3#4#5%
1197 {%
1198 \xint_gob_til_w
1199 #2\xint\_sub\_cz1200 \W\XINT_sub_AC_onestep {#5#4#3#2}{#1}%
1201 }%
1202 \def\XINT_sub_AC_onestep #1%
1203 {%
1204 \expandafter\XINT_sub_backtoC\the\numexpr 11#1-1\relax.%
1205 }%
1206 \def\XINT_sub_backtoC #1#2#3.#4%
1207 {%
1208 \XINT_sub_AC_checkcarry #2{#3#4}% la retenue va \^etre examin\'ee
1209 }%
1210 \def\XINT_sub_AC_checkcarry #1%
1211 {%
1212 \xint_gob_til_one #1\xint_sub_AC_nocarry 1\XINT_sub_C
1213 }%
1214 \def\xint_sub_AC_nocarry 1\XINT_sub_C #1#2\W\X\Y\Z
1215 {%
1216 \expandafter
1217 \XINT_cuz_loop
1218 \romannumeral0%
1219 \XINT_rord_main {}#2%
1220 \xint_relax
1221 \xint_undef\xint_undef\xint_undef\xint_undef\xint_undef
1222 \xint_undef\xint_undef\xint_undef\xint_undef\xint_undef
1223 \xint_relax
1224 #1\W\W\W\W\W\W\Z
1225 }%
1226 \def\xint_sub_cz\W\XINT_sub_AC_onestep #1%
1227 {%
1228 \lambdaXINT cuz
1229 }%
1230 \def\xint_sub_az\W\XINT_sub_B #1#2#3#4#5#6#7%
1231 {%
1232 \xint_gob_til_w
1233 #4\xint_sub_ez
1234 \W\XINT_sub_Eenter #1{#3}#4#5#6#7%
1235 }%
 le premier nombre continue, le résultat sera < 0.
1236 \def\XINT_sub_Eenter #1#2%
1237 {%
1238 \expandafter
```

```
1239 \XINT_sub_E\expandafter1\expandafter{\expandafter}%
1240 \romannumeral0%
1241 \XINT_rord_main {}#2%
1242 \xint_relax
1243 \xint_undef\xint_undef\xint_undef\xint_undef\xint_undef
1244 \xint_undef\xint_undef\xint_undef\xint_undef\xint_undef
1245 \xint_relax
1246 \W\ X\ Y\ Z \ #1\%1247 }%
1248 \def\XINT_sub_E #1#2#3#4#5#6%
1249 {%
1250 \xint_gob_til_w #3\xint_sub_F\W
1251 \XINT_sub_Eonestep #1{#6#5#4#3}{#2}%
1252 }%
1253 \def\XINT_sub_Eonestep #1#2%
1254 {%
1255 \expandafter\XINT_sub_backtoE\the\numexpr 109999-#2+#1\relax.%
1256 }%
1257 \def\XINT_sub_backtoE #1#2#3.#4%
1258 {%
1259 \XINT sub E #2{#3#4}%
1260 }%
1261 \def\xint_sub_F\W\XINT_sub_Eonestep #1#2#3#4%
1262 {%
1263 \xint_UDonezerofork
1264 #4#1\dummy {\XINT_sub_Fdec 0}% soustraire 1. Et faire signe -
1265 #1#4\dummy {\XINT_sub_Finc 1}% additionner 1. Et faire signe -
1266 10\dummy \XINT_sub_DD % terminer. Mais avec signe -
1267 \krof
1268 {#3}%
1269 }%
1270 \def\XINT_sub_DD {\expandafter\xint_minus_andstop\romannumeral0\XINT_sub_D }%
1271 \def\XINT_sub_Fdec #1#2#3#4#5#6%
1272 {%
1273 \xint_gob_til_w #3\xint_sub_Fdec_finish\W
1274 \XINT_sub_Fdec_onestep #1{#6#5#4#3}{#2}%
1275 }%
1276 \def\XINT_sub_Fdec_onestep #1#2%
1277 {%
1278 \expandafter\XINT_sub_backtoFdec\the\numexpr 11#2+#1-1\relax.%
1279 }%
1280 \def\XINT_sub_backtoFdec #1#2#3.#4%
1281 {%
1282 \XINT_sub_Fdec #2{#3#4}%
1283 }%
1284 \def\xint_sub_Fdec_finish\W\XINT_sub_Fdec_onestep #1#2%
1285 {%
1286 \expandafter\xint_minus_andstop\romannumeral0\XINT_cuz
1287 }%
```

```
1288 \def\XINT_sub_Finc #1#2#3#4#5#6%
1289 {%
1290 \xint_gob_til_w #3\xint_sub_Finc_finish\W
1291 \XINT_sub_Finc_onestep #1{#6#5#4#3}{#2}%
1292 }%
1293 \def\XINT_sub_Finc_onestep #1#2%
1294 {%
1295 \expandafter\XINT_sub_backtoFinc\the\numexpr 10#2+#1\relax.%
1296 }%
1297 \def\XINT_sub_backtoFinc #1#2#3.#4%
1298 {%
1299 \XINT_sub_Finc #2{#3#4}%
1300 }%
1301 \def\xint_sub_Finc_finish\W\XINT_sub_Finc_onestep #1#2#3%
1302 {%
1303 \xint_UDzerofork
1304 #1\dummy {\expandafter\xint_minus_andstop\xint_cleanupzeros_nospace}%
1305 0\dim my \{-1\}\%1306 \krof
1307 #3%
1308 }%
1309 \def\xint_sub_ez\W\XINT_sub_Eenter #1%
1310 {%
1311 \xint_UDzerofork
1312 #1\dummy \XINT_sub_K % il y a une retenue
1313 0\dummy \XINT_sub_L % pas de retenue
1314 \krof
1315 }%
1316\def\XINT_sub_L #1\W\X\Y\Z {\XINT_cuz_loop #1\W\W\W\W\W\W\Z }%
1317 \def\XINT_sub_K #1%
1318 {%
1319 \expandafter
1320 \XINT_sub_KK\expandafter1\expandafter{\expandafter}%
1321 \romannumeral0%
1322 \XINT_rord_main {}#1%
1323 \xint_relax
1324 \xint_undef\xint_undef\xint_undef\xint_undef\xint_undef
1325 \xint_undef\xint_undef\xint_undef\xint_undef\xint_undef
1326 \xint_relax
1327 }%
1328 \def\XINT_sub_KK #1#2#3#4#5#6%
1329 {%
1330 \xint_gob_til_w #3\xint_sub_KK_finish\W
1331 \XINT_sub_KK_onestep #1{#6#5#4#3}{#2}%
1332 }%
1333 \def\XINT_sub_KK_onestep #1#2%
1334 {%
1335 \expandafter\XINT_sub_backtoKK\the\numexpr 109999-#2+#1\relax.%
1336 }%
```

```
1337 \def\XINT_sub_backtoKK #1#2#3. #4%1338 {%
1339 \XINT_sub_KK #2{#3#4}%
1340 }%
1341 \def\xint_sub_KK_finish\W\XINT_sub_KK_onestep #1#2#3%
1342 {%
1343 \expandafter\xint_minus_andstop
1344 \romannumeral0\XINT_cuz_loop #3\W\W\W\W\W\W\Z
1345 }%
```

```
20.23 \xintCmp
```

```
1346 \def\xintiCmp {\romannumeral0\xinticmp }%
1347 \def\xinticmp #1%
1348 {%
1349 \expandafter\xint_cmp\expandafter{\romannumeral-'0#1}%
1350 }%
1351 \let\xintCmp\xintiCmp \let\xintcmp\xinticmp
1352 \def\xint_cmp #1#2%
1353 {%
1354 \expandafter\XINT_cmp_fork \romannumeral-'0#2\Z #1\Z
1355 }%
1356 \def\XINT_Cmp #1#2{\romannumeral0\XINT_cmp_fork #2\Z #1\Z }%
 COMPARAISON
 1 si #3#4>#1#2, 0 si #3#4=#1#2, -1 si #3#4<#1#2
 #3#4 vient du *premier*, #1#2 vient du *second*
1357 \def\XINT_cmp_fork #1#2\Z #3#4\Z
1358 {%
1359 \xint_UDsignsfork
1360 #1#3\dummy \XINT_cmp_minusminus
1361 #1-\dummy \XINT_cmp_minusplus
1362 #3-\dummy \XINT_cmp_plusminus
1363 --\dummy {\xint_UDzerosfork
1364 #1#3\dummy \XINT_cmp_zerozero
1365 #10\dummy \XINT_cmp_zeroplus
1366 #30\dummy \XINT_cmp_pluszero
1367 00\dummy \XINT_cmp_plusplus
1368 \krof }%
1369 \krof
1370 {#2}{#4}#1#3%
1371 }%
1372 \def\XINT_cmp_minusplus #1#2#3#4{ 1}%
1373 \def\XINT_cmp_plusminus #1#2#3#4{ -1}%
1374 \def\XINT_cmp_zerozero #1#2#3#4{ 0}%
1375 \def\XINT_cmp_zeroplus #1#2#3#4{ 1}%
1376 \def\XINT_cmp_pluszero #1#2#3#4{ -1}%
1377 \def\XINT_cmp_plusplus #1#2#3#4%
1378 {%
1379 \XINT_cmp_pre {#4#2}{#3#1}%
```

```
1380 }%
1381 \def\XINT_cmp_minusminus #1#2#3#4%
1382 {%
1383 \XINT_cmp_pre {#1}{#2}%
1384 }%
1385 \def\XINT_cmp_pre #1%
1386 {%
1387 \expandafter\XINT_cmp__pre\expandafter
1388 \{Yromannumeral0\XTNT_RQ \{\}#1\R\R\R\R\R\R\R\Z \}1389 }%
1390 \def\XINT_cmp__pre #1#2%
1391 {%
1392 \expandafter\XINT_cmp_A
1393 \expandafter1\expandafter{\expandafter}%
1394 \romannumeral0\XINT_RQ \{ \#2\R\R\R\R\R\R\R\R\Z1395 \W\X\Y\Z #1\W\X\Y\Z
1396 }%
 COMPARATSON
 N1 et N2 sont présentés à l'envers ET ON A RAJOUTÉ DES ZÉROS POUR QUE LEUR LONGUEURS
 À CHACUN SOIENT MULTIPLES DE 4, MAIS AUCUN NE SE TERMINE EN 0000. routine ap-
 pelée via
 \XINT\_cmp_A 1{\}<N1>\W\X\Y\Z<N2>\W\X\Y\ZATTENTION RENVOIE 1 SI N1 < N2, 0 si N1 = N2, -1 si N1 > N2
1397 \def\XINT_cmp_A #1#2#3\W\X\Y\Z #4#5#6#7%
1398 {%
1399 \xint_gob_til_w #4\xint_cmp_az\W
1400 \XINT_cmp_B #1{#4#5#6#7}{#2}#3\W\X\Y\Z
1401 }%
1402 \def\XINT_cmp_B #1#2#3#4#5#6#7%
1403 {%
1404 \xint_gob_til_w#4\xint_cmp_bz\W
1405 \XINT_cmp_onestep #1#2{#7#6#5#4}{#3}%
1406 }%
1407 \def\XINT_cmp_onestep #1#2#3#4#5#6%
1408 {%
1409 \expandafter\XINT_cmp_backtoA\the\numexpr 11#5#4#3#2-#6+#1-1\relax.%
1410 }%
1411 \def\XINT_cmp_backtoA #1#2#3.#4%
1412 {%
1413 \XINT_cmp_A #2{#3#4}%
1414 }%
1415\def\xint_cmp_bz\W\XINT_cmp_onestep #1\Z \{ 1\%1416 \def\xint_cmp_az\W\XINT_cmp_B #1#2#3#4#5#6#7%
1417 {%
1418 \xint_gob_til_w #4\xint_cmp_ez\W
1419 \XINT_cmp_Eenter #1{#3}#4#5#6#7%
1420 }%
1421 \def\XINT_cmp_Eenter #1\Z { -1}%
```

```
1422 \def\xint_cmp_ez\W\XINT_cmp_Eenter #1%
1423 {%
1424 \xint UDzerofork
1425 #1\dummy \XINT_cmp_K % il y a une retenue
1426 0\dummy \XINT_cmp_L % pas de retenue
1427 \krof
1428 }%
1429 \def\XINT_cmp_K #1\Z { -1}%
1430 \def\XINT_cmp_L #1{\XINT_OneIfPositive_main #1}%
1431 \def\XINT_OneIfPositive #1%
1432 {%
1433 \XINT_OneIfPositive_main #1\W\X\Y\Z%
1434 }%
1435 \def\XINT_OneIfPositive_main #1#2#3#4%
1436 {%
1437 \xint_gob_til_z #4\xint_OneIfPositive_terminated\Z
1438 \XINT_OneIfPositive_onestep #1#2#3#4%
1439 }%
1440 \def\xint_OneIfPositive_terminated\Z\XINT_OneIfPositive_onestep\W\X\Y\Z { 0}%
1441 \def\XINT_OneIfPositive_onestep #1#2#3#4%
1442 {%
1443 \expandafter\XINT_OneIfPositive_check\the\numexpr #1#2#3#4\relax
1444 }%
1445 \def\XINT_OneIfPositive_check #1%
1446 {%
1447 \xint_gob_til_zero #1\xint_OneIfPositive_backtomain 0%
1448 \XINT_OneIfPositive_finish #1%
1449 }%
1450 \def\XINT_OneIfPositive_finish #1\W\X\Y\Z{ 1}%
1451 \def\xint_OneIfPositive_backtomain 0\XINT_OneIfPositive_finish 0%
1452 {\XINT\_OneIfPositive\_main} %
 20.24 \xintGeq
 PLUS GRAND OU ÉGAL attention compare les **valeurs absolues**
```

```
1453 \def\xintiGeq {\romannumeral0\xintigeq }%
1454 \def\xintigeq #1%
1455 {%
1456 \expandafter\xint_geq\expandafter {\romannumeral-'0#1}%
1457 }%
1458 \let\xintGeq\xintiGeq \let\xintgeq\xintigeq
1459 \def\xint_geq #1#2%
1460 {%
1461 \expandafter\XINT_geq_fork \romannumeral-'0#2\Z #1\Z
1462 }%
1463\def\XINT_Geq #1#2{\romannumeral0\XINT_geq_fork #2\Z #1\Z }%
```

```
PLUS GRAND OU ÉGAL ATTENTION, TESTE les VALEURS ABSOLUES
```

```
1464 \def\XINT qeq fork #1#2\Z #3#4\Z1465 {%
1466 \xint UDzerofork
1467 #1\dummy \XINT_geq_secondiszero % |#1#2|=0
1468 #3\dummy \XINT_geq_firstiszero % |#1#2|>0
1469 0\dummy {\xint_UDsignsfork
1470 #1#3\dummy \XINT_geq_minusminus
1471 #1-\dummy \XINT_geq_minusplus
1472    #3-\dummy \XINT_geg_plusminus
1473 --\d{ummy \times INT\_geq\_plusplus}1474 \krof }%
1475 \krof
1476 {#2}{#4}#1#3%
1477 }%
1478 \def\XINT_geq_secondiszero #1#2#3#4{ 1}%
1479 \def\XINT_geq_firstiszero #1#2#3#4{ 0}%
1480 \def\XINT_geq_plusplus #1#2#3#4{\XINT_geq_pre {#4#2}{#3#1}}%
1481 \def\XINT_geq_minusminus #1#2#3#4{\XINT_geq_pre {#2}{#1}}%
1482 \def\XINT_geq_minusplus #1#2#3#4{\XINT_geq_pre {#4#2}{#1}}%
1483 \def\XINT_geq_plusminus #1#2#3#4{\XINT_geq_pre {#2}{#3#1}}%
1484 \def\XINT geq pre #1%
1485 {%
1486 \expandafter\XINT_geq__pre\expandafter
1487 {\romannumeral0\XINT_RQ {}#1\R\R\R\R\R\R\R\R\Z }%
1488 }%
1489 \def\XINT_geq__pre #1#2%
1490 {%
1491 \expandafter\XINT_geq_A
1492 \expandafter1\expandafter{\expandafter}%
1493 \romannumeral0\XINT_RQ {}#2\R\R\R\R\R\R\R\R\Z1494 \W\ X\ Y\ Z \ #1 \ \W\ X\ Y\ Z1495 }%
 PLUS GRAND OU ÉGAL
 N1 et N2 sont présentés à l'envers ET ON A RAJOUTÉ DES ZÉROS POUR QUE LEURS LONGUEURS
 À CHACUN SOIENT MULTIPLES DE 4, MAIS AUCUN NE SE TERMINE EN 0000
 routine appelée via
 \romannumeral0\XINT_geq_A 1{}<N1>\W\X\Y\Z<N2>\W\X\Y\Z
 ATTENTION RENVOIE 1 SI N1 < N2 ou N1 = N2 et 0 si N1 > N2
1496 \def\XINT_geq_A #1#2#3\W\X\Y\Z #4#5#6#7%
1497 {%
1498 \xiwint_gob_til_w #4\xint_geq_az\W
1499 \XINT_geq_B #1{#4#5#6#7}{#2}#3\W\X\Y\Z
1500 }%
1501 \def\XINT_geq_B #1#2#3#4#5#6#7%
1502 {%
1503 \xi_9ob_til_w #4\xi_9eq_bzW1504 \XINT_geq_onestep #1#2{#7#6#5#4}{#3}%
1505 }%
```

```
1506 \def\XINT_geq_onestep #1#2#3#4#5#6%
1507 {%
1508 \expandafter\XINT_geq_backtoA\the\numexpr 11#5#4#3#2-#6+#1-1\relax.%
1509 }%
1510 \def\XINT_geq_backtoA #1#2#3.#4%
1511 {%
1512 \XINT_geq_A #2{#3#4}%
1513 }%
1514 \def\xint_qeq_bz\W\XINT_qeq_onestep #1\W\X\Y\Z \{ 1\}\1515 \def\xint_geq_az\W\XINT_geq_B #1#2#3#4#5#6#7%
1516 {%
1517 \xi_9ob_til_w #4\xi_9eq_ez\W1518 \XINT_geq_Eenter #1%
1519 }%
1520 \def\XINT_geq_Eenter #1\W\X\Y\Z { 0}%
1521 \def\xint_geq_ez\W\XINT_geq_Eenter #1%
1522 {%
1523 \xint_UDzerofork
1524 #1\dummy { 0} % il y a une retenue
1525 0\dummy { 1} % pas de retenue
1526 \krof
1527 }%
```
# **20.25** \xintMax

The rationale is that it is more efficient than using \xintCmp. 1.03 makes the code a tiny bit slower but easier to re-use for fractions.

```
1528 \def\xintiMax {\romannumeral0\xintimax }%
1529 \def\xintimax #1%
1530 {%
1531 \expandafter\xint_max\expandafter {\romannumeral-'0#1}%
1532 }%
1533 \let\xintMax\xintiMax \let\xintmax\xintimax
1534 \def\xint_max #1#2%
1535 {%
1536 \expandafter\XINT_max_pre\expandafter {\romannumeral-'0#2}{#1}%
1537 }%
1538 \def\XINT_max_pre #1#2{\XINT_max_fork #1\Z #2\Z {#2}{#1}}%
1539 \def\XINT_Max #1#2{\romannumeral0\XINT_max_fork #2\Z #1\Z {#1}{#2}}%
 #3#4 vient du *premier*, #1#2 vient du *second*
1540 \def\XINT_max_fork #1#2\Z #3#4\Z
1541 {%
1542 \xint_UDsignsfork
1543 \#1\#3\dummy \XINT_max_minusminus % A < 0, B < 01544 #1-\d{ummy \XINT_max\_minusplus % B < 0, A >= 0
1545 \#3-\d{dummy \XINT\_max\_plusminus % A < 0, B >= 0
```

```
1546 --\dummy {\xint_UDzerosfork
1547 \#1#3\dim w \ \XINT \ max \ zerozero \ X \ A = B = 01548 #10\ddot{\text{ummy }}\XINT\_max\_zeroplus \% B = 0, A > 01549 #30\dummy \XINT_max_pluszero % A = 0, B > 0
1550 00\dummy \XINT_max_plusplus % A, B > 0
1551 \krof }%
1552 \krof
1553 {#2}{#4}#1#3%
1554 }%
 A = #4#2, B = #3#11555 \def\XINT_max_zerozero #1#2#3#4{\xint_firstoftwo_andstop }%
1556 \def\XINT_max_zeroplus #1#2#3#4{\xint_firstoftwo_andstop }%
1557 \def\XINT_max_pluszero #1#2#3#4{\xint_secondoftwo_andstop }%
1558 \def\XINT_max_minusplus #1#2#3#4{\xint_firstoftwo_andstop }%
1559 \def\XINT_max_plusminus #1#2#3#4{\xint_secondoftwo_andstop }%
1560 \def\XINT_max_plusplus #1#2#3#4%
1561 {%
1562 \ifodd\XINT_Geq {#4#2}{#3#1}
1563 \expandafter\xint_firstoftwo_andstop
1564 \else
1565 \expandafter\xint secondoftwo andstop
1566 \fi
1567 }%
 #3=-, #4=-, #1 = |B| = -B, #2 = |A| = -A1568 \def\XINT_max_minusminus #1#2#3#4%
1569 {%
1570 \ifodd\XINT_Geq {#1}{#2}
1571 \expandafter\xint_firstoftwo_andstop
1572 \else
1573 \expandafter\xint_secondoftwo_andstop
1574 \overrightarrow{fi}1575 }%
```
## **20.26** \xintMin

```
1576 \def\xintiMin {\romannumeral0\xintimin }%
1577 \def\xintimin #1%
1578 {%
1579 \expandafter\xint_min\expandafter {\romannumeral-'0#1}%
1580 }%
1581 \let\xintMin\xintiMin \let\xintmin\xintimin
1582 \def\xint_min #1#2%
1583 {%
1584 \expandafter\XINT_min_pre\expandafter {\romannumeral-'0#2}{#1}%
1585 }%
1586 \def\XINT_min_pre #1#2{\XINT_min_fork #1\Z #2\Z {#2}{#1}}%
```

```
1587 \def\XINT_Min #1#2{\romannumeral0\XINT_min_fork #2\Z #1\Z {#1}{#2}}%
 #3#4 vient du *premier*, #1#2 vient du *second*
1588 \def\XINT_min_fork #1#2\Z #3#4\Z
1589 {%
1590 \xint_UDsignsfork
1591 #1#3\dummy \XINT-min\_minusminus % A < 0, B < 01592 #1-\d{ummy \XINT\_min\_minusplus % B < 0, A >= 01593 \#3-\d{ummy \XINT\_min\_plusminus % A < 0, B >= 01594 --\dummy {\xint_UDzerosfork
1595 #1#3\dim my \ XINT\_min\_zerozero \ % A = B = 01596 #10\dim w \ \ XINT\_min\_zeroplus \ \ X \ B = 0, \ A > 01597 #30\ddot{\text{dummy }\XINT\_min\_pluszero \ % A = 0, B > 0}1598 00\dummy \XINT_min_plusplus % A, B > 0
1599 \krof }%
1600 \krof
1601 {#2}{#4}#1#3%
1602 }%
 A = #4#2, B = #3#11603 \def\XINT_min_zerozero #1#2#3#4{\xint_firstoftwo_andstop }%
1604 \def\XINT_min_zeroplus #1#2#3#4{\xint_secondoftwo_andstop }%
1605 \def\XINT_min_pluszero #1#2#3#4{\xint_firstoftwo_andstop }%
1606 \def\XINT_min_minusplus #1#2#3#4{\xint_secondoftwo_andstop }%
1607 \def\XINT_min_plusminus #1#2#3#4{\xint_firstoftwo_andstop }%
1608 \def\XINT_min_plusplus #1#2#3#4%
1609 {%
1610 \ifodd\XINT_Geq {#4#2}{#3#1}
1611 \expandafter\xint_secondoftwo_andstop
1612 \else
1613 \expandafter\xint_firstoftwo_andstop
1614 \fi
1615 }%
 #3=-, #4=-, #1 = |B| = -B, #2 = |A| = -A1616 \def\XINT_min_minusminus #1#2#3#4%
1617 {%
1618 \ifodd\XINT_Geq {#1}{#2}
1619 \expandafter\xint_secondoftwo_andstop
1620 \else
1621 \expandafter\xint_firstoftwo_andstop
1622 \fi
1623 }%
```
### **20.27** \xintSum**,** \xintSumExpr

```
\xintSum {{a}{b}...{z}}
\xintSumExpr {a}{b}...{z}\relax
1.03 (drastically) simplifies and makes the routines more efficient (for big
```

```
computations). Also the way \xintSum and \xintSumExpr ...\relax are related.
 has been modified. Now \xintSumExpr \z \relax is accepted input when \z expands
 to a list of braced terms (prior only \xintSum {\z} or \xintSum \z was possi-
 ble).
1624 \def\xintiSum {\romannumeral0\xintisum }%
1625 \def\xintisum #1{\xintisumexpr #1\relax }%
1626 \def\xintiSumExpr {\romannumeral0\xintisumexpr }%
1627 \def\xintisumexpr {\expandafter\XINT_sumexpr\romannumeral-'0}%
1628 \let\xintSum\xintiSum \let\xintsum\xintisum
1629 \let\xintSumExpr\xintiSumExpr \let\xintsumexpr\xintisumexpr
1630 \def\XINT_sumexpr {\XINT_sum_loop {0000}{0000}}%
1631 \def\XINT_sum_loop #1#2#3%
1632 {%
1633 \expandafter\XINT_sum_checksign\romannumeral-'0#3\Z {#1}{#2}%
1634 }%
1635 \def\XINT_sum_checksign #1%
1636 {%
1637 \xint_gob_til_relax #1\XINT_sum_finished\relax
1638 \xint_gob_til_zero #1\XINT_sum_skipzeroinput0%
1639 \xint UDsignfork
1640 \#1\dim My \ XINT\_sum_N1641 -\dim\ y \{ \XINT_sum_P #1\}\1642 \krof
1643 }%
1644 \def\XINT_sum_finished #1\Z #2#3%
1645 {%
1646 \XINT_sub_A 1{}#3\W\X\Y\Z #2\W\X\Y\Z
1647 }%
1648 \def\XINT_sum_skipzeroinput #1\krof #2\Z {\XINT_sum_loop }%
1649 \def\XINT_sum_P #1\Z #2%
1650 {%
1651 \expandafter\XINT_sum_loop\expandafter
1652 {\romannumeral0\expandafter
1653 \XINT_addr_A\expandafter0\expandafter{\expandafter}%
1654 \romannumeral0\XINT_RQ \{ \#1\R\R\R\R\R\R\R\R\Z1655 \W\X\Y\Z #2\W\X\Y\Z }%
1656 }%
1657 \def\XINT_sum_N #1\Z #2#3%
1658 {%
1659 \expandafter\XINT_sum_NN\expandafter
1660 {\romannumeral0\expandafter
1661 \XINT_addr_A\expandafter0\expandafter{\expandafter}%
1662 \romannumeral0\XINT_RQ \{ }#1\R\R\R\R\R\R\R\R\R\Z
1663 \W\X\Y\Z #3\W\X\Y\Z }{#2}%
1664 }%
1665 \def\XINT_sum_NN #1#2{\XINT_sum_loop {#2}{#1}}%
```
## **20.28** \xintMul

```
1666 \def\xintiMul {\romannumeral0\xintimul }%
1667 \def\xintimul #1%
1668 {%
1669 \expandafter\xint_mul\expandafter {\romannumeral-'0#1}%
1670 }%
1671 \let\xintMul\xintiMul \let\xintmul\xintimul
1672 \def\xint_mul #1#2%
1673 {%
1674 \expandafter\XINT_mul_fork \romannumeral-'0#2\Z #1\Z
1675 }%
1676 \def\XINT_Mul #1#2{\romannumeral0\XINT_mul_fork #2\Z #1\Z }%
 MULTIPLICATION
 Ici \#1\#2 = 2e input et \#3\#4 = 1er input
 Release 1.03 adds some overhead to first compute and compare the lengths of the
 two inputs. The algorithm is asymmetrical and whether the first input is the
 longest or the shortest sometimes has a strong impact. 50 digits times 1000 dig-
 its used to be 5 times faster than 1000 digits times 50 digits. With the new
 code, the user input order does not matter as it is decided by the routine what
 is best. This is important for the extension to fractions, as there is no way
 then to generally control or guess the most frequent sizes of the inputs be-
 sides actually computing their lengths.
1677 \def\XINT_mul_fork #1#2\Z #3#4\Z
1678 {%
1679 \xint_UDzerofork
1680 #1\dummy \XINT_mul_zero
1681 #3\dummy \XINT_mul_zero
1682 0\dummy
1683 {\xint_UDsignsfork
1684 #1#3\ddot{\text{XINT_mul_minusminus} % #1 = #3 = -1685 #1-\dummy {\XINT_mul_minusplus #3}% % #1 = -
1686 #3-\d{ummy} {\XINT_mul_plusminus #1}%
1687 --\dummy {\XINT_mul_plusplus #1#3}%
1688 \krof }%
1689 \krof
1690 {#2}{#4}%
1691 }%
1692 \def\XINT_mul_zero #1#2{ 0}%
1693 \def\XINT_mul_minusminus #1#2%
1694 {%
1695 \expandafter\XINT_mul_choice_a
1696 \expandafter{\romannumeral0\XINT_length {#2}}%
1697 {\romannumeral0\XINT_length {#1}}{#1}{#2}%
1698 }%
1699 \def\XINT_mul_minusplus #1#2#3%
1700 {%
1701 \expandafter\xint_minus_andstop\romannumeral0\expandafter
```

```
1702 \XINT mul choice a
1703 \expandafter{\romannumeral0\XINT_length {#1#3}}%
1704 {\romannumeral0\XINT_length {#2}}{#2}{#1#3}%
1705 }%
1706 \def\XINT_mul_plusminus #1#2#3%
1707 {%
1708 \expandafter\xint_minus_andstop\romannumeral0\expandafter
1709 \XINT_mul_choice_a
1710 \expandafter{\romannumeral0\XINT_length {#3}}%
1711 {\romannumeral0\XINT_length {#1#2}}{#1#2}{#3}%
1712 }%
1713 \def\XINT_mul_plusplus #1#2#3#4%
1714 {%
1715 \expandafter\XINT_mul_choice_a
1716 \expandafter{\romannumeral0\XINT_length {#2#4}}%
1717 {\romannumeral0\XINT_length {#1#3}}{#1#3}{#2#4}%
1718 }%
1719 \def\XINT_mul_choice_a #1#2%
1720 {%
1721 \expandafter\XINT_mul_choice_b\expandafter{#2}{#1}%
1722 }%
1723 \def\XINT_mul_choice_b #1#2%
1724 {%
1725 \iint_{\text{num}} #1 < 51726 \expandafter\XINT_mul_choice_littlebyfirst
1727 \else
1728 \ifnum #2<5
1729 \expandafter\expandafter\expandafter\XINT_mul_choice_littlebysecond
1730 \else
1731 \expandafter\expandafter\expandafter\XINT_mul_choice_compare
1732 \quad \text{if}1733 \quad \text{if}1734 {#1}{#2}%
1735 }%
1736 \def\XINT_mul_choice_littlebyfirst #1#2#3#4%
1737 {%
1738 \expandafter\XINT_mul_M
1739 \expandafter{\the\numexpr #3\expandafter}%
1740 \romannumeral0\XINT_RQ {}#4\R\R\R\R\R\R\R\R\Z \Z\Z\Z\Z1741 }%
1742 \def\XINT_mul_choice_littlebysecond #1#2#3#4%
1743 {%
1744 \expandafter\XINT_mul_M
1745 \expandafter{\the\numexpr #4\expandafter}%
1746 \romannumeral0\XINT_RQ {}#3\R\R\R\R\R\R\R\R\Z \Z\Z\Z\Z1747 }%
1748 \def\XINT_mul_choice_compare #1#2%
1749 {%
1750 \ifnum #1>#2
```

```
1751 \expandafter \XINT_mul_choice_i
1752 \else
1753 \expandafter \XINT_mul_choice_ii
1754 \fi
1755 {#1}{#2}%
1756 }%
1757 \def\XINT_mul_choice_i #1#2%
1758 {%
1759 \ifnum #1<\numexpr\ifcase \numexpr (42-3)/4\redax
1760 \or 330\or 168\or 109\or 80\or 66\or 52\else 0\fi\relax
1761 \expandafter\XINT_mul_choice_same
1762 \else
1763 \expandafter\XINT_mul_choice_permute
1764 \fi
1765 }%
1766 \def\XINT_mul_choice_ii #1#2%
1767 {%
1768 \ifnum #2<\numexpr\ifcase \numexpr (41-3)/4\red x1769 \or 330\or 168\or 109\or 80\or 66\or 52\else 0\fi\relax
1770 \expandafter\XINT_mul_choice_permute
1771 \else
1772 \expandafter\XINT_mul_choice_same
1773 \setminus fi1774 }%
1775 \def\XINT_mul_choice_same #1#2%
1776 {%
1777 \expandafter\XINT_mul_enter
1778 \romannumeral0\XINT_RQ \{ } #1\R\R\R\R\R\R\R\R\R\Z
1779 \W\ X\ Y\ Z \ #2\W\ X\ Y\ Z1780 }%
1781 \def\XINT_mul_choice_permute #1#2%
1782 {%
1783 \expandafter\XINT_mul_enter
1784 \romannumeral0\XINT_RQ {}#2\R\R\R\R\R\R\R\R\Z1785 \W\X\Y\Z #1\W\X\Y\Z
1786 }%
 Cette portion de routine d'addition se branche directement sur _addr_ lorsque
 le premier nombre est épuisé, ce qui est garanti arriver avant le second nom-
 bre. Elle produit son résultat toujours sur 4n, renversé. Ses deux inputs sont
 garantis sur 4n.
1787 \def\XINT_mul_Ar #1#2#3#4#5#6%
```

```
1788 {%
1789 \xint_gob_til_z #6\xint_mul_br\Z\XINT_mul_Br #1{#6#5#4#3}{#2}%
1790 }%
1791 \def\xint_mul_br\Z\XINT_mul_Br #1#2%
1792 {%
1793 \XINT_addr_AC_checkcarry #1%
1794 }%
```

```
1795 \def\XINT_mul_Br #1#2#3#4\W\X\Y\Z #5#6#7#8%
1796 {%
1797 \expandafter\XINT_mul_ABEAr
1798 \the\numexpr #1+10#2+#8#7#6#5\relax.{#3}#4\W\X\Y\Z
1799 }%
1800 \def\XINT_mul_ABEAr #1#2#3#4#5#6.#7%
1801 {%
1802 \XINT_mul_Ar #2{#7#6#5#4#3}%
1803 }%
 << Petite >> multiplication. mul_Mr renvoie le résultat *à l'envers*, sur *4n*
 \romannumeral0\XINT_mul_Mr {<n>}<N>\Z\Z\Z\Z\Z
 Fait la multiplication de <N> par <n>, qui est < 10000. <N> est présenté *à l'envers*,
 sur *4n*. Lorsque <n> vaut 0, donne 0000.
1804 \def\XINT_mul_Mr #1%
1805 {%
1806 \expandafter\XINT_mul_Mr_checkifzeroorone\expandafter{\the\numexpr #1}%
1807 }%
1808 \def\XINT_mul_Mr_checkifzeroorone #1%
1809 {%
1810 \iota \ifcase #1
1811 \expandafter\XINT_mul_Mr_zero
1812 \overline{\ar}1813 \expandafter\XINT_mul_Mr_one
1814 \else
1815 \expandafter\XINT_mul_Nr
1816 \fi
1817 {0000}{}{#1}%
1818 }%
1819 \def\XINT_mul_Mr_zero #1\Z\Z\Z\Z { 0000}%
1820 \def\XINT_mul_Mr_one #1#2#3#4\Z\Z\Z\Z { #4}%
1821 \def\XINT_mul_Nr #1#2#3#4#5#6#7%
1822 {%
1823 \xint_gob_til_z #4\xint_mul_pr\Z\XINT_mul_Pr {#1}{#3}{#7#6#5#4}{#2}{#3}%
1824 }%
1825 \def\XINT_mul_Pr #1#2#3%
1826 {%
1827 \expandafter\XINT_mul_Lr\the\numexpr 10000#1+#2*#3\relax
1828 }%
1829 \def\XINT_mul_Lr 1#1#2#3#4#5#6#7#8#9%
1830 {%
1831 \XINT_mul_Nr {#1#2#3#4}{#9#8#7#6#5}%
1832 }%
1833 \def\xint_mul_pr\Z\XINT_mul_Pr #1#2#3#4#5%
1834 {%
1835 \xint_gob_til_zeros_iv #1\XINT_mul_Mr_end_nocarry 0000%
1836 \XINT_mul_Mr_end_carry #1{#4}%
1837 }%
1838 \def\XINT_mul_Mr_end_nocarry 0000\XINT_mul_Mr_end_carry 0000#1{ #1}%
```
\def\XINT\_mul\_Mr\_end\_carry #1#2#3#4#5{ #5#4#3#2#1}%

```
<< Petite >> multiplication. renvoie le résultat *à l'endroit*, avec *nettoy-
 age des leading zéros*.
 \romannumeral0\XINT_mul_M {<n>}<N>\Z\Z\Z\Z
 Fait la multiplication de <N> par <n>, qui est < 10000. <N> est présenté *à l'envers*,
 sur *4n*.
1840 \def\XINT_mul_M #1%
1841 {%
1842 \expandafter\XINT_mul_M_checkifzeroorone\expandafter{\the\numexpr #1}%
1843 }%
1844 \def\XINT_mul_M_checkifzeroorone #1%
1845 {%
1846 \bigcup ifcase #1
1847 \expandafter\XINT_mul_M_zero
1848 \overline{\arctan}1849 \expandafter\XINT_mul_M_one
1850 \else
1851 \expandafter\XINT_mul_N
1852 \fi
1853 {0000}{}{#1}%
1854 }%
1855 \def\XINT_mul_M_zero #1\Z\Z\Z\Z { 0}%
1856 \def\XINT_mul_M_one #1#2#3#4\Z\Z\Z\Z
1857 {%
1858 \expandafter\xint_cleanupzeros_andstop\romannumeral0\XINT_rev{#4}%
1859 }%
1860 \def\XINT_mul_N #1#2#3#4#5#6#7%
1861 {%
1862 \xint_gob_til_z #4\xint_mul_p\Z\XINT_mul_P {#1}{#3}{#7#6#5#4}{#2}{#3}%
1863 }%
1864 \def\XINT_mul_P #1#2#3%
1865 {%
1866 \expandafter\XINT_mul_L\the\numexpr 10000#1+#2*#3\relax
1867 }%
1868 \def\XINT_mul_L 1#1#2#3#4#5#6#7#8#9%
1869 {%
1870 \XINT_mul_N {#1#2#3#4}{#5#6#7#8#9}%
1871 }%
1872 \def\xint_mul_p\Z\XINT_mul_P #1#2#3#4#5%
1873 {%
1874 \XINT_mul_M_end #1#4%
1875 }%
1876 \def\XINT_mul_M_end #1#2#3#4#5#6#7#8%
1877 {%
1878 \expandafter\space\the\numexpr #1#2#3#4#5#6#7#8\relax
1879 }%
```
Routine de multiplication principale délimiteur \W\X\Y\Z Le résultat partiel est toujours maintenu avec significatif à droite et il a

```
un nombre multiple de 4 de chiffres
 \romannumeral0\XINT_mul_enter <N1>\W\X\Y\Z <N2>\W\X\Y\Z
 avec <N1> *renversé*, *longueur 4n* (zéros éventuellement ajoutés au-delà du
 chiffre le plus significatif) et <N2> dans l'ordre *normal*, et pas forcément
 longueur 4n. pas de signes
1880 \def\XINT_mul_enter #1\W\X\Y\Z #2#3#4#5%
1881 {%
1882 \xint_gob_til_w
1883 #5\xint_mul_enterw
1884 #4\xint_mul_enterx
1885 #3\xint_mul_entery
1886 #2\xint_mul_enterz
1887 \W\XINT_mul_start {#2#3#4#5}#1\W\X\Y\Z
1888 }%
1889 \def\xint_mul_enterw
1890 #1\xint_mul_enterx
1891 #2\xint_mul_entery
1892 #3\xint_mul_enterz
1893 \W\XINT_mul_start \#4\#5\W\XYY\Z \XYY\Z1894 {%
1895 \XINT_mul_M {#3#2#1}#5\Z\Z\Z\Z
1896 }%
1897 \def\xint_mul_enterx
1898 #1\xint_mul_entery
1899 #2\xint_mul_enterz
1900 \W\XINT_mul_start #3#4\W\X\Y\Z \Y\Z
1901 {%
1902 \XINT_mul_M {#2#1}#4\Z\Z\Z\Z
1903 }%
1904 \def\xint_mul_entery
1905 #1\xint_mul_enterz
1906 \W\XINT_mul_start #2#3\W\X\Y\Z \Z
1907 {%
1908 \XINT_mul_M \{#1\#3\Z\Z\Z\Z1909 }%
1910 \def\XINT_mul_start #1#2\W\X\Y\Z
1911 {%
1912 \expandafter\XINT_mul_main\expandafter
1913 {\romannumeral0\XINT_mul_Mr {#1}#2\Z\Z\Z\Z}#2\W\X\Y\Z
1914 }%
1915 \def\XINT_mul_main #1#2\W\X\Y\Z #3#4#5#6%
1916 {%
1917 \xint_gob_til_w
1918 #6\xint_mul_mainw
1919 #5\xint_mul_mainx
1920 #4\xint_mul_mainy
1921 #3\xint_mul_mainz
1922 \W\XINT_mul_compute {#1}{#3#4#5#6}#2\W\X\Y\Z
1923 }%
```

```
1924 \def\XINT_mul_compute #1#2#3\W\X\Y\Z
1925 {%
1926 \expandafter\XINT_mul_main\expandafter
1927 {\romannumeral0\expandafter
1928 \XINT_mul_Ar\expandafter0\expandafter{\expandafter}%
1929 \romannumeral0\XINT_mul_Mr \{#2\#3\Z\Z\Z\Z1930 \W\X\Y\Z 0000#1\W\X\Y\Z }#3\W\X\Y\Z
1931 }%
 Ici, le deuxième nombre se termine. Fin du calcul. On utilise la variante \XINT_addm_A
 de l'addition car on sait que le deuxième terme est au moins aussi long que le
 premier. Lorsque le multiplicateur avait longueur 4n, la dernière addition a
 fourni le résultat à l'envers, il faut donc encore le renverser.
1932 \def\xint_mul_mainw
1933 #1\xint_mull_max1934 #2\xint mul mainy
1935 #3\xint_mul_mainz
1936 \W\XINT_mul_compute \#4\#5\#6\W\XYY\Z \XYY\Z1937 {%
1938 \expandafter\XINT_addm_A \expandafter0\expandafter{\expandafter}%
1939 \romannumeral0%
1940 \XINT_mul_Mr {#3#2#1}#6\Z\Z\Z\Z
1941 \W\ X\ Y\ Z \ 000#4\W\ X\ Y\ Z1942 }%
1943 \def\xint_mul_mainx
1944 #1\xint_mul_mainy
1945 #2\xint_mull_mainz1946 \W\XINT_mul_compute \#3\#4\#5\W\XYY\Z \YY\Z1947 {%
1948 \expandafter\XINT_addm_A\expandafter
1949 0\expandafter{\expandafter}%
1950 \romannumeral0\XINT_mul_Mr {#2#1}#5\Z\Z\Z\Z
1951 \W\X\Y\Z 00#3\W\XYY\Z1952 }%
1953 \def\xint_mul_mainy
1954 #1\xixint mul mainz
1955 \W\XINT_mul_compute \#2\#3\#4\W\X\Y\Z \Z1956 {%
1957 \expandafter\XINT_addm_A\expandafter
1958 0\expandafter{\expandafter}%
1959 \romannumeral0\XINT_mul_Mr {#1}#4\Z\Z\Z\Z
1960 \W\X\Y\Z 0#2\W\XYY\Z1961 }%
1962 \def\xint_mul_mainz\W\XINT_mul_compute #1#2#3\W\X\Y\Z
1963 {%
1964 \expandafter\xint_cleanupzeros_andstop\romannumeral0\XINT_rev{#1}%
1965 }%
 Variante de la Multiplication
 \romannumeral0\XINT_mulr_enter <N1>\W\X\Y\Z <N2>\W\X\Y\Z
```

```
128
```
Ici <N1> est à l'envers sur 4n, et <N2> est à l'endroit, pas sur 4n, comme dans \XINT\_mul\_enter, mais le résultat est lui-même fourni \*à l'envers\*, sur \*4n\* (en faisant attention de ne pas avoir 0000 à la fin). Utilisé par le calcul des puissances et aussi par la division. \def\XINT\_mulr\_enter #1\W\X\Y\Z #2#3#4#5% {% \xint\_gob\_til\_w #5\xint\_mulr\_enterw #4\xint\_mulr\_enterx #3\xint\_mulr\_entery #2\xint\_mulr\_enterz 1973 \W\XINT\_mulr\_start {#2#3#4#5}#1\W\X\Y\Z }% \def\xint\_mulr\_enterw #1\xint\_mulr\_enterx #2\xint\_mulr\_entery #3\xint\_mulr\_enterz 1979 \W\XINT\_mulr\_start #4#5\W\X\Y\Z \X\Y\Z {% \XINT\_mul\_Mr {#3#2#1}#5\Z\Z\Z\Z }% \def\xint\_mulr\_enterx #1\xint\_mulr\_entery #2\xint\_mulr\_enterz 1986 \W\XINT\_mulr\_start #3#4\W\X\Y\Z \Y\Z {% \XINT\_mul\_Mr {#2#1}#4\Z\Z\Z\Z }% \def\xint\_mulr\_entery #1\xint\_mulr\_enterz 1992 \W\XINT\_mulr\_start #2#3\W\X\Y\Z \Z {% 1994 \XINT\_mul\_Mr  $\{#1\#3\Z\Z\Z\Z$  }% \def\XINT\_mulr\_start #1#2\W\X\Y\Z {% \expandafter\XINT\_mulr\_main\expandafter {\romannumeral0\XINT\_mul\_Mr {#1}#2\Z\Z\Z\Z }#2\W\X\Y\Z }% \def\XINT\_mulr\_main #1#2\W\X\Y\Z #3#4#5#6% {% \xint\_gob\_til\_w #6\xint\_mulr\_mainw #5\xint\_mulr\_mainx #4\xint\_mulr\_mainy #3\xint\_mulr\_mainz 2008 \W\XINT\_mulr\_compute {#1}{#3#4#5#6}#2\W\X\Y\Z }% 2010 \def\XINT\_mulr\_compute  $#1#2#3\W\X\Y\Z$ 

```
2011 {%
2012 \expandafter\XINT_mulr_main\expandafter
2013 {\romannumeral0\expandafter
2014 \XINT_mul_Ar \expandafter0\expandafter{\expandafter}%
2015 \romannumeral0\XINT_mul_Mr \{ \#2\} \#3\Z\Z\Z\Z \ W\X\Y\Z 0000#1\W\X\Y\Z
2016 }#3\W\X\Y\Z
2017 }%
2018 \def\xint_mulr_mainw
2019 #1\xint_mulr_mainx
2020 #2\xint_mulr_mainy
2021 #3\xint_mulr_mainz
2022 \W\XINT_mulr_compute #4#5#6\W\X\Y\Z \X\Y\Z
2023 {%
2024 \expandafter\XINT_addp_A
2025 \expandafter0\expandafter{\expandafter}%
2026 \romannumeral0\XINT_mul_Mr {#3#2#1}#6\Z\Z\Z\Z
2027 \W\ X\ Y\ Z \ 000#4\W\ X\ Y\ Z2028 }%
2029 \def\xint_mulr_mainx
2030 #1\xint_mulr_mainv
2031 #2\xint_mulr_mainz
2032 \W\XINT_mulr_compute #3#4#5\W\X\Y\Z \Y\Z
2033 {%
2034 \expandafter\XINT_addp_A
2035 \expandafter0\expandafter{\expandafter}%
2036 \romannumeral0\XINT_mul_Mr {#2#1}#5\Z\Z\Z\Z
2037 \W \ X \ Y \ Z \ 00#3\W \ X \ Y \ Z2038 }%
2039 \def\xint_mulr_mainy
2040 #1\xint_mulr_mainz
2041 \W\XINT_mulr_compute #2#3#4\W\X\Y\Z \Z
2042 {%
2043 \expandafter\XINT_addp_A
2044 \expandafter0\expandafter{\expandafter}%
2045 \romannumeral0\XINT_mul_Mr \{#1\} \#4\Z\Z\Z\Z2046 \W\ X\Y\Z 0#2\W\X\Y\Z
2047 }%
2048 \def\xint_mulr_mainz\W\XINT_mulr_compute #1#2#3\W\X\Y\Z { #1}%
```
# **20.29** \xintSqr

```
2049 \def\xintiSqr {\romannumeral0\xintisqr }%
2050 \def\xintisqr #1\%2051 {%
2052 \expandafter\XINT_sqr\expandafter {\romannumeral0\xintiabs{#1}}%
2053 }%
2054 \let\xintSqr\xintiSqr \let\xintsqr\xintisqr
2055 \def\XINT_sqr #1%
2056 {%
2057 \expandafter\XINT_mul_enter
```
2058 \romannumeral0% 2059  $\XINT RO \{ \#1\R\R\R\R\R\R\R\R\R\Z$ 2060  $\W\ X\ Y\ Z \ #1\W\ X\ Y\ Z$ 2061 }%

# **20.30** \xintPrd**,** \xintPrdExpr

```
\xintPrd {{a}...{z}}
```

```
\xintPrdExpr {a}...{z}\relax
```
Release 1.02 modified the product routine. The earlier version was faster in situations where each new term is bigger than the product of all previous terms, a situation which arises in the algorithm for computing powers. The 1.02 version was changed to be more efficient on big products, where the new term is small compared to what has been computed so far (the power algorithm now has its own product routine).

Finally, the 1.03 version just simplifies everything as the multiplication now decides what is best, with the price of a little overhead. So the code has been dramatically reduced here.

In 1.03 I also modify the way \xintPrd and \xintPrdExpr ...\relax are related. Now \xintPrdExpr \z \relax is accepted input when \z expands to a list of braced terms (prior only \xintPrd {\z} or \xintPrd \z was possible).

In 1.06a I suddenly decide that \xintProductExpr was a silly name, and as the package is new and certainly not used, I decide I may just switch to \xintPrd-Expr which I should have used from the beginning.

```
2062 \def\xintiPrd {\romannumeral0\xintiprd }%
2063 \def\xintiprd #1{\xintiprdexpr #1\relax }%
2064 \let\xintPrd\xintiPrd
2065 \let\xintprd\xintiprd
2066 \def\xintiPrdExpr {\romannumeral0\xintiprdexpr }%
2067 \def\xintiprdexpr {\expandafter\XINT_prdexpr\romannumeral-'0}%
2068 \let\xintPrdExpr\xintiPrdExpr
2069 \let\xintprdexpr\xintiprdexpr
2070 \def\XINT_prdexpr {\XINT_prod_loop_a 1\Z }%
2071 \def\XINT_prod_loop_a #1\Z #2%
2072 {%
2073 \expandafter\XINT_prod_loop_b \romannumeral-'0#2\Z #1\Z \Z
2074 }%
2075 \def\XINT_prod_loop_b #1%
2076 {%
2077 \xint_gob_til_relax #1\XINT_prod_finished\relax
2078 \XINT_prod_loop_c #1%
2079 }%
2080 \def\XINT_prod_loop_c
2081 {%
2082 \expandafter\XINT_prod_loop_a\romannumeral0\XINT_mul_fork
2083 }%
2084 \def\XINT_prod_finished #1\Z #2\Z \Z { #2}%
```
# **20.31** \xintFac

Modified with 1.02 and again in 1.03 for greater efficiency. I am tempted, here and elsewhere, to use \ifcase\XINT\_Geq {#1}{1000000000} rather than \ifnum\XINT\_Length {#1}>9 but for the time being I leave things as they stand. With release 1.05, rather than using \XINT\_Length I opt finally for direct use of \numexpr (which will throw a suitable number too big message), and to raise the \xintError: FactorialOfTooBigNumber for argument larger than 1000000 (rather than 1000000000).

```
2085 \def\xintFac {\romannumeral0\xintfac }%
2086 \def\xintfac #1%
2087 {%
2088 \expandafter\XINT_fac_fork\expandafter{\the\numexpr #1}%
2089 }%
2090 \def\XINT_fac_fork #1%
2091 {%
2092 \i{fcase}\XINT_Sgn \{#1\}2093 \xint_afterfi{\expandafter\space\expandafter 1\xint_gobble_i }%
2094 \overline{\arctan}2095 \expandafter\XINT_fac_checklength
2096 \else
2097 \xint_afterfi{\expandafter\xintError:FactorialOfNegativeNumber
2098 \expandafter\space\expandafter 1\xint_gobble_i }%
2099 \setminusfi
2100 {#1}%
2101 }%
2102 \def\XINT_fac_checklength #1%
2103 {%
2104 \ifnum #1>999999
2105 \xint_afterfi{\expandafter\xintError:FactorialOfTooBigNumber
2106 \expandafter\space\expandafter 1\xint_gobble_i }%
2107 \else
2108 \xint_afterfi{\ifnum #1>9999
2109 \expandafter\XINT_fac_big_loop
2110 \else
2111 \expandafter\XINT_fac_loop
2112 \{f_i\}%
2113 \fi
2114 {#1}%
2115 }%
2116 \def\XINT_fac_big_loop #1{\XINT_fac_big_loop_main {10000}{#1}{}}%
2117 \def\XINT_fac_big_loop_main #1#2#3%
2118 {%
2119 \ifnum #1<#2
2120 \expandafter
2121 \XINT_fac_big_loop_main
2122 \expandafter
2123 {\the\numexpr #1+1\expandafter }%
2124 \else
```

```
2125 \expandafter\XINT_fac_big_docomputation
2126 \fi
2127 {#2}{#3{#1}}%
2128 }%
2129 \def\XINT_fac_big_docomputation #1#2%
2130 {%
2131 \expandafter \XINT_fac_bigcompute_loop \expandafter
2132 {\romannumeral0\XINT_fac_loop {9999}}#2\relax
2133 }%
2134 \def\XINT_fac_bigcompute_loop #1#2%
2135 {%
2136 \xint_gob_til_relax #2\XINT_fac_bigcompute_end\relax
2137 \expandafter\XINT_fac_bigcompute_loop\expandafter
2138 {\expandafter\XINT_mul_enter
2139 \romannumeral0\XINT_RQ \{ \#2\R\R\R\R\R\R\R\R\Z2140 \W\ X\Y\Z \ #1\W\ X\Y\Z \}%
2141 }%
2142 \def\XINT_fac_bigcompute_end #1#2#3#4#5%
2143 {%
2144 \XINT_fac_bigcompute_end_ #5%
2145 }%
2146 \def\XINT_fac_bigcompute_end_ #1\R #2\Z \W\X\Y\Z #3\W\X\Y\Z { #3}%
2147 \def\XINT_fac_loop #1{\XINT_fac_loop_main 1{1000}{#1}}%
2148 \def\XINT_fac_loop_main #1#2#3%
2149 {%
2150 \ifnum #3>#1
2151 \else
2152 \expandafter\XINT_fac_loop_exit
2153 \fi
2154 \expandafter\XINT_fac_loop_main\expandafter
2155 {\the\numexpr #1+1\expandafter }\expandafter2156 {\rmnumeral0\XINT_mul_Mr {\#1}{#2\Z\Z\Z} }%
2157 {#3}%
2158 }%
2159 \def\XINT_fac_loop_exit #1#2#3#4#5#6#7%
2160 {%
2161 \XINT_fac_loop_exit_ #6%
2162 }%
2163 \def\XINT_fac_loop_exit_ #1#2#3%
2164 {%
2165 \XINT_mul_M
2166 }%
```
### **20.32** \xintPow

1.02 modified the \XINT\_posprod routine, and this meant that the original version was moved here and renamed to \XINT\_pow\_posprod, as it was well adapted for computing powers. Then I moved in 1.03 the special variants of multiplication (hence of addition) which were needed to earlier in this file. Modified

```
in 1.06, the exponent is given to a \numexpr rather than twice expanded.
2167 \def\xintiPow {\romannumeral0\xintipow }%
2168 \def\xintipow #1%
2169 {%
2170 \expandafter\xint_pow\romannumeral-'0#1\Z%
2171 }%
2172 \let\xintPow\xintiPow \let\xintpow\xintipow
2173 \def\xint_pow #1#2\Z
2174 {%
2175 \xint_UDsignfork
2176 #1\dummy \XINT_pow_Aneg
2177 -\dummy \XINT_pow_Anonneg
2178 \krof
2179 #1{#2}%
2180 }%
2181 \def\XINT_pow_Aneg #1#2#3%
2182 {%
2183 \expandafter\XINT_pow_Aneg_\expandafter{\the\numexpr #3}{#2}%
2184 }%
2185 \def\XINT_pow_Aneg_ #1%
2186 {%
2187 \ifodd #1
2188 \expandafter\XINT_pow_Aneg_Bodd
2189 \fi
2190 \XINT_pow_Anonneg_ {#1}%
2191 }%
2192 \def\XINT_pow_Aneg_Bodd #1%
2193 {%
2194 \expandafter\XINT_opp\romannumeral0\XINT_pow_Anonneg_
2195 }%
 B = #3, faire le xpxp. Modified with 1.06: use of \numexpr.
2196 \def\XINT_pow_Anonneg #1#2#3%
2197 {%
2198 \expandafter\XINT_pow_Anonneg_\expandafter {\the\numexpr #3}{#1#2}%
2199 }%
 #1 = B, #2 = |A|2200 \def\XINT_pow_Anonneg_ #1#2%
2201 {%
2202 \ifcase\XINT_Cmp {#2}{1}
2203 \expandafter\XINT_pow_AisOne
2204 \or
2205 \expandafter\XINT_pow_AatleastTwo
2206 \else
2207 \expandafter\XINT_pow_AisZero
```
\fi

```
2209 {#1}{#2}%
2210 }%
2211 \def\XINT_pow_AisOne #1#2{ 1}%
 #1 = B2212 \def\XINT_pow_AisZero #1#2%
2213 {%
2214 \left\{\text{XINT}\_\text{Sgn }\{\#1\right\}2215 \xint_afterfi { 1}%
2216 \or
2217 \xint_afterfi { 0}%
2218 \else
2219 \xint_afterfi {\xintError:DivisionByZero\space 0}%
2220 \setminusfi
2221 }%
2222 \def\XINT_pow_AatleastTwo #1%
2223 {%
2224 \ifcase\XINT Sqn {#1}2225 \expandafter\XINT_pow_BisZero
2226 \or2227 \expandafter\XINT_pow_checkBlength
2228 \else
2229 \expandafter\XINT_pow_BisNegative
2230 \fi
2231 {#1}%
2232 }%
2233 \def\XINT_pow_BisNegative #1#2{\xintError:FractionRoundedToZero\space 0}%
2234 \def\XINT_pow_BisZero #1#2{ 1}%
 B = #1 > 0, A = #2 > 1. With 1.05, I replace \xintiLen{#1}>9 by direct use of
 \numexpr [to generate an error message if the exponent is too large] 1.06: \nu-
 mexpr was already used above.
2235 \def\XINT_pow_checkBlength #1#2%
2236 {%
2237 \ifnum #1>999999999
2238 \expandafter\XINT_pow_BtooBig
2239 \else
2240 \expandafter\XINT_pow_loop
2241 \forallfi
2242 {#1}{#2}\XINT_pow_posprod
2243 \xint_relax
2244 \xint_undef\xint_undef\xint_undef\xint_undef\xint_undef
2245 \xint_undef\xint_undef\xint_undef\xint_undef\xint_undef
2246 \xint_relax
2247 }%
2248 \def\XINT_pow_BtooBig #1\xint_relax #2\xint_relax
2249 {\xintError:ExponentTooBig\space 0}%
2250 \def\XINT_pow_loop #1#2%
```

```
2251 {%
2252 \iintnum #1 = 12253 \expandafter\XINT_pow_loop_end
2254 \else
2255 \xint_afterfi{\expandafter\XINT_pow_loop_a
2256 \expandafter{\the\numexpr 2*(#1/2)-#1\expandafter }% b mod 2
2257 \text{normalfter}\theta\cdot #1-#1/2\exp\theta 7% [b/2]
2258 \expandafter{\romannumeral0\xintisqr{#2}}}%
2259 \setminusfi
2260 {{#2}}%
2261 }%
2262 \def\XINT_pow_loop_end {\romannumeral0\XINT_rord_main {}\relax }%
2263 \def\XINT_pow_loop_a #1%
2264 {%
2265 \ifnum #1 = 1
2266 \expandafter\XINT_pow_loop
2267 \else
2268 \expandafter\XINT_pow_loop_throwaway
2269 \fi
2270 }%
2271 \def\XINT_pow_loop_throwaway #1#2#3%
2272 {%
2273 \XINT_pow_loop {#1}{#2}%
2274 }%
 Routine de produit servant pour le calcul des puissances. Chaque nouveau terme
 est plus grand que ce qui a déjà été calculé. Par conséquent on a intérêt à le
 conserver en second dans la routine de multiplication, donc le précédent cal-
 cul a intérêt à avoir été donné sur 4n, à l'envers. Il faut donc modifier la
 multiplication pour qu'elle fasse cela. Ce qui oblige à utiliser une version
 spéciale de l'addition également.
2275 \def\XINT_pow_posprod #1%
2276 {%
2277 \XINT_pow_pprod_checkifempty #1\Z
2278 }%
2279 \def\XINT_pow_pprod_checkifempty #1%
2280 {%
2281 \xint_gob_til_relax #1\XINT_pow_pprod_emptyproduct\relax
2282 \XINT_pow_pprod_RQfirst #1%
2283 }%
2284 \def\XINT_pow_pprod_emptyproduct #1\Z { 1}%
```

```
2285 \def\XINT_pow_pprod_RQfirst #1\Z
```

```
2286 {%
2287 \expandafter\XINT_pow_pprod_getnext\expandafter
2288 {\rmnumeral0\XINT_RQ {\}}#1\R\R\R\R\R\R\R\Z}%
2289 }%
2290 \def\XINT_pow_pprod_getnext #1#2%
2291 {%
2292 \XINT_pow_pprod_checkiffinished #2\Z {#1}%
```

```
2293 }%
2294 \def\XINT_pow_pprod_checkiffinished #1%
2295 {%
2296 \xint_gob_til_relax #1\XINT_pow_pprod_end\relax
2297 \XINT_pow_pprod_compute #1%
2298 }%
2299 \def\XINT_pow_pprod_compute #1\Z #2%
2300 {%
2301 \expandafter\XINT_pow_pprod_getnext\expandafter
2302 {\romannumeral0\XINT_mulr_enter #2\W\X\Y\Z #1\W\X\Y\Z}%
2303 }%
2304 \def\XINT_pow_pprod_end\relax\XINT_pow_pprod_compute #1\Z #2%
2305 {%
2306 \expandafter\xint_cleanupzeros_andstop
2307 \romannumeral0\XINT_rev {#2}%
2308 }%
```
### **20.33** \xintDivision**,** \xintQuo**,** \xintRem

```
2309 \def\xintiQuo {\romannumeral0\xintiquo }%
2310 \def\xintiRem {\romannumeral0\xintirem }%
2311 \def\xintiquo {\expandafter\xint_firstoftwo_andstop
2312 \romannumeral0\xintidivision }%
2313 \def\xintirem {\expandafter\xint_secondoftwo_andstop
2314 \romannumeral0\xintidivision }%
2315 \let\xintQuo\xintiQuo \let\xintquo\xintiquo
2316 \let\xintRem\xintiRem \let\xintrem\xintirem
 #1 = A, #2 = B. On calcule le quotient de A par B.
 1.03 adds the detection of 1 for B.
2317 \def\xintiDivision {\romannumeral0\xintidivision }%
2318 \def\xintidivision #1%
2319 {%
2320 \expandafter\xint_division\expandafter {\romannumeral-'0#1}%
2321 }%
2322 \let\xintDivision\xintiDivision \let\xintdivision\xintidivision
2323 \def\xint_division #1#2%
2324 {%
2325 \expandafter\XINT_div_fork \romannumeral-'0#2\Z #1\Z
2326 }%
2327 \def\XINT_Division #1#2{\romannumeral0\XINT_div_fork #2\Z #1\Z }%
 #1#2 = 2e input = diviseur = B. #3#4 = 1er input = divisé = A
2328 \def\XINT_div_fork #1#2\Z #3#4\Z
2329 {%
2330 \xint_UDzerofork
2331 #1\dummy \XINT_div_BisZero
2332 #3\dummy \XINT_div_AisZero
2333 0\dummy
```

```
2334 {\xint_UDsignfork
2335 #1\dummy \XINT_div_BisNegative % B < 0
2336 #3\dummy \XINT_div_AisNegative % A < 0, B > 02337 -\dummy \XINT_div_plusplus % B > 0, A > 0
2338 \krof }%
2339 \krof
2340 {#2}{#4}#1#3% #1#2=B, #3#4=A
2341 }%
2342 \def\XINT_div_BisZero #1#2#3#4{\xintError:DivisionByZero\space {0}{0}}%
2343 \def\XINT_div_AisZero #1#2#3#4{ {0}{0}}%
 jusqu'à présent c'est facile.
 minusplus signifie B < 0, A > 0plusminus signifie B > 0, A < 0Ici #3#1 correspond au diviseur B et #4#2 au divisé A.
   Cases with B<0 or especially A<0 are treated sub-optimally in terms of post-
 processing, things get reversed which could have been produced directly in the
 wanted order, but A,B>0 is given priority for optimization.
2344 \def\XINT_div_plusplus #1#2#3#4%
2345 {%
2346 \XINT_div_prepare {#3#1}{#4#2}%
2347 }%
 B = #3#1 < 0, A non nul positif ou négatif
2348 \def\XINT_div_BisNegative #1#2#3#4%
2349 {%
2350 \expandafter\XINT_div_BisNegative_post
2351 \romannumeral0\XINT_div_fork #1\Z #4#2\Z
2352 }%
2353 \def\XINT_div_BisNegative_post #1%
2354 {%
2355 \expandafter\space\expandafter {\romannumeral0\XINT_opp #1}%
2356 }%
 B = #3#1 > 0, A = -#2 < 02357 \def\XINT_div_AisNegative #1#2#3#4%
2358 {%
2359 \expandafter\XINT div AisNegative post
2360 \romannumeral0\XINT_div_prepare {#3#1}{#2}{#3#1}%
2361 }%
2362 \def\XINT_div_AisNegative_post #1#2%
2363 {%
2364 \ifrac{\XINT_Sgn}{#2}2365 \expandafter \XINT_div_AisNegative_zerorem
2366 \or
2367 \expandafter \XINT_div_AisNegative_posrem
2368 \fi
2369 {#1}{#2}%
2370 }%
```

```
en #3 on a une copie de B (à l'endroit)
2371 \def\XINT_div_AisNegative_zerorem #1#2#3%
2372 {%
2373 \expandafter\space\expandafter {\romannumeral0\XINT_opp #1}{0}%
2374 }%
 #1 = quotient, #2 = reste, #3 = diviseur initial (à l'endroit) remplace Reste
 par B - Reste, après avoir remplacé Q par -(Q+1) de sorte que la formule a =
 qb + r, 0 \le r < |b| est valable
2375 \def\XINT_div_AisNegative_posrem #1%
2376 {%
2377 \expandafter \XINT_div_AisNegative_posrem_b \expandafter
2378 {\romannumeral0\xintiopp{\xintiAdd {#1}{1}}}%
2379 }%
2380 \def\XINT_div_AisNegative_posrem_b #1#2#3%
2381 {%
2382 \expandafter \xint_exchangetwo_keepbraces_andstop \expandafter
2383 {\romannumeral0\XINT_sub {#3}{#2}}{#1}%
2384 }%
 par la suite A et B sont > 0. #1 = B. Pour le moment à l'endroit. Calcul du plus
 petit K = 4n >= longueur de B
 1.03 adds the interception of B=1
2385 \def\XINT_div_prepare #1%
2386 {%
2387 \expandafter \XINT_div_prepareB_aa \expandafter
2388 {\romannumeral0\XINT_length {#1}}{#1}% B > 0 ici
2389 }%
2390 \def\XINT_div_prepareB_aa #1%
2391 {%
2392 \ifnum #1=1
2393 \expandafter\XINT_div_prepareB_ab
2394 \else
2395 \expandafter\XINT_div_prepareB_a
2396 \fi
2397 {#1}%
2398 }%
2399 \def\XINT_div_prepareB_ab #1#2%
2400 {%
2401 \ifnum #2=12402 \expandafter\XINT_div_prepareB_BisOne
2403 \else
2404 \expandafter\XINT_div_prepareB_e
2405 \fi {000}{3}{4}{#2}%
2406 }%
2407 \def\XINT_div_prepareB_BisOne #1#2#3#4#5{ {#5}{0}}%
2408 \def\XINT_div_prepareB_a #1%
2409 {%
```
 \expandafter\XINT\_div\_prepareB\_c\expandafter{\the\numexpr 4\*((#1+1)/4)}{#1}% }%

```
#1 = K2412 \def\XINT_div_prepareB_c #1#2%
2413 {%
2414 \ifcase \numexpr #1-#2\relax
2415 \expandafter\XINT_div_prepareB_d
2416 \or
2417 \expandafter\XINT_div_prepareB_di
2418 \overline{\arctan}2419 \expandafter\XINT_div_prepareB_dii
2420 \or
2421 \expandafter\XINT_div_prepareB_diii
2422 \fi {#1}%
2423 }%
2424 \def\XINT_div_prepareB_d {\XINT_div_prepareB_e {}{0}}%
2425 \def\XINT_div_prepareB_di {\XINT_div_prepareB_e {0}{1}}%
2426 \def\XINT_div_prepareB_dii {\XINT_div_prepareB_e {00}{2}}%
2427 \def\XINT_div_prepareB_diii {\XINT_div_prepareB_e {000}{3}}%
 #1 = zéros à rajouter à B. #2=c. #3=K. #4 = B
2428 \def\XINT_div_prepareB_e #1#2#3#4%
2429 {%
2430 \XINT_div_prepareB_f #4#1\Z {#3}{#2}{#1}%
2431 }%
 x = #1#2#3#4 = 4 premiers chiffres de B. #1 est non nul. Ensuite on renverse
 B pour calculs plus rapides par la suite.
2432 \def\XINT_div_prepareB_f #1#2#3#4#5\Z
2433 {%
2434 \expandafter \XINT_div_prepareB_g \expandafter
2435 {\romannumeral0\XINT_rev {#1#2#3#4#5}}{#1#2#3#4}%
2436 }%
 #3= K, #4 = c, #5= {} ou {0} ou {00} ou {000}, #6 = A initial #1 = B préparé
 et renversé, #2 = x = quatre premiers chiffres On multiplie aussi A par 10^c.
 B, x, K, c, {} ou {0} ou {00} ou {000}, A initial
2437 \def\XINT_div_prepareB_g #1#2#3#4#5#6%
2438 {%
2439 \XINT_div_prepareA_a {#6#5}{#2}{#3}{#1}{#4}%
2440 }%
 A, x, K, B, c,
2441 \def\XINT_div_prepareA_a #1%
2442 {%
2443 \expandafter \XINT_div_prepareA_b \expandafter
2444 {\romannumeral0\XINT_length {#1}}{#1}% A >0 ici
```

```
2445 }%
```

```
L0, A, x, K, B, ...
2446 \def\XINT_div_prepareA_b #1%
2447 {%
2448 \expandafter\XINT_div_prepareA_c\expandafter{\the\numexpr 4*((#1+1)/4)}{#1}%
2449 }%
 L, L0, A, x, K, B,...
2450 \def\XINT_div_prepareA_c #1#2%
2451 {%
2452 \ifcase \numexpr #1-#2\relax
2453 \expandafter\XINT_div_prepareA_d
2454 \or
2455 \expandafter\XINT_div_prepareA_di
2456 \or
2457 \expandafter\XINT_div_prepareA_dii
2458 \or
2459 \expandafter\XINT_div_prepareA_diii
2460 \fi {#1}%
2461 }%
2462 \def\XINT_div_prepareA_d {\XINT_div_prepareA_e {}}%
2463 \def\XINT_div_prepareA_di {\XINT_div_prepareA_e {0}}%
2464 \def\XINT_div_prepareA_dii {\XINT_div_prepareA_e {00}}%
2465 \def\XINT_div_prepareA_diii {\XINT_div_prepareA_e {000}}%
 #1#3 = A préparé, #2 = longueur de ce A préparé,
2466 \def\XINT_div_prepareA_e #1#2#3%
2467 {%
2468 \XINT_div_startswitch {#1#3}{#2}%
2469 }%
 A, L, x, K, B, c
2470 \def\XINT_div_startswitch #1#2#3#4%
2471 {%
2472 \ifnum #2 > #4
2473 \expandafter\XINT_div_body_a
2474 \else
2475 \iint_{1} 42 = 442476 \expandafter\expandafter\expandafter\XINT_div_final_a
2477 \else
2478 \expandafter\expandafter\expandafter\XINT_div_finished_a
2479 \fi\fi {#1}{#4}{#3}{0000}{#2}%
2480 }%
 ---- "Finished": A, K, x, Q, L, B, c
2481 \def\XINT_div_finished_a #1#2#3%
2482 {%
```

```
2483 \expandafter\XINT_div_finished_b\expandafter {\romannumeral0\XINT_cuz {#1}}%
2484 }%
 A, Q, L, B, c no leading zeros in A at this stage
2485 \def\XINT_div_finished_b #1#2#3#4#5%
2486 {%
2487 \ifcase \XINT_Sgn {#1}
2488 \xint_afterfi {\XINT_div_finished_c {0}}%
2489 \overline{or}2490 \xint_afterfi {\expandafter\XINT_div_finished_c\expandafter
2491 {\romannumeral0\XINT_dsh_checksignx #5\Z {#1}}%
2492 }%
2493 \setminusfi
2494 {#2}%
2495 }%
2496 \def\XINT_div_finished_c #1#2%
2497 {%
2498 \expandafter\space\expandafter {\romannumeral0\XINT_rev_andcuz {#2}}{#1}%
2499 }%
 ---- "Final": A, K, x, Q, L, B, c
2500 \def\XINT_div_final_a #1%
2501 {%
2502 \XINT_div_final_b #1\Z
2503 }%
2504 \def\XINT_div_final_b #1#2#3#4#5\Z
2505 {%
2506 \xint_gob_til_zeros_iv #1#2#3#4\xint_div_final_c0000%
2507 \XINT_div_final_c {#1#2#3#4}{#1#2#3#4#5}%
2508 }%
2509 \def\xint_div_final_c0000\XINT_div_final_c #1{\XINT_div_finished_a }%
 a, A, K, x, Q, L, B ,c 1.01: code ré-écrit pour optimisations diverses. 1.04:
 again, code rewritten for tiny speed increase (hopefully).
2510 \def\XINT_div_final_c #1#2#3#4%
2511 {%
2512 \expandafter \XINT_div_final_da \expandafter
2513 {\the\numexpr #1-(#1/#4)*#4\expandafter }\expandafter
2514 {\thexpandafter \text{2514}2515 {\romannumeral0\xint_cleanupzeros_andstop #2}%
2516 }%
 r, q, A sans leading zéros, Q, L, B à l'envers sur 4n, c
2517 \def\XINT_div_final_da #1%
2518 {%
2519 \ifnum #1>9
2520 \expandafter\XINT_div_final_dP
2521 \else
```

```
2522 \xint_afterfi
2523 {\ifnum #1<0
2524 \expandafter\XINT_div_final_dN
2525 \else
2526 \expandafter\XINT_div_final_db
2527 \fi }%
2528 \fi
2529 }%
2530 \def\XINT_div_final_dN #1%
2531 {%
2532 \expandafter\XINT_div_final_dP\the\numexpr #1-1\relax
2533 }%
2534 \def\XINT_div_final_dP #1#2#3#4#5% q,A,Q,L,B (puis c)
2535 {%
2536 \expandafter \XINT_div_final_f \expandafter
2537 {\romannumeral0\xintisub {#2}%
2538 {\romannumeral0\XINT_mul_M {#1}#5\Z\Z\Z\Z }}%
2539 {\romannumeral0\XINT_add_A 0{}#1000\W\X\Y\Z #3\W\X\Y\Z }%
2540 }%
2541 \def\XINT_div_final_db #1#2#3#4#5% q,A,Q,L,B (puis c)
2542 {%
2543 \expandafter\XINT_div_final_dc\expandafter
2544 {\romannumeral0\xintisub {#2}%
2545 {\rmnumeral0\XINT_mul_M \{#1\#5\Z\Z\Z \}}\2546 {#1}{#2}{#3}{#4}{#5}%
2547 }%
2548 \def\XINT_div_final_dc #1#2%
2549 {%
2550 \iintnum\XINT_Sgn{#1}<02551 \xint_afterfi {\expandafter\XINT_div_final_dP\the\numexpr #2-1\relax}%
2552 \else \xint_afterfi {\XINT_div_final_e {#1}#2}%
2553 \setminusfi
2554 }%
2555 \def\XINT_div_final_e #1#2#3#4#5#6% A final, q, trash, Q, L, B
2556 {%
2557 \XINT_div_final_f {#1}%
2558 {\romannumeral0\XINT_add_A 0{}#2000\W\X\Y\Z #4\W\X\Y\Z }%
2559 }%
2560 \def\XINT_div_final_f #1#2#3% R,Q \'a d\'evelopper, c
2561 {%
2562 \iint case \ XINT_Sgn \ {#1}2563 \xint_afterfi {\XINT_div_final_end {0}}%
2564 \or
2565 \xint_afterfi {\expandafter\XINT_div_final_end\expandafter
2566 {\romannumeral0\XINT_dsh_checksignx #3\Z {#1}}%
2567 }%
2568 \fi
2569 {#2}%
2570 }%
```

```
2571 \def\XINT_div_final_end #1#2%
2572 {%
2573 \expandafter\space\expandafter {#2}{#1}%
2574 }%
 Boucle Principale (on reviendra en div_body_b pas div_body_a)
 A, K, x, Q, L, B, c
2575 \def\XINT_div_body_a #1%
2576 {%
2577 \XINT_div_body_b #1\Z {#1}%
2578 }%
2579 \def\XINT_div_body_b #1#2#3#4#5#6#7#8#9\Z
2580 {%
2581 \XINT_div_body_c {#1#2#3#4#5#6#7#8}%
2582 }%
 a, A, K, x, Q, L, B, c
2583 \def\XINT_div_body_c #1#2#3%
2584 {%
2585 \XINT_div_body_d {#3}{}#2\Z {#1}{#3}%
2586 }%
2587 \def\XINT_div_body_d #1#2#3#4#5#6%
2588 {%
2589 \ifnum #1 > 02590 \expandafter\XINT_div_body_d
2591 \expandafter{\the\numexpr #1-4\expandafter }%
2592 \else
2593 \expandafter\XINT_div_body_e
2594 \fi
2595 {#6#5#4#3#2}%
2596 }%
2597 \def\XINT_div_body_e #1#2\Z #3%
2598 {%
2599 \XINT_div_body_f {#3}{#1}{#2}%
2600 }%
 a, alpha (à l'envers), alpha' (à l'endroit), K, x, Q, L, B (à l'envers), c
2601 \def\XINT_div_body_f #1#2#3#4#5#6#7#8%
2602 {%
2603 \expandafter\XINT_div_body_gg
2604 \the\numexpr (\#1+(\#5+1)/2)/(\#5+1)+99999\relax2605 {#8}{#2}{#8}{#4}{#5}{#3}{#6}{#7}{#8}%
2606 }%
 q1 sur six chiffres (il en a 5 au max), B, alpha, B, K, x, alpha', Q, L, B, c
2607 \def\XINT_div_body_gg #1#2#3#4#5#6%
2608 {%
2609 \xint_UDzerofork
```
```
2610 #2\dummy \XINT_div_body_gk
2611 0\dummy {\XINT_div_body_ggk #2}%
2612 \krof
2613 {#3#4#5#6}%
2614 }%
2615 \def\XINT_div_body_gk #1#2#3%
2616 {%
2617 \expandafter\XINT_div_body_h
2618 \romannumeral0\XINT_div_sub_xpxp
2619 {\romannumeral0\XINT_mul_Mr {#1}#2\Z\Z\Z\Z }{#3}\Z {#1}%
2620 }%
2621 \def\XINT_div_body_ggk #1#2#3%
2622 {%
2623 \expandafter \XINT_div_body_gggk \expandafter
2624 {\romannumeral0\XINT_mul_Mr {#1}0000#3\Z\Z\Z\Z }%
2625 {\romannumeral0\XINT_mul_Mr {#2}#3\Z\Z\Z\Z }%
2626 {#1#2}%
2627 }%
2628 \def\XINT_div_body_gggk #1#2#3#4%
2629 {%
2630 \expandafter\XINT div body h
2631 \romannumeral0\XINT_div_sub_xpxp
2632 {\romannumeral0\expandafter\XINT_mul_Ar
2633 \expandafter0\expandafter{\expandafter}#2\W\X\Y\Z #1\W\X\Y\Z }%
2634 {#4}\Z {#3}%
2635 }%
 alpha1 = alpha-q1 B, \Z, q1, B, K, x, alpha', Q, L, B, c
2636 \def\XINT_div_body_h #1#2#3#4#5#6#7#8#9\Z
2637 {%
2638 \ifnum #1#2#3#4>0
2639 \xint_afterfi{\XINT_div_body_i {#1#2#3#4#5#6#7#8}}%
2640 \else
2641 \expandafter\XINT_div_body_k
2642 \setminusfi
2643 {#1#2#3#4#5#6#7#8#9}%
2644 }%
2645 \def\XINT_div_body_k #1#2#3%
2646 {%
2647 \XINT_div_body_l {#1}{#2}%
2648 }%
 a1, alpha1 (à l'endroit), q1, B, K, x, alpha', Q, L, B, c
2649 \def\XINT_div_body_i #1#2#3#4#5#6%
2650 {%
2651 \expandafter\XINT_div_body_j
2652 \expandafter{\the\numexpr (#1+(#6+1)/2)/(#6+1)-1}%
2653 {#2}{#3}{#4}{#5}{#6}%
2654 }%
```

```
2655 \def\XINT_div_body_j #1#2#3#4%
2656 {%
2657 \expandafter \XINT_div_body_l \expandafter
2658 {\romannumeral0\XINT_div_sub_xpxp
2659 {\Gamma_{\nu}H_{\r H1}H4\Z\Z\Z\Z} {\XINT\_Rev{#2}}\2660 {#3+#1}%
2661 }%
 alpha2 (à l'endroit, ou alpha1), q1+q2 (ou q1), K, x, alpha', Q, L, B, c
2662 \def\XINT_div_body_l #1#2#3#4#5#6#7%
2663 {%
2664 \expandafter\XINT_div_body_m
2665 \the\numexpr 100000000+#2\relax {#6}{#3}{#7}{#1#5}{#4}%
2666 }%
 chiffres de q, Q, K, L, A'=nouveau A, x, B, c
2667 \def\XINT_div_body_m #1#2#3#4#5#6#7#8#9%
2668 {%
2669 \ifnum #2#3#4#5>0
2670 \xint_afterfi {\XINT_div_body_n {#9#8#7#6#5#4#3#2}}%
2671 \else
2672 \xint_afterfi {\XINT_div_body_n {#9#8#7#6}}%
2673 \setminusfi
2674 }%
 q renversé, Q, K, L, A', x, B, c
2675 \def\XINT_div_body_n #1#2%
2676 {%
2677 \expandafter\XINT_div_body_o\expandafter
2678 {\romannumeral0\XINT_addr_A 0{}#1\W\X\Y\Z #2\W\X\Y\Z }%
2679 }%
 q+Q, K, L, A', x, B, c
2680 \def\XINT_div_body_o #1#2#3#4%
2681 {%
2682 \XINT_div_body_p {#3}{#2}{}#4\Z {#1}%
2683 }%
 L, K, {}, A'\Z, q+Q, x, B, c
2684 \def\XINT_div_body_p #1#2#3#4#5#6#7%
2685 {%
2686 \ifnum #1 > #2
2687 \xint_afterfi
2688 {\ifnum #4#5#6#7 > 0
2689 \expandafter\XINT_div_body_q
2690 \else
2691 \expandafter\XINT_div_body_repeatp
2692 \fi }%
```
 \else \expandafter\XINT\_div\_gotofinal\_a \fi {#1}{#2}{#3}#4#5#6#7% }% L, K, zeros, A' avec moins de zéros\Z, q+Q, x, B, c \def\XINT\_div\_body\_repeatp #1#2#3#4#5#6#7% {% \expandafter\XINT\_div\_body\_p\expandafter{\the\numexpr #1-4}{#2}{0000#3}% }% L -> L-4, zeros->zeros+0000, répéter jusqu'à ce que soit L=K soit on ne trouve plus 0000 nouveau L, K, zeros, nouveau A=#4, \Z, Q+q (à l'envers), x, B, c \def\XINT\_div\_body\_q #1#2#3#4\Z #5#6% {% \XINT\_div\_body\_b #4\Z {#4}{#2}{#6}{#3#5}{#1}% }% A, K, x, Q, L, B, c --> iterate Boucle Principale achevée. ATTENTION IL FAUT AJOUTER 4 ZEROS DE MOINS QUE CEUX QUI ONT ÉTÉ PRÉPARÉS DANS #3!! L, K (L=K), zeros, A\Z, Q, x, B, c \def\XINT\_div\_gotofinal\_a #1#2#3#4\Z % {% \XINT\_div\_gotofinal\_b #3\Z {#4}{#1}% }% \def\XINT\_div\_gotofinal\_b 0000#1\Z #2#3#4#5% {% \XINT\_div\_final\_a {#2}{#3}{#5}{#1#4}{#3}% }% La soustraction spéciale. Elle fait l'expansion (une fois pour le premier, deux fois pour le second) de ses arguments. Ceux-ci doivent être à l'envers sur 4n. De plus on sait a priori que le second est > le premier. Et le résultat de la différence est renvoyé \*\*avec la même longueur que le second\*\* (donc avec des leading zéros éventuels), et \*à l'endroit\*. \def\XINT\_div\_sub\_xpxp #1% {% \expandafter \XINT\_div\_sub\_xpxp\_ \expandafter{#1}% }% \def\XINT\_div\_sub\_xpxp\_ #1#2% {% \expandafter\expandafter\expandafter\XINT\_div\_sub\_xpxp\_\_ 2721 #2\W\X\Y\Z #1\W\X\Y\Z }%

```
2723 \def\XINT_div_sub_xpxp__
2724 {%
2725 \XINT_div_sub_A 1{}%
2726 }%
2727 \def\XINT_div_sub_A #1#2#3#4#5#6%
2728 {%
2729 \xint_gob_til_w #3\xint_div_sub_az\W
2730 \XINT_div_sub_B #1{#3#4#5#6}{#2}%
2731 }%
2732 \def\XINT_div_sub_B #1#2#3#4\W\X\Y\Z #5#6#7#8%
2733 {%
2734 \xi_9ob_til_w #5\xint_div_sub_bz\W
2735 \XINT_div_sub_onestep #1#2{#8#7#6#5}{#3}#4\W\X\Y\Z
2736 }%
2737 \def\XINT_div_sub_onestep #1#2#3#4#5#6%
2738 {%
2739 \expandafter\XINT_div_sub_backtoA\the\numexpr 11#5#4#3#2-#6+#1-1\relax.%
2740 }%
2741 \def\XINT_div_sub_backtoA #1#2#3.#4%
2742 {%
2743 \XINT div sub A #2{#3#4}%
2744 }%
2745 \def\xint_div_sub_bz\W\XINT_div_sub_onestep #1#2#3#4#5#6#7%
2746 {%
2747 \xint_UDzerofork
2748 #1\dummy \XINT_div_sub_C %
2749 0\dummy \XINT_div_sub_D % pas de retenue
2750 \krof
2751 {#7}#2#3#4#5%
2752 }%
2753\def\XINT_div_sub_D #1#2\W\X\Y\Z
2754 {%
2755 \expandafter\space
2756 \romannumeral0%
2757 \XINT_rord_main {}#2%
2758 \xint_relax
2759 \xint_undef\xint_undef\xint_undef\xint_undef\xint_undef
2760 \xint_undef\xint_undef\xint_undef\xint_undef\xint_undef
2761 \xint_relax
2762 #1%
2763 }%
2764 \def\XINT_div_sub_C #1#2#3#4#5%
2765 {%
2766 \xint_gob_til_w #2\xint_div_sub_cz\W
2767 \XINT_div_sub_AC_onestep {#5#4#3#2}{#1}%
2768 }%
2769 \def\XINT_div_sub_AC_onestep #1%
2770 {%
2771 \expandafter\XINT_div_sub_backtoC\the\numexpr 11#1-1\relax.%
```

```
2772 }%
2773 \def\XYI\right) div sub backtoC #1#2#3.#4%
2774 {%
2775 \XINT_div_sub_AC_checkcarry #2{#3#4}% la retenue va \^etre examin\'ee
2776 }%
2777 \def\XINT_div_sub_AC_checkcarry #1%
2778 {%
2779 \xint_gob_til_one #1\xint_div_sub_AC_nocarry 1\XINT_div_sub_C
2780 }%
2781 \def\xint_div_sub_AC_nocarry 1\XINT_div_sub_C #1#2\W\X\Y\Z
2782 {%
2783 \expandafter\space
2784 \romannumeral0%
2785 \XINT_rord_main {}#2%
2786 \xint_relax
2787 \xint_undef\xint_undef\xint_undef\xint_undef\xint_undef
2788 \xint_undef\xint_undef\xint_undef\xint_undef\xint_undef
2789 \times xint relax2790 #1%
2791 }%
2792\def\xint_div_sub_cz\W\XINT_div_sub_AC_onestep #1#2{ #2}%
2793 \def\xint_div_sub_az\W\XINT_div_sub_B #1#2#3#4\Z { #3}%
          -----------------------------------------------------------------
      -----------------------------------------------------------------
```
DECIMAL OPERATIONS: FIRST DIGIT, LASTDIGIT, ODDNESS, MULTIPLICATION BY TEN, QUO-TIENT BY TEN, QUOTIENT OR MULTIPLICATION BY POWER OF TEN, SPLIT OPERATION.

## **20.34** \xintFDg

```
FIRST DIGIT. Code simplified in 1.05. And prepared for redefinition by xint-
 frac to parse through \xintNum
2794 \def\xintiFDg {\romannumeral0\xintifdg }%
2795 \def\xintifdg #1%2796 {%
2797 \expandafter\XINT_fdg \romannumeral-'0#1\W\Z
2798 }%
2799 \let\xintFDg\xintiFDg \let\xintfdg\xintifdg
2800 \def\XINT_FDg #1{\romannumeral0\XINT_fdg #1\W\Z }%
2801 \def\XINT_fdg #1#2#3\Z
2802 {%
2803 \xint_UDzerominusfork
2804 #1-\dummy { 0}% zero
2805 0#1\dummy { #2}% negative
2806 0-\dummy { #1}% positive
2807 \krof
2808 }%
```
## **20.35** \xintLDg

LAST DIGIT. Simplified in 1.05. And prepared for extension by xintfrac to parse through \xintNum

```
2809 \def\xintiLDg {\romannumeral0\xintildg }%
2810 \def\xintildg #1%
2811 {%
2812 \expandafter\XINT_ldg\expandafter {\romannumeral-'0#1}%
2813 }%
2814 \let\xintLDg\xintiLDg \let\xintldg\xintildg
2815 \def \XINT_LDg #1{\romannumeral0\XINT_Ldg {#1}}%
2816 \def\XINT_ldg #1%
2817 {%
2818 \expandafter\XINT_ldg_\romannumeral0\XINT_rev {#1}\Z
2819 }%
2820 \def\XINT_ldg_ #1#2\Z{ #1}%
```
## **20.36** \xintMON

MINUS ONE TO THE POWER N

```
2821 \def\xintiMON {\romannumeral0\xintimon }%
2822 \def\xintimon #1%
2823 {%
2824 \ifodd\xintiLDg {#1}2825 \xint_afterfi{ -1}%
2826 \else
2827 \xint_afterfi{ 1}%
2828 \fi
2829 }%
2830\def\xintiMMON {\romannumeral0\xintimmon }%
2831 \def\xintimmon #1%
2832 {%
2833 \ifodd\xintiLDg {#1}2834 \xint_afterfi{ 1}%
2835 \else
2836 \xint_afterfi{ -1}%
2837 \fi
2838 }%
2839 \let\xintMON\xintiMON \let\xintmon\xintimon
2840 \let\xintMMON\xintiMMON \let\xintmmon\xintimmon
```
## **20.37** \xintOdd

ODDNESS. 1.05 defines \xintiOdd, so \xintOdd can be modified by xintfrac to parse through \xintNum.

\def\xintiOdd {\romannumeral0\xintiodd }%

```
2842 \def\xintiodd #1%
2843 {%
2844 \i{fodd\xintilDg{#1}2845 \xint_afterfi{ 1}%
2846 \else
2847 \xint_afterfi{ 0}%
2848 \fi
2849 }%
2850 \def\XINT_Odd #1%
2851 {\romannumeral0%
2852 \i{fodd}\XINT_LDg{#1}2853 \xint_afterfi{ 1}%
2854 \else
2855 \times \xi afterfi{ 0}%
2856 \setminusfi
2857 }%
2858 \let\xintOdd\xintiOdd \let\xintodd\xintiodd
```
#### **20.38** \xintDSL

DECIMAL SHIFT LEFT (=MULTIPLICATION PAR 10)

```
2859 \def\xintDSL {\romannumeral0\xintdsl }%
2860 \def\xintdsl #1%
2861 {%
2862 \expandafter\XINT_dsl \romannumeral-'0#1\Z
2863 }%
2864 \def\XINT_DSL #1{\romannumeral0\XINT_dsl #1\Z }%
2865 \def\XINT_dsl #1%
2866 {%
2867 \xint_gob_til_zero #1\xint_dsl_zero 0\XINT_dsl_ #1%
2868 }%
2869 \def\xint_dsl_zero 0\XINT_dsl_ 0#1\Z { 0}%
2870 \def\XINT_dsl_ #1\Z { #10}%
```
#### **20.39** \xintDSR

DECIMAL SHIFT RIGHT (=DIVISION PAR 10)

```
2871 \def\xintDSR {\romannumeral0\xintdsr }%
2872 \def\xintdsr #1%
2873 {%
2874 \expandafter\XINT_dsr_a\expandafter {\romannumeral-'0#1}\W\Z
2875 }%
2876 \def\XINT_DSR #1{\romannumeral0\XINT_dsr_a {#1}\W\Z }%
2877 \def\XINT_dsr_a
2878 {%
2879 \expandafter\XINT_dsr_b\romannumeral0\XINT_rev
```

```
2880 }%
2881 \def\XINT_dsr_b #1#2#3\Z
2882 {%
2883 \xint_gob_til_w #2\xint_dsr_onedigit\W
2884 \xint_minus #2\xint_dsr_onedigit-%
2885 \expandafter\XINT_dsr_removew
2886 \romannumeral0\XINT_rev {#2#3}%
2887 }%
2888 \def\xint_dsr_onedigit #1\XINT_rev #2{ 0}%
2889 \def\XINT_dsr_removew #1\W { }%
```
## **20.40** \xintDSH**,** \xintDSHr

```
DECIMAL SHIFTS \xintDSH {x}{A}
 si x \le 0, fait A -> A.10^(|x|). v1.03 corrige l'oversight pour A=0.n si x >0, et A >=0, fait A \rightarrow quo(A, 10^{(x)})
 si x > 0, et A < 0, fait A \rightarrow -quo(-A, 10^{\wedge}(x))(donc pour x > 0 c'est comme DSR itéré x fois)
 \xintDSHr donne le 'reste' (si x<=0 donne zéro).
   Release 1.06 now feeds x to a \numexpr first. I will revise the legacy code
 on another occasion.
2890 \def\xintDSHr {\romannumeral0\xintdshr }%
2891 \def\xintdshr #1%
2892 {%
2893 \expandafter\XINT_dshr_checkxpositive \the\numexpr #1\relax\Z
2894 }%
2895 \def\XINT_dshr_checkxpositive #1%
2896 {%
2897 \xint_UDzerominusfork
2898 0#1\dummy \XINT_dshr_xzeroorneg
2899 #1-\dummy \XINT_dshr_xzeroorneg
2900 0-\dummy \XINT_dshr_xpositive
2901 \krof #1%
2902 }%
2903 \def\XINT_dshr_xzeroorneg #1\Z #2{ 0}%
2904 \def\XINT_dshr_xpositive #1\Z
2905 {%
2906 \expandafter\xint_secondoftwo_andstop\romannumeral0\xintdsx {#1}%
2907 }%
2908 \def\xintDSH {\romannumeral0\xintdsh }%
2909 \def\xintdsh #1#2%
2910 {%
2911 \expandafter\xint_dsh\expandafter {\romannumeral-'0#2}{#1}%
2912 }%
2913 \def\xint_dsh #1#2%
2914 {%
2915 \expandafter\XINT_dsh_checksignx \the\numexpr #2\relax\Z {#1}%
2916 }%
```

```
2917\def\XINT dsh_checksignx #1%
2918 {%
2919 \xint_UDzerominusfork
2920 #1-\dummy \XINT_dsh_xiszero
2921 0#1\dummy \XINT_dsx_xisNeg_checkA % on passe direct dans DSx
2922 0-\dummy {\XINT_dsh_xisPos #1}%
2923 \krof
2924 }%
2925 \def\XINT_dsh_xiszero #1\Z #2{ #2}%
2926 \def\XINT_dsh_xisPos #1\Z #2%
2927 {%
2928 \expandafter\xint_firstoftwo_andstop
2929 \romannumeral0\XINT_dsx_checksignA #2\Z {#1}% via DSx
2930 }%
```
#### **20.41** \xintDSx

Je fais cette routine pour la version 1.01, après modification de \xintDecSplit. Dorénavant \xintDSx fera appel à \xintDecSplit et de même \xintDSH fera appel à \xintDSx. J'ai donc supprimé entièrement l'ancien code de \xintDSH et re-écrit entièrement celui de \xintDecSplit pour x positif.

--> Attention le cas x=0 est traité dans la même catégorie que  $x > 0$  <-si  $x < 0$ , fait  $A \rightarrow A.10^(|x|)$ si x >= 0, et A >=0, fait A -> {quo(A,10^(x))}{rem(A,10^(x))} si x >= 0, et A < 0, d'abord on calcule  $\{quo(-A, 10^*(x))\}$ {rem(-A,10^(x))} puis, si le premier n'est pas nul on lui donne le signe si le premier est nul on donne le signe - au second.

On peut donc toujours reconstituer l'original A par  $10^x Q \pmod{1}$  faut prendre le signe plus si Q est positif ou nul et le signe moins si Q est strictement négatif.

Release 1.06 has a faster and more compactly coded \XINT\_dsx\_zeroloop. Also, x is now given to a \numexpr. The earlier code should be then simplified, but I leave as is for the time being.

In 1.07, I decide to modify the coding of \XINT\_dsx\_zeroloop, to avoid impacting the input stack (which prevented doing truncation or rounding or float with more than eight times the size of input stack;  $40000 = 8x5000$  digits on my installation.) I think this was the only place in the code with such non tail recursion, as I recall being careful to avoid problems within the Factorial and Power routines, but I would need to check. Too tired now after having finished \xintexpr, \xintNewExpr, and \xintfloatexpr!

```
2931 \def\xintDSx {\romannumeral0\xintdsx }%
2932 \def\xintdsx #1#2%
2933 {%
2934 \expandafter\xint_dsx\expandafter {\romannumeral-'0#2}{#1}%
2935 }%
2936 \def\xint_dsx #1#2%
2937 {%
2938 \expandafter\XINT_dsx_checksignx \the\numexpr #2\relax\Z {#1}%
```

```
2939 }%
2940 \def\XINT_DSx #1#2{\romannumeral0\XINT_dsx_checksignx #1\Z {#2}}%
2941 \def\XINT_dsx #1#2{\XINT_dsx_checksignx #1\Z {#2}}%
2942 \def\XINT_dsx_checksignx #1%
2943 {%
2944 \xint_UDzerominusfork
2945 #1-\dummy \XINT_dsx_xisZero
2946 0#1\dummy \XINT_dsx_xisNeg_checkA
2947 0-\dummy {\XINT_dsx_xisPos #1}%
2948 \krof
2949 }%
2950 \def\XINT_dsx_xisZero #1\Z #2{ \{42\}{0}}% attention comme x > 0
2951 \def\XINT_dsx_xisNeg_checkA #1\Z #2%
2952 {%
2953 \XINT_dsx_xisNeg_checkA_ #2\Z {#1}%
2954 }%
2955 \def\XINT_dsx_xisNeg_checkA_ #1#2\Z #3%
2956 {%
2957 \xint_gob_til_zero #1\XINT_dsx_xisNeg_Azero 0%
2958 \XINT_dsx_xisNeg_checkx {#3}{#3}{}\Z {#1#2}%
2959 }%
2960 \def\XINT_dsx_xisNeg_Azero #1\Z #2{ 0}%
2961 \def\XINT_dsx_xisNeg_checkx #1%
2962 {%
2963 \ifnum #1>999999999
2964 \xint_afterfi
2965 {\xintError:TooBigDecimalShift
2966 \expandafter\space\expandafter 0\xint_gobble_iv }%
2967 \else
2968 \expandafter \XINT_dsx_zeroloop
2969 \fi
2970 }%
2971 \def\XINT_dsx_zeroloop #1#2%
2972 {%
2973 \ifnum #1<9 \XINT_dsx_exita\fi
2974 \expandafter\XINT_dsx_zeroloop\expandafter
2975 {\the\numexpr #1-8}{#200000000}%
2976 }%
2977 \def\XINT_dsx_exita\fi\expandafter\XINT_dsx_zeroloop
2978 {%
2979 \fi\expandafter\XINT_dsx_exitb
2980 }%
2981 \def\XINT_dsx_exitb #1#2%
2982 {%
2983 \expandafter\expandafter\expandafter
2984 \XINT_dsx_addzeros\csname xint_gobble_\romannumeral -#1\endcsname #2%
2985 }%
2986 \def\XINT_dsx_addzeros #1\Z #2{ #2#1}%
2987 \def\XINT_dsx_xisPos #1\Z #2%
```

```
2988 {%
2989 \XINT_dsx_checksignA #2\Z {#1}%
2990 }%
2991 \def\XINT_dsx_checksignA #1%
2992 {%
2993 \xint_UDzerominusfork
2994 #1-\dummy \XINT_dsx_AisZero
2995 0#1\dummy \XINT_dsx_AisNeg
2996 0-\dummy {\XINT_dsx_AisPos #1}%
2997 \krof
2998 }%
2999 \def\XINT_dsx_AisZero #1\Z #2{ {0}{0}}%
3000 \def\XINT_dsx_AisNeg #1\Z #2%
3001 {%
3002 \expandafter\XINT_dsx_AisNeg_dosplit_andcheckfirst
3003 \romannumeral0\XINT_split_checksizex {#2}{#1}%
3004 }%
3005 \def\XINT_dsx_AisNeg_dosplit_andcheckfirst #1%
3006 {%
3007 \XINT_dsx_AisNeg_checkiffirstempty #1\Z
3008 }%
3009 \def\XINT_dsx_AisNeg_checkiffirstempty #1%
3010 {%
3011 \xint_gob_til_z #1\XINT_dsx_AisNeg_finish_zero\Z
3012 \XINT_dsx_AisNeg_finish_notzero #1%
3013 }%
3014 \def\XINT_dsx_AisNeg_finish_zero\Z
3015 \XINT_dsx_AisNeg_finish_notzero\Z #1%
3016 {%
3017 \expandafter\XINT_dsx_end
3018 \expandafter {\romannumeral0\XINT_num {-#1}}{0}%
3019 }%
3020 \def\XINT_dsx_AisNeg_finish_notzero #1\Z #2%
3021 {%
3022 \expandafter\XINT_dsx_end
3023 \expandafter {\romannumeral0\XINT_num {#2}}{-#1}%
3024 }%
3025 \def\XINT_dsx_AisPos #1\Z #2%
3026 {%
3027 \expandafter\XINT_dsx_AisPos_finish
3028 \romannumeral0\XINT_split_checksizex {#2}{#1}%
3029 }%
3030 \def\XINT_dsx_AisPos_finish #1#2%
3031 {%
3032 \expandafter\XINT_dsx_end
```
 \expandafter {\romannumeral0\XINT\_num {#2}}% {\romannumeral0\XINT\_num {#1}}%

}%

\def\XINT\_dsx\_end #1#2%

```
20 Package xint implementation
```

```
155
```
 {% \expandafter\space\expandafter{#2}{#1}% }%

## **20.42** \xintDecSplit**,** \xintDecSplitL**,** \xintDecSplitR

#### DECIMAL SPLIT

The macro  $xintDecSplit {x}{A} first replaces A with |A| (*) This macro cuts$ the number into two pieces L and R. The concatenation LR always reproduces |A|, and R may be empty or have leading zeros. The position of the cut is specified by the first argument x. If x is zero or positive the cut location is x slots to the left of the right end of the number. If x becomes equal to or larger than the length of the number then L becomes empty. If x is negative the location of the cut is  $|x|$  slots to the right of the left end of the number.

(\*) warning: this may change in a future version. Only the behavior for A nonnegative is guaranteed to remain the same.

v1.05a: \XINT\_split\_checksizex does not compute the length anymore, rather the error will be from a \numexpr; but the limit of 999999999 does not make much sense.

v1.06: Improvements in \XINT\_split\_fromleft\_loop, \XINT\_split\_fromright\_loop and related macros. More readable coding, speed gains. Also, I now feed immediately a \numexpr with x. Some simplifications should probably be made to the code, which is kept as is for the time being.

```
3040 \def\xintDecSplitL {\romannumeral0\xintdecsplitl }%
3041 \def\xintDecSplitR {\romannumeral0\xintdecsplitr }%
3042 \def\xintdecsplitl
3043 {%
3044 \expandafter\xint_firstoftwo_andstop
3045 \romannumeral0\xintdecsplit
3046 }%
3047 \def\xintdecsplitr
3048 {%
3049 \expandafter\xint_secondoftwo_andstop
3050 \romannumeral0\xintdecsplit
3051 }%
3052 \def\xintDecSplit {\romannumeral0\xintdecsplit }%
3053 \def\xintdecsplit #1#2%
3054 {%
3055 \expandafter \xint_split \expandafter
3056 {\romannumeral0\xintiabs {#2}}{#1}% fait expansion de A
3057 }%
3058 \def\xint_split #1#2%
3059 {%
3060 \expandafter\XINT_split_checksizex\expandafter{\the\numexpr #2}{#1}%
3061 }%
3062 \def\XINT_split_checksizex #1% 999999999 is anyhow very big, could be reduced
3063 {%
3064 \ifnum\numexpr\XINT_Abs{#1}>999999999
```

```
3065 \xint_afterfi {\xintError:TooBigDecimalSplit\XINT_split_bigx }%
3066 \else
3067 \expandafter\XINT_split_xfork
3068 \fi
3069 #1\Z3070 }%
3071 \def\XINT_split_bigx #1\Z #2%
3072 {%
3073 \ifcase\XINT_Sgn {#1}
3074 \or \xint_afterfi { {}_{42}}% positive big x
3075 \else
3076 \xint_a fterfi { { #2}}}}% negative big x
3077 \{fi3078 }%
3079 \def\XINT_split_xfork #1%
3080 {%
3081 \xint_UDzerominusfork
3082 #1-\dummy \XINT_split_zerosplit
3083 0#1\dummy \XINT_split_fromleft
3084 0-\dummy {\XINT_split_fromright #1}%
3085 \krof
3086 }%
3087 \def\XINT_split_zerosplit #1\Z #2{ {#2}{}}%
3088 \def\XINT_split_fromleft #1\Z #2%
3089 {%
3090 \XINT_split_fromleft_loop {#1}{}#2\W\W\W\W\W\W\W\Z
3091 }%
3092 \def\XINT_split_fromleft_loop #1%
3093 {%
3094 \ifnum #1<8 \XINT_split_fromleft_exita\fi
3095 \expandafter\XINT_split_fromleft_loop_perhaps\expandafter
3096 {\the\numexpr #1-8\expandafter}\XINT_split_fromleft_eight
3097 }%
3098 \def\XINT_split_fromleft_eight #1#2#3#4#5#6#7#8#9{#9{#1#2#3#4#5#6#7#8#9}}%
3099 \def\XINT_split_fromleft_loop_perhaps #1#2%
3100 {%
3101 \xint_gob_til_w #2\XINT_split_fromleft_toofar\W
3102 \XINT_split_fromleft_loop {#1}%
3103 }%
3104 \def\XINT_split_fromleft_toofar\W\XINT_split_fromleft_loop #1#2#3\Z
3105 {%
3106 \XINT_split_fromleft_toofar_b #2\Z
3107 }%
3108 \def\XINT_split_fromleft_toofar_b #1\W #2\Z { {#1}{}}%
3109 \def\XINT_split_fromleft_exita\fi
3110 \expandafter\XINT_split_fromleft_loop_perhaps\expandafter #1#2%
3111 {\fi \XINT_split_fromleft_exitb #1}%
3112 \def\XINT_split_fromleft_exitb\the\numexpr #1-8\expandafter
3113 {%
```

```
3114 \csname XINT_split_fromleft_endsplit_\romannumeral #1\endcsname
3115 }%
3116 \def\XINT_split_fromleft_endsplit_ #1#2\W #3\Z { {#1}{#2}}%
3117 \def\XINT_split_fromleft_endsplit_i #1#2%
3118 {\XINT_split_fromleft_checkiftoofar #2{#1#2}}%
3119 \def\XINT_split_fromleft_endsplit_ii #1#2#3%
3120 {\XINT_split_fromleft_checkiftoofar #3{#1#2#3}}%
3121 \def\XINT_split_fromleft_endsplit_iii #1#2#3#4%
3122 {\XINT_split_fromleft_checkiftoofar #4{#1#2#3#4}}%
3123 \def\XINT_split_fromleft_endsplit_iv #1#2#3#4#5%
3124 {\XINT_split_fromleft_checkiftoofar #5{#1#2#3#4#5}}%
3125 \def\XINT_split_fromleft_endsplit_v #1#2#3#4#5#6%
3126 {\XINT_split_fromleft_checkiftoofar #6{#1#2#3#4#5#6}}%
3127 \def\XINT_split_fromleft_endsplit_vi #1#2#3#4#5#6#7%
3128 {\XINT_split_fromleft_checkiftoofar #7{#1#2#3#4#5#6#7}}%
3129 \def\XINT_split_fromleft_endsplit_vii #1#2#3#4#5#6#7#8%
3130 {\XINT_split_fromleft_checkiftoofar #8{#1#2#3#4#5#6#7#8}}%
3131 \def\XINT_split_fromleft_checkiftoofar #1#2#3\W #4\Z
3132 {%
3133 \xint_gob_til_w #1\XINT_split_fromleft_wenttoofar\W
3134 \space {#2}{#3}%
3135 }%
3136 \def\XINT_split_fromleft_wenttoofar\W\space #1%
3137 {%
3138 \XINT_split_fromleft_wenttoofar_b #1\Z
3139 }%
3140 \def\XINT_split_fromleft_wenttoofar_b #1\W #2\Z { {#1}}%
3141 \def\XINT_split_fromright #1\Z #2%
3142 {%
3143 \expandafter \XINT_split_fromright_a \expandafter
3144 {\romannumeral0\XINT_rev {#2}}{#1}{#2}%
3145 }%
3146 \def\XINT_split_fromright_a #1#2%
3147 {%
3148 \XINT_split_fromright_loop \{\#2\}\{\}\#1\W\W\W\W\W\W\W\W\Z3149 }%
3150 \def\XINT_split_fromright_loop #1%
3151 {%
3152 \ifnum #1<8 \XINT_split_fromright_exita\fi
3153 \expandafter\XINT_split_fromright_loop_perhaps\expandafter
3154 {\the\numexpr #1-8\expandafter }\XINT_split_fromright_eight
3155 }%
3156 \def\XINT_split_fromright_eight #1#2#3#4#5#6#7#8#9{#9{#9#8#7#6#5#4#3#2#1}}%
3157 \def\XINT_split_fromright_loop_perhaps #1#2%
3158 {%
3159 \xint_gob_til_w #2\XINT_split_fromright_toofar\W
3160 \XINT_split_fromright_loop {#1}%
3161 }%
3162 \def\XINT_split_fromright_toofar\W\XINT_split_fromright_loop #1#2#3\Z { {}}%
```

```
3163\def\XINT_split_fromright_exita\fi
3164 \expandafter\XINT_split_fromright_loop_perhaps\expandafter #1#2%
3165 {\fi \XINT_split_fromright_exitb #1}%
3166 \def\XINT_split_fromright_exitb\the\numexpr #1-8\expandafter
3167 {%
3168 \csname XINT_split_fromright_endsplit_\romannumeral #1\endcsname
3169 }%
3170 \def\XINT_split_fromright_endsplit_ #1#2\W #3\Z #4%
3171 {%
3172 \expandafter\space\expandafter {\romannumeral0\XINT_rev{#2}}{#1}%
3173 }%
3174\def\XINT_split_fromright_endsplit_i #1#2%
3175 {\XINT_split_fromright_checkiftoofar #2{#2#1}}%
3176 \def\XINT_split_fromright_endsplit_ii #1#2#3%
3177 {\XINT_split_fromright_checkiftoofar #3{#3#2#1}}%
3178 \def\XINT_split_fromright_endsplit_iii #1#2#3#4%
3179 {\XINT_split_fromright_checkiftoofar #4{#4#3#2#1}}%
3180 \def\XINT_split_fromright_endsplit_iv #1#2#3#4#5%
3181 {\XINT_split_fromright_checkiftoofar #5{#5#4#3#2#1}}%
3182\def\XINT_split_fromright_endsplit_v #1#2#3#4#5#6%
3183 {\XINT_split_fromright_checkiftoofar #6{#6#5#4#3#2#1}}%
3184 \def\XINT_split_fromright_endsplit_vi #1#2#3#4#5#6#7%
3185 {\XINT_split_fromright_checkiftoofar #7{#7#6#5#4#3#2#1}}%
3186 \def\XINT_split_fromright_endsplit_vii #1#2#3#4#5#6#7#8%
3187 {\XINT_split_fromright_checkiftoofar #8{#8#7#6#5#4#3#2#1}}%
3188 \def\XINT_split_fromright_checkiftoofar #1%
3189 {%
3190 \xint_gob_til_w #1\XINT_split_fromright_wenttoofar\W
3191 \XINT_split_fromright_endsplit_
3192 }%
3193 \def\XINT_split_fromright_wenttoofar\W\XINT_split_fromright_endsplit_ #1\Z #2%
3194 { {}{#2}}%
3195 \XINT_restorecatcodes_endinput%
```
# **21 Package** xintgcd **implementation**

The commenting is currently (2013/05/26) very sparse.

# **Contents**

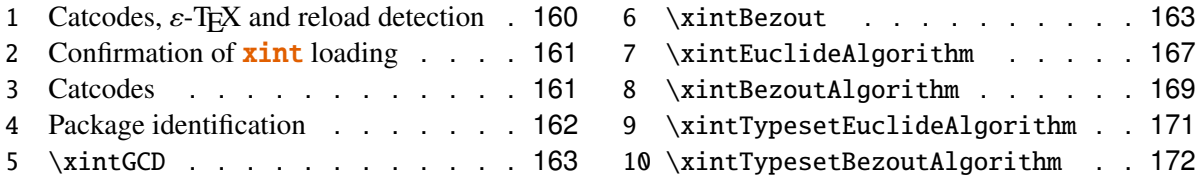

# <span id="page-159-0"></span>**21.1 Catcodes,** ε**-TEX and reload detection**

The code for reload detection is copied from Неїко Овекрієк's packages, and adapted here to check for previous loading of the master  $xint$  package.

The method for catcodes is slightly different, but still directly inspired by these packages.

\begingroup\catcode61\catcode48\catcode32=10\relax%

```
3197 \catcode13=5 % ^^M
3198 \endlinechar=13 %
3199 \catcode123=1 % {
3200 \catcode125=2 % }
3201 \catcode64=11 % @
3202 \catcode35=6 % #
3203 \catcode44=12 % ,
3204 \catcode45=12 % -
3205 \catcode46=12 % .
3206 \catcode58=12 % :
3207 \def\space { }%
3208 \let\z\endgroup
3209 \expandafter\let\expandafter\x\csname ver@xintgcd.sty\endcsname
3210 \expandafter\let\expandafter\w\csname ver@xint.sty\endcsname
3211 \expandafter
3212 \ifx\csname PackageInfo\endcsname\relax
3213 \def\y#1#2{\immediate\write-1{Package #1 Info: #2.}}%
3214 \else
3215 \def\y#1#2{\PackageInfo{#1}{#2}}%
3216 \fi
3217 \expandafter
3218 \ifx\csname numexpr\endcsname\relax
3219 \y{xintgcd}{\numexpr not available, aborting input}%
3220 \aftergroup\endinput
3221 \else
3222 \ifx\x\relax % plain-TeX, first loading of xintgcd.sty
3223 \ifx\w\relax % but xint.sty not yet loaded.
3224 \y{xintgcd}{Package xint is required}%
3225 \y{xintgcd}{Will try \string\input\space xint.sty}%
3226 \def\z{\endgroup\input xint.sty\relax}%
3227 \fi
3228 \else
3229 \def\empty {}%
3230 \iint x\emph{(x)} % LaTeX, first loading,
3231 % variable is initialized, but \ProvidesPackage not yet seen
3232 \ifx\w\relax % xint.sty not yet loaded.
3233 \y{xintgcd}{Package xint is required}%
3234 \y{xintgcd}{Will try \string\RequirePackage{xint}}%
3235 \def\z{\endgroup\RequirePackage{xint}}%
3236 \fi
3237 \else
3238 \y{xintgcd}{I was already loaded, aborting input}%
3239 \aftergroup\endinput
```
 $3240 \quad \text{if}$  \fi  $3242 \quad \text{If}$  $3243 \text{ } z\%$ 

## <span id="page-160-0"></span>**21.2 Confirmation of** xint **loading**

```
3244 \begingroup\catcode61\catcode48\catcode32=10\relax%
3245 \catcode13=5 % ^^M
3246 \endlinechar=13 %
3247 \catcode123=1 % {
3248 \catcode125=2 % }
3249 \catcode64=11 % @
3250 \catcode35=6 % #
3251 \catcode44=12 % ,
3252 \catcode45=12 % -
3253 \catcode46=12 % .
3254 \catcode58=12 % :
3255 \expandafter
3256 \ifx\csname PackageInfo\endcsname\relax
3257 \def\y#1#2{\immediate\write-1{Package #1 Info: #2.}}%
3258 \else
3259 \def\y#1#2{\PackageInfo{#1}{#2}}%
3260 \fi
3261 \def\empty {}%
3262 \expandafter\let\expandafter\w\csname ver@xint.sty\endcsname
3263 \ifx\w\relax % Plain TeX, user gave a file name at the prompt
3264 \y{xintgcd}{Loading of package xint failed, aborting input}%
3265 \aftergroup\endinput
3266 \fi
3267 \ifx\w\empty % LaTeX, user gave a file name at the prompt
3268 \y{xintgcd}{Loading of package xint failed, aborting input}%
3269 \aftergroup\endinput
3270 \fi
3271 \endgroup%
```
## <span id="page-160-1"></span>**21.3 Catcodes**

Perhaps catcodes have changed after the loading of **xint** and prior to the current loading of **xintgcd**, so we can not employ the \XINT\_restorecatcodes\_endinput in this style file. But there is no problem using \XINT\_setcatcodes.

```
3272 \begingroup\catcode61\catcode48\catcode32=10\relax%
3273 \catcode13=5 % ^^M
3274 \endlinechar=13 %
3275 \catcode123=1 % {
3276 \catcode125=2 % }
```

```
3277 \catcode95=11 % _
```

```
3278 \def\x
```

```
3279 {%
```
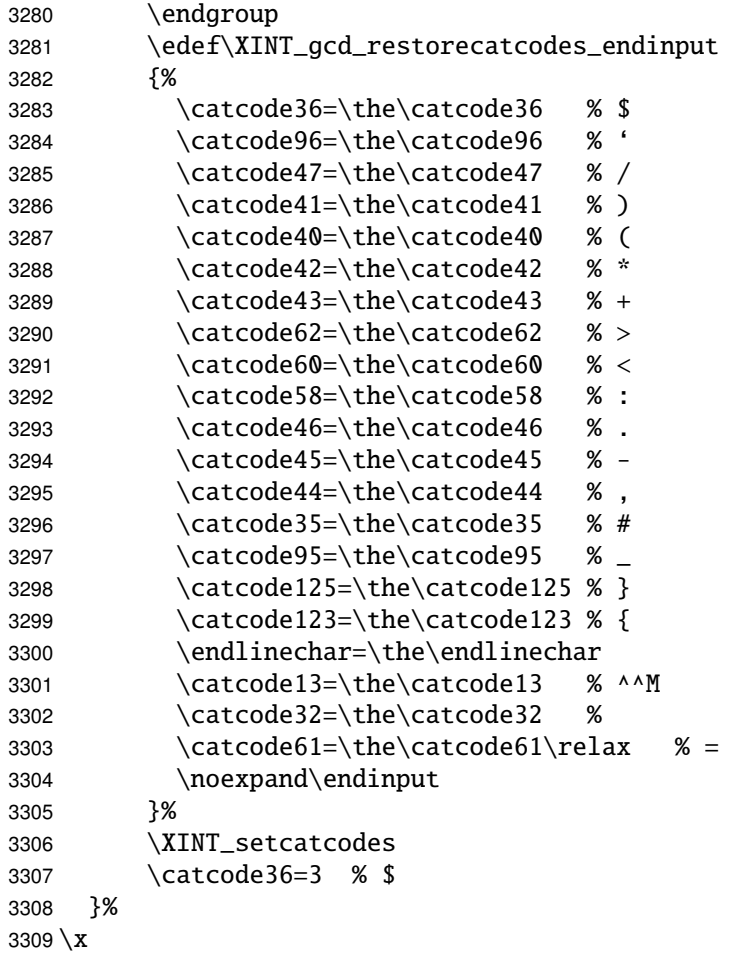

# <span id="page-161-0"></span>**21.4 Package identification**

```
3310 \begingroup
3311 \catcode64=11 % @
3312 \catcode91=12 % [
3313 \catcode93=12 % ]
3314 \catcode58=12 % :
3315 \expandafter\ifx\csname ProvidesPackage\endcsname\relax
3316 \def\x#1#2#3[#4]{\endgroup
3317 \immediate\write-1{Package: #3 #4}%
3318 \xdef#1{#4}%
3319 }%
3320 \else
3321 \def\x#1#2[#3]{\endgroup
3322 #2[{#3}]%
3323 \ifx#1\@undefined
3324 \xdef#1{#3}%
3325 \fi
```

```
3326 \iint x#1\relax3327 \xdef#1{#3}%
3328 \fi
3329
3330 \fi
3331 \expandafter\x\csname ver@xintgcd.sty\endcsname
3332 \ProvidesPackage{xintgcd}%
3333 [2013/05/26 v1.07a Euclide algorithm with xint package (jfB)]%
 21.5 \xintGCD
3334 \def\xintGCD {\romannumeral0\xintgcd }%
3335 \def\xintgcd #1%
3336 {%
3337 \expandafter\XINT_gcd\expandafter{\romannumeral0\xintiabs {#1}}%
3338 }%
3339 \def\XINT_gcd #1#2%
3340 {%
3341 \expandafter\XINT_gcd_fork\romannumeral0\xintiabs {#2}\Z #1\Z
3342 }%
 Ici #3#4=A, #1#2=B
3343 \def\XINT_gcd_fork #1#2\Z #3#4\Z
3344 {%
3345 \xint_UDzerofork
3346 #1\dummy \XINT_gcd_BisZero
3347 #3\dummy \XINT_gcd_AisZero
3348 0\dummy \XINT_gcd_loop
3349 \krof
3350 {#1#2}{#3#4}%
3351 }%
3352 \def\XINT_gcd_AisZero #1#2{ #1}%
3353 \def\XINT_gcd_BisZero #1#2{ #2}%
3354 \def\XINT_gcd_CheckRem #1#2\Z
3355 {%
3356 \xint_gob_til_zero #1\xint_gcd_end0\XINT_gcd_loop {#1#2}%
3357 }%
3358 \def\xint_gcd_end0\XINT_gcd_loop #1#2{ #2}%
 #1=B, #2=A
3359 \def\XINT_gcd_loop #1#2%
3360 {%
3361 \expandafter\expandafter\expandafter
3362 \XINT_gcd_CheckRem
3363 \expandafter\xint_secondoftwo
3364 \romannumeral0\XINT_div_prepare {#1}{#2}\Z
3365 {#1}%
3366 }%
```
<span id="page-162-1"></span>**21.6** \xintBezout

```
3367 \def\xintBezout {\romannumeral0\xintbezout }%
3368 \def\xintbezout #1%
3369 {%
3370 \expandafter\xint_bezout\expandafter {\romannumeral-'0#1}%
3371 }%
3372 \def\xint_bezout #1#2%
3373 {%
3374 \expandafter\XINT_bezout_fork \romannumeral-'0#2\Z #1\Z
3375 }%
 #3#4 = A, #1#2=B
3376 \def\XINT_bezout_fork #1#2\Z #3#4\Z
3377 {%
3378 \xint_UDzerosfork
3379 #1#3\dummy \XINT_bezout_botharezero
3380 #10\dummy \XINT_bezout_secondiszero
3381 #30\dummy \XINT_bezout_firstiszero
3382 00\dummy
3383 {\xint_UDsignsfork
3384 #1#3\dummy \XINT_bezout_minusminus % A < 0, B < 03385 #1-\dummy \XINT_bezout_minusplus % A > 0, B < 03386 #3-\dummy \XINT_bezout_plusminus % A < 0, B > 03387 --\dummy \XINT_bezout_plusplus % A > 0, B > 03388 \krof }%
3389 \krof
3390 {#2}{#4}#1#3{#3#4}{#1#2}% #1#2=B, #3#4=A
3391 }%
3392 \def\XINT_bezout_botharezero #1#2#3#4#5#6%
3393 {%
3394 \xintError:NoBezoutForZeros
3395 \space {0}{0}{0}{0}{0}%
3396 }%
 attention première entrée doit être ici (-1)^n donc 1
 \#4\#2 = 0 = A, B = \#3\#13397 \def\XINT_bezout_firstiszero #1#2#3#4#5#6%
3398 {%
3399 \xint_UDsignfork
3400 #3\dummy { {0}{#3#1}{0}{1}{#1}}%
3401 -\dim\{ \{0\} \{ \#3\#1\} \{0\} \{ -1\} \{ \#1\} \}3402 \krof
3403 }%
 \#4\#2 = A, B = \#3\#1 = 03404 \def\XINT_bezout_secondiszero #1#2#3#4#5#6%
3405 {%
3406 \xint_UDsignfork
3407 #4\dummy{ {#4#2}{0}{-1}{0}{#2}}%
3408 -\dim\{ \{ \#4\#2 \} \{ 0 \} \{ \#2 \} \}
```

```
3409 \krof
3410 }%
 \#4\#2 = A < 0, \#3\#1 = B < 03411 \def\XINT_bezout_minusminus #1#2#3#4%
3412 {%
3413 \expandafter\XINT_bezout_mm_post
3414 \romannumeral0\XINT_bezout_loop_a 1{#1}{#2}1001%
3415 }%
3416 \def\XINT_bezout_mm_post #1#2%
3417 {%
3418 \expandafter\XINT_bezout_mm_postb\expandafter
3419 {\romannumeral0\xintiopp{#2}}{\romannumeral0\xintiopp{#1}}%
3420 }%
3421 \def\XINT_bezout_mm_postb #1#2%
3422 {%
3423 \expandafter\XINT_bezout_mm_postc\expandafter {#2}{#1}%
3424 }%
3425 \def\XINT bezout mm postc #1#2#3#4#5\%3426 {%
3427 \space {#4}{#5}{#1}{#2}{#3}%
3428 }%
 minusplus #4#2= A > 0, B < 03429 \def\XINT_bezout_minusplus #1#2#3#4%
3430 {%
3431 \expandafter\XINT_bezout_mp_post
3432 \romannumeral0\XINT_bezout_loop_a 1{#1}{#4#2}1001%
3433 }%
3434 \def\XINT_bezout_mp_post #1#2%
3435 {%
3436 \expandafter\XINT_bezout_mp_postb\expandafter
3437 {\romannumeral0\xintiopp {#2}}{#1}%
3438 }%
3439 \def\XINT_bezout_mp_postb #1#2#3#4#5%
3440 {%
3441 \space {#4}{#5}{#2}{#1}{#3}%
3442 }%
 plusminus A < 0, B > 03443 \def\XINT_bezout_plusminus #1#2#3#4%
3444 {%
3445 \expandafter\XINT_bezout_pm_post
3446 \romannumeral0\XINT_bezout_loop_a 1{#3#1}{#2}1001%
3447 }%
3448 \def\XINT_bezout_pm_post #1%
3449 {%
3450 \expandafter \XINT_bezout_pm_postb \expandafter
3451 {\romannumeral0\xintiopp{#1}}%
```

```
3452 }%
3453 \def\XINT bezout pm postb #1#2#3#4#5\%3454 {%
3455 \space {#4}{#5}{#1}{#2}{#3}%
3456 }%
 plusplus
3457 \def\XINT_bezout_plusplus #1#2#3#4%
3458 {%
3459 \expandafter\XINT_bezout_pp_post
3460 \romannumeral0\XINT_bezout_loop_a 1{#3#1}{#4#2}1001%
3461 }%
 la parité (-1)^N est en #1, et on la jette ici.
3462 \def\XINT_bezout_pp_post #1#2#3#4#5%
3463 {%
3464 \space {#4}{#5}{#1}{#2}{#3}%
3465 }%
 n = 0: 1BAalpha(0)beta(0)alpha(-1)beta(-1)
 n général: {(-1)^n}{r(n-1)}{r(n-2)}{alpha(n-1)}{beta(n-1)}{alpha(n-2)}{beta(n-1)}{cn-2)}}
 2)}
 #2 = B, #3 = A3466 \def\XINT_bezout_loop_a #1#2#3%
3467 {%
3468 \expandafter\XINT_bezout_loop_b
3469 \expandafter{\the\numexpr -#1\expandafter }%
3470 \romannumeral0\XINT_div_prepare {#2}{#3}{#2}%
3471 }%
 Le q(n) a ici une existence éphémère, dans le version Bezout Algorithm il fau-
 dra le conserver. On voudra à la fin {{q(n)}{r(n)}{alpha(n)}{beta(n)}}. De plus
 ce n'est plus (-1)^n que l'on veut mais n. (ou dans un autre ordre)
 {-(-1)^n n}{q(n)}{r(n)}{r(n-1)}{alpha(n-1)}{beta(n-1)}{alpha(n-2)}{beta(n-2)}3472 \def\XINT_bezout_loop_b #1#2#3#4#5#6#7#8%
3473 {%
3474 \expandafter \XINT_bezout_loop_c \expandafter
3475 {\romannumeral0\xintiadd{\XINT_Mul{#5}{#2}}{#7}}%
3476 {\romannumeral0\xintiadd{\XINT_Mul{#6}{#2}}{#8}}%
3477 {#1}{#3}{#4}{#5}{#6}%
3478 }%
 {alpha(n)}{->beta(n)}{-(-1)^n}r(n){r(n-1)}{alpha(n-1)}{beta(n-1)}3479 \def\XINT_bezout_loop_c #1#2%
3480 {%
3481 \expandafter \XINT_bezout_loop_d \expandafter
3482 {#2}{#1}%
3483 }%
```

```
{beta(n)}{alpha(n)}{(-1)^(n+1)}{r(n)}{r(n-1)}{alpha(n-1)}{beta(n-1)}
3484 \def\XINT_bezout_loop_d #1#2#3#4#5%
3485 {%
3486 \XINT_bezout_loop_e #4\Z {#3}{#5}{#2}{#1}%
3487 }%
 r(n)\Z \{(-1)^{(n+1)}\}r(n-1)\}{alpha(n)}{beta(n)}{alpha(n-1)}{beta(n-1)}
3488 \def\XINT_bezout_loop_e #1#2\Z
3489 {%
3490 \xint_gob_til_zero #1\xint_bezout_loop_exit0\XINT_bezout_loop_f
3491 {#1#2}%
3492 }%
 {r(n)}{(-1)^{(n+1)}{r(n-1)}{alpha(n)}{beta(n)}{alpha(n-1)}{beta(n-1)}
3493 \def\XINT_bezout_loop_f #1#2%
3494 {%
3495 \XINT_bezout_loop_a {#2}{#1}%
3496 }%
 {(-1)^{(n+1)}{r(n)}{r(n-1)}{alpha(n)}{beta(n)}{alpha(n-1)}{beta(n-1)} et itéra-
 tion
3497 \def\xint_bezout_loop_exit0\XINT_bezout_loop_f #1#2%
3498 {%
3499 \ifcase #2
3500 \or \expandafter\XINT_bezout_exiteven
3501 \else\expandafter\XINT_bezout_exitodd
3502 \fi
3503 }%
3504 \def\XINT_bezout_exiteven #1#2#3#4#5%
3505 {%
3506 \space {#5}{#4}{#1}%
3507 }%
3508 \def\XINT_bezout_exitodd #1#2#3#4#5%
3509 {%
3510 \space {-#5}{-#4}{#1}%
3511 }%
```
## <span id="page-166-0"></span>**21.7** \xintEuclideAlgorithm

```
Pour Euclide: \{N\}\{A\}\{D=r(n)\}\{B\}\{q1\}\{r1\}\{q2\}\{r2\}\{q3\}\{r3\}.... \{qN\}\{rN=0\}u<2n> = u<2n+3>u<2n+2> + u<2n+4> à la n ième étape
3512 \def\xintEuclideAlgorithm {\romannumeral0\xinteuclidealgorithm }%
3513 \def\xinteuclidealgorithm #1%
3514 {%
3515 \expandafter \XINT_euc \expandafter{\romannumeral0\xintiabs {#1}}%
3516 }%
3517 \def\XINT_euc #1#2%
3518 {%
```

```
3519 \expandafter\XINT_euc_fork \romannumeral0\xintiabs {#2}\Z #1\Z
3520 }%
 Ici #3#4=A, #1#2=B
3521 \def\XINT_euc_fork #1#2\Z #3#4\Z
3522 {%
3523 \xint_UDzerofork
3524 #1\dummy \XINT_euc_BisZero
3525 #3\dummy \XINT_euc_AisZero
3526 0\dummy \XINT_euc_a
3527 \krof
3528 {0}{#1#2}{#3#4}{{#3#4}{#1#2}}{}\Z
3529 }%
 Le {} pour protéger {{A}{B}} si on s'arrête après une étape (B divise A). On
 va renvoyer:
 \{N\}\{A\}\{D=r(n)\}\{B\}\{q1\}\{r1\}\{q2\}\{r2\}\{q3\}\{r3\}...\{qN\}\{rN=0\}3530 \def\XINT_euc_AisZero #1#2#3#4#5#6{ {1}{0}{#2}{#2}{0}{0}}%
3531 \def\XINT_euc_BisZero #1#2#3#4#5#6{ {1}{0}{#3}{#3}{0}{0}}%
 {n}{rn}{an}{{qn}{rn}}...{{A}{B}}{}\Z
 a(n) = r(n-1). Pour n=0 on a juste {0}{B}{A}{A}{A}{A}{B}{}\XINT_div_prepare {u}{v} divise v par u
3532 \def\XINT_euc_a #1#2#3%
3533 {%
3534 \expandafter\XINT_euc_b
3535 \expandafter {\the\numexpr #1+1\expandafter }%
3536 \romannumeral0\XINT_div_prepare {#2}{#3}{#2}%
3537 }%
 {n+1}{q(n+1)}{r(n+1)}{rn}{{qn}{rn}}...
3538 \def\XINT_euc_b #1#2#3#4%
3539 {%
3540 \XINT_euc_c #3\Z {#1}{#3}{#4}{{#2}{#3}}%
3541 }%
 r(n+1)\Z \{n+1\} \{r(n+1)\} \{r(n)\} \{q(n+1)\} \{r(n+1)\} \} \{qn\} \{rn\}.Test si r(n+1) est nul.
3542 \def\XINT_euc_c #1#2\Z
3543 {%
3544 \xint_gob_til_zero #1\xint_euc_end0\XINT_euc_a
3545 }%
 {n+1}{r(n+1)}{r(n)}{q(n+1)}{r(n+1)}...{}...{\Z Ici r(n+1) = 0. On arrête on se
 prépare à inverser {n+1}{0}{r(n)}{q(n+1){r(n+1)}}.....{{q1}{r1}{}{{A}{B}{}}{}\Z
 On veut renvoyer: \{N=n+1\} \{A\} \{D=r(n)\} \{B\} \{q1\} \{r1\} \{q2\} \{r2\} \{q3\} \{r3\} \ldots \{qN\} \{rN=0\}
```

```
3546 \def\xint_euc_end0\XINT_euc_a #1#2#3#4\Z%
3547 {%
3548 \expandafter\xint_euc_end_
3549 \romannumeral0%
3550 \XINT_rord_main {}#4{{#1}{#3}}%
3551 \xint_relax
3552 \xint_undef\xint_undef\xint_undef\xint_undef
3553 \xint_undef\xint_undef\xint_undef\xint_undef
3554 \xint_relax
3555 }%
3556 \def\xint_euc_end_ #1#2#3%
3557 {%
3558 \space {#1}{#3}{#2}%
3559 }%
```
## <span id="page-168-0"></span>**21.8** \xintBezoutAlgorithm

```
Pour Bezout: objectif, renvoyer
 {N}{A}{0}{1}{1}D=r(n){1}{8}{1}{1}{0}{q}{1}{1r1}{1}{q2}{r2}{alpha2}{beta2}....{qN}{rN=0}{alphaN=A/D}{betaN=B/D}alpha0=1, beta0=0, alpha(-1)=0, beta(-1)=13560 \def\xintBezoutAlgorithm {\romannumeral0\xintbezoutalgorithm }%
3561 \def\xintbezoutalgorithm #1%
3562 {%
3563 \expandafter \XINT_bezalg \expandafter{\romannumeral0\xintiabs {#1}}%
3564 }%
3565 \def\XINT_bezalg #1#2%
3566 {%
3567 \expandafter\XINT_bezalg_fork \romannumeral0\xintiabs {#2}\Z #1\Z
3568 }%
 Ici #3#4=A, #1#2=B
3569 \def\XINT_bezalg_fork #1#2\Z #3#4\Z
3570 {%
3571 \xint_UDzerofork
3572 #1\dummy \XINT_bezalg_BisZero
3573 #3\dummy \XINT_bezalg_AisZero
3574 0\dummy \XINT_bezalg_a
3575 \krof
3576 0{#1#2}{#3#4}1001{{#3#4}{#1#2}}{}\Z
3577 }%
3578 \def\XINT_bezalg_AisZero #1#2#3\Z{ {1}{0}{0}{1}{#2}{#2}{1}{0}{0}{0}{0}{1}}%
3579 \def\XINT_bezalg_BisZero #1#2#3#4\Z{ {1}{0}{0}{1}{#3}{#3}{1}{0}{0}{0}{0}{1}}%
```

```
pour préparer l'étape n+1 il faut {n}{r(n)}{r(n-1)}{alpha(n)}{beta(n)}{alpha(n-
1)}{beta(n-1)}{{q(n)}{r(n)}{a p h a(n)}}{beta(n)}}... division de #3 par #2
```

```
3580\def\XINT bezalg a #1#2#3%3581 {%
3582 \expandafter\XINT_bezalg_b
3583 \expandafter {\the\numexpr #1+1\expandafter }%
3584 \romannumeral0\XINT_div_prepare {#2}{#3}{#2}%
3585 }%
 {n+1}{q(n+1)}{r(n+1)}{r(n)}{alpha(n)}{beta(n)}{alpha(n-1)}{beta(n-1)}...
3586 \def\XINT_bezalg_b #1#2#3#4#5#6#7#8%
3587 {%
3588 \expandafter\XINT_bezalg_c\expandafter
3589 {\romannumeral0\xintiadd {\xintiMul {#6}{#2}}{#8}}%
3590 {\romannumeral0\xintiadd {\xintiMul {#5}{#2}}{#7}}%
3591 {#1}{#2}{#3}{#4}{#5}{#6}%
3592 }%
 {beta(n+1)}{a1pha(n+1)}{n+1}{q(n+1)}{r(n+1)}{r(n)}{a1pha(n)}{beta(n)}3593 \def\XINT_bezalg_c #1#2#3#4#5#6%
3594 {%
3595 \expandafter\XINT_bezalg_d\expandafter {#2}{#3}{#4}{#5}{#6}{#1}%
3596 }%
 {alpha(n+1)}{n+1}{q(n+1)}{r(n+1)}{r(n)}3597 \def\XINT_bezalg_d #1#2#3#4#5#6#7#8%
3598 {%
3599 \XINT_bezalg_e #4\Z {#2}{#4}{#5}{#1}{#6}{#7}{#8}{{#3}{#4}{#1}{#6}}%
3600 }%
 r(n+1)\Z \{n+1\} \{r(n+1)\} \{r(n)\} \{alpha(n+1)\} \{beta(n+1)\}{alpha(n)}{beta(n)}{q,r,alpha,beta(n+1)}Test si r(n+1) est nul.
3601 \def\XINT_bezalg_e #1#2\Z
3602 {%
3603 \xint_gob_til_zero #1\xint_bezalg_end0\XINT_bezalg_a
3604 }%
 Ici r(n+1) = 0. On arrête on se prépare à inverser.
 {n+1}{r(n+1)}{r(n)}{alpha(n+1)}{beta(n+1)}{alpha(n)}{beta(n)}
 \{q,r,alpha,beta(n+1)\}\dots{\{\{A\}\{B\}\}\{\}\X}On veut renvoyer
 {N}{A}{0}{1}{D=r(n)}{B}{1}{0}{q1}{r1}{alpha1=q1}{beta1=1}
 {q2}{r2}{alpha2}{beta2}....{qN}{rN=0}{alphaN=A/D}{betaN=B/D}3605 \def\xint_bezalg_end0\XINT_bezalg_a #1#2#3#4#5#6#7#8\Z
3606 {%
3607 \expandafter\xint_bezalg_end_
3608 \romannumeral0%
```

```
3609 \XINT_rord_main {}#8{{#1}{#3}}%
3610 \xint_relax
3611 \xint_undef\xint_undef\xint_undef\xint_undef
3612 \xint_undef\xint_undef\xint_undef\xint_undef
3613 \xint_relax
3614 }%
 {N}{D}{A}{B}{q1}{r1}{alpha1=q1}{beta1=1}{q2}{r2}{alpha2}{beta2}
 ....{qN}{rN=0}{a1phaN=A/D}{betaN=B/D}On veut renvoyer
 {N}{A}{0}{1}{D=r(n)}{B}{1}{0}{q1}{r1}{alpha1=q1}{beta1=1}
 {q2}{r2}{alpha2}{beta2}....{qN}{rN=0}{alphaN=A/D}{betaN=B/D}
3615 \def\xint_bezalg_end_ #1#2#3#4%
3616 {%
3617 \space {#1}{#3}{0}{1}{#2}{#4}{1}{0}%
```

```
3618 }%
```
#### <span id="page-170-0"></span>**21.9** \xintTypesetEuclideAlgorithm

```
TYPESETTING
   Organisation:
   \{N\}\{A\}\{D\}\{B\}\{q1\}\{r1\}\{q2\}\{r2\}\{q3\}\{r3\}...\{qN\}\{rN=0\}\U1 = N = nombre d'étapes, \U3 = PGCD, \U2 = A, \U4=B q1 = \U5, q2 = \U7 -->
 qn = U<2n+3, rn = U<2n+4 bn = rn. B = r0. A=r(-1)
   r(n-2) = q(n)r(n-1)+r(n) (n e étape)
   \U{2n} = \U{2n+3} \times \U{2n+2} + \U{2n+4}, n e étape. (avec n entre 1 et
 N)
3619 \def\xintTypesetEuclideAlgorithm #1#2%
3620 {% l'algo remplace #1 et #2 par |#1| et |#2|
3621 \par
3622 \begingroup
3623 \xintAssignArray\xintEuclideAlgorithm {#1}{#2}\to\U
3624 \edef\A{\U2}\edef\B{\U4}\edef\N{\U1}%
3625 \setbox 0 \vbox{\halign {$##$\cr \A\cr \B \cr}}%
3626 \noindent
3627 \count 255 1
3628 \loop
3629 \hbox to \wd 0 {\hfil$\U{\numexpr 2*\count 255\relax}$}%
3630 \{ \} = \U{\{\number{2*\count{255 + 3\relax}}3631 \times \U{\numexpr 2*\count 255 + 2\relax}
3632 + \U{\numexpr 2*\count 255 + 4\relax}$%
3633 \ifnum \count 255 < \N
3634 \hfill\break
3635 \advance \count 255 1
3636 \repeat
3637 \par
3638 \endgroup
3639 }%
```
# <span id="page-171-0"></span>**21.10** \xintTypesetBezoutAlgorithm

```
Pour Bezout on a: \{N\}\{A\}\{0\}\{1\}\{D=r(n)\}\{B\}\{1\}\{0\}\{q1\}\{r1\}\{alpha1=q1\}\{beta=1=1\}{q2}{r2}{alpha2}{beta2}...{qN}{rN=0}{alphaN=A/D}{betaN=B/D} Donc 4N+8 termes:
 UI = N, U2 = A, U5=D, U6=B, q1 = U9, qn = U{4n+5}, n au moins 1
 rn = U{4n+6}, n au moins -1
 alpha(n) = U{4n+7}, n au moins -1
 beta(n) = U{4n+8}, n au moins -1
3640 \def\xintTypesetBezoutAlgorithm #1#2%
3641 {%
3642 \par
3643 \begingroup
3644 \parindent0pt
3645 \xintAssignArray\xintBezoutAlgorithm {#1}{#2}\to\BEZ
3646 \qquad \qquad \text{BEZ2}\cdot \text{BEZ6}\cdot \text{BEZ6} \cdot \text{BEZ1}\% A = |#1|, B = |#2|3647 \setbox 0 \vbox{\halign {$##$\cr \A\cr \B \cr}}%
3648 \count 255 1
3649 \loop
3650 \noindent
3651 \hbox to \wd 0 {\hfil$\BEZ{4*\count 255 - 2}$}%
3652 \{ \} = \B{4^* \count 255 + 5 \}3653 \times \BEZ{4*\count 255 + 2}
3654 + \BEZ{4*\count 255 + 6}$\hfill\break
3655 \hbox to \wd 0 {\hfil$\BEZ{4*\count 255 +7}$}%
3656 \{ \} = \BEZ\{4^*\colon 255 + 5 \}3657 \times \BEZ{4*\count 255 + 3}
3658 + \BEZ{4*\count 255 - 1}$\hfill\break
3659 \hbox to \wd 0 {\hfil$\BEZ{4*\count 255 +8}$}%
3660 \{ \} = \Bbb{EZ}{4*\text{count }255 + 5}3661 \times \BEZ{4*\count 255 + 4}
3662 + \BEZ{4*\count 255 }$
3663 \endgraf
3664 \ifnum \count 255 < \N
3665 \advance \count 255 1
3666 \repeat
3667 \par
3668 \edef\U{\BEZ{4*\N + 4}}%
3669 \edef\V{\BEZ{4*\N + 3}}%
3670 \edef\D{\BEZ5}%
3671 \ifodd\N
3672 $\U\times\A - \V\times \B = -\D$%
3673 \else
3674 $\U\times\A - \V\times\B = \D$%
3675 \fi
3676 \par
3677 \endgroup
3678 }%
3679 \XINT_gcd_restorecatcodes_endinput%
```
The commenting is currently (2013/05/26) very sparse.

# **Contents**

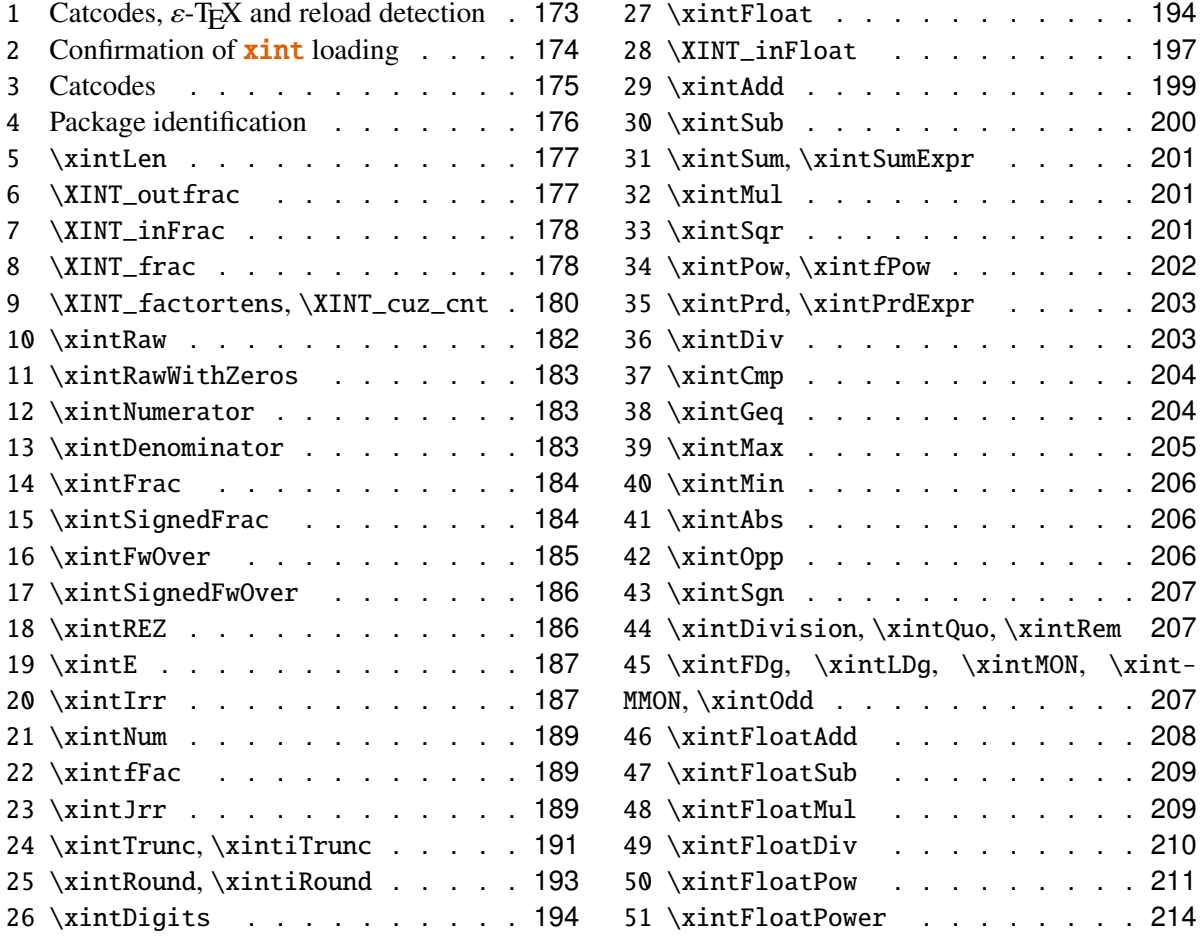

# <span id="page-172-0"></span>**22.1 Catcodes,** ε**-TEX and reload detection**

The code for reload detection is copied from HEIKO OBERDIEK's packages, and adapted here to check for previous loading of the master **xint** package.

The method for catcodes is slightly different, but still directly inspired by these packages.

 \begingroup\catcode61\catcode48\catcode32=10\relax% \catcode13=5 % ^^M \endlinechar=13 % \catcode123=1 % { \catcode125=2 % } \catcode64=11 % @

```
3686 \catcode35=6 % #<br>3687 \catcode44=12 %,
3687 \catcode44=12
3688 \catcode45=12 % -
3689 \catcode46=12 % .
3690 \catcode58=12 % :
3691 \def\space { }%
3692 \let\z\endgroup
3693 \expandafter\let\expandafter\x\csname ver@xintfrac.sty\endcsname
3694 \expandafter\let\expandafter\w\csname ver@xint.sty\endcsname
3695 \expandafter
3696 \ifx\csname PackageInfo\endcsname\relax
3697 \def\y#1#2{\immediate\write-1{Package #1 Info: #2.}}%
3698 \else
3699 \def\y#1#2{\PackageInfo{#1}{#2}}%
3700 \fi
3701 \expandafter
3702 \ifx\csname numexpr\endcsname\relax
3703 \y{xintfrac}{\numexpr not available, aborting input}%
3704 \aftergroup\endinput
3705 \else
3706 \ifx\x\relax % plain-TeX, first loading of xintfrac.sty
3707 \ifx\w\relax % but xint.sty not yet loaded.
3708 \y{xintfrac}{Package xint is required}%
3709 \y{xintfrac}{Will try \string\input\space xint.sty}%
3710 \def\z{\endgroup\input xint.sty\relax}%
3711 \fi
3712 \else
3713 \def\empty {}%
3714 \ifx\x\empty % LaTeX, first loading,
3715 % variable is initialized, but \ProvidesPackage not yet seen
3716 \ifx\w\relax % xint.sty not yet loaded.
3717 	\y{xintfrac}{Package xint is required}%
3718 \y{xintfrac}{Will try \string\RequirePackage{xint}}%
3719 \def\z{\endgroup\RequirePackage{xint}}%
3720 \quad \text{if}3721 \else
3722 \v{xintfrac}{I was already loaded, aborting input}%
3723 \aftergroup\endinput
3724 \fi
3725 \fi
3726 \fi
3727 \z%
```
## <span id="page-173-0"></span>**22.2 Confirmation of** xint **loading**

```
3728 \begingroup\catcode61\catcode48\catcode32=10\relax%
3729 \catcode13=5 % ^^M
3730 \endlinechar=13 %
3731 \catcode123=1 % {
```

```
3732 \catcode125=2 % }
3733 \catcode64=11 % @
3734 \catcode35=6 % #
3735 \catcode44=12 % ,
3736 \catcode45=12 % -
3737 \catcode46=12 % .
3738 \catcode58=12 % :
3739 \expandafter
3740 \ifx\csname PackageInfo\endcsname\relax
3741 \def\y#1#2{\immediate\write-1{Package #1 Info: #2.}}%
3742 \else
3743 \def\y#1#2{\PackageInfo{#1}{#2}}%
3744 \fi
3745 \def\empty {}%
3746 \expandafter\let\expandafter\w\csname ver@xint.sty\endcsname
3747 \ifx\w\relax % Plain TeX, user gave a file name at the prompt
3748 \y{xintfrac}{Loading of package xint failed, aborting input}%
3749 \aftergroup\endinput
3750 \fi
3751 \ifx\w\empty % LaTeX, user gave a file name at the prompt
3752 \quad \{Y\} interac}{Loading of package xint failed, aborting input}%
3753 \aftergroup\endinput
3754 \fi
3755 \endgroup%
```
#### <span id="page-174-0"></span>**22.3 Catcodes**

Perhaps catcodes have changed after the loading of **xint** and prior to the current loading of **xint**frac, so we can not employ the \XINT\_restorecatcodes\_endinput in this style file. But there is no problem using \XINT\_setcatcodes.

```
3756 \begingroup\catcode61\catcode48\catcode32=10\relax%
3757 \catcode13=5 % ^^M
3758 \endlinechar=13 %
3759 \catcode123=1 % {
3760 \catcode125=2 % }
3761 \catcode95=11 % _
3762 \def\x
3763 {%
3764 \endgroup
3765 \edef\XINT_frac_restorecatcodes_endinput
3766 {%
3767 \catcode94=\the\catcode94 % ^
3768 \catcode93=\the\catcode93 % ]
3769 \catcode91=\the\catcode91 % [
3770 \catcode96=\the\catcode96 % '
3771 \catcode47=\the\catcode47 % /
3772 \catcode41=\the\catcode41 % )
3773 \catcode40=\the\catcode40 % (
3774 \catcode42=\the\catcode42 % *
```

```
3775 \catcode43=\the\catcode43 % +
3776 \catcode62=\the\catcode62 % >
3777 \catcode60=\the\catcode60 % <
3778 \catcode58=\the\catcode58 % :
3779 \catcode46=\the\catcode46 % .
3780 \catcode45=\the\catcode45 % -
3781 \catcode44=\the\catcode44 %,
3782 \catcode35=\the\catcode35 % #
3783 \catcode95=\the\catcode95 % _
3784 \catcode125=\the\catcode125 % }
3785 \catcode123=\the\catcode123 % {
3786 \endlinechar=\the\endlinechar
3787 \catcode13=\the\catcode13 % ^^M
3788 \catcode32=\the\catcode32 %
3789 \catcode61=\the\catcode61\relax % =
3790 \noexpand\endinput
3791 }%
3792 \XINT_setcatcodes
3793 \catcode91=12 % [
3794 \catcode93=12 % ]
3795 \catcode94=7 % ^
3796 }%
3797 \x
```
## <span id="page-175-0"></span>**22.4 Package identification**

```
3798 \begingroup
3799 \catcode64=11 % @
3800 \catcode58=12 % :
3801 \expandafter\ifx\csname ProvidesPackage\endcsname\relax
3802 \def\x#1#2#3[#4]{\endgroup
3803 \immediate\write-1{Package: #3 #4}%
3804 \xdef#1{#4}%
3805 }%
3806 \else
3807 \def\x#1#2[#3]{\endgroup
3808 #2[{#3}]%
3809 \ifx#1\@undefined
3810 \xdef#1{#3}%
3811 \fi
3812 \ifx#1\relax
3813 \xdef#1{#3}%
3814 \fi
3815 }%
3816 \fi
3817 \expandafter\x\csname ver@xintfrac.sty\endcsname
3818 \ProvidesPackage{xintfrac}%
3819 [2013/05/26 v1.07a Expandable operations on fractions (jfB)]%
```
## <span id="page-176-0"></span>**22.5** \xintLen

 \def\xintLen {\romannumeral0\xintlen }% \def\xintlen #1% {% \expandafter\XINT\_flen\romannumeral0\XINT\_infrac {#1}% }% \def\XINT\_flen #1#2#3% {% \expandafter\space \the\numexpr -1+\XINT\_Abs {#1}+\XINT\_Len {#2}+\XINT\_Len {#3}\relax }%

## <span id="page-176-1"></span>**22.6** \XINT\_outfrac

1.06a version now outputs 0/1[0] and not 0[0] in case of zero. More generally all macros have been checked in xintfrac, xintseries, xintcfrac, to make sure the output format for fractions was always  $a/b[n]$ . (except of course \xintIrr, \xintJrr, \xintRawWithZeros)

```
3830 \def\XINT_outfrac #1#2#3%
3831 {%
3832 \ifcase\XINT_Sgn{#3}
3833 \expandafter \XINT_outfrac_divisionbyzero
3834 \over \text{or}3835 \expandafter \XINT_outfrac_P
3836 \else
3837 \expandafter \XINT_outfrac_N
3838 \fi
3839 {#2}{#3}[#1]%
3840 }%
3841 \def\XINT_outfrac_divisionbyzero #1#2{\xintError:DivisionByZero\space #1/0}%
3842 \def\XINT_outfrac_P #1#2%
3843 {%
3844 \ifcase\XINT_Sgn{#1}
3845 \expandafter\XINT_outfrac_Zero
3846 \fi
3847 \space #1/#2%
3848 }%
3849 \def\XINT_outfrac_Zero #1[#2]{ 0/1[0]}%
3850 \def\XINT_outfrac_N #1#2%
3851 {%
3852 \expandafter\XINT_outfrac_N_a\expandafter
3853 {\romannumeral0\XINT_opp #2}{\romannumeral0\XINT_opp #1}%
3854 }%
3855 \def\XINT_outfrac_N_a #1#2%
3856 {%
3857 \expandafter\XINT_outfrac_P\expandafter {#2}{#1}%
3858 }%
```
## <span id="page-177-0"></span>**22.7** \XINT\_inFrac

Extended in 1.07 to accept scientific notation on input. With lowercase e only. The \xintexpr parser does accept uppercase E also.

```
3859 \def\XINT_inFrac {\romannumeral0\XINT_infrac }%
3860 \def\XINT_infrac #1%
3861 {%
3862 \expandafter\XINT_infrac_ \romannumeral-'0#1[\W]\Z\T
3863 }%
3864 \def\XINT_infrac_ #1[#2#3]#4\Z
3865 {%
3866 \xint_UDwfork
3867 #2\dummy \XINT_infrac_A
3868 \W\dummy \XINT_infrac_B
3869 \krof
3870 #1[#2#3]#4%
3871 }%
3872 \def\XINT_infrac_A #1[\W]\T
3873 {%
3874 \XINT_frac #1/\W\Z
3875 }%
3876 \def\XINT_infrac_B #1%
3877 {%
3878 \xint_gob_til_zero #1\XINT_infrac_Zero0\XINT_infrac_BB #1%
3879 }%
3880 \def\XINT_infrac_BB #1[\W]\T {\XINT_infrac_BC #1/\W\Z }%
3881 \def\XINT_infrac_BC #1/#2#3\Z
3882 {%
3883 \xint_UDwfork
3884 #2\dummy \XINT_infrac_BCa
3885 \W\dummy {\expandafter\XINT_infrac_BCb \romannumeral-'0#2}%
3886 \krof
3887 #3\Z #1\Z
3888 }%
3889 \def\XINT_infrac_BCa \Z #1[#2]#3\Z { {#2}{#1}{1}}%
3890 \def\XINT_infrac_BCb #1[#2]/\W\Z #3\Z { {#2}{#3}{#1}}%
3891 \def\XINT_infrac_Zero #1\T { {0}{0}{1}}%
```
# <span id="page-177-1"></span>**22.8** \XINT\_frac

Extended in 1.07 to recognize and accept scientific notation both at the numerator and (possible) denominator. Only a lowercase e will do here, but uppercase E is possible within an \xintexpr..\relax

 \def\XINT\_frac #1/#2#3\Z {% \xint\_UDwfork #2\dummy \XINT\_frac\_A

```
3896 \W\dummy {\expandafter\XINT_frac_U \romannumeral-'0#2}%
3897 \krof
3898 #3e\W\Z #1e\W\Z
3899 }%
3900 \def\XINT_frac_U #1e#2#3\Z
3901 {%
3902 \xint_UDwfork
3903 #2\dummy \XINT_frac_Ua
3904 \W\dummy {\XINT_frac_Ub #2}%
3905 \krof
3906 #3\Z #1\Z
3907 }%
3908\def\XINT_frac_Ua \Z #1/\W\Z {\XINT_frac_B #1.\W\Z {0}}%
3909\def\XINT_frac_Ub #1/\W e\W\Z #2\Z {\XINT_frac_B #2.\W\Z {#1}}%
3910 \def\XINT_frac_B #1.#2#3\Z
3911 {%
3912 \xint_UDwfork
3913 #2\dummy \XINT_frac_Ba
3914 \W\dummy {\XINT_frac_Bb #2}%
3915 \krof
3916 #3\Z #1\Z
3917 }%
3918 \def\XINT_frac_Ba \Z #1\Z {\XINT_frac_T {0}{#1}}%
3919 \def\XINT_frac_Bb #1.\W\Z #2\Z
3920 {%
3921 \expandafter \XINT_frac_T \expandafter
3922 {\romannumeral0\XINT_length {#1}}{#2#1}%
3923 }%
3924 \def\XINT_frac_A e\W\Z {\XINT_frac_T {0}{1}{0}}%
3925 \def\XINT_frac_T #1#2#3#4e#5#6\Z
3926 {%
3927 \xint_UDwfork
3928 #5\dummy \XINT_frac_Ta
3929 \W\dummy {\XINT_frac_Tb #5}%
3930 \krof
3931 #6\Z #4\Z {#1}{#2}{#3}%
3932 }%
3933\def\XINT_frac_Ta \Z #1\Z {\XINT\_frac_C  #1.\W\Z \{0\}}%
3934 \def\XINT_frac_Tb #1e\W\Z #2\Z {\XINT_frac_C #2.\W\Z {#1}}%
3935 \def\XINT_frac_C #1.#2#3\Z
3936 {%
3937 \xint_UDwfork
3938 #2\dummy \XINT_frac_Ca
3939 \W\dummy {\XINT_frac_Cb #2}%
3940 \krof
3941 #3\Z #1\Z
3942 }%
3943 \def\XINT_frac_Ca \Z #1\Z {\XINT_frac_D {0}{#1}}%
3944 \def\XINT_frac_Cb #1.\W\Z #2\Z
```

```
3945 {%
3946 \expandafter\XINT frac D\expandafter
3947 {\romannumeral0\XINT_length {#1}}{#2#1}%
3948 }%
3949 \def\XINT_frac_D #1#2#3#4#5#6%
3950 {%
3951 \expandafter \XINT_frac_E \expandafter
3952 {\the\numexpr -#1+#3+#4-#6\expandafter}\expandafter
3953 {\romannumeral0\XINT_num_loop #2%
3954 \xint_relax\xint_relax\xint_relax\xint_relax
3955 \xint_relax\xint_relax\xint_relax\xint_relax\Z }%
3956 {\romannumeral0\XINT_num_loop #5%
3957 \xint_relax\xint_relax\xint_relax\xint_relax
3958 \xint_relax\xint_relax\xint_relax\xint_relax\Z }%
3959 }%
3960 \def\XINT_frac_E #1#2#3%
3961 {%
3962 \expandafter \XINT_frac_F #3\Z {#2}{#1}%
3963 }%
3964 \def\XINT_frac_F #1%
3965 {%
3966 \xint_UDzerominusfork
3967 #1-\dummy \XINT_frac_Gdivisionbyzero
3968 0#1\dummy \XINT_frac_Gneg
3969 0-\dummy {\XINT_frac_Gpos #1}%
3970 \krof
3971 }%
3972 \def\XINT_frac_Gdivisionbyzero #1\Z #2#3%
3973 {%
3974 \xintError:DivisionByZero\space {0}{#2}{0}%
3975 }%
3976 \def\XINT_frac_Gneg #1\Z #2#3%
3977 {%
3978 \expandafter\XINT_frac_H \expandafter{\romannumeral0\XINT_opp #2}{#3}{#1}%
3979 }%
3980 \def\XINT_frac_H #1#2{ {#2}{#1}}%
3981 \def\XINT_frac_Gpos #1\Z #2#3{ {#3}{#2}{#1}}%
```
# <span id="page-179-0"></span>**22.9** \XINT\_factortens**,** \XINT\_cuz\_cnt

```
3982 \def\XINT_factortens #1%
3983 {%
3984 \expandafter\XINT_cuz_cnt_loop\expandafter
3985 {\expandafter}\romannumeral0\XINT_rord_main {}#1%
3986 \xint_relax
3987 \xint_undef\xint_undef\xint_undef\xint_undef\xint_undef
3988 \xint_undef\xint_undef\xint_undef\xint_undef\xint_undef
3989 \xint_relax
3990 \R\R\R\R\R\R\R\Z
```
```
3991 }%
3992 \def\XINT_cuz_cnt #1%
3993 {%
3994 \XINT_cuz_cnt_loop \{}#1\R\R\R\R\R\R\R\R\R\Z
3995 }%
3996 \def\XINT_cuz_cnt_loop #1#2#3#4#5#6#7#8#9%
3997 {%
3998 \xint_gob_til_r #9\XINT_cuz_cnt_toofara \R
3999 \expandafter\XINT_cuz_cnt_checka\expandafter
4000 {\the\numexpr #1+8\relax}{#2#3#4#5#6#7#8#9}%
4001 }%
4002 \def\XINT_cuz_cnt_toofara\R
4003 \expandafter\XINT_cuz_cnt_checka\expandafter #1#2%
4004 {%
4005 \XINT_cuz_cnt_toofarb {#1}#2%
4006 }%
4007 \def\XINT_cuz_cnt_toofarb #1#2\Z {\XINT_cuz_cnt_toofarc #2\Z {#1}}%
4008 \def\XINT_cuz_cnt_toofarc #1#2#3#4#5#6#7#8%
4009 {%
4010 \xint_gob_til_r #2\XINT_cuz_cnt_toofard 7%
4011 #3\XINT_cuz_cnt_toofard 6%
4012 #4\XINT_cuz_cnt_toofard 5%
4013 #5\XINT_cuz_cnt_toofard 4%
4014 #6\XINT_cuz_cnt_toofard 3%
4015 #7\XINT_cuz_cnt_toofard 2%
4016 #8\XINT_cuz_cnt_toofard 1%
4017 \Z #1#2#3#4#5#6#7#8%
4018 }%
4019 \def\XINT_cuz_cnt_toofard #1#2\Z #3\R #4\Z #5%
4020 {%
4021 \expandafter\XINT_cuz_cnt_toofare
4022 \the\numexpr #3\relax \R\R\R\R\R\R\R\R\Z
4023 {\the\numexpr #5-#1\relax}\R\Z
4024 }%
4025 \def\XINT_cuz_cnt_toofare #1#2#3#4#5#6#7#8%
4026 {%
4027 \xint_gob_til_r #2\XINT_cuz_cnt_stopc 1%
4028 #3\XINT_cuz_cnt_stopc 2%
4029 #4\XINT_cuz_cnt_stopc 3%
4030 #5\XINT_cuz_cnt_stopc 4%
4031 #6\XINT_cuz_cnt_stopc 5%
4032 #7\XINT_cuz_cnt_stopc 6%
4033 #8\XINT_cuz_cnt_stopc 7%
4034 \Z #1#2#3#4#5#6#7#8%
4035 }%
4036 \def\XINT_cuz_cnt_checka #1#2%
4037 {%
4038 \expandafter\XINT_cuz_cnt_checkb\the\numexpr #2\relax \Z {#1}%
4039 }%
```

```
4040 \def\XINT_cuz_cnt_checkb #1%
4041 {%
4042 \xint_gob_til_zero #1\expandafter\XINT_cuz_cnt_loop\xint_gob_til_z
4043 0\XINT_cuz_cnt_stopa #1%
4044 }%
4045 \def\XINT_cuz_cnt_stopa #1\Z
4046 {%
4047 \XINT_cuz_cnt_stopb \#1\R\R\R\R\R\R\R\R\Z %
4048 }%
4049 \def\XINT_cuz_cnt_stopb #1#2#3#4#5#6#7#8#9%
4050 {%
4051 \xint_gob_til_r #2\XINT_cuz_cnt_stopc 1%
4052 #3\XINT_cuz_cnt_stopc 2%
4053 #4\XINT_cuz_cnt_stopc 3%
4054 #5\XINT_cuz_cnt_stopc 4%
4055 #6\XINT_cuz_cnt_stopc 5%
4056 #7\XINT_cuz_cnt_stopc 6%
4057 #8\XINT_cuz_cnt_stopc 7%
4058 #9\XINT_cuz_cnt_stopc 8%
4059 \Z #1#2#3#4#5#6#7#8#9%
4060 }%
4061 \def\XINT_cuz_cnt_stopc #1#2\Z #3\R #4\Z #5%
4062 {%
4063 \expandafter\XINT_cuz_cnt_stopd\expandafter
4064 {\the\numexpr #5-#1}#3%
4065 }%
4066 \def\XINT_cuz_cnt_stopd #1#2\R #3\Z
4067 {%
4068 \expandafter\space\expandafter
4069 {\romannumeral0\XINT_rord_main {}#2%
4070 \xint_relax
4071 \xint_undef\xint_undef\xint_undef\xint_undef
4072 \xint_undef\xint_undef\xint_undef\xint_undef
4073 \xint_relax }{#1}%
4074 }%
```
# **22.10** \xintRaw

1.07: this macro simply prints in a user readable form the fraction after its initial scanning. Useful when put inside braces in an \xintexpr, when the input is not yet in the a/b[n] form.

```
4075 \def\xintRaw {\romannumeral0\xintraw }%
4076 \def\xintraw
4077 {%
4078 \expandafter\XINT_raw\romannumeral0\XINT_infrac
4079 }%
4080 \def\XINT_raw #1#2#3{ #2/#3[#1]}%
```
# **22.11** \xintRawWithZeros

This was called \xintRaw in versions earlier than 1.07

```
4081 \def\xintRawWithZeros {\romannumeral0\xintrawwithzeros }%
4082 \def\xintrawwithzeros
4083 {%
4084 \expandafter\XINT_rawz\romannumeral0\XINT_infrac
4085 }%
4086 \def\XINT_rawz #1%
4087 {%
4088 \ifcase\XINT_Sgn {#1}
4089 \expandafter\XINT_rawz_Ba
4090 \or
4091 \expandafter\XINT_rawz_A
4092 \else
4093 \expandafter\XINT_rawz_Ba
4094 \fi
4095 {#1}%
4096 }%
4097 \def\XINT_rawz_A #1#2#3{\xint_dsh {#2}{-#1}/#3}%
4098 \def\XINT_rawz_Ba #1#2#3{\expandafter\XINT_rawz_Bb
4099 \expandafter{\romannumeral0\xint_dsh {#3}{#1}}{#2}}%
4100 \def\XINT_rawz_Bb #1#2{ #2/#1}%
```
## **22.12** \xintNumerator

```
4101 \def\xintNumerator {\romannumeral0\xintnumerator }%
4102 \def\xintnumerator
4103 {%
4104 \expandafter\XINT_numer\romannumeral0\XINT_infrac
4105 }%
4106 \def\XINT_numer #1%
4107 {%
4108 \i{fcase}\XINT_Sgn \{#1\}4109 \expandafter\XINT_numer_B
4110 \overline{\arctan}4111 \expandafter\XINT_numer_A
4112 \else
4113 \expandafter\XINT_numer_B
4114 \overrightarrow{fi}4115 {#1}%
4116 }%
4117 \def\XINT_numer_A #1#2#3{\xint_dsh {#2}{-#1}}%
4118 \def\XINT_numer_B #1#2#3{ #2}%
```
### **22.13** \xintDenominator

```
4119 \def\xintDenominator {\romannumeral0\xintdenominator }%
4120 \def\xintdenominator
```

```
4121 {%
4122 \expandafter\XINT_denom\romannumeral0\XINT_infrac
4123 }%
4124 \def\XINT_denom #1%
4125 {%
4126 \i{fcase}\XINT_Sgn \{#1\}4127 \expandafter\XINT_denom_B
4128 \overline{\ar}4129 \expandafter\XINT_denom_A
4130 \else
4131 \expandafter\XINT_denom_B
4132 \setminusfi
4133 {#1}%
4134 }%
4135 \def\XINT_denom_A #1#2#3{ #3}%
4136 \def\XINT_denom_B #1#2#3{\xint_dsh {#3}{#1}}%
```
#### **22.14** \xintFrac

```
4137 \def\xintFrac {\romannumeral0\xintfrac }%
4138 \def\xintfrac #1%
4139 {%
4140 \expandafter\XINT__frac_A\romannumeral0\XINT_infrac {#1}%
4141 }%
4142 \def\XINT__frac_A #1{\XINT__frac_B #1\Z }%
4143 \def\XINT__frac_B #1#2\Z
4144 {%
4145 \xint_gob_til_zero #1\XINT__frac_C 0\XINT__frac_D {10^{#1#2}}%
4146 }%
4147 \def\XINT__frac_C #1#2#3#4#5%
4148 {%
4149 \ifcase\XINT_isOne {#5}
4150 \or \xint_afterfi {\expandafter\xint_firstoftwo_andstop\xint_gobble_ii }%
4151 \setminusfi
4152 \space
4153 \frac {#4}{#5}%
4154 }%
4155 \def\XINT__frac_D #1#2#3%
4156 {%
4157 \ifcase\XINT_isOne {#3}
4158 \or \XINT_{fracE}4159 \setminusfi
4160 \space
4161 \frac {#2}{#3}#1%
4162 }%
4163 \def\XINT__frac_E \fi #1#2#3#4{\fi \space #3\cdot }%
```
# **22.15** \xintSignedFrac

```
4164 \def\xintSignedFrac {\romannumeral0\xintsignedfrac }%
4165 \def\xintsignedfrac #1%
```

```
4166 {%
4167 \expandafter\XINT_sgnfrac_a\romannumeral0\XINT_infrac {#1}%
4168 }%
4169 \def\XINT_sgnfrac_a #1#2%
4170 {%
4171 \XINT_sgnfrac_b #2\Z {#1}%
4172 }%
4173 \def\XINT_sgnfrac_b #1%
4174 {%
4175 \xint_UDsignfork
4176 #1\dummy \XINT_sgnfrac_N
4177 -\dim my \{ \XINT\_sqrtfrac_P #1\}\4178 \krof
4179 }%
4180 \def\XINT_sgnfrac_P #1\Z #2%
4181 {%
4182 \XINT__frac_A {#2}{#1}%
4183 }%
4184 \def\XINT_sgnfrac_N
4185 {%
4186 \expandafter\xint_minus_andstop\romannumeral0\XINT_sgnfrac_P
4187 }%
```
#### **22.16** \xintFwOver

```
4188 \def\xintFwOver {\romannumeral0\xintfwover }%
4189 \def\xintfwover #1%
4190 {%
4191 \expandafter\XINT_fwover_A\romannumeral0\XINT_infrac {#1}%
4192 }%
4193 \def\XINT_fwover_A #1{\XINT_fwover_B #1\Z }%
4194 \def\XINT_fwover_B #1#2\Z
4195 {%
4196 \xint_gob_til_zero #1\XINT_fwover_C 0\XINT_fwover_D {10^{#1#2}}%
4197 }%
4198 \def\XINT_fwover_C #1#2#3#4#5%
4199 {%
4200 \ifcase\XINT_isOne {#5}
4201 \xint_afterfi { {#4\over #5}}%
4202 \overline{\arctan}4203 \xint_afterfi { #4}%
4204 \setminusfi
4205 }%
4206 \def\XINT_fwover_D #1#2#3%
4207 {%
4208 \ifcase\XINT_isOne {#3}
4209 \xint_afterfi { {#2\over #3}}%
4210 \or4211 \xint \text{ afterfi } { #2\cdot \text{cdot } }4212 \fi
```

```
4213 #1%
4214 }%
```
### **22.17** \xintSignedFwOver

```
4215\def\xintSignedFwOver {\romannumeral0\xintsignedfwover }%
4216 \def\xintsignedfwover #1%
4217 {%
4218 \expandafter\XINT_sgnfwover_a\romannumeral0\XINT_infrac {#1}%
4219 }%
4220 \def\XINT_sgnfwover_a #1#2%
4221 {%
4222 \XINT_sgnfwover_b #2\Z {#1}%
4223 }%
4224 \def\XINT_sgnfwover_b #1%
4225 {%
4226 \xint_UDsignfork
4227 #1\dummy \XINT_sgnfwover_N
4228 -\dim w \{ \XINT\_sgnfwover_P #1\}%
4229 \krof
4230 }%
4231 \def\XINT_sgnfwover_P #1\Z #2%
4232 {%
4233 \XINT_fwover_A {#2}{#1}%
4234 }%
4235 \def\XINT_sgnfwover_N
4236 {%
4237 \expandafter\xint_minus_andstop\romannumeral0\XINT_sgnfwover_P
4238 }%
```
#### **22.18** \xintREZ

```
4239 \def\xintREZ {\romannumeral0\xintrez }%
4240 \def\xintrez
4241 {%
4242 \expandafter\XINT_rez_A\romannumeral0\XINT_infrac
4243 }%
4244 \def\XINT_rez_A #1#2%
4245 {%
4246 \XINT_rez_AB #2\Z {#1}%
4247 }%
4248 \def\XINT_rez_AB #1%
4249 {%
4250 \xint_UDzerominusfork
4251 #1-\dummy \XINT_rez_zero
4252 0#1\dummy \XINT_rez_neg
4253 0-\dummy {\XINT_rez_B #1}%
4254 \krof
4255 }%
4256 \def\XINT_rez_zero #1\Z #2#3{ 0/1[0]}%
4257 \def\XINT_rez_neg {\expandafter\xint_minus_andstop\romannumeral0\XINT_rez_B }%
```

```
4258 \def\XINT rez B #1\Z4259 {%
4260 \expandafter\XINT_rez_C\romannumeral0\XINT_factortens {#1}%
4261 }%
4262 \def\XINT_rez_C #1#2#3#4%
4263 {%
4264 \expandafter\XINT_rez_D\romannumeral0\XINT_factortens {#4}{#3}{#2}{#1}%
4265 }%
4266 \def\XINT_rez_D #1#2#3#4#5%
4267 {%
4268 \expandafter\XINT_rez_E\expandafter
4269 {\the\numexpr #3+#4-#2}{#1}{#5}%
4270 }%
4271 \def\XINT_rez_E #1#2#3{ #3/#2[#1]}%
```
#### **22.19** \xintE

added with with 1.07, together with support for 'floats'. The fraction comes first here, contrarily to \xintTrunc and \xintRound.

```
4272 \def\xintE {\romannumeral0\xinte }%
4273 \def\xinte #1%
4274 {%
4275 \expandafter\XINT_e \romannumeral0\XINT_infrac {#1}%
4276 }%
4277 \def\XINT_e #1#2#3#4%
4278 {%
4279 \expandafter\XINT_e_end\expandafter{\the\numexpr #1+#4}{#2}{#3}%
4280 }%
4281 \def\xintfE {\romannumeral0\xintfe }%
4282\def\xifle #1%
4283 {%
4284 \expandafter\XINT_fe \romannumeral0\XINT_infrac {#1}%
4285 }%
4286 \def\XINT_fe #1#2#3#4%
4287 {%
4288 \expandafter\XINT_e_end\expandafter{\the\numexpr #1+\xintNum{#4}}{#2}{#3}%
4289 }%
4290 \def\XINT_e_end #1#2#3{ #2/#3[#1]}%
4291 \let\XINTinFloatfE\xintfE
```
# **22.20** \xintIrr

1.04 fixes a buggy \xintIrr {0}. 1.05 modifies the initial parsing and postprocessing to use \xintrawwithzeros and to more quickly deal with an input denominator equal to 1.

```
4292 \def\xintIrr {\romannumeral0\xintirr }%
4293\def\xintirr #1%
```

```
4294 {%
4295 \expandafter\XINT_irr_start\romannumeral0\xintrawwithzeros {#1}\Z
4296 }%
4297 \def\XINT_irr_start #1#2/#3\Z
4298 {%
4299 \ifcase\XINT_isOne {#3}
4300 \xint_afterfi
4301 {\xint_UDsignfork
4302 #1\dummy \XINT_irr_negative
4303 -\d{ummy} {\XINT\_irr\_nonneg #1}%
4304 \krof}%
4305 \or
4306 \xint_afterfi{\XINT_irr_denomisone #1}%
4307 \fi
4308 #2\Z {#3}%
4309 }%
4310 \def\XINT_irr_denomisone #1\Z #2{ #1}%
4311 \def\XINT_irr_negative #1\Z #2{\XINT_irr_D #1\Z #2\Z \xint_minus_andstop}%
4312 \def\XINT_irr\_nonneg #1\Z #2{\XINT_irr_D #1\Z #2\Z \space}%
4313 \def\XINT_irr_D #1#2\Z #3#4\Z
4314 {%
4315 \xint UDzerosfork
4316 #3#1\dummy \XINT_irr_indeterminate
4317 #30\dummy \XINT_irr_divisionbyzero
4318 #10\dummy \XINT_irr_zero
4319 00\dummy \XINT_irr_loop_a
4320 \krof
4321 {#3#4}{#1#2}{#3#4}{#1#2}%
4322 }%
4323 \def\XINT_irr_indeterminate #1#2#3#4#5{\xintError:NaN\space 0/0}%
4324 \def\XINT_irr_divisionbyzero #1#2#3#4#5{\xintError:DivisionByZero #5#2/0}%
4325 \def\XINT_irr_zero #1#2#3#4#5{ 0}%
4326 \def\XINT_irr_loop_a #1#2%
4327 {%
4328 \expandafter\XINT_irr_loop_d
4329 \romannumeral0\XINT_div_prepare {#1}{#2}{#1}%
4330 }%
4331 \def\XINT_irr_loop_d #1#2%
4332 {%
4333 \chi \text{INT\_irr\_loop_e #2}\4334 }%
4335 \def\XINT_irr_loop_e #1#2\Z
4336 {%
4337 \xint_gob_til_zero #1\xint_irr_loop_exit0\XINT_irr_loop_a {#1#2}%
4338 }%
4339 \def\xint_irr_loop_exit0\XINT_irr_loop_a #1#2#3#4%
4340 {%
4341 \expandafter\XINT_irr_loop_exitb\expandafter
4342 {\romannumeral0\xintiquo {#3}{#2}}%
```

```
4343 {\romannumeral0\xintiquo {#4}{#2}}%
4344 }%
4345 \def\XINT_irr_loop_exitb #1#2%
4346 {%
4347 \expandafter\XINT_irr_finish\expandafter {#2}{#1}%
4348 }%
4349 \def\XINT_irr_finish #1#2#3%
4350 {%
4351 \ifcase\XINT_isOne {#2}
4352 \xint_afterfi {#3#1/#2}%
4353 \overline{) \text{or}}4354 \xint_afterfi {#3#1}%
4355 \setminusfi
4356 }%
```
### **22.21** \xintNum

This extension of the xint original xintNum is added in 1.05, as a synonym to \xintIrr, but raising an error when the input does not evaluate to an integer. Usable with not too much overhead on integer input as \xintIrr checks quickly for a denominator equal to 1 (which will be put there by the \XINT\_infrac called by \xintrawwithzeros). This way, macros such as \xintQuo can be modified with minimal overhead to accept fractional input as long as it evaluates to an integer.

```
4357 \def\xintNum {\romannumeral0\xintnum }%
4358 \def\xintnum #1{\expandafter\XINT_intcheck\romannumeral0\xintirr {#1}/\W\Z }%
4359 \def\XINT_intcheck #1/#2#3\Z
4360 {%
4361 \xint_gob_til_w #2\xint_gobble_ii\W
4362 \xintError:NotAnInteger
4363 \space #1%
4364 }%
```
### **22.22** \xintfFac

done in 1.07, the \xintexpr scanner may want to apply \xintFac to a fraction, but using \xintNum as here means count registers are not allowed anymore; to maintain this feature from previous versions I had to duplicate.

```
4365 \def\xintfFac {\romannumeral0\xintffac }%
4366 \def\xintffac #1%
4367 {%
4368 \expandafter\XINT_fac_fork\expandafter{\the\numexpr \xintNum{#1}}%
4369 }%
```
#### **22.23** \xintJrr

Modified similarly as \xintIrr in release 1.05

```
4370 \def\xintJrr {\romannumeral0\xintjrr }%
4371 \def\xintirr #1%4372 {%
4373 \expandafter\XINT_jrr_start\romannumeral0\xintrawwithzeros {#1}\Z
4374 }%
4375 \def\XINT_jrr_start #1#2/#3\Z
4376 {%
4377 \ifcase\XINT_isOne {#3}
4378 \xint_afterfi
4379 {\xint_UDsignfork
4380 #1\dummy \XINT_jrr_negative
4381 -\dummy \{\XINT\_jrr\_nonneg \#1\}\4382 \krof}%
4383 \over \arctan \overline{a}4384 \xint_afterfi{\XINT_jrr_denomisone #1}%
4385 \fi
4386 #2\Z {#3}%
4387 }%
4388 \def\XINT_jrr_denomisone #1\Z #2{ #1}%
4389 \def\XINT_jrr_negative #1\Z #2{\XINT_jrr_D #1\Z #2\Z \xint_minus_andstop }%
4390 \def\XINT_jrr_nonneg #1\Z #2{\XINT_jrr_D #1\Z #2\Z \space}%
4391 \def\XINT_jrr_D #1#2\Z #3#4\Z
4392 {%
4393 \xint_UDzerosfork
4394 #3#1\dummy \XINT_jrr_indeterminate
4395 #30\dummy \XINT_jrr_divisionbyzero
4396 #10\dummy \XINT_jrr_zero
4397 00\dummy \XINT_jrr_loop_a
4398 \krof
4399 {#3#4}{#1#2}1001%
4400 }%
4401 \def\XINT_jrr_indeterminate #1#2#3#4#5#6#7{\xintError:NaN\space 0/0}%
4402 \def\XINT_jrr_divisionbyzero #1#2#3#4#5#6#7{\xintError:DivisionByZero #7#2/0}%
4403 \def\XINT_jrr_zero #1#2#3#4#5#6#7{ 0}%
4404 \def\XINT_jrr_loop_a #1#2%
4405 {%
4406 \expandafter\XINT_jrr_loop_b
4407 \romannumeral0\XINT_div_prepare {#1}{#2}{#1}%
4408 }%
4409 \def\XINT_jrr_loop_b #1#2#3#4#5#6#7%
4410 {%
4411 \expandafter \XINT_jrr_loop_c \expandafter
4412 {\rmnumeral0\xintiad{\XINT_Mul{#4}{#1}}{#6}}\4413 {\romannumeral0\xintiadd{\XINT_Mul{#5}{#1}}{#7}}%
4414 {#2}{#3}{#4}{#5}%
4415 }%
4416 \def\XINT_jrr_loop_c #1#2%
4417 {%
4418 \expandafter \XINT_jrr_loop_d \expandafter{#2}{#1}%
```

```
4419 }%
4420 \def\XINT_jrr_loop_d #1#2#3#4%
4421 {%
4422 \XINT_jrr_loop_e #3\Z {#4}{#2}{#1}%
4423 }%
4424 \def\XINT_jrr_loop_e #1#2\Z
4425 {%
4426 \xint_gob_til_zero #1\xint_jrr_loop_exit0\XINT_jrr_loop_a {#1#2}%
4427 }%
4428 \def\xint_jrr_loop_exit0\XINT_jrr_loop_a #1#2#3#4#5#6%
4429 {%
4430 \XINT_irr_finish {#3}{#4}%
4431 }%
```
### **22.24** \xintTrunc**,** \xintiTrunc

Modified in 1.06 to give the first argument to a \numexpr.

```
4432 \def\xintTrunc {\romannumeral0\xinttrunc }%
4433 \def\xintiTrunc {\romannumeral0\xintitrunc }%
4434 \def\xinttrunc #1%
4435 {%
4436 \expandafter\XINT_trunc\expandafter {\the\numexpr #1}%
4437 }%
4438 \def\XINT_trunc #1#2%
4439 {%
4440 \expandafter\XINT_trunc_G
4441 \romannumeral0\expandafter\XINT_trunc_A
4442 \romannumeral0\XINT_infrac {#2}{#1}{#1}%
4443 }%
4444 \def\xintitrunc #1%
4445 {%
4446 \expandafter\XINT_itrunc\expandafter {\the\numexpr #1}%
4447 }%
4448 \def\XINT_itrunc #1#2%
4449 {%
4450 \expandafter\XINT_itrunc_G
4451 \romannumeral0\expandafter\XINT trunc A
4452 \romannumeral0\XINT_infrac {#2}{#1}{#1}%
4453 }%
4454 \def\XINT_trunc_A #1#2#3#4%
4455 {%
4456 \expandafter\XINT_trunc_checkifzero
4457 \expandafter{\the\numexpr #1+#4}#2\Z {#3}%
4458 }%
4459 \def\XINT_trunc_checkifzero #1#2#3\Z
4460 {%
4461 \xint_gob_til_zero #2\XINT_trunc_iszero0\XINT_trunc_B {#1}{#2#3}%
4462 }%
```

```
4463 \def\XINT_trunc_iszero #1#2#3#4#5{ 0\Z 0}%
4464 \def\XINT trunc B #1%
4465 {%
4466 \i{ifcase}\XINT_Sgn \{#1\}4467 \expandafter\XINT_trunc_D
4468 \or
4469 \expandafter\XINT_trunc_D
4470 \else
4471 \expandafter\XINT_trunc_C
4472 \setminusfi
4473 {#1}%
4474 }%
4475 \def\XINT_trunc_C #1#2#3%
4476 {%
4477 \expandafter \XINT_trunc_E
4478 \romannumeral0\xint_dsh {#3}{#1}\Z #2\Z
4479 }%
4480 \def\XINT_trunc_D #1#2%
4481 {%
4482 \expandafter \XINT_trunc_DE \expandafter
4483 {\romannumeral0\xint_dsh {#2}{-#1}}%
4484 }%
4485 \def\XINT_trunc_DE #1#2{\XINT_trunc_E #2\Z #1\Z }%
4486 \def\XINT_trunc_E #1#2\Z #3#4\Z
4487 {%
4488 \xint_UDsignsfork
4489 #1#3\dummy \XINT_trunc_minusminus
4490 #1-\dummy {\XINT_trunc_minusplus #3}%
4491 #3-\d{ummy }\{ \XINT\_trunc\_plusminus #1\}\4492 --\dummy {\XINT\_trunc\_plusplus #3#1}%
4493 \krof
4494 {#4}{#2}%
4495 }%
4496 \def\XINT_trunc_minusminus #1#2{\xintiquo {#1}{#2}\Z \space}%
4497 \def\XINT_trunc_minusplus #1#2#3{\xintiquo {#1#2}{#3}\Z \xint_minus_andstop}%
4498 \def\XINT_trunc_plusminus #1#2#3{\xintiquo {#2}{#1#3}\Z \xint_minus_andstop}%
4499\def\XINT_trunc_plusplus #1#2#3#4{\xintiquo {#1#3}{#2#4}\Z \space}%
4500 \def\XINT_itrunc_G #1#2\Z #3#4%
4501 {%
4502 \xint_gob_til_zero #1\XINT_trunc_zero 0\xint_firstoftwo {#3#1#2}0%
4503 }%
4504 \def\XINT_trunc_G #1\Z #2#3%
4505 {%
4506 \xint_gob_til_zero #2\XINT_trunc_zero 0%
4507 \expandafter\XINT_trunc_H\expandafter
4508 {\the\numexpr\romannumeral0\XINT_length {#1}-#3}{#3}{#1}#2%
4509 }%
4510 \def\XINT_trunc_zero 0#10{ 0}%
4511 \def\XINT_trunc_H #1#2%
```

```
4512 {%
4513 \ifnum #1 > 0
4514 \xint_afterfi {\XINT_trunc_Ha {#2}}%
4515 \else
4516 \times \times \{XINT\_trunc_Hb \{-\#1\}\% -0, --1, --2, ...4517 \fi
4518 }%
4519 \def\XINT_trunc_Ha
4520 {%
4521 \expandafter\XINT_trunc_Haa\romannumeral0\xintdecsplit
4522 }%
4523 \def\XINT_trunc_Haa #1#2#3%
4524 {%
4525 #3#1.#2%
4526 }%
4527 \def\XINT_trunc_Hb #1#2#3%
4528 {%
4529 \expandafter #3\expandafter0\expandafter.%
4530 \romannumeral0\XINT_dsx_zeroloop {#1}{}\Z {}#2% #1=-0 possible!
4531 }%
```
### **22.25** \xintRound**,** \xintiRound

Modified in 1.06 to give the first argument to a \numexpr. \def\xintRound {\romannumeral0\xintround }% \def\xintiRound {\romannumeral0\xintiround }% \def\xintround #1% {% \expandafter\XINT\_round\expandafter {\the\numexpr #1}%

```
4537 }%
4538 \def\XINT_round
4539 {%
4540 \expandafter\XINT_trunc_G\romannumeral0\XINT_round_A
4541 }%
4542 \def\xintiround #1%
4543 {%
4544 \expandafter\XINT_iround\expandafter {\the\numexpr #1}%
4545 }%
4546 \def\XINT_iround
4547 {%
4548 \expandafter\XINT_itrunc_G\romannumeral0\XINT_round_A
4549 }%
4550 \def\XINT_round_A #1#2%
4551 {%
4552 \expandafter\XINT_round_B
4553 \romannumeral0\expandafter\XINT_trunc_A
4554 \romannumeral0\XINT_infrac {#2}{\the\numexpr #1+1\relax}{#1}%
4555 }%
```

```
4556 \def\XINT_round_B #1\Z
4557 {%
4558 \expandafter\XINT_round_C
4559 \romannumeral0\XINT_rord_main {}#1%
4560 \xint_relax
4561 \xint_undef\xint_undef\xint_undef\xint_undef
4562 \xint_undef\xint_undef\xint_undef\xint_undef
4563 \xint_relax
4564 \qquad \qquad \qquad \qquad \qquad \qquad \qquad \qquad \qquad \qquad \qquad \qquad \qquad \qquad \qquad \qquad \qquad \qquad \qquad \qquad \qquad \qquad \qquad \qquad \qquad \qquad \qquad \qquad \qquad \qquad \qquad \qquad \qquad \qquad \qquad \qquad4565 }%
4566 \def\XINT_round_C #1%
4567 {%
4568 \ifnum #1<5
4569 \expandafter\XINT_round_Daa
4570 \else
4571 \expandafter\XINT_round_Dba
4572 \fi
4573 }%
4574 \def\XINT_round_Daa #1%
4575 {%
4576 \xint_gob_til_z #1\XINT_round_Daz\Z \XINT_round_Da #1%
4577 }%
4578 \def \XINT_round_Daz \Z \XINT_round_Da \Z { 0 \Z }%4579 \def\XINT_round_Da #1\Z
4580 {%
4581 \XINT_rord_main {}#1%
4582 \xint_relax
4583 \xint_undef\xint_undef\xint_undef\xint_undef
4584 \xint_undef\xint_undef\xint_undef\xint_undef
4585 \xint_relax \Z
4586 }%
4587 \def\XINT_round_Dba #1%
4588 {%
4589 \xint_gob_til_z #1\XINT_round_Dbz\Z \XINT_round_Db #1%
4590 }%
4591\def\XINT_round_Dbz\Z \XINT_round_Db \Z \{ 1\Z \}%
4592 \def\XINT_round_Db #1\Z
4593 {%
4594 \XINT_addm_A 0{}1000\W\X\Y\Z #1000\W\X\Y\Z \Z
4595 }%
```
# **22.26** \xintDigits

```
4596 \mathchardef\XINT_digits 16
4597 \def\xintDigits #1#2%
4598 {\afterassignment \xint_gobble_i \mathchardef\XINT_digits=}%
4599 \def\xinttheDigits {\number\XINT_digits }%
```
# **22.27** \xintFloat

```
4600 \def\xintFloat {\romannumeral0\xintfloat }%
4601 \def\xintfloat #1{\XINT_float_chkopt #1\Z }%
4602 \def\XINT_float_chkopt #1%
4603 {%
4604 \ifx #1[\expandafter\XINT_float_opt
4605 \else\expandafter\XINT_float_noopt
4606 \fi #1%
4607 }%
4608 \def\XINT_float_noopt #1\Z
4609 {%
4610 \XINT_float_a \XINT_digits {#1}%
4611 }%
4612 \def\XINT_float_opt [\Z #1]%
4613 {%
4614 \expandafter\XINT_float_a\expandafter {\the\numexpr #1}%
4615 }%
4616 \def\XINT_float_a #1#2%
4617 {%
4618 \expandafter\XINT_float_b \romannumeral0\XINT_infrac {#2}{#1}%
4619 }%
4620 \def\XINT_float_b #1#2#3%
4621 {%
4622 \XINT_float_fork #2\Z {#3}{#1}%
4623 }%
4624 \def\XINT_float_fork #1%
4625 {%
4626 \xint_UDzerominusfork
4627 #1-\dummy \XINT_float_zero
4628 0#1\dummy \XINT_float_N
4629 0-\dummy {\XINT_float_P #1}%
4630 \krof
4631 }%
4632 \def\XINT_float_zero \Z #1#2#3{ 0.e0}%
4633 \def\XINT_float_N {\expandafter\xint_minus_andstop\romannumeral0\XINT_float_P }%
4634 \def\XINT_float_P #1\Z #2#3#4%
4635 {%
4636 \ifcase \romannumeral0\XINT_fgeq_A 011{#3}{41}{#2}4637 \expandafter\XINT_float_lessthanone_a
4638 \or\expandafter\XINT_float_atleastone_b
4639 \fi {#3}{#1}{#2}{#3+#4}{#1}{#2}%
4640 }%
4641 \def\XINT_float_atleastone_b
4642 {%
4643 \expandafter\XINT_float_atleastone_c\romannumeral0\XINT_trunc_B
4644 }%
4645 \def\XINT_float_atleastone_c #1\Z #2%
4646 {%
4647 \expandafter\XINT_float_c\expandafter
4648 {\romannumeral0\xintisub {\xintLength{#1}}{1}}%
```

```
4649 }%
4650 \def\XINT_float_lessthanone_a #1%
4651 {%
4652 \expandafter\XINT_float_lessthanone_b\expandafter
4653 {\the\numexpr -#1}%
4654 }%
4655 \def\XINT_float_lessthanone_b #1#2#3%
4656 {%
4657 \expandafter\XINT_float_lessthanone_c
4658 \romannumeral0\XINT_trunc_B {#1}{#3}{#2}%
4659 }%
4660 \def\XINT_float_lessthanone_c #1\Z #2%
4661 {%
4662 \expandafter\XINT_float_c\expandafter
4663 {\expandafter-\romannumeral0\xintilen {\xintiSub {#1}{1}}}%
4664 }%
4665 \def\XINT_float_c #1#2#3#4%
4666 {%
4667 \expandafter\XINT_float_d\expandafter
4668 {\the\numexpr #2-#1}{#3}{#4}e#1%
4669 }%
4670 \def\XINT_float_d
4671 {%
4672 \expandafter\XINT_float_round_B\romannumeral0\XINT_trunc_B
4673 }%
4674 \def\XINT_float_round_B #1#2\Z #3%
4675 {%
4676 \ifnum #1=9
4677 \xint_afterfi
4678 {\romannumeral0\XINT_rord_main {}#1#2\XINT_float_round_S}%
4679 \else
4680 \xint_afterfi
4681 {\romannumeral0\XINT_rord_main {}#1#2\XINT_float_round_D}%
4682 \setminusfi
4683 \xint_relax
4684 \xint_undef\xint_undef\xint_undef\xint_undef
4685 \xint_undef\xint_undef\xint_undef\xint_undef
4686 \xint_relax
4687 \Z
4688 }%
4689 \def\XINT_float_round_D #1%
4690 {%
4691 \ifnum #1<5
4692 \expandafter\XINT_float_round_Da
4693 \else
4694 \expandafter\XINT_float_round_Db
4695 \setminusfi
4696 }%
4697 \def\XINT_float_round_Da #1\Z
```

```
4698 {%
4699 \expandafter\XINT float round f
4700 \romannumeral0\XINT_rord_main {}#1%
4701 \xint_relax
4702 \xint_undef\xint_undef\xint_undef\xint_undef\xint_undef
4703 \xint_undef\xint_undef\xint_undef\xint_undef\xint_undef
4704 \xint_relax
4705 }%
4706 \def\XINT_float_round_Db #1\Z
4707 {%
4708 \expandafter\XINT_float_round_f
4709 \romannumeral0\XINT_addm_A 0{}1000\W\X\Y\Z #1000\W\X\Y\Z
4710 }%
4711 \def\XINT_float_round_f #1{ #1.}%
4712 \def\XINT_float_round_S #1%
4713 {%
4714 \ifnum #1<5
4715 \expandafter\XINT_float_round_Da
4716 \else
4717 \expandafter\XINT_float_round_Sb
4718 \fi
4719 }%
4720 \def\XINT_float_round_Sb #1\Z
4721 {%
4722 \expandafter\XINT_float_round_g
4723 \romannumeral0\XINT_addm_A 0{}1000\W\X\Y\Z #1000\W\X\Y\Z
4724 }%
4725 \def\XINT_float_round_g #1%
4726 {%
4727 \ifnum #1=1 \expandafter\XINT_float_round_h\fi
4728 \space #1.%
4729 }%
4730 \def\XINT_float_round_h\space 1.0{ 10.}%
```
#### **22.28** \XINT\_inFloat

```
4731 \def\XINT_inFloat [#1]%
4732 {%
4733 \expandafter\XINT_infloat\expandafter {\the\numexpr #1}%
4734 }%
4735 \def\XINT_infloat #1#2%
4736 {%
4737 \expandafter\XINT_infloat_a \romannumeral0\XINT_infrac {#2}{#1}%
4738 }%
4739 \def\XINT_infloat_a #1#2#3%
4740 {%
4741 \XINT_infloat_fork #2\Z {#3}{#1}%
4742 }%
4743 \def\XINT_infloat_fork #1%
4744 {%
```

```
4745 \xint UDzerominusfork
4746 #1-\d{ummv} \ XINT\ infloat zero4747 0#1\dummy \XINT_infloat_N
4748 0-\d{ummy} {\XINT\_infloat_P #1}\%4749 \krof
4750 }%
4751 \def\XINT_infloat_zero\Z #1#2#3{0[0]}%
4752 \def\XINT_infloat_N {\expandafter-\romannumeral-'0\XINT_infloat_P }%
4753 \def\XINT_infloat_P #1\Z #2#3#4%
4754 {%
4755 \ifcase \romannumeral0\XINT_fgeq_A 011{#3}{#1}{#2}
4756 \expandafter\XINT_infloat_lessthanone_a
4757 \or\expandafter\XINT_infloat_atleastone_b
4758 \fi {#3}{#1}{#2}{#3+#4}{#1}{#2}{#4}%
4759 }%
4760 \def\XINT_infloat_atleastone_b
4761 {%
4762 \expandafter\XINT_infloat_atleastone_c\romannumeral0\XINT_trunc_B
4763 }%
4764 \def\XINT_infloat_atleastone_c #1\Z #2%
4765 {%
4766 \expandafter\XINT_infloat_c\expandafter
4767 {\romannumeral0\xintisub {\xintLength{#1}}{1}}%
4768 }%
4769 \def\XINT_infloat_lessthanone_a #1%
4770 {%
4771 \expandafter\XINT_infloat_lessthanone_b\expandafter
4772 {\the\numexpr -#1}%
4773 }%
4774 \def\XINT_infloat_lessthanone_b #1#2#3%
4775 {%
4776 \expandafter\XINT_infloat_lessthanone_c
4777 \romannumeral0\XINT_trunc_B {#1}{#3}{#2}%
4778 }%
4779 \def\XINT_infloat_lessthanone_c #1\Z #2%
4780 {%
4781 \expandafter\XINT_infloat_c\expandafter
4782 {\expandafter-\romannumeral0\xintilen {\xintiSub {#1}{1}}}%
4783 }%
4784 \def\XINT_infloat_c #1#2#3#4%
4785 {%
4786 \expandafter\XINT_infloat_d\expandafter
4787 {\the\numexpr #2-#1}{#3}{#4}{#1}%
4788 }%
4789 \def\XINT_infloat_d
4790 {%
4791 \expandafter\XINT_infloat_round_B\romannumeral0\XINT_trunc_B
4792 }%
4793 \def\XINT_infloat_round_B #1\Z #2%
```

```
4794 {%
4795 \expandafter\XINT infloat round D
4796 \romannumeral0\XINT_rord_main {}#1%
4797 \xint_relax
4798 \xint_undef\xint_undef\xint_undef\xint_undef\xint_undef
4799 \xint\_under\xint\_under\xint\_under\xint\_under]4800 \xint_relax
4801 \Z
4802 }%
4803 \def\XINT_infloat_round_D #1%
4804 {%
4805 \ifnum #1<5
4806 \expandafter\XINT_infloat_round_Da
4807 \else
4808 \expandafter\XINT_infloat_round_Db
4809 \setminusfi
4810 }%
4811 \def\XINT_infloat_round_Da #1\Z
4812 {%
4813 \expandafter\XINT_infloat_round_f
4814 \romannumeral0\XINT_rord_main {}#1%
4815 \times \times relax
4816 \xint_undef\xint_undef\xint_undef\xint_undef\xint_undef
4817 \xint_undef\xint_undef\xint_undef\xint_undef\xint_undef
4818 \xi \xint_relax \Z
4819 }%
4820 \def\XINT_infloat_round_Db #1\Z
4821 {%
4822 \expandafter\XINT_infloat_round_f
4823 \romannumeral0\XINT_addm_A 0{}1000\W\X\Y\Z #1000\W\X\Y\Z \Z
4824 }%
4825 \def\XINT_infloat_round_f #1\Z #2#3%
4826 {%
4827 \expandafter\XINT_infloat_round_g\expandafter
4828 {\the\numexpr #2-#3+1}{#1}%
4829 }%
4830 \def\XINT_infloat_round_g #1#2{#2[#1]}%
 22.29 \xintAdd
4831 \def\xintAdd {\romannumeral0\xintadd }%
4832 \def\xintadd #1%
4833 {%
4834 \expandafter\xint_fadd\expandafter {\romannumeral0\XINT_infrac {#1}}%
4835 }%
4836 \def\xint_fadd #1#2{\expandafter\XINT_fadd_A\romannumeral0\XINT_infrac{#2}#1}%
4837 \def\XINT_fadd_A #1#2#3#4%
```
 \ifnum #4 > #1 \xint\_afterfi {\XINT\_fadd\_B {#1}}%

{%

```
4841 \else
4842 \xint_afterfi {\XINT_fadd_B {#4}}%
4843 \quad \text{If}4844 {#1}{#4}{#2}{#3}%
4845 }%
4846 \def\XINT_fadd_B #1#2#3#4#5#6#7%
4847 {%
4848 \expandafter\XINT_fadd_C\expandafter
4849 {\romannumeral0\xintimul {#7}{#5}}%
4850 {\romannumeral0\xintiadd
4851 {\romannumeral0\xintimul {\xintDSH {\the\numexpr -#3+#1\relax}{#6}}{#5}}%
4852 {\romannumeral0\xintimul {#7}{\xintDSH {\the\numexpr -#2+#1\relax}{#4}}}%
4853 }%
4854 {#1}%
4855 }%
4856 \def\XINT_fadd_C #1#2#3%
4857 {%
4858 \expandafter\XINT_fadd_D\expandafter {#2}{#3}{#1}%
4859 }%
4860 \def\XINT_fadd_D #1#2{\XINT_outfrac {#2}{#1}}%
```
#### **22.30** \xintSub

```
4861 \def\xintSub {\romannumeral0\xintsub }%
4862 \def\xintsub #1%
4863 {%
4864 \expandafter\xint_fsub\expandafter {\romannumeral0\XINT_infrac {#1}}%
4865 }%
4866 \def\xint fsub #1#2\%4867 {\expandafter\XINT_fsub_A\romannumeral0\XINT_infrac {#2}#1}%
4868 \def\XINT_fsub_A #1#2#3#4%
4869 {%
4870 \ifnum #4 > #1
4871 \xint_afterfi {\XINT_fsub_B {#1}}%
4872 \else
4873 \xint_afterfi {\XINT_fsub_B {#4}}%
4874 \fi
4875 {#1}{#4}{#2}{#3}%
4876 }%
4877 \def\XINT_fsub_B #1#2#3#4#5#6#7%
4878 {%
4879 \expandafter\XINT_fsub_C\expandafter
4880 {\romannumeral0\xintimul {#7}{#5}}%
4881 {\romannumeral0\xintisub
4882 {\romannumeral0\xintimul {\xintDSH {\the\numexpr -#3+#1\relax}{#6}}{#5}}%
4883 {\romannumeral0\xintimul {#7}{\xintDSH {\the\numexpr -#2+#1\relax}{#4}}}%
4884 }%
4885 {#1}%
4886 }%
4887 \def\XINT_fsub_C #1#2#3%
```
 {% \expandafter\XINT\_fsub\_D\expandafter {#2}{#3}{#1}% }% \def\XINT\_fsub\_D #1#2{\XINT\_outfrac {#2}{#1}}%

#### **22.31** \xintSum**,** \xintSumExpr

```
4892 \def\xintSum {\romannumeral0\xintsum }%
4893 \def\xintsum #1{\xintsumexpr #1\relax }%
4894 \def\xintSumExpr {\romannumeral0\xintsumexpr }%
4895 \def\xintsumexpr {\expandafter\XINT_fsumexpr\romannumeral-'0}%
4896 \def\XINT_fsumexpr {\XINT_fsum_loop_a {0/1[0]}}%
4897 \def\XINT_fsum_loop_a #1#2%
4898 {%
4899 \expandafter\XINT_fsum_loop_b \romannumeral-'0#2\Z {#1}%
4900 }%
4901 \def\XINT_fsum_loop_b #1%
4902 {%
4903 \xint_gob_til_relax #1\XINT_fsum_finished\relax
4904 \XINT_fsum_loop_c #1%
4905 }%
4906 \def\XINT_fsum_loop_c #1\Z #2%
4907 {%
4908 \expandafter\XINT_fsum_loop_a\expandafter{\romannumeral0\xintadd {#2}{#1}}%
4909 }%
4910 \def\XINT_fsum_finished #1\Z #2{ #2}%
```
#### **22.32** \xintMul

```
4911 \def\xintMul {\romannumeral0\xintmul }%
4912 \def\xintmul#1%
4913 {%
4914 \expandafter\xint_fmul\expandafter {\romannumeral0\XINT_infrac {#1}}%
4915 }%
4916 \def\xint_fmul #1#2%
4917 {\expandafter\XINT_fmul_A\romannumeral0\XINT_infrac {#2}#1}%
4918 \def\XINT_fmul_A #1#2#3#4#5#6%
4919 {%
4920 \expandafter\XINT_fmul_B
4921 \expandafter{\the\numexpr #1+#4\expandafter}%
4922 \expandafter{\romannumeral0\xintimul {#6}{#3}}%
4923 {\romannumeral0\xintimul {#5}{#2}}%
4924 }%
4925 \def\XINT_fmul_B #1#2#3%
4926 {%
4927 \expandafter \XINT_fmul_C \expandafter{#3}{#1}{#2}%
4928 }%
4929 \def\XINT_fmul_C #1#2{\XINT_outfrac {#2}{#1}}%
```
### **22.33** \xintSqr

```
4930 \def\xintSqr {\romannumeral0\xintsqr }%
4931 \def\xintsqr #1%
4932 {%
4933 \expandafter\xint_fsqr\expandafter{\romannumeral0\XINT_infrac {#1}}%
4934 }%
4935 \def\xint_fsqr #1{\XINT_fmul_A #1#1}%
```
### **22.34** \xintPow**,** \xintfPow

```
Modified in 1.06 to give the exponent to a \numexpr.
 With 1.07 and the \xintexpr parser, we need something allowing fractions eval-
 uating to integers for the exponent; adding \xintNum does this but makes us-
 ing count registers again impossible. So I have to duplicate.
4936 \def\xintPow {\romannumeral0\xintpow }%
4937\def\xintpow #1%
4938 {%
4939 \expandafter\xint_fpow\expandafter {\romannumeral0\XINT_infrac {#1}}%
4940 }%
4941 \def\xintfPow {\romannumeral0\xintfpow }%
4942 \def\xintfpow #1%
4943 {%
4944 \expandafter\xint_ffpow\expandafter {\romannumeral0\XINT_infrac {#1}}%
4945 }%
4946 \def\xint_fpow #1#2%
4947 {%
4948 \expandafter\XINT_fpow_fork\the\numexpr #2\relax\Z #1%
4949 }%
4950 \def\xint_ffpow #1#2%
4951 {%
4952 \expandafter\XINT_fpow_fork\the\numexpr \xintNum{#2}\relax\Z #1%
4953 }%
4954 \def\XINT_fpow_fork #1#2\Z
4955 {%
4956 \xint_UDzerominusfork
4957 #1-\dummy \XINT_fpow_zero
4958 0#1\dummy \XINT_fpow_neg
4959 0-\dim w {\XINT_fpow_pos #1}%
4960 \krof
4961 {#2}%
4962 }%
4963 \def\XINT_fpow_zero #1#2#3#4%
4964 {%
4965 \space 1/1[0]%
4966 }%
4967 \def\XINT_fpow_pos #1#2#3#4#5%
4968 {%
4969 \expandafter\XINT_fpow_pos_A\expandafter
4970 {\the\numexpr #1#2*#3\expandafter}\expandafter
4971 {\romannumeral0\xintipow {#5}{#1#2}}%
```

```
4972 {\romannumeral0\xintipow {#4}{#1#2}}%
4973 }%
4974 \def\XINT_fpow_neg #1#2#3#4%
4975 {%
4976 \expandafter\XINT_fpow_pos_A\expandafter
4977 {\the\numexpr -#1*#2\expandafter}\expandafter
4978 {\romannumeral0\xintipow {#3}{#1}}%
4979 {\romannumeral0\xintipow {#4}{#1}}%
4980 }%
4981 \def\XINT_fpow_pos_A #1#2#3%
4982 {%
4983 \expandafter\XINT_fpow_pos_B\expandafter {#3}{#1}{#2}%
4984 }%
4985 \def\XINT_fpow_pos_B #1#2{\XINT_outfrac {#2}{#1}}%
```
# **22.35** \xintPrd**,** \xintPrdExpr

```
4986 \def\xintPrd {\romannumeral0\xintprd }%
4987 \def\xintprd #1{\xintprdexpr #1\relax }%
4988 \def\xintPrdExpr {\romannumeral0\xintprdexpr }%
4989 \def\xintprdexpr {\expandafter\XINT_fprdexpr \romannumeral-'0}%
4990 \def\XINT_fprdexpr {\XINT_fprod_loop_a {1/1[0]}}%
4991 \def\XINT_fprod_loop_a #1#2%
4992 {%
4993 \expandafter\XINT_fprod_loop_b \romannumeral-'0#2\Z {#1}%
4994 }%
4995 \def\XINT_fprod_loop_b #1%
4996 {%
4997 \xint_gob_til_relax #1\XINT_fprod_finished\relax
4998 \XINT_fprod_loop_c #1%
4999 }%
5000 \def\XINT_fprod_loop_c #1\Z #2%
5001 {%
5002 \expandafter\XINT_fprod_loop_a\expandafter{\romannumeral0\xintmul {#1}{#2}}%
5003 }%
5004 \def\XINT_fprod_finished #1\Z #2{ #2}%
```
### **22.36** \xintDiv

```
5005 \def\xintDiv {\romannumeral0\xintdiv }%
5006 \def\xintdiv #1%
5007 {%
5008 \expandafter\xint_fdiv\expandafter {\romannumeral0\XINT_infrac {#1}}%
5009 }%
5010 \def\xint_fdiv #1#2%
5011 {\expandafter\XINT_fdiv_A\romannumeral0\XINT_infrac {#2}#1}%
5012 \def\XINT_fdiv_A #1#2#3#4#5#6%
5013 {%
5014 \expandafter\XINT_fdiv_B
5015 \expandafter{\the\numexpr #4-#1\expandafter}%
```

```
5016 \expandafter{\romannumeral0\xintimul {#2}{#6}}%
5017 {\romannumeral0\xintimul {#3}{#5}}%
5018 }%
5019 \def\XINT_fdiv_B #1#2#3%
5020 {%
5021 \expandafter\XINT_fdiv_C
5022 \expandafter{#3}{#1}{#2}%
5023 }%
5024 \def\XINT_fdiv_C #1#2{\XINT_outfrac {#2}{#1}}%
```
### **22.37** \xintCmp

```
5025 \def\xintCmp {\romannumeral0\xintcmp }%
5026 \def\xintcmp #1\%5027 {%
5028 \expandafter\xint_fcmp\expandafter {\romannumeral0\XINT_infrac {#1}}%
5029 }%
5030 \def\xint_fcmp #1#2{\expandafter\XINT_fcmp_A\romannumeral0\XINT_infrac {#2}#1}%
5031 \def\XINT_fcmp_A #1#2#3#4%
5032 {%
5033 \ifnum #4 > #1
5034 \xint_afterfi {\XINT_fcmp_B {#1}}%
5035 \else
5036 \xint_afterfi {\XINT_fcmp_B {#4}}%
5037 \fi
5038 {#1}{#4}{#2}{#3}%
5039 }%
5040 \def\XINT_fcmp_B #1#2#3#4#5#6#7%
5041 {%
5042 \xinticmp
5043 {\romannumeral0\xintimul {\xintDSH {\the\numexpr -#3+#1\relax}{#6}}{#5}}%
5044 {\romannumeral0\xintimul {#7}{\xintDSH {\the\numexpr -#2+#1\red{x}{#4}}}%
5045 }%
```
# **22.38** \xintGeq

```
This extension to fractions was added only with release 1.07, don't know why
 I did not do it in the same go as \xintMax, \xintMin, \xintCmp. Beware that like
 the original it compares only the *absolute values*.
5046 \def\xintGeq {\romannumeral0\xintgeq }%
5047 \def\xintgeq #1%
5048 {%
5049 \expandafter\xint_fgeq\expandafter {\romannumeral0\XINT_infrac {#1}}%
5050 }%
5051 \def\xint_fgeq #1#2%
5052 {%
5053 \expandafter\XINT_fgeq_A \romannumeral0\XINT_infrac {#2}#1%
5054 }%
5055 \def\XINT_fgeq_A #1#2#3#4%
```

```
5056 {%
5057 \ifnum #4 > #1
5058 \xint_afterfi {\XINT_fgeq_B {#1}}%
5059 \else
5060 \xint_afterfi {\XINT_fgeq_B {#4}}%
5061 \fi
5062 {#1}{#4}{#2}{#3}%
5063 }%
5064 \def\XINT_fgeq_B #1#2#3#4#5#6#7%
5065 {%
5066 \expandafter\XINT_fgeq_C\expandafter
5067 {\romannumeral0\xintimul {\xintDSH {\the\numexpr -#3+#1\relax}{#6}}{#5}}%
5068 {\romannumeral0\xintimul {#7}{\xintDSH {\the\numexpr -#2+#1\relax}{#4}}}%
5069 }%
5070 \def\XINT_fgeq_C #1#2%
5071 {%
5072 \expandafter\XINT_geq_fork #2\Z #1\Z
5073 }%
```
# **22.39** \xintMax

```
5074 \def\xintMax {\romannumeral0\xintmax }%
5075 \def\xintmax #1%
5076 {%
5077 \expandafter\xint_fmax\expandafter {\romannumeral0\XINT_infrac {#1}}%
5078 }%
5079 \def\xint_fmax #1#2{\expandafter\XINT_outfrac
5080 \romannumeral0\expandafter\XINT_fmax_A
5081 \romannumeral0\XINT_infrac {#2}#1}%
5082 \def\XINT_fmax_A #1#2#3#4#5#6%
5083 {%
5084 \ifnum #4 > #1
5085 \xint_afterfi {\XINT_fmax_B {#1}}%
5086 \else
5087 \xint_afterfi {\XINT_fmax_B {#4}}%
5088 \fi
5089 {#1}{#4}{#2}{#3}{#5}{#6}{{#4}{#5}{#6}}{{#1}{#2}{#3}}%
5090 }%
5091 \def\XINT_fmax_B #1#2#3#4#5#6#7%
5092 {%
5093 \expandafter\XINT_fmax_C\expandafter
5094 {\romannumeral0\xintimul {\xintDSH {\the\numexpr -#3+#1\relax}{#6}}{#5}}%
5095 {\romannumeral0\xintimul {#7}{\xintDSH {\the\numexpr -#2+#1\relax}{#4}}}%
5096 }%
5097 \def\XINT_fmax_C #1#2%
5098 {%
5099 \expandafter\XINT_max_fork #2\Z #1\Z
5100 }%
```
# **22.40** \xintMin

```
5101 \def\xintMin {\romannumeral0\xintmin }%
5102 \def\xintmin #1%
5103 {%
5104 \expandafter\xint_fmin\expandafter {\romannumeral0\XINT_infrac {#1}}%
5105 }%
5106 \def\xint_fmin #1#2%
5107 {%
5108 \expandafter\XINT_outfrac
5109 \romannumeral0\expandafter\XINT_fmin_A
5110 \romannumeral0\XINT_infrac {#2}#1%
5111 }%
5112 \def\XINT_fmin_A #1#2#3#4#5#6%
5113 {%
5114 \ifnum #4 > #1
5115 \xint_afterfi {\XINT_fmin_B {#1}}%
5116 \else
5117 \xint_afterfi {\XINT_fmin_B {#4}}%
5118 \fi
5119 {\#1}{\#4}{\#2}{\#3}{\#5}{\#6}{\{H4}{H5}{\{H5}{H6}{\}={\#6}{\}5120 }%
5121 \def\XINT_fmin_B #1#2#3#4#5#6#7%
5122 {%
5123 \expandafter\XINT_fmin_C\expandafter
5124 {\romannumeral0\xintimul {\xintDSH {\the\numexpr -#3+#1\relax}{#6}}{#5}}%
5125 {\romannumeral0\xintimul {#7}{\xintDSH {\the\numexpr -#2+#1\relax}{#4}}}%
5126 }%
5127 \def\XINT_fmin_C #1#2%
5128 {%
5129 \expandafter\XINT_min_fork #2\Z #1\Z
5130 }%
```
### **22.41** \xintAbs

```
5131 \def\xintAbs {\romannumeral0\xintabs }%
5132 \def\xintabs #1%
5133 {%
5134 \expandafter\xint_fabs\romannumeral0\XINT_infrac {#1}%
5135 }%
5136 \def\xint_fabs #1#2%
5137 {%
5138 \expandafter\XINT_outfrac\expandafter
5139 {\the\numexpr #1\expandafter}\expandafter
5140 {\romannumeral0\XINT_abs #2}%
5141 }%
```
# **22.42** \xintOpp

```
5142 \def\xintOpp {\romannumeral0\xintopp }%
5143 \def\xintopp #1%
```

```
5144 {%
5145 \expandafter\xint_fopp\romannumeral0\XINT_infrac {#1}%
5146 }%
5147 \def\xint_fopp #1#2%
5148 {%
5149 \expandafter\XINT_outfrac\expandafter
5150 {\the\numexpr #1\expandafter}\expandafter
5151 {\romannumeral0\XINT_opp #2}%
5152 }%
```
# **22.43** \xintSgn

```
5153 \def\xintSgn {\romannumeral0\xintsgn }%
5154 \def\xintsgn #1\%5155 {%
5156 \expandafter\xint_fsgn\romannumeral0\XINT_infrac {#1}%
5157 }%
5158 \def\xint_fsgn #1#2#3{\xintisgn {#2}}%
```
# **22.44** \xintDivision**,** \xintQuo**,** \xintRem

```
5159 \def\xintDivision {\romannumeral0\xintdivision }%
5160 \def\xintdivision #1%
5161 {%
5162 \expandafter\xint_xdivision\expandafter{\romannumeral0\xintnum {#1}}%
5163 }%
5164 \def\xint_xdivision #1#2%
5165 {%
5166 \expandafter\XINT_div_fork\romannumeral0\xintnum {#2}\Z #1\Z
5167 }%
5168 \def\xintQuo {\romannumeral0\xintquo }%
5169 \def\xintRem {\romannumeral0\xintrem }%
5170 \def\xintquo {\expandafter\xint_firstoftwo_andstop
5171 \romannumeral0\xintdivision }%
5172 \def\xintrem {\expandafter\xint_secondoftwo_andstop
5173 \romannumeral0\xintdivision }%
```
#### **22.45** \xintFDg**,** \xintLDg**,** \xintMON**,** \xintMMON**,** \xintOdd

```
5174 \def\xintFDg {\romannumeral0\xintfdg }%
5175 \def\xintfdg #1\%5176 {%
5177 \expandafter\XINT_fdg\romannumeral0\xintnum {#1}\W\Z
5178 }%
5179 \def\xintLDg {\romannumeral0\xintldg }%
5180 \def\xintldg #1\%5181 {%
5182 \expandafter\XINT_ldg\expandafter{\romannumeral0\xintnum {#1}}%
5183 }%
5184 \def\xintMON {\romannumeral0\xintmon }%
5185 \def\xintmon #1%
```

```
5186 {%
5187 \ifodd\xintLDg {#1}
5188 \xint_afterfi{ -1}%
5189 \else
5190 \xint_afterfi{ 1}%
5191 \fi
5192 }%
5193 \def\xintMMON {\romannumeral0\xintmmon }%
5194 \def\xintmmon #1%
5195 {%
5196 \ifodd\xintLDg {#1}
5197 \xint_afterfi{ 1}%
5198 \else
5199 \xint_afterfi{ -1}%
5200 \fi
5201 }%
5202 \def\xintOdd {\romannumeral0\xintodd }%
5203 \def\xintodd #1%
5204 {%
5205 \i{fodd\xint LDg{#1}5206 \xint_{\text{after}} 1 3%
5207 \else
5208 \xint_afterfi{ 0}%
5209 \setminusfi
5210 }%
```
# **22.46** \xintFloatAdd

```
5211 \def\xintFloatAdd {\romannumeral0\xintfloatadd }%
5212 \def\xintfloatadd \#1{\XINT_f1}dd_chkopt \xintfloat \#1\Z }%
5213 \def\XINTinFloatAdd {\romannumeral-'0\XINTinfloatadd }%
5214 \def\XINTinfloatadd #1{\XINT_fladd_chkopt \XINT_inFloat #1\Z }%
5215 \def\XINT_fladd_chkopt #1#2%
5216 {%
5217 \ifx #2[\expandafter\XINT_fladd_opt
5218 \else\expandafter\XINT_fladd_noopt
5219 \fi #1#2%
5220 }%
5221 \def\XINT_fladd_noopt #1#2\Z #3%
5222 {%
5223 #1[\XINT_digits]{\XINT_FL_Add {\XINT_digits+2}{#2}{#3}}%
5224 }%
5225 \def\XINT_fladd_opt #1[\Z #2]#3#4%
5226 {%
5227 #1[#2]{\XINT_FL_Add {#2+2}{#3}{#4}}%
5228 }%
5229 \def\XINT_FL_Add #1#2%
5230 {%
5231 \expandafter\XINT_FL_Add_a\expandafter{\the\numexpr #1\expandafter}%
5232 \expandafter{\romannumeral-'0\XINT_inFloat [#1]{#2}}%
```

```
5233 }%
5234 \def\XINT_FL_Add_a #1#2#3%
5235 {%
5236 \expandafter\XINT_FL_Add_b\romannumeral-'0\XINT_inFloat [#1]{#3}#2{#1}%
5237 }%
5238 \def\XINT_FL_Add_b #1%
5239 {%
5240 \xint_gob_til_zero #1\XINT_FL_Add_zero 0\XINT_FL_Add_c #1%
5241 }%
5242 \def\XINT_FL_Add_c #1[#2]#3%
5243 {%
5244 \xint_gob_til_zero #3\XINT_FL_Add_zerobis 0\XINT_FL_Add_d #1[#2]#3%
5245 }%
5246 \def\XINT_FL_Add_d #1[#2]#3[#4]#5%
5247 {%
5248 \xintSgnFork {\ifnum \numexpr #2-#4-#5>1 \expandafter 1%
5249 \else\ifnum \numexpr #4-#2-#5>1
5250 \xint_afterfi {\expandafter-\expandafter1}%
5251 \else \expandafter\expandafter\expandafter\expandafter0%
5252 \quad \overbrace{\text{if}}5253 \setminus fi }%
5254 {#3[#4]}{\xintAdd {#1[#2]}{#3[#4]}}{#1[#2]}%
5255 }%
5256 \def\XINT_FL_Add_zero 0\XINT_FL_Add_c 0[0]#1[#2]#3{#1[#2]}%
5257 \def\XINT_FL_Add_zerobis 0\XINT_FL_Add_d #1[#2]0[0]#3{#1[#2]}%
 22.47 \xintFloatSub
5258 \def\xintFloatSub {\romannumeral0\xintfloatsub }%
```

```
5259\def\xintfloatsub #1{\XINT_flsub\_chkopt \xintfloat #1\Z }%
5260 \def\XINTinFloatSub {\romannumeral-'0\XINTinfloatsub }%
5261 \def\XINTinfloatsub #1{\XINT_flsub_chkopt \XINT_inFloat #1\Z }%
5262 \def\XINT_flsub_chkopt #1#2%
5263 {%
5264 \ifx #2[\expandafter\XINT_flsub_opt
5265 \else\expandafter\XINT_flsub_noopt
5266 \fi #1#2%
5267 }%
5268\def\XINT flsub noopt #1#2\Z #3%
5269 {%
5270 #1[\XINT_digits]{\XINT_FL_Add {\XINT_digits+2}{#2}{\xintOpp{#3}}}%
5271 }%
5272 \def\XINT_flsub_opt #1[\Z #2]#3#4%
5273 {%
5274 #1[#2]{\XINT_FL_Add {#2+2}{#3}{\xintOpp{#4}}}%
5275 }%
```
# **22.48** \xintFloatMul

```
5276 \def\xintFloatMul {\romannumeral0\xintfloatmul}%
5277 \def\xintfloatmul #1{\XINT_flmul_chkopt \xintfloat #1\Z }%
```

```
5278 \def\XINTinFloatMul {\romannumeral-'0\XINTinfloatmul }%
5279 \def\XINTinfloatmul #1{\XINT_flmul_chkopt \XINT_inFloat #1\Z }%
5280 \def\XINT_flmul_chkopt #1#2%
5281 {%
5282 \ifx #2[\expandafter\XINT_flmul_opt
5283 \else\expandafter\XINT_flmul_noopt
5284 \fi #1#2%
5285 }%
5286 \def\XINT_flmul_noopt #1#2\Z #3%
5287 {%
5288 #1[\XINT_digits]{\XINT_FL_Mul {\XINT_digits+2}{#2}{#3}}%
5289 }%
5290 \def\XINT_flmul_opt #1[\Z #2]#3#4%
5291 {%
5292 #1[#2]{\XINT_FL_Mul {#2+2}{#3}{#4}}%
5293 }%
5294 \def\XINT_FL_Mul #1#2%
5295 {%
5296 \expandafter\XINT_FL_Mul_a\expandafter{\the\numexpr #1\expandafter}%
5297 \expandafter{\romannumeral-'0\XINT_inFloat [#1]{#2}}%
5298 }%
5299 \def\XINT_FL_Mul_a #1#2#3%
5300 {%
5301 \expandafter\XINT_FL_Mul_b\romannumeral-'0\XINT_inFloat [#1]{#3}#2%
5302 }%
5303 \def\XINT_FL_Mul_b #1[#2]#3[#4]{\xintE{\xintiMul {#1}{#3}}{#2+#4}}%
 22.49 \xintFloatDiv
```

```
5304 \def\xintFloatDiv {\romannumeral0\xintfloatdiv}%
5305 \def\xintfloatdiv #1{\XINT_fldiv_chkopt \xintfloat #1\Z }%
5306 \def\XINTinFloatDiv {\romannumeral-'0\XINTinfloatdiv }%
5307 \def\XINTinfloatdiv #1{\XINT_fldiv_chkopt \XINT_inFloat #1\Z }%
5308 \def\XINT_fldiv_chkopt #1#2%
5309 {%
5310 \ifx #2[\expandafter\XINT_fldiv_opt
5311 \else\expandafter\XINT_fldiv_noopt
5312 \fi #1#2%
5313 }%
5314 \def\XINT_fldiv_noopt #1#2\Z #3%
5315 {%
5316 #1[\XINT_digits]{\XINT_FL_Div {\XINT_digits+2}{#2}{#3}}%
5317 }%
5318 \def\XINT_fldiv_opt #1[\Z #2]#3#4%
5319 {%
5320 #1[#2]{\XINT_FL_Div {#2+2}{#3}{#4}}%
5321 }%
5322 \def\XINT_FL_Div #1#2%
5323 {%
5324 \expandafter\XINT_FL_Div_a\expandafter{\the\numexpr #1\expandafter}%
```

```
5325 \expandafter{\romannumeral-'0\XINT_inFloat [#1]{#2}}%
5326 }%
5327 \def\XINT_FL_Div_a #1#2#3%
5328 {%
5329 \expandafter\XINT_FL_Div_b\romannumeral-'0\XINT_inFloat [#1]{#3}#2%
5330 }%
5331 \def\XINT_FL_Div_b #1[#2]#3[#4]{\xintE{#3/#1}{#4-#2}}%
```
### **22.50** \xintFloatPow

```
5332 \def\xintFloatPow {\romannumeral0\xintfloatpow}%
5333 \def\xintfloatpow #1{\XINT_flpow_chkopt \xintfloat #1\Z }%
5334 \def\XINTinFloatPow {\romannumeral-'0\XINTinfloatpow }%
5335 \def\XINTinfloatpow #1{\XINT_flpow_chkopt \XINT_inFloat #1\Z }%
5336 \def\XINT_flpow_chkopt #1#2%
5337 {%
5338 \ifx #2[\expandafter\XINT_flpow_opt
5339 \else\expandafter\XINT_flpow_noopt
5340 \setminusfi
5341 #1#2%
5342 }%
5343 \def\XINT_flpow_noopt #1#2\Z #3%
5344 {%
5345 \expandafter\XINT_flpow_checkB_start\expandafter
5346 {\the\numexpr #3\expandafter}\expandafter
5347 {\the\numexpr \XINT_digits}{#2}{#1[\XINT_digits]}%
5348 }%
5349 \def\XINT_flpow_opt #1[\Z #2]#3#4%
5350 {%
5351 \expandafter\XINT_flpow_checkB_start\expandafter
5352 {\the\numexpr #4\expandafter}\expandafter
5353 {\the\numexpr #2}{#3}{#1[#2]}%
5354 }%
5355 \def\XINT_flpow_checkB_start #1{\XINT_flpow_checkB_a #1\Z }%
5356 \def\XINT_flpow_checkB_a #1%
5357 {%
5358 \xint_UDzerominusfork
5359 #1-\dummy \XINT_flpow_BisZero
5360 0#1\dummy {\XINT_flpow_checkB_b 1}%
5361 0-\dummy {\XINT_flpow_checkB_b 0#1}%
5362 \krof
5363 }%
5364 \def\XINT_flpow_BisZero \Z #1#2#3{#3{1/1[0]}}%
5365 \def\XINT_flpow_checkB_b #1#2\Z #3%
5366 {%
5367 \expandafter\XINT_flpow_checkB_c \expandafter
5368 {\romannumeral0\XINT_length{#2}}{#3}{#2}#1%
5369 }%
5370 \def\XINT flpow checkB c #1#2%
5371 {%
```

```
5372 \expandafter\XINT_flpow_checkB_d \expandafter
5373 {\the\numexpr \expandafter\XINT_Length\expandafter
5374 {\the\numexpr #1*20/3}+#1+#2+1}%
5375 }%
5376 \def\XINT_flpow_checkB_d #1#2#3#4%
5377 {%
5378 \expandafter \XINT_flpow_a
5379 \romannumeral-'0\XINT_inFloat [#1]{#4}{#1}{#2}#3%
5380 }%
5381 \def\XINT_flpow_a #1%
5382 {%
5383 \xint_UDzerominusfork
5384 #1-\dummy \XINT_flpow_zero
5385 0#1\dummy {\XINT_flpow_b 1}%
5386 0-\dummy {\XINT_flpow_b 0#1}%
5387 \krof
5388 }%
5389 \def\XINT_flpow_zero [#1]#2#3#4#5%
5390 {%
5391 \if #41 \xint_afterfi {\xintError:DivisionByZero\space 1.e2147483647}%
5392 \else \xint afterfi { 0.e0}\fi
5393 }%
5394 \def\XINT_flpow_b #1#2[#3]#4#5%
5395 {%
5396 \XINT_flpow_c {#4}{#5}{#2[#3]}{#1*\ifodd #5 1\else 0\fi}%
5397 }%
5398 \def\XINT_flpow_c #1#2#3#4%
5399 {%
5400 \XINT_flpow_loop {#1}{#2}{#3}{{#1}}\XINT_flpow_prd
5401 \times \times relax
5402 \xint_undef\xint_undef\xint_undef\xint_undef\xint_undef
5403 \xint_undef\xint_undef\xint_undef\xint_undef\xint_undef
5404 \xint_relax {#4}%
5405 }%
5406 \def\XINT_flpow_loop #1#2#3%
5407 {%
5408 \iint_{1}^{1} fnum \neq 2 = 15409 \expandafter\XINT_flpow_loop_end
5410 \else
5411 \xint_afterfi{\expandafter\XINT_flpow_loop_a
5412 \expandafter{\the\numexpr 2*(#2/2)-#2\exp{andafter}% b mod 2
5413 \expandafter{\the\numexpr #2-#2/2\expandafter }% [b/2]
5414 \expandafter{\romannumeral-'0\XINTinfloatmul [#1]{#3}{#3}}}%
5415 \fi
5416 {#1}{{#3}}%
5417 }%
5418 \def\XINT_flpow_loop_a #1#2#3#4%
5419 {%
5420 \iint_{\text{num}} #1 = 1
```

```
5421 \expandafter\XINT_flpow_loop
5422 \else
5423 \expandafter\XINT_flpow_loop_throwaway
5424 \fi
5425 {#4}{#2}{#3}%
5426 }%
5427 \def\XINT_flpow_loop_throwaway #1#2#3#4%
5428 {%
5429 \XINT_flpow_loop {#1}{#2}{#3}%
5430 }%
5431 \def\XINT_flpow_loop_end #1{\romannumeral0\XINT_rord_main {}\relax }%
5432 \def\XINT_flpow_prd #1#2%
5433 {%
5434 \XINT_flpow_prd_getnext {#2}{#1}%
5435 }%
5436 \def\XINT_flpow_prd_getnext #1#2#3%
5437 {%
5438 \XINT_flpow_prd_checkiffinished #3\Z {#1}{#2}%
5439 }%
5440 \def\XINT_flpow_prd_checkiffinished #1%
5441 {%
5442 \xint_gob_til_relax #1\XINT_flpow_prd_end\relax
5443 \XINT_flpow_prd_compute #1%
5444 }%
5445 \def\XINT_flpow_prd_compute #1\Z #2#3%
5446 {%
5447 \expandafter\XINT_flpow_prd_getnext\expandafter
5448 {\romannumeral-'0\XINTinfloatmul [#3]{#1}{#2}}{#3}%
5449 }%
5450 \def\XINT_flpow_prd_end\relax\XINT_flpow_prd_compute
5451 \relax\Z #1#2#3%
5452 {%
5453 \expandafter\XINT_flpow_conclude \the\numexpr #3\relax #1%
5454 }%
5455 \def\XINT_flpow_conclude #1#2[#3]#4%
5456 {%
5457 \expandafter\XINT_flpow_conclude_really\expandafter
5458 {\the\numexpr\if #41 -\fi#3\expandafter}%
5459 \xint_UDzerofork
5460 \#4\dim\ { {\#2 } }%
5461 0\dummy {{1/#2}}%
5462 \krof #1%
5463 }%
5464 \def\XINT_flpow_conclude_really #1#2#3#4%
5465 {%
5466 \xint_UDzerofork
5467 #3\dummy {#4{#2[#1]}}%
5468 0\dummy {#4{-#2[#1]}}%
5469 \krof
```
#### }%

## **22.51** \xintFloatPower

```
5471 \def\xintFloatPower {\romannumeral0\xintfloatpower}%
5472 \def\xintfloatpower #1{\XINT_flpower_chkopt \xintfloat #1\Z }%
5473 \def\XINTinFloatPower {\romannumeral-'0\XINTinfloatpower}%
5474 \def\XINTinfloatpower #1{\XINT_flpower_chkopt \XINT_inFloat #1\Z }%
5475 \def\XINT_flpower_chkopt #1#2%
5476 {%
5477 \ifx #2[\expandafter\XINT_flpower_opt
5478 \else\expandafter\XINT_flpower_noopt
5479 \setminusfi
5480 #1#2%
5481 }%
5482 \def\XINT_flpower_noopt #1#2\Z #3%
5483 {%
5484 \expandafter\XINT_flpower_checkB_start\expandafter
5485 {\theta\cdot \XINT\_digits\exp \\exp} \exp{er}5486 {\romannumeral0\xintnum{#3}}{#2}{#1[\XINT_digits]}%
5487 }%
5488 \def\XINT_flpower_opt #1[\Z #2]#3#4%
5489 {%
5490 \expandafter\XINT_flpower_checkB_start\expandafter
5491 {\theta\cdot \theta} {\the\numexpr #2\expandafter}\expandafter
5492 {\romannumeral0\xintnum{#4}}{#3}{#1[#2]}%
5493 }%
5494 \def\XINT_flpower_checkB_start #1#2{\XINT_flpower_checkB_a #2\Z {#1}}%
5495 \def\XINT flpower checkB a #1%
5496 {%
5497 \xint_UDzerominusfork
5498 #1-\dummy \XINT_flpower_BisZero
5499 0#1\dummy {\XINT_flpower_checkB_b 1}%
5500 0-\dummy {\XINT_flpower_checkB_b 0#1}%
5501 \krof
5502 }%
5503 \def\XINT_flpower_BisZero \Z #1#2#3{#3{1/1[0]}}%
5504 \def\XINT_flpower_checkB_b #1#2\Z #3%
5505 {%
5506 \expandafter\XINT_flpower_checkB_c \expandafter
5507 {\romannumeral0\XINT_length{#2}}{#3}{#2}#1%
5508 }%
5509 \def\XINT_flpower_checkB_c #1#2%
5510 {%
5511 \expandafter\XINT_flpower_checkB_d \expandafter
5512 {\the\numexpr \expandafter\XINT_Length\expandafter
5513 {\the\numexpr #1*20/3}+#1+#2+1}%
5514 }%
5515 \def\XINT_flpower_checkB_d #1#2#3#4%
5516 {%
```

```
5517 \expandafter \XINT_flpower_a
5518 \romannumeral-'0\XINT_inFloat [#1]{#4}{#1}{#2}#3%
5519 }%
5520 \def\XINT_flpower_a #1%
5521 {%
5522 \xint_UDzerominusfork
5523 #1-\dummy \XINT_flpower_zero
5524 0#1\dummy {\XINT_flpower_b 1}%
5525 0-\dummy {\XINT_flpower_b 0#1}%
5526 \krof
5527 }%
5528 \def\XINT_flpower_zero [#1]#2#3#4#5%
5529 {%
5530 \if #41
5531 \xint_afterfi {\xintError:DivisionByZero\space 1.e2147483647}%
5532 \else \xint_afterfi { 0.e0}\fi
5533 }%
5534 \def\XINT_flpower_b #1#2[#3]#4#5%
5535 {%
5536 \XINT_flpower_c {#4}{#5}{#2[#3]}{#1*\xintOdd {#5}}%
5537 }%
5538 \def\XINT_flpower_c #1#2#3#4%
5539 {%
5540 \XINT_flpower_loop {#1}{#2}{#3}{{#1}}\XINT_flpow_prd
5541 \xint_relax
5542 \xint_undef\xint_undef\xint_undef\xint_undef
5543 \xint_undef\xint_undef\xint_undef\xint_undef
5544 \xint_relax {#4}%
5545 }%
5546 \def\XINT_flpower_loop #1#2#3%
5547 {%
5548 \ifcase\XINT_isOne {#2}
5549 \xint_afterfi{\expandafter\XINT_flpower_loop_x\expandafter
5550 {\romannumeral-'0\XINTinfloatmul [#1]{#3}{#3}}%
5551 {\romannumeral0\xintdivision {#2}{2}}}%
5552 \or \expandafter\XINT_flpow_loop_end
5553 \setminusfi
5554 {#1}{{#3}}%
5555 }%
5556 \def\XINT_flpower_loop_x #1#2{\expandafter\XINT_flpower_loop_a #2{#1}}%
5557 \def\XINT_flpower_loop_a #1#2#3#4%
5558 {%
5559 \ifnum #2 = 1
5560 \expandafter\XINT_flpower_loop
5561 \else
5562 \expandafter\XINT_flpower_loop_throwaway
5563 \fi
5564 {#4}{#1}{#3}%
5565 }%
```
#### 23 Package **xintseries** implementation

```
5566 \def\XINT_flpower_loop_throwaway #1#2#3#4%
5567 {%
5568 \XINT_flpower_loop {#1}{#2}{#3}%
5569 }%
5570 \XINT_frac_restorecatcodes_endinput%
```
# **23 Package** xintseries **implementation**

The commenting is currently (2013/05/26) very sparse.

# **Contents**

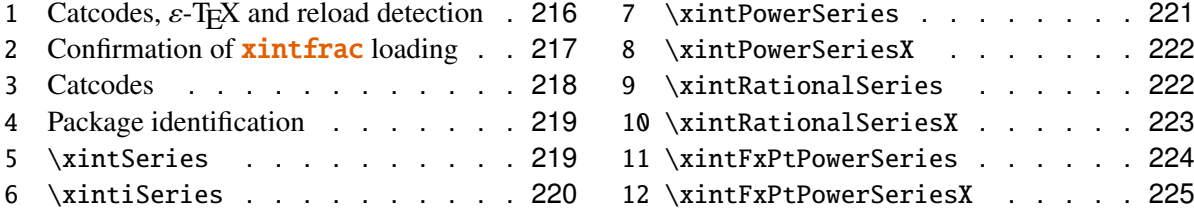

# <span id="page-215-0"></span>**23.1 Catcodes,** ε**-TEX and reload detection**

The code for reload detection is copied from HEIKO OBERDIEK's packages, and adapted here to check for previous loading of the **xintfrac** package.

The method for catcodes is slightly different, but still directly inspired by these packages.

```
5571 \begingroup\catcode61\catcode48\catcode32=10\relax%
```

```
5572 \catcode13=5 % ^^M
5573 \endlinechar=13 %
5574 \catcode123=1 % {
5575 \catcode125=2 % }
5576 \catcode64=11 % @
5577 \catcode35=6 % #
5578 \catcode44=12 % ,
5579 \catcode45=12 % -
5580 \catcode46=12 % .
5581 \catcode58=12 % :
5582 \def\space { }%
5583 \let\z\endgroup
5584 \expandafter\let\expandafter\x\csname ver@xintseries.sty\endcsname
5585 \expandafter\let\expandafter\w\csname ver@xintfrac.sty\endcsname
5586 \expandafter
5587 \ifx\csname PackageInfo\endcsname\relax
5588 \def\y#1#2{\immediate\write-1{Package #1 Info: #2.}}%
5589 \else
5590 \def\y#1#2{\PackageInfo{#1}{#2}}%
5591 \setminusfi
5592 \expandafter
5593 \ifx\csname numexpr\endcsname\relax
```
```
5594 \y{xintseries}{\numexpr not available, aborting input}%
5595 \aftergroup\endinput
5596 \else
5597 \ifx\x\relax % plain-TeX, first loading of xintseries.sty
5598 \ifx\w\relax % but xintfrac.sty not yet loaded.
5599 \y{xintseries}{Package xintfrac is required}%
5600 \y{xintseries}{Will try \string\input\space xintfrac.sty}%
5601 \def\z{\endgroup\input xintfrac.sty\relax}%
5602 \quad \text{if}5603 \else
5604 \def\empty {}%
5605 \ifx\x\empty % LaTeX, first loading,
5606 % variable is initialized, but \ProvidesPackage not yet seen
5607 \ifx\w\relax % xintfrac.sty not yet loaded.
5608 \y{xintseries}{Package xintfrac is required}%
5609 \y{xintseries}{Will try \string\RequirePackage{xintfrac}}%
5610 \def\z{\endgroup\RequirePackage{xintfrac}}%
5611 \fi
5612 \else
5613 \y{xintseries}{I was already loaded, aborting input}%
5614 \aftergroup\endinput
5615 \fi
5616 \fi
5617 \setminusfi
5618 \z%
```
### **23.2 Confirmation of** xintfrac **loading**

```
5619 \begingroup\catcode61\catcode48\catcode32=10\relax%
5620 \catcode13=5 % ^^M
5621 \endlinechar=13 %
5622 \catcode123=1 % {
5623 \catcode125=2 % }
5624 \catcode64=11 % @
5625 \catcode35=6 % #<br>5626 \catcode44=12 %,
5626 \catcode44=12 % ,
5627 \catcode45=12 % -
5628 \catcode46=12 % .
5629 \catcode58=12 % :
5630 \expandafter
5631 \ifx\csname PackageInfo\endcsname\relax
5632 \def\y#1#2{\immediate\write-1{Package #1 Info: #2.}}%
5633 \else
5634 \def\y#1#2{\PackageInfo{#1}{#2}}%
5635 \setminusfi
5636 \def\empty {}%
5637 \expandafter\let\expandafter\w\csname ver@xintfrac.sty\endcsname
5638 \ifx\w\relax % Plain TeX, user gave a file name at the prompt
5639 \y{xintseries}{Loading of package xinffrac failed, aborting input}
```

```
5640 \aftergroup\endinput
5641 \fi
5642 \ifx\w\empty % LaTeX, user gave a file name at the prompt
5643 \y{xintseries}{Loading of package xintfrac failed, aborting input}%
5644 \aftergroup\endinput
5645 \fi
5646 \endgroup%
```
### **23.3 Catcodes**

Perhaps catcodes have changed after the loading of **xint** and **xintfrac** and prior to the current loading of **xintseries**, so we can not employ the \XINT\_restorecatcodes\_endinput in this style file. But there is no problem using \XINT\_setcatcodes.

```
5647 \begingroup\catcode61\catcode48\catcode32=10\relax%
5648 \catcode13=5 % ^^M
5649 \endlinechar=13 %
5650 \catcode123=1 % {
5651 \catcode125=2 % }
5652 \catcode95=11 % _
5653 \def\x
5654 {%
5655 \endgroup
5656 \edef\XINT_series_restorecatcodes_endinput
5657 {%
5658 \catcode93=\the\catcode93 % ]
5659 \catcode91=\the\catcode91 % [
5660 \catcode96=\the\catcode96 % '
5661 \catcode47=\the\catcode47 % /
5662 \catcode41=\the\catcode41 % )
5663 \catcode40=\the\catcode40 % (
5664 \catcode42=\the\catcode42 % *
5665 \catcode43=\the\catcode43 % +
5666 \catcode62=\the\catcode62 % >
5667 \catcode60=\the\catcode60 % <
5668 \catcode58=\the\catcode58 % :
5669 \catcode46=\the\catcode46 % .
5670 \catcode45=\the\catcode45 % -
5671 \catcode44=\the\catcode44 %,
5672 \catcode35=\the\catcode35 % #
5673 \catcode95=\the\catcode95 % _
5674 \catcode125=\the\catcode125 % }
5675 \catcode123=\the\catcode123 % {
5676 \endlinechar=\the\endlinechar
5677 \catcode13=\the\catcode13 % ^^M
5678 \catcode32=\the\catcode32 %
5679 \catcode61=\the\catcode61\relax % =
5680 \noexpand\endinput
5681 }%
5682 \XINT_setcatcodes
```

```
5683 \catcode91=12 % [
5684 \catcode93=12 % ]
5685 }%
5686\X
```
### **23.4 Package identification**

```
5687 \begingroup
5688 \catcode64=11 % @
5689 \catcode58=12 % :
5690 \expandafter\ifx\csname ProvidesPackage\endcsname\relax
5691 \def\x#1#2#3[#4]{\endgroup
5692 \immediate\write-1{Package: #3 #4}%
5693 \xdef#1{#4}%
5694 }%
5695 \else
5696 \def\x#1#2[#3]{\endgroup
5697 #2[{#3}]%
5698 \ifx#1\@undefined
5699 \xdef#1{#3}%
5700 \fi
5701 \i{fx#1\relax}5702 \xdef#1{#3}%
5703 \fi
5704 }%
5705 \fi
5706 \expandafter\x\csname ver@xintseries.sty\endcsname
5707 \ProvidesPackage{xintseries}%
5708 [2013/05/26 v1.07a Expandable partial sums with xint package (jfB)]%
```
#### **23.5** \xintSeries

```
Modified in 1.06 to give the indices first to a \numexpr rather than expand-
ing twice. I just use \the\numexpr and maintain the previous code after that.
```

```
5709 \def\xintSeries {\romannumeral0\xintseries }%
5710 \def\xintseries #1#2%
5711 {%
5712 \expandafter\XINT_series_i\expandafter {\the\numexpr #2}{#1}%
5713 }%
5714 \def\XINT_series_i #1#2%
5715 {%
5716 \expandafter\XINT_series_ii\expandafter {\the\numexpr #2}{#1}%
5717 }%
5718 \def\XINT_series_ii #1#2#3%
5719 {%
5720 \ifnum #2<#1
5721 \xint_afterfi { 0/1[0]}%
5722 \else
5723 \xint_afterfi {\XINT_series_loop {#1}{0}{#2}{#3}}%
```
#### 23 Package **xintseries** implementation

```
5724 \fi
5725 }%
5726 \def\XINT_series_loop #1#2#3#4%
5727 {%
5728 \ifnum #3>#1 \else \XINT_series_exit \fi
5729 \expandafter\XINT_series_loop\expandafter
5730 {\the\numexpr #1+1\expandafter }\expandafter
5731 {\romannumeral0\xintadd {#2}{#4{#1}}}%
5732 {#3}{#4}%
5733 }%
5734 \def\XINT_series_exit \fi #1#2#3#4#5#6#7#8%
5735 {%
5736 \fi\xint_gobble_ii #6%
5737 }%
```
### **23.6** \xintiSeries

```
Modified in 1.06 to give the indices first to a \numexpr rather than expand-
 ing twice. I just use \the\numexpr and maintain the previous code after that.
5738 \def\xintiSeries {\romannumeral0\xintiseries }%
5739 \def\xintiseries #1#2%
5740 {%
5741 \expandafter\XINT_iseries_i\expandafter {\the\numexpr #2}{#1}%
5742 }%
5743 \def\XINT_iseries_i #1#2%
5744 {%
5745 \expandafter\XINT_iseries_ii\expandafter {\the\numexpr #2}{#1}%
5746 }%
5747 \def\XINT_iseries_ii #1#2#3%
5748 {%
5749 \ifnum #2<#1
5750 \xint_afterfi { 0}%
5751 \else
5752 \xint_afterfi {\XINT_iseries_loop {#1}{0}{#2}{#3}}%
5753 \fi
5754 }%
5755 \def\XINT_iseries_loop #1#2#3#4%
5756 {%
5757 \ifnum #3>#1 \else \XINT_iseries_exit \fi
5758 \expandafter\XINT_iseries_loop\expandafter
5759 {\the\numexpr #1+1\expandafter }\expandafter
5760 {\romannumeral0\xintiadd {#2}{#4{#1}}}%
5761 {#3}{#4}%
5762 }%
5763 \def\XINT_iseries_exit \fi #1#2#3#4#5#6#7#8%
5764 {%
5765 \fi\xint_gobble_ii #6%
5766 }%
```
### **23.7** \xintPowerSeries

The 1.03 version was very lame and created a build-up of denominators. The Horner scheme for polynomial evaluation is used in 1.04, this cures the denominator problem and drastically improves the efficiency of the macro. Modified in 1.06 to give the indices first to a \numexpr rather than expanding twice. I just use \the\numexpr and maintain the previous code after that.

```
5767 \def\xintPowerSeries {\romannumeral0\xintpowerseries }%
5768 \def\xintpowerseries #1#2%
5769 {%
5770 \expandafter\XINT_powseries_i\expandafter {\the\numexpr #2}{#1}%
5771 }%
5772 \def\XINT_powseries_i #1#2%
5773 {%
5774 \expandafter\XINT_powseries_ii\expandafter {\the\numexpr #2}{#1}%
5775 }%
5776 \def\XINT_powseries_ii #1#2#3#4%
5777 {%
5778 \ifnum #2<#1
5779 \xint_afterfi { 0/1[0]}%
5780 \else
5781 \xint_afterfi
5782 {\XINT_powseries_loop_i {#3{#2}}{#1}{#2}{#3}{#4}}%
5783 \fi
5784 }%
5785 \def\XINT_powseries_loop_i #1#2#3#4#5%
5786 {%
5787 \ifnum #3>#2 \else\XINT_powseries_exit_i\fi
5788 \expandafter\XINT_powseries_loop_ii\expandafter
5789 {\the\numexpr #3-1\expandafter}\expandafter
5790 {\romannumeral0\xintmul {#1}{#5}}{#2}{#4}{#5}%
5791 }%
5792 \def\XINT_powseries_loop_ii #1#2#3#4%
5793 {%
5794 \expandafter\XINT_powseries_loop_i\expandafter
5795 {\romannumeral0\xintadd {#4{#1}}{#2}}{#3}{#1}{#4}%
5796 }%
5797 \def\XINT_powseries_exit_i\fi #1#2#3#4#5#6#7#8#9%
5798 {%
5799 \fi \XINT_powseries_exit_ii #6{#7}%
5800 }%
5801 \def\XINT_powseries_exit_ii #1#2#3#4#5#6%
5802 {%
5803 \xintmul{\xintPow {#5}{#6}}{#4}%
5804 }%
```
### **23.8** \xintPowerSeriesX

```
Same as \xintPowerSeries except for the initial expansion of the x parameter.
 Modified in 1.06 to give the indices first to a \numexpr rather than expand-
 ing twice. I just use \the\numexpr and maintain the previous code after that.
5805 \def\xintPowerSeriesX {\romannumeral0\xintpowerseriesx }%
5806 \def\xintpowerseriesx #1#2%
5807 {%
5808 \expandafter\XINT_powseriesx_i\expandafter {\the\numexpr #2}{#1}%
5809 }%
5810 \def\XINT_powseriesx_i #1#2%
5811 {%
5812 \expandafter\XINT_powseriesx_ii\expandafter {\the\numexpr #2}{#1}%
5813 }%
5814 \def\XINT_powseriesx_ii #1#2#3#4%
5815 {%
5816 \ifnum #2<#1
5817 \xint_afterfi { 0/1[0]}%
5818 \else
5819 \xint_afterfi
5820 {\expandafter\XINT_powseriesx_pre\expandafter
5821 {\romannumeral-'0#4}{#1}{#2}{#3}%
5822 }%
5823 \fi
5824 }%
5825 \def\XINT_powseriesx_pre #1#2#3#4%
5826 {%
5827 \XINT_powseries_loop_i {#4{#3}}{#2}{#3}{#4}{#1}%
5828 }%
```
### **23.9** \xintRationalSeries

This computes  $F(a)+...+F(b)$  on the basis of the value of  $F(a)$  and the ratios  $F(n)/F(n-1)$ . As in \xintPowerSeries we use an iterative scheme which has the great advantage to avoid denominator build-up. This makes exact computations possible with exponential type series, which would be completely inaccessible to \xintSeries. #1=a, #2=b, #3=F(a), #4=ratio function Modified in 1.06 to give the indices first to a \numexpr rather than expanding twice. I just use \the\numexpr and maintain the previous code after that.

```
5829 \def\xintRationalSeries {\romannumeral0\xintratseries }%
5830 \def\xintratseries #1#2%
5831 {%
5832 \expandafter\XINT_ratseries_i\expandafter {\the\numexpr #2}{#1}%
5833 }%
5834 \def\XINT_ratseries_i #1#2%
5835 {%
5836 \expandafter\XINT_ratseries_ii\expandafter {\the\numexpr #2}{#1}%
```

```
5837 }%
5838 \def\XINT_ratseries_ii #1#2#3#4%
5839 {%
5840 \ifnum #2<#1
5841 \xint_afterfi { 0/1[0]}%
5842 \else
5843 \xint_afterfi
5844 {\XINT_ratseries_loop {#2}{1}{#1}{#4}{#3}}%
5845 \fi
5846 }%
5847 \def\XINT_ratseries_loop #1#2#3#4%
5848 {%
5849 \ifnum #1>#3 \else\XINT_ratseries_exit_i\fi
5850 \expandafter\XINT_ratseries_loop\expandafter
5851 {\the\numexpr #1-1\expandafter}\expandafter
5852 {\romannumeral0\xintadd {1}{\xintMul {#2}{#4{#1}}}}{#3}{#4}%
5853 }%
5854 \def\XINT_ratseries_exit_i\fi #1#2#3#4#5#6#7#8%
5855 {%
5856 \fi \XINT_ratseries_exit_ii #6%
5857 }%
5858 \def\XINT_ratseries_exit_ii #1#2#3#4#5%
5859 {%
5860 \XINT_ratseries_exit_iii #5%
5861 }%
5862 \def\XINT_ratseries_exit_iii #1#2#3#4%
5863 {%
5864 \xintmul{#2}{#4}%
5865 }%
```
### **23.10** \xintRationalSeriesX

```
a,b,initial,ratiofunction,x
 This computes F(a,x)+...+F(b,x) on the basis of the value of F(a,x) and the ra-
 tios F(n,x)/F(n-1,x). The argument x is first expanded and it is the value re-
 sulting from this which is used then throughout. The initial term F(a,x) must
 be defined as one-parameter macro which will be given x. Modified in 1.06 to
 give the indices first to a \numexpr rather than expanding twice. I just use
 \the\numexpr and maintain the previous code after that.
5866 \def\xintRationalSeriesX {\romannumeral0\xintratseriesx }%
5867 \def\xintratseriesx #1#2%
5868 {%
5869 \expandafter\XINT_ratseriesx_i\expandafter {\the\numexpr #2}{#1}%
5870 }%
5871 \def\XINT_ratseriesx_i #1#2%
5872 {%
```

```
5873 \expandafter\XINT_ratseriesx_ii\expandafter {\the\numexpr #2}{#1}%
5874 }%
```
23 Package **xintseries** implementation

```
5875 \def\XINT_ratseriesx_ii #1#2#3#4#5%
5876 {%
5877 \ifnum #2<#1
5878 \xint_afterfi { 0/1[0]}%
5879 \else
5880 \xint_afterfi
5881 {\expandafter\XINT_ratseriesx_pre\expandafter
5882 {\romannumeral-'0#5}{#2}{#1}{#4}{#3}%
5883 }%
5884 \fi
5885 }%
5886 \def\XINT_ratseriesx_pre #1#2#3#4#5%
5887 {%
5888 \XINT_ratseries_loop {#2}{1}{#3}{#4{#1}}{#5{#1}}%
5889 }%
```
# **23.11** \xintFxPtPowerSeries

I am not two happy with this piece of code. Will make it more economical another day. Modified in 1.06 to give the indices first to a \numexpr rather than expanding twice. I just use \the\numexpr and maintain the previous code after that.

```
5890 \def\xintFxPtPowerSeries {\romannumeral0\xintfxptpowerseries }%
5891 \def\xintfxptpowerseries #1#2%
5892 {%
5893 \expandafter\XINT_fppowseries_i\expandafter {\the\numexpr #2}{#1}%
5894 }%
5895 \def\XINT_fppowseries_i #1#2%
5896 {%
5897 \expandafter\XINT_fppowseries_ii\expandafter {\the\numexpr #2}{#1}%
5898 }%
5899 \def\XINT_fppowseries_ii #1#2#3#4#5%
5900 {%
5901 \ifnum #2<#1
5902 \xint_afterfi { 0}%
5903 \else
5904 \xint_afterfi
5905 {\expandafter\XINT_fppowseries_loop_pre\expandafter
5906 {\romannumeral0\xinttrunc {#5}{\xintPow {#4}{#1}}}%
5907 {#1}{#4}{#2}{#3}{#5}%
5908 }%
5909 \fi
5910 }%
5911 \def\XINT_fppowseries_loop_pre #1#2#3#4#5#6%
5912 {%
5913 \ifnum #4>#2 \else\XINT_fppowseries_dont_i \fi
5914 \expandafter\XINT_fppowseries_loop_i\expandafter
5915 {\the\numexpr #2+1\expandafter}\expandafter
```
#### 23 Package **xintseries** implementation

```
5916 {\romannumeral0\xintitrunc {#6}{\xintMul {#5}{#2}}{#1}}5917 {#1}{#3}{#4}{#5}{#6}%
5918 }%
5919 \def\XINT_fppowseries_dont_i \fi\expandafter\XINT_fppowseries_loop_i
5920 {\fi \expandafter\XINT_fppowseries_dont_ii }%
5921 \def\XINT_fppowseries_dont_ii #1#2#3#4#5#6#7{\xinttrunc {#7}{#2[-#7]}}%
5922 \def\XINT_fppowseries_loop_i #1#2#3#4#5#6#7%
5923 {%
5924 \ifnum #5>#1 \else \XINT_fppowseries_exit_i \fi
5925 \expandafter\XINT_fppowseries_loop_ii\expandafter
5926 {\romannumeral0\xinttrunc {#7}{\xintMul {#3}{#4}}}%
5927 {#1}{#4}{#2}{#5}{#6}{#7}%
5928 }%
5929 \def\XINT_fppowseries_loop_ii #1#2#3#4#5#6#7%
5930 {%
5931 \expandafter\XINT_fppowseries_loop_i\expandafter
5932 {\the\numexpr #2+1\expandafter}\expandafter
5933 {\romannumeral0\xintiadd {#4}{\xintiTrunc {#7}{\xintMul {#6{#2}}{#1}}}}%
5934 {#1}{#3}{#5}{#6}{#7}%
5935 }%
5936 \def\XINT_fppowseries_exit_i\fi\expandafter\XINT_fppowseries_loop_ii
5937 {\fi \expandafter\XINT_fppowseries_exit_ii }%
5938 \def\XINT_fppowseries_exit_ii #1#2#3#4#5#6#7%
5939 {%
5940 \times \xinttrunc {#7}
5941 {\xintiAdd {#4}{\xintiTrunc {#7}{\xintMul {#6{#2}}{#1}}}[-#7]}%
5942 }%
```
### **23.12** \xintFxPtPowerSeriesX

```
a,b,coeff,x,D
 Modified in 1.06 to give the indices first to a \numexpr rather than expand-
 ing twice. I just use \the\numexpr and maintain the previous code after that.
5943 \def\xintFxPtPowerSeriesX {\romannumeral0\xintfxptpowerseriesx }%
5944 \def\xintfxptpowerseriesx #1#2%
5945 {%
5946 \expandafter\XINT_fppowseriesx_i\expandafter {\the\numexpr #2}{#1}%
5947 }%
5948 \def\XINT_fppowseriesx_i #1#2%
5949 {%
5950 \expandafter\XINT_fppowseriesx_ii\expandafter {\the\numexpr #2}{#1}%
5951 }%
5952 \def\XINT_fppowseriesx_ii #1#2#3#4#5%
5953 {%
5954 \ifnum #2<#1
5955 \xint_afterfi { 0}%
5956 \else
5957 \xint_afterfi
```

```
5958 {\expandafter \XINT_fppowseriesx_pre \expandafter
5959 {\romannumeral-'0#4}{#1}{#2}{#3}{#5}%
5960 }%
5961 \fi
5962 }%
5963 \def\XINT_fppowseriesx_pre #1#2#3#4#5%
5964 {%
5965 \expandafter\XINT_fppowseries_loop_pre\expandafter
5966 {\romannumeral0\xinttrunc {#5}{\xintPow {#1}{#2}}}%
5967 {#2}{#1}{#3}{#4}{#5}%
5968 }%
5969 \XINT_series_restorecatcodes_endinput%
```
# **24 Package** xintcfrac **implementation**

The commenting is currently (2013/05/26) very sparse.

### **Contents**

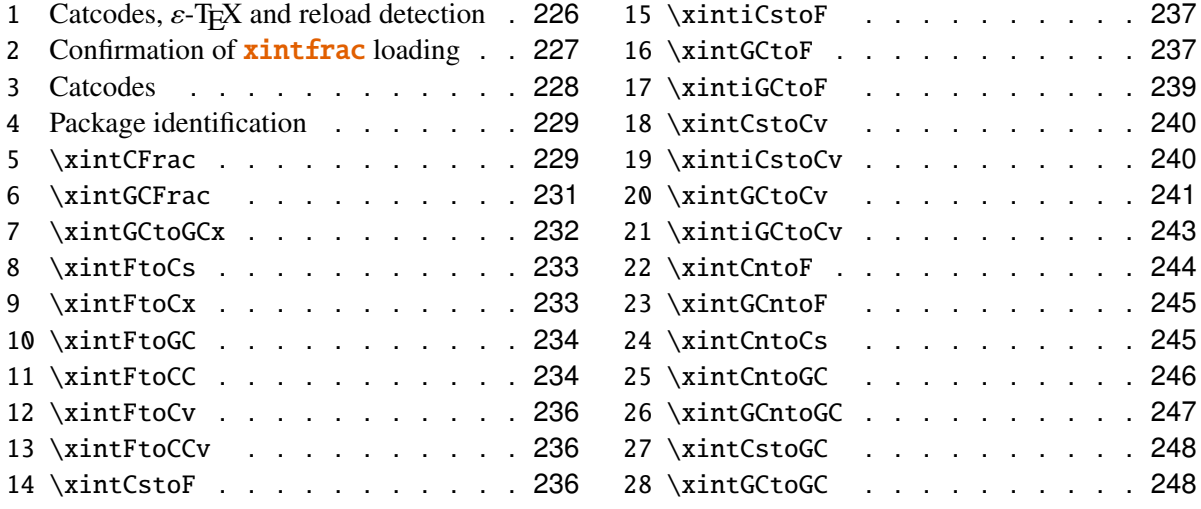

### <span id="page-225-0"></span>**24.1 Catcodes,** ε**-TEX and reload detection**

The code for reload detection is copied from Неїко Овекиї S packages, and adapted here to check for previous loading of the **xintfrac** package.

The method for catcodes is slightly different, but still directly inspired by these packages.

```
5970 \begingroup\catcode61\catcode48\catcode32=10\relax%
```

```
5971 \catcode13=5 % ^^M
5972 \endlinechar=13 %
5973 \catcode123=1 % {
5974 \catcode125=2 % }
5975 \catcode64=11 % @
```

```
5976 \catcode35=6 % #
5977 \catcode44=12 % ,
5978 \catcode45=12 % -
5979 \catcode46=12 % .
5980 \catcode58=12 % :
5981 \def\space { }%
5982 \let\z\endgroup
5983 \expandafter\let\expandafter\x\csname ver@xintcfrac.sty\endcsname
5984 \expandafter\let\expandafter\w\csname ver@xintfrac.sty\endcsname
5985 \expandafter
5986 \ifx\csname PackageInfo\endcsname\relax
5987 \def\y#1#2{\immediate\write-1{Package #1 Info: #2.}}%
5988 \else
5989 \def\y#1#2{\PackageInfo{#1}{#2}}%
5990 \fi
5991 \expandafter
5992 \ifx\csname numexpr\endcsname\relax
5993 \y{xintcfrac}{\numexpr not available, aborting input}%
5994 \aftergroup\endinput
5995 \else
5996 \ifx\x\relax % plain-TeX, first loading of xintcfrac.sty
5997 \ifx\w\relax % but xintfrac.sty not yet loaded.
5998 \y{xintcfrac}{Package xintfrac is required}%
5999 \y{xintcfrac}{Will try \string\input\space xintfrac.sty}%
6000 \def\z{\endgroup\input xintfrac.sty\relax}%
6001 \fi
6002 \else
6003 \def\empty {}%
6004 \ifx\x\empty % LaTeX, first loading,
6005 % variable is initialized, but \ProvidesPackage not yet seen
6006 \ifx\w\relax % xintfrac.sty not yet loaded.
6007 \y{xintcfrac}{Package xintfrac is required}%
6008 \y{xintcfrac}{Will try \string\RequirePackage{xintfrac}}%
6009 \def\z{\endgroup\RequirePackage{xintfrac}}%
6010 \setminus fi
6011 \else
6012 \y{xintcfrac}{I was already loaded, aborting input}%
6013 \aftergroup\endinput
6014 \setminusfi
6015 \setminusfi
6016 \fi
6017 \z%
```
#### <span id="page-226-0"></span>**24.2 Confirmation of** xintfrac **loading**

```
6018 \begingroup\catcode61\catcode48\catcode32=10\relax%
6019 \catcode13=5 % ^^M
6020 \endlinechar=13 %
6021 \catcode123=1 % {
```

```
6022 \catcode125=2 % }
6023 \catcode64=11 % @
6024 \catcode35=6 % #
6025 \catcode44=12 % ,
6026 \catcode45=12 % -
6027 \catcode46=12 % .
6028 \catcode58=12 % :
6029 \expandafter
6030 \ifx\csname PackageInfo\endcsname\relax
6031 \def\y#1#2{\immediate\write-1{Package #1 Info: #2.}}%
6032 \else
6033 \def\y#1#2{\PackageInfo{#1}{#2}}%
6034 \setminusfi
6035 \def\empty {}%
6036 \expandafter\let\expandafter\w\csname ver@xintfrac.sty\endcsname
6037 \ifx\w\relax % Plain TeX, user gave a file name at the prompt
6038 \y{xintcfrac}{Loading of package xintfrac failed, aborting input}%
6039 \aftergroup\endinput
6040 \fi
6041 \ifx\w\empty % LaTeX, user gave a file name at the prompt
6042 \y{xintcfrac}{Loading of package xintfrac failed, aborting input}%
6043 \aftergroup\endinput
6044 \setminusfi
6045 \endgroup%
```
### <span id="page-227-0"></span>**24.3 Catcodes**

Perhaps catcodes have changed after the loading of **xint and xintfrac** and prior to the current loading of **xintcfrac**, so we can not employ the \XINT\_restorecatcodes\_endinput in this style file. But there is no problem using \XINT\_setcatcodes.

```
6046 \begingroup\catcode61\catcode48\catcode32=10\relax%
6047 \catcode13=5 % ^^M
6048 \endlinechar=13 %
6049 \catcode123=1 % {
6050 \catcode125=2 % }
6051 \catcode95=11 % _
6052 \def\x
6053 {%
6054 \endgroup
6055 \edef\XINT_cfrac_restorecatcodes_endinput
6056 {%
6057 \catcode93=\the\catcode93 % ]
6058 \catcode91=\the\catcode91 % [
6059 \catcode96=\the\catcode96 % '
6060 \catcode47=\the\catcode47 % /
6061 \catcode41=\the\catcode41 % )
6062 \catcode40=\the\catcode40 % (
6063 \catcode42=\the\catcode42 % *
6064 \catcode{3=\the\catcode{3} % +
```

```
6065 \catcode62=\the\catcode62 % >
6066 \catcode60=\the\catcode60 % <
6067 \catcode58=\the\catcode58 % :
6068 \catcode46=\the\catcode46 %.
6069 \catcode{45=\the\catcode{45} % -
6070 \catcode44=\the\catcode44 % ,
6071 \catcode35=\the\catcode35 % #
6072 \catcode95=\the\catcode95 % _
6073 \catcode125=\the\catcode125 % }
6074 \catcode123=\the\catcode123 % {
6075 \endlinechar=\the\endlinechar
6076 \catcode13=\the\catcode13 % ^^M
6077 \catcode32=\the\catcode32 %
6078 \catcode61=\the\catcode61\relax % =
6079 \noexpand\endinput
6080 }%
6081 \XINT_setcatcodes
6082 \catcode91=12 % [
6083 \catcode93=12 % ]
6084 }%
6085\chi
```
### <span id="page-228-0"></span>**24.4 Package identification**

```
6086 \begingroup
6087 \catcode64=11 % @
6088 \catcode58=12 % :
6089 \expandafter\ifx\csname ProvidesPackage\endcsname\relax
6090 \def\x#1#2#3[#4]{\endgroup
6091 \immediate\write-1{Package: #3 #4}%
6092 \xdef#1{#4}%
6093 }%
6094 \else
6095 \def\x#1#2[#3]{\endgroup
6096 #2[{#3}]%
6097 \ifx#1\@undefined
6098 \xdef#1{#3}%
6099 \qquad \qquad \int f6100 \ifx#1\relax
6101 \xdef#1{#3}%
6102 \setminusfi
6103 }%
6104 \fi
6105 \expandafter\x\csname ver@xintcfrac.sty\endcsname
6106 \ProvidesPackage{xintcfrac}%
6107 [2013/05/26 v1.07a Expandable continued fractions with xint package (jfB)]%
```
### <span id="page-228-1"></span>**24.5** \xintCFrac

```
6108 \def\xintCFrac {\romannumeral0\xintcfrac }%
```

```
6109 \def\xintcfrac #1%
6110 {%
6111 \XINT_cfrac-opt_a #1\Z6112 }%
6113 \def\XINT_cfrac_opt_a #1%
6114 {%
6115 \ifx#1[\XINT_cfrac_opt_b\fi \XINT_cfrac_noopt #1%
6116 }%
6117 \def\XINT_cfrac_noopt #1\Z
6118 {%
6119 \expandafter\XINT_cfrac_A\romannumeral0\xintrawwithzeros {#1}\Z
6120 \relax\relax
6121 }%
6122 \def\XINT_cfrac_opt_b\fi\XINT_cfrac_noopt [\Z #1]%
6123 {%
6124 \fi\csname XINT_cfrac_opt#1\endcsname
6125 }%
6126 \def\XINT_cfrac_optl #1%
6127 {%
6128 \expandafter\XINT_cfrac_A\romannumeral0\xintrawwithzeros {#1}\Z
6129 \relax\hfill
6130 }%
6131 \def\XINT_cfrac_optc #1%
6132 {%
6133 \expandafter\XINT_cfrac_A\romannumeral0\xintrawwithzeros {#1}\Z
6134 \relax\relax
6135 }%
6136 \def\XINT_cfrac_optr #1%
6137 {%
6138 \expandafter\XINT_cfrac_A\romannumeral0\xintrawwithzeros {#1}\Z
6139 \hfill\relax
6140 }%
6141 \def\XINT_cfrac_A #1/#2\Z6142 {%
6143 \expandafter\XINT_cfrac_B\romannumeral0\xintidivision {#1}{#2}{#2}%
6144 }%
6145 \def\XINT_cfrac_B #1#2%
6146 {%
6147 \XINT_cfrac_C #2\Z {#1}%
6148 }%
6149 \def\XINT_cfrac_C #1%
6150 {%
6151 \xint_gob_til_zero #1\XINT_cfrac_integer 0\XINT_cfrac_D #1%
6152 }%
6153 \def\XINT_cfrac_integer 0\XINT_cfrac_D 0#1\Z #2#3#4#5{ #2}%
6154 \def\XINT_cfrac_D #1\Z #2#3{\XINT_cfrac_loop_a {#1}{#3}{#1}{{#2}}}%
6155 \def\XINT_cfrac_loop_a
6156 {%
6157 \expandafter\XINT_cfrac_loop_d\romannumeral0\XINT_div_prepare
```

```
6158 }%
6159 \def\XINT_cfrac_loop_d #1#2%
6160 {%
6161 \XINT_cfrac_loop_e #2.{#1}%
6162 }%
6163 \def\XINT_cfrac_loop_e #1%
6164 {%
6165 \xint_gob_til_zero #1\xint_cfrac_loop_exit0\XINT_cfrac_loop_f #1%
6166 }%
6167 \def\XINT_cfrac_loop_f #1.#2#3#4%
6168 {%
6169 \XINT_cfrac_loop_a {#1}{#3}{#1}{{#2}#4}%
6170 }%
6171 \def\xint_cfrac_loop_exit0\XINT_cfrac_loop_f #1.#2#3#4#5#6%
6172 {\XINT_cfrac_T #5#6{#2}#4\Z }%
6173 \def\XINT_cfrac_T #1#2#3#4%
6174 {%
6175 \xint_gob_til_z #4\XINT_cfrac_end\Z\XINT_cfrac_T #1#2{#4+\cfrac{#11#2}{#3}}%
6176 }%
6177 \def\XINT_cfrac_end\Z\XINT_cfrac_T #1#2#3%
6178 {%
6179 \lambdaXINT cfrac end #3%
6180 }%
6181 \def\XINT_cfrac__end \Z+\cfrac#1#2{ #2}%
 24.6 \xintGCFrac
6182 \def\xintGCFrac {\romannumeral0\xintgcfrac }%
```

```
6183\def\xintacfrac #1{\XINT acfrac opt a #1\Z }%
6184 \def\XINT_gcfrac_opt_a #1%
6185 {%
6186 \ifx#1[\XINT_gcfrac_opt_b\fi \XINT_gcfrac_noopt #1%
6187 }%
6188 \def\XINT_gcfrac_noopt #1\Z
6189 {%
6190 \XINT_gcfrac #1+\W/\relax\relax
6191 }%
6192 \def\XINT_gcfrac_opt_b\fi\XINT_gcfrac_noopt [\Z #1]%
6193 {%
6194 \fi\csname XINT_gcfrac_opt#1\endcsname
6195 }%
6196 \def\XINT_gcfrac_optl #1%
6197 {%
6198 \XINT_gcfrac #1+\W/\relax\hfill
6199 }%
6200 \def\XINT_gcfrac_optc #1%
6201 {%
6202 \XINT_gcfrac #1+\W/\relax\relax
6203 }%
6204 \def\XINT_gcfrac_optr #1%
```

```
6205 {%
6206 \XINT qcfrac #1+\W/\hbox{hfill\relax}6207 }%
6208 \def\XINT_gcfrac
6209 {%
6210 \expandafter\XINT_gcfrac_enter\romannumeral-'0%
6211 }%
6212 \def\XINT_gcfrac_enter {\XINT_gcfrac_loop {}}%
6213 \def\XINT_gcfrac_loop #1#2+#3/%
6214 {%
6215 \xint_gob_til_w #3\XINT_gcfrac_endloop\W
6216 \XINT_gcfrac_loop {{#3}{#2}#1}%
6217 }%
6218 \def\XINT_gcfrac_endloop\W\XINT_gcfrac_loop #1#2#3%
6219 {%
6220 \XINT_gcfrac_T #2#3#1\Z\Z
6221 }%
6222 \def\XINT_gcfrac_T #1#2#3#4{\XINT_gcfrac_U #1#2{\xintFrac{#4}}}%
6223 \def\XINT_gcfrac_U #1#2#3#4#5%
6224 {%
6225 \xint_gob_til_z #5\XINT_gcfrac_end\Z\XINT_gcfrac_U
6226 #1#2{\xintFrac{#5}%
6227 \ifrac{\frac{44}{}}{27}6228 + \or+ \else- \fi
6229 \cfrac{#1\xintFrac{\xintAbs{#4}}#2}{#3}}%
6230 }%
6231 \def\XINT_gcfrac_end\Z\XINT_gcfrac_U #1#2#3%
6232 {%
6233 \XINT_gcfrac__end #3%
6234 }%
6235 \def\XINT_gcfrac__end #1\cfrac#2#3{ #3}%
 24.7 \xintGCtoGCx
```

```
6236 \def\xintGCtoGCx {\romannumeral0\xintgctogcx }%
6237 \def\xintgctogcx #1#2#3%
6238 {%
6239 \expandafter\XINT_gctgcx_start\expandafter {\romannumeral-'0#3}{#1}{#2}%
6240 }%
6241 \def\XINT_gctgcx_start #1#2#3{\XINT_gctgcx_loop_a {}{#2}{#3}#1+\W/}%
6242 \def\XINT_gctgcx_loop_a #1#2#3#4+#5/%
6243 {%
6244 \xint_gob_til_w #5\XINT_gctgcx_end\W
6245 \XINT_gctgcx_loop_b {#1{#4}}{#2{#5}#3}{#2}{#3}%
6246 }%
6247 \def\XINT_gctgcx_loop_b #1#2%
6248 {%
6249 \XINT_gctgcx_loop_a {#1#2}%
6250 }%
6251 \def\XINT_gctgcx_end\W\XINT_gctgcx_loop_b #1#2#3#4{ #1}%
```
## <span id="page-232-0"></span>**24.8** \xintFtoCs

```
6252 \def\xintFtoCs {\romannumeral0\xintftocs }%
6253 \def\xintftocs #1%
6254 {%
6255 \expandafter\XINT_ftc_A\romannumeral0\xintrawwithzeros {#1}\Z
6256 }%
6257 \def\XINT_ftc_A #1/#2\Z
6258 {%
6259 \expandafter\XINT_ftc_B\romannumeral0\xintidivision {#1}{#2}{#2}%
6260 }%
6261 \def\XINT_ftc_B #1#2%
6262 {%
6263 \XINT_ftc_C #2.{#1}%
6264 }%
6265\def\XINT ftc C #1%
6266 {%
6267 \xint_gob_til_zero #1\XINT_ftc_integer 0\XINT_ftc_D #1%
6268 }%
6269 \def\XINT_ftc_integer 0\XINT_ftc_D 0#1.#2#3{ #2}%
6270 \def\XINT_ftc_D #1.#2#3{\XINT_ftc_loop_a {#1}{#3}{#1}{#2,}}%
6271 \def\XINT_ftc_loop_a
6272 {%
6273 \expandafter\XINT_ftc_loop_d\romannumeral0\XINT_div_prepare
6274 }%
6275 \def\XINT_ftc_loop_d #1#2%
6276 {%
6277 \XINT_ftc_loop_e #2.{#1}%
6278 }%
6279 \def\XINT_ftc_loop_e #1%
6280 {%
6281 \xint_gob_til_zero #1\xint_ftc_loop_exit0\XINT_ftc_loop_f #1%
6282 }%
6283 \def\XINT_ftc_loop_f #1.#2#3#4%
6284 {%
6285 \XINT_ftc_loop_a {#1}{#3}{#1}{#4#2,}%
6286 }%
6287 \def\xint_ftc_loop_exit0\XINT_ftc_loop_f #1.#2#3#4{ #4#2}%
```
### <span id="page-232-1"></span>**24.9** \xintFtoCx

```
6288 \def\xintFtoCx {\romannumeral0\xintftocx }%
6289 \def\xintftocx #1#2%
6290 {%
6291 \expandafter\XINT_ftcx_A\romannumeral0\xintrawwithzeros {#2}\Z {#1}%
6292 }%
6293 \def\XINT_ftcx_A #1/#2\Z
6294 {%
6295 \expandafter\XINT_ftcx_B\romannumeral0\xintidivision {#1}{#2}{#2}%
6296 }%
```

```
6297 \def\XINT_ftcx_B #1#2%
6298 {%
6299 \XINT_ftcx_C #2.{#1}%
6300 }%
6301 \def\XINT_ftcx_C #1%
6302 {%
6303 \xint_gob_til_zero #1\XINT_ftcx_integer 0\XINT_ftcx_D #1%
6304 }%
6305 \def\XINT_ftcx_integer 0\XINT_ftcx_D 0#1.#2#3#4{ #2}%
6306 \def\XINT_ftcx_D #1.#2#3#4{\XINT_ftcx_loop_a {#1}{#3}{#1}{#2#4}{#4}}%
6307 \def\XINT_ftcx_loop_a
6308 {%
6309 \expandafter\XINT_ftcx_loop_d\romannumeral0\XINT_div_prepare
6310 }%
6311 \def\XINT_ftcx_loop_d #1#2%
6312 {%
6313 \XINT_ftcx_loop_e #2.{#1}%
6314 }%
6315 \def\XINT_ftcx_loop_e #1%
6316 {%
6317 \xint_gob_til_zero #1\xint_ftcx_loop_exit0\XINT_ftcx_loop_f #1%
6318 }%
6319 \def\XINT_ftcx_loop_f #1.#2#3#4#5%
6320 {%
6321 \XINT_ftcx_loop_a {#1}{#3}{#1}{#4{#2}#5}{#5}%
6322 }%
6323 \def\xint_ftcx_loop_exit0\XINT_ftcx_loop_f #1.#2#3#4#5{ #4{#2}}%
 24.10 \xintFtoGC
6324 \def\xintFtoGC {\romannumeral0\xintftogc }%
```
# <span id="page-233-1"></span><span id="page-233-0"></span> \def\xintftogc {\xintftocx {+1/}}% **24.11** \xintFtoCC

```
6326 \def\xintFtoCC {\romannumeral0\xintftocc }%
6327 \def\xintftocc #1%
6328 {%
6329 \expandafter\XINT_ftcc_A\expandafter {\romannumeral0\xintrawwithzeros {#1}}%
6330 }%
6331 \def\XINT_ftcc_A #1%
6332 {%
6333 \expandafter\XINT_ftcc_B
6334 \romannumeral0\xintrawwithzeros {\xintAdd {1/2[0]}{#1[0]}}\Z {#1[0]}%
6335 }%
6336 \def\XINT_ftcc_B #1/#2\Z
6337 {%
6338 \expandafter\XINT_ftcc_C\expandafter {\romannumeral0\xintiquo {#1}{#2}}%
6339 }%
6340 \def\XINT_ftcc_C #1#2%
6341 {%
```

```
6342 \expandafter\XINT_ftcc_D\romannumeral0\xintsub {#2}{#1}\Z {#1}%
6343 }%
6344 \def\XINT_ftcc_D #1%
6345 {%
6346 \xint_UDzerominusfork
6347 #1-\dummy \XINT_ftcc_integer
6348 0#1\dummy \XINT_ftcc_En
6349 0-\dummy {\XINT_ftcc_Ep #1}%
6350 \krof
6351 }%
6352 \def\XINT_ftcc_Ep #1\Z #2%
6353 {%
6354 \expandafter\XINT_ftcc_loop_a\expandafter
6355 {\romannumeral0\xintdiv {1[0]}{#1}}{#2+1/}%
6356 }%
6357 \def\XINT_ftcc_En #1\Z #2%
6358 {%
6359 \expandafter\XINT_ftcc_loop_a\expandafter
6360 {\romannumeral0\xintdiv {1[0]}{#1}}{#2+-1/}%
6361 }%
6362\def\XINT ftcc integer #1\Z #2{ #2}%
6363 \def\XINT_ftcc_loop_a #1%
6364 {%
6365 \expandafter\XINT_ftcc_loop_b
6366 \romannumeral0\xintrawwithzeros {\xintAdd {1/2[0]}{#1}}\Z {#1}%
6367 }%
6368 \def\XINT_ftcc_loop_b #1/#2\Z
6369 {%
6370 \expandafter\XINT_ftcc_loop_c\expandafter
6371 {\romannumeral0\xintiquo {#1}{#2}}%
6372 }%
6373 \def\XINT_ftcc_loop_c #1#2%
6374 {%
6375 \expandafter\XINT_ftcc_loop_d
6376 \romannumeral0\xintsub {#2}{#1[0]}\Z {#1}%
6377 }%
6378 \def\XINT_ftcc_loop_d #1%
6379 {%
6380 \xint_UDzerominusfork
6381 #1-\dummy \XINT_ftcc_end
6382 0#1\dummy \XINT_ftcc_loop_N
6383 0-\dummy {\XINT_ftcc_loop_P #1}%
6384 \krof
6385 }%
6386 \def\XINT_ftcc_end #1\Z #2#3{ #3#2}%
6387 \def\XINT_ftcc_loop_P #1\Z #2#3%
6388 {%
6389 \expandafter\XINT_ftcc_loop_a\expandafter
6390 {\romannumeral0\xintdiv {1[0]}{#1}}{#3#2+1/}%
```

```
6391 }%
6392\def\XINT ftcc loop N #1\Z #2#3%
6393 {%
6394 \expandafter\XINT_ftcc_loop_a\expandafter
6395 {\romannumeral0\xintdiv {1[0]}{#1}}{#3#2+-1/}%
6396 }%
```
# <span id="page-235-0"></span>**24.12** \xintFtoCv

```
6397 \def\xintFtoCv {\romannumeral0\xintftocv }%
6398 \def\xintftocv #1%
6399 {%
6400 \xinticstocv {\xintFtoCs {#1}}%
6401 }%
```
### <span id="page-235-1"></span>**24.13** \xintFtoCCv

```
6402 \def\xintFtoCCv {\romannumeral0\xintftoccv }%
6403 \def\xintftoccv #1%
6404 {%
6405 \xintigctocv {\xintFtoCC {#1}}%
6406 }%
```
### <span id="page-235-2"></span>**24.14** \xintCstoF

```
6407 \def\xintCstoF {\romannumeral0\xintcstof }%
6408 \def\xintcstof #1%
6409 {%
6410 \expandafter\XINT_cstf_prep \romannumeral-'0#1,\W,%
6411 }%
6412 \def\XINT_cstf_prep
6413 {%
6414 \XINT_cstf_loop_a 1001%
6415 }%
6416 \def\XINT_cstf_loop_a #1#2#3#4#5,%
6417 {%
6418 \xint_gob_til_w #5\XINT_cstf_end\W
6419 \expandafter\XINT_cstf_loop_b
6420 \romannumeral0\xintrawwithzeros {#5}.{#1}{#2}{#3}{#4}%
6421 }%
6422 \def\XINT_cstf_loop_b #1/#2.#3#4#5#6%
6423 {%
6424 \expandafter\XINT_cstf_loop_c\expandafter
6425 {\romannumeral0\XINT_mul_fork #2\Z #4\Z }%
6426 {\romannumeral0\XINT_mul_fork #2\Z #3\Z }%
6427 {\romannumeral0\xintiadd {\XINT_Mul {#2}{#6}}{\XINT_Mul {#1}{#4}}}%
6428 {\romannumeral0\xintiadd {\XINT_Mul {#2}{#5}}{\XINT_Mul {#1}{#3}}}%
6429 }%
6430 \def\XINT_cstf_loop_c #1#2%
6431 {%
6432 \expandafter\XINT_cstf_loop_d\expandafter {\expandafter{#2}{#1}}%
```

```
6433 }%
6434 \def\XINT_cstf_loop_d #1#2%
6435 {%
6436 \expandafter\XINT_cstf_loop_e\expandafter {\expandafter{#2}#1}%
6437 }%
6438 \def\XINT_cstf_loop_e #1#2%
6439 {%
6440 \expandafter\XINT_cstf_loop_a\expandafter{#2}#1%
6441 }%
6442\def\XINT_cstf_end #1.#2#3#4#5{\xintrawwithzeros {#2/#3}[0]}%
```
### <span id="page-236-0"></span>**24.15** \xintiCstoF

```
6443 \def\xintiCstoF {\romannumeral0\xinticstof }%
6444 \def\xinticstof #1%
6445 {%
6446 \expandafter\XINT_icstf_prep \romannumeral-'0#1,\W,%
6447 }%
6448 \def\XINT_icstf_prep
6449 {%
6450 \XINT_icstf_loop_a 1001%
6451 }%
6452 \def\XINT_icstf_loop_a #1#2#3#4#5,%
6453 {%
6454 \xint_gob_til_w #5\XINT_icstf_end\W
6455 \expandafter
6456 \XINT_icstf_loop_b \romannumeral-'0#5.{#1}{#2}{#3}{#4}%
6457 }%
6458 \def\XINT_icstf_loop_b #1.#2#3#4#5%
6459 {%
6460 \expandafter\XINT_icstf_loop_c\expandafter
6461 {\romannumeral0\xintiadd {#5}{\XINT_Mul {#1}{#3}}}%
6462 {\romannumeral0\xintiadd {#4}{\XINT_Mul {#1}{#2}}}%
6463 {#2}{#3}%
6464 }%
6465 \def\XINT_icstf_loop_c #1#2%
6466 {%
6467 \expandafter\XINT_icstf_loop_a\expandafter {#2}{#1}%
6468 }%
6469 \def\XINT_icstf_end#1.#2#3#4#5{\xintrawwithzeros {#2/#3}[0]}%
```
### <span id="page-236-1"></span>**24.16** \xintGCtoF

```
6470 \def\xintGCtoF {\romannumeral0\xintgctof }%
6471 \def\xintgctof #1%
6472 {%
6473 \expandafter\XINT_gctf_prep \romannumeral-'0#1+\W/%
6474 }%
6475 \def\XINT_gctf_prep
6476 {%
6477 \XINT_gctf_loop_a 1001%
```

```
6478 }%
6479 \def\XINT actf loop a #1#2#3#4#5+%6480 {%
6481 \expandafter\XINT_gctf_loop_b
6482 \romannumeral0\xintrawwithzeros {#5}.{#1}{#2}{#3}{#4}%
6483 }%
6484 \def\XINT_gctf_loop_b #1/#2.#3#4#5#6%
6485 {%
6486 \expandafter\XINT_gctf_loop_c\expandafter
6487 {\romannumeral0\XINT_mul_fork #2\Z #4\Z }%
6488 {\romannumeral0\XINT_mul_fork #2\Z #3\Z }%
6489 {\romannumeral0\xintiadd {\XINT_Mul {#2}{#6}}{\XINT_Mul {#1}{#4}}}%
6490 {\romannumeral0\xintiadd {\XINT_Mul {#2}{#5}}{\XINT_Mul {#1}{#3}}}%
6491 }%
6492 \def\XINT_gctf_loop_c #1#2%
6493 {%
6494 \expandafter\XINT_gctf_loop_d\expandafter {\expandafter{#2}{#1}}%
6495 }%
6496 \def\XINT_gctf_loop_d #1#2%
6497 {%
6498 \expandafter\XINT_gctf_loop_e\expandafter {\expandafter{#2}#1}%
6499 }%
6500 \def\XINT_gctf_loop_e #1#2%
6501 {%
6502 \expandafter\XINT_gctf_loop_f\expandafter {\expandafter{#2}#1}%
6503 }%
6504 \def\XINT_gctf_loop_f #1#2/%
6505 {%
6506 \xi \xint_gob_til_w #2\XINT_gctf_end\W
6507 \expandafter\XINT_gctf_loop_g
6508 \romannumeral0\xintrawwithzeros {#2}.#1%
6509 }%
6510 \def\XINT_gctf_loop_g #1/#2.#3#4#5#6%
6511 {%
6512 \expandafter\XINT_gctf_loop_h\expandafter
6513 {\romannumeral0\XINT_mul_fork #1\Z #6\Z }%
6514 {\rmnumeral0\XINT_mul_fork #1\Z #5\Z }%6515 {\romannumeral0\XINT_mul_fork #2\Z #4\Z }%
6516 {\romannumeral0\XINT_mul_fork #2\Z #3\Z }%
6517 }%
6518 \def\XINT_gctf_loop_h #1#2%
6519 {%
6520 \expandafter\XINT_gctf_loop_i\expandafter {\expandafter{#2}{#1}}%
6521 }%
6522 \def\XINT_gctf_loop_i #1#2%
6523 {%
6524 \expandafter\XINT_gctf_loop_j\expandafter {\expandafter{#2}#1}%
6525 }%
6526 \def\XINT_gctf_loop_j #1#2%
```
 {% \expandafter\XINT\_gctf\_loop\_a\expandafter {#2}#1% }% \def\XINT\_gctf\_end #1.#2#3#4#5{\xintrawwithzeros {#2/#3}[0]}%

### <span id="page-238-0"></span>**24.17** \xintiGCtoF

```
6531 \def\xintiGCtoF {\romannumeral0\xintigctof }%
6532 \def\xintigctof #1%
6533 {%
6534 \expandafter\XINT_igctf_prep \romannumeral-'0#1+\W/%
6535 }%
6536 \def\XINT_igctf_prep
6537 {%
6538 \XINT_igctf_loop_a 1001%
6539 }%
6540 \def\XINT_igctf_loop_a #1#2#3#4#5+%
6541 {%
6542 \expandafter\XINT_igctf_loop_b
6543 \romannumeral-'0#5.{#1}{#2}{#3}{#4}%
6544 }%
6545 \def\XINT_igctf_loop_b #1.#2#3#4#5%
6546 {%
6547 \expandafter\XINT_igctf_loop_c\expandafter
6548 {\romannumeral0\xintiadd {#5}{\XINT_Mul {#1}{#3}}}%
6549 {\romannumeral0\xintiadd {#4}{\XINT_Mul {#1}{#2}}}%
6550 {#2}{#3}%
6551 }%
6552 \def\XINT_igctf_loop_c #1#2%
6553 {%
6554 \expandafter\XINT_igctf_loop_f\expandafter {\expandafter{#2}{#1}}%
6555 }%
6556 \def\XINT_igctf_loop_f #1#2#3#4/%
6557 {%
6558 \xint_gob_til_w #4\XINT_igctf_end\W
6559 \expandafter\XINT_igctf_loop_g
6560 \romannumeral-'0#4.{#2}{#3}#1%
6561 }%
6562 \def\XINT_igctf_loop_g #1.#2#3%
6563 {%
6564 \expandafter\XINT_igctf_loop_h\expandafter
6565 {\romannumeral0\XINT_mul_fork #1\Z #3\Z }%
6566 {\romannumeral0\XINT_mul_fork #1\Z #2\Z }%
6567 }%
6568 \def\XINT_igctf_loop_h #1#2%
6569 {%
6570 \expandafter\XINT_igctf_loop_i\expandafter {#2}{#1}%
6571 }%
6572\def\XINT igctf loop i #1#2#3#4\%6573 {%
```

```
6574 \XINT_igctf_loop_a {#3}{#4}{#1}{#2}%
6575 }%
6576\def\XINT_igctf_end #1.#2#3#4#5{\xintrawwithzeros \{#4/#5\}[0]}%
 24.18 \xintCstoCv
6577 \def\xintCstoCv {\romannumeral0\xintcstocv }%
6578 \def\xintcstocv #1%
6579 {%
6580 \expandafter\XINT_cstcv_prep \romannumeral-'0#1,\W,%
6581 }%
6582 \def\XINT_cstcv_prep
6583 {%
6584 \XINT_cstcv_loop_a {}1001%
6585 }%
6586 \def\XINT_cstcv_loop_a #1#2#3#4#5#6,%
6587 {%
6588 \xiwint_gob_til_w #6\XINT_cstcv_end\W
6589 \expandafter\XINT_cstcv_loop_b
6590 \romannumeral0\xintrawwithzeros {#6}.{#2}{#3}{#4}{#5}{#1}%
6591 }%
6592 \def\XINT_cstcv_loop_b #1/#2.#3#4#5#6%
6593 {%
6594 \expandafter\XINT_cstcv_loop_c\expandafter
6595 {\romannumeral0\XINT_mul_fork #2\Z #4\Z }%
6596 {\romannumeral0\XINT_mul_fork #2\Z #3\Z }%
6597 {\romannumeral0\xintiadd {\XINT_Mul {#2}{#6}}{\XINT_Mul {#1}{#4}}}%
6598 {\romannumeral0\xintiadd {\XINT_Mul {#2}{#5}}{\XINT_Mul {#1}{#3}}}%
6599 }%
6600 \def\XINT_cstcv_loop_c #1#2%
6601 {%
6602 \expandafter\XINT_cstcv_loop_d\expandafter {\expandafter{#2}{#1}}%
6603 }%
6604 \def\XINT_cstcv_loop_d #1#2%
6605 {%
6606 \expandafter\XINT_cstcv_loop_e\expandafter {\expandafter{#2}#1}%
6607 }%
6608 \def\XINT_cstcv_loop_e #1#2%
6609 {%
6610 \expandafter\XINT_cstcv_loop_f\expandafter{#2}#1%
6611 }%
6612 \def\XINT_cstcv_loop_f #1#2#3#4#5%
6613 {%
6614 \expandafter\XINT_cstcv_loop_g\expandafter
6615 {\romannumeral0\xintrawwithzeros {#1/#2}}{#5}{#1}{#2}{#3}{#4}%
6616 }%
6617 \def\XINT_cstcv_loop_g #1#2{\XINT_cstcv_loop_a {#2{#1[0]}}}%
6618 \def\XINT_cstcv_end #1.#2#3#4#5#6{ #6}%
```
### <span id="page-239-1"></span>**24.19** \xintiCstoCv

```
6619 \def\xintiCstoCv {\romannumeral0\xinticstocv }%
6620 \def\xinticstocv #1%
6621 {%
6622 \expandafter\XINT_icstcv_prep \romannumeral-'0#1,\W,%
6623 }%
6624 \def\XINT_icstcv_prep
6625 {%
6626 \XINT_icstcv_loop_a {}1001%
6627 }%
6628 \def\XINT_icstcv_loop_a #1#2#3#4#5#6,%
6629 {%
6630 \xint_gob_til_w #6\XINT_icstcv_end\W
6631 \expandafter
6632 \XINT_icstcv_loop_b \romannumeral-'0#6.{#2}{#3}{#4}{#5}{#1}%
6633 }%
6634 \def\XINT_icstcv_loop_b #1.#2#3#4#5%
6635 {%
6636 \expandafter\XINT_icstcv_loop_c\expandafter
6637 {\romannumeral0\xintiadd {#5}{\XINT_Mul {#1}{#3}}}%
6638 {\romannumeral0\xintiadd {#4}{\XINT_Mul {#1}{#2}}}%
6639 {{#2}{#3}}%
6640 }%
6641 \def\XINT_icstcv_loop_c #1#2%
6642 {%
6643 \expandafter\XINT_icstcv_loop_d\expandafter {#2}{#1}%
6644 }%
6645 \def\XINT_icstcv_loop_d #1#2%
6646 {%
6647 \expandafter\XINT_icstcv_loop_e\expandafter
6648 {\romannumeral0\xintrawwithzeros {#1/#2}}{{#1}{#2}}%
6649 }%
6650 \def\XINT_icstcv_loop_e #1#2#3#4{\XINT_icstcv_loop_a {#4{#1[0]}}#2#3}%
6651 \def\XINT_icstcv_end #1.#2#3#4#5#6{ #6}%
 24.20 \xintGCtoCv
6652 \def\xintGCtoCv {\romannumeral0\xintgctocv }%
```

```
6653 \def\xintgctocv #1%
6654 {%
6655 \expandafter\XINT_gctcv_prep \romannumeral-'0#1+\W/%
6656 }%
6657 \def\XINT_gctcv_prep
6658 {%
6659 \XINT_gctcv_loop_a {}1001%
6660 }%
6661 \def\XINT_gctcv_loop_a #1#2#3#4#5#6+%
6662 {%
6663 \expandafter\XINT_gctcv_loop_b
6664 \romannumeral0\xintrawwithzeros {#6}. {#2}{#3}{#4}{#5}{#1}%
6665 }%
```

```
6666 \def\XINT_gctcv_loop_b #1/#2.#3#4#5#6%
6667 {%
6668 \expandafter\XINT_gctcv_loop_c\expandafter
6669 {\romannumeral0\XINT_mul_fork #2\Z #4\Z }%
6670 {\romannumeral0\XINT_mul_fork #2\Z #3\Z }%
6671 {\romannumeral0\xintiadd {\XINT_Mul {#2}{#6}}{\XINT_Mul {#1}{#4}}}%
6672 {\romannumeral0\xintiadd {\XINT_Mul {#2}{#5}}{\XINT_Mul {#1}{#3}}}%
6673 }%
6674 \def\XINT_gctcv_loop_c #1#2%
6675 {%
6676 \expandafter\XINT_gctcv_loop_d\expandafter {\expandafter{#2}{#1}}%
6677 }%
6678 \def\XINT_gctcv_loop_d #1#2%
6679 {%
6680 \expandafter\XINT_gctcv_loop_e\expandafter {\expandafter{#2}{#1}}%
6681 }%
6682 \def\XINT_gctcv_loop_e #1#2%
6683 {%
6684 \expandafter\XINT_gctcv_loop_f\expandafter {#2}#1%
6685 }%
6686 \def\XINT_gctcv_loop_f #1#2%
6687 {%
6688 \expandafter\XINT_gctcv_loop_g\expandafter
6689 {\romannumeral0\xintrawwithzeros {#1/#2}}{{#1}{#2}}%
6690 }%
6691 \def\XINT_gctcv_loop_g #1#2#3#4%
6692 {%
6693 \XINT_gctcv_loop_h {#4{#1[0]}}{#2#3}%
6694 }%
6695 \def\XINT_gctcv_loop_h #1#2#3/%
6696 {%
6697 \xint_gob_til_w #3\XINT_gctcv_end\W
6698 \expandafter\XINT_gctcv_loop_i
6699 \romannumeral0\xintrawwithzeros {#3}.#2{#1}%
6700 }%
6701 \def\XINT_gctcv_loop_i #1/#2.#3#4#5#6%
6702 {%
6703 \expandafter\XINT_gctcv_loop_j\expandafter
6704 {\romannumeral0\XINT_mul_fork #1\Z #6\Z }%
6705 {\romannumeral0\XINT_mul_fork #1\Z #5\Z }%
6706 {\romannumeral0\XINT_mul_fork #2\Z #4\Z }%
6707 {\romannumeral0\XINT_mul_fork #2\Z #3\Z }%
6708 }%
6709 \def\XINT_gctcv_loop_j #1#2%
6710 {%
6711 \expandafter\XINT_gctcv_loop_k\expandafter {\expandafter{#2}{#1}}%
6712 }%
6713 \def\XINT_gctcv_loop_k #1#2%
6714 {%
```

```
6715 \expandafter\XINT_gctcv_loop_l\expandafter {\expandafter{#2}#1}%
6716 }%
6717 \def\XINT_gctcv_loop_l #1#2%
6718 {%
6719 \expandafter\XINT_gctcv_loop_m\expandafter {\expandafter{#2}#1}%
6720 }%
6721 \def\XINT_gctcv_loop_m #1#2{\XINT_gctcv_loop_a {#2}#1}%
6722 \def\XINT_gctcv_end #1.#2#3#4#5#6{ #6}%
```
### <span id="page-242-0"></span>**24.21** \xintiGCtoCv

```
6723 \def\xintiGCtoCv {\romannumeral0\xintigctocv }%
6724 \def\xintigctocv #1%
6725 {%
6726 \expandafter\XINT_igctcv_prep \romannumeral-'0#1+\W/%
6727 }%
6728 \def\XINT_igctcv_prep
6729 {%
6730 \XINT_igctcv_loop_a {}1001%
6731 }%
6732 \def\XINT_igctcv_loop_a #1#2#3#4#5#6+%
6733 {%
6734 \expandafter\XINT_igctcv_loop_b
6735 \romannumeral-'0#6.{#2}{#3}{#4}{#5}{#1}%
6736 }%
6737 \def\XINT_igctcv_loop_b #1.#2#3#4#5%
6738 {%
6739 \expandafter\XINT_igctcv_loop_c\expandafter
6740 {\romannumeral0\xintiadd {#5}{\XINT Mul {#1}{#3}}}%
6741 {\romannumeral0\xintiadd {#4}{\XINT_Mul {#1}{#2}}}%
6742 {{#2}{#3}}%
6743 }%
6744 \def\XINT_igctcv_loop_c #1#2%
6745 {%
6746 \expandafter\XINT_igctcv_loop_f\expandafter {\expandafter{#2}{#1}}%
6747 }%
6748 \def\XINT_igctcv_loop_f #1#2#3#4/%
6749 {%
6750 \xi_0 \xint_gob_til_w #4\XINT_igctcv_end_a\W
6751 \expandafter\XINT_igctcv_loop_g
6752 \romannumeral-'0#4.#1#2{#3}%
6753 }%
6754 \def\XINT_igctcv_loop_g #1.#2#3#4#5%
6755 {%
6756 \expandafter\XINT_igctcv_loop_h\expandafter
6757 {\romannumeral0\XINT_mul_fork #1\Z #5\Z }%
6758 {\romannumeral0\XINT_mul_fork #1\Z #4\Z }%
6759 {{#2}{#3}}%
6760 }%
6761 \def\XINT_igctcv_loop_h #1#2%
```
 {% \expandafter\XINT\_igctcv\_loop\_i\expandafter {\expandafter{#2}{#1}}% }% \def\XINT\_igctcv\_loop\_i #1#2{\XINT\_igctcv\_loop\_k #2{#2#1}}% \def\XINT\_igctcv\_loop\_k #1#2% {% \expandafter\XINT\_igctcv\_loop\_l\expandafter {\romannumeral0\xintrawwithzeros {#1/#2}}% }% \def\XINT\_igctcv\_loop\_l #1#2#3{\XINT\_igctcv\_loop\_a {#3{#1[0]}}#2}% \def\XINT\_igctcv\_end\_a #1.#2#3#4#5% {% \expandafter\XINT\_igctcv\_end\_b\expandafter {\romannumeral0\xintrawwithzeros {#2/#3}}% }% \def\XINT\_igctcv\_end\_b #1#2{ #2{#1[0]}}%

#### <span id="page-243-0"></span>**24.22** \xintCntoF

```
6778 \def\xintCntoF {\romannumeral0\xintcntof }%
6779 \def\xintcntof #1%
6780 {%
6781 \expandafter\XINT_cntf\expandafter {\the\numexpr #1}%
6782 }%
6783 \def\XINT_cntf #1#2%
6784 {%
6785 \ifnum #1>0
6786 \xint_afterfi {\expandafter\XINT_cntf_loop\expandafter
6787 {\theta\cdot \theta + 1-1\exp\theta f\text{ or } 1-1\exp\theta f\text{ or } 1-1\exp\theta f\text{ or } 1-1\exp\theta f\text{ or } 1-1\exp\theta f\text{ or } 1-1\exp\theta f\text{ or } 1-1\exp\theta f\text{ or } 1-1\exp\theta f\text{ or } 1-1\exp\theta f\text{ or } 1-1\exp\theta f\text{ or } 1-1\exp\theta f\text{ or } 1-1\exp\theta f\text{ or } 1-1\exp\theta f\text{ or } 1-1\exp\theta f\text{ or } 1-1\exp\theta f\text{ or6788 {\romannumeral-'0#2{#1}}{#2}}%
6789 \else
6790 \xint_afterfi
6791 {\ifnum #1=0
6792 \xint_afterfi {\expandafter\space \romannumeral-'0#2{0}}%
6793 \else \xint_afterfi { 0/1[0]}%
6794 \{f\}%
6795 \fi
6796 }%
6797 \def\XINT_cntf_loop #1#2#3%
6798 {%
6799 \ifnum #1>0 \else \XINT_cntf_exit \fi
6800 \expandafter\XINT_cntf_loop\expandafter
6801 {\the\numexpr #1-1\expandafter }\expandafter
6802 {\romannumeral0\xintadd {\xintDiv {1[0]}{#2}}{#3{#1}}}%
6803 {#3}%
6804 }%
6805 \def\XINT_cntf_exit \fi
```

```
6806 \expandafter\XINT_cntf_loop\expandafter
6807 #1\expandafter #2#3%
6808 {%
6809 \fi\xint_gobble_ii #2%
6810 }%
```
### <span id="page-244-0"></span>**24.23** \xintGCntoF

Modified in 1.06 to give the N first to a \numexpr rather than expanding twice. I just use \the\numexpr and maintain the previous code after that.

```
6811 \def\xintGCntoF {\romannumeral0\xintgcntof }%
6812 \def\xintgcntof #1%
6813 {%
6814 \expandafter\XINT_gcntf\expandafter {\the\numexpr #1}%
6815 }%
6816 \def\XINT_gcntf #1#2#3%
6817 {%
6818 \ifnum #1>0
6819 \xint_afterfi {\expandafter\XINT_gcntf_loop\expandafter
6820 {\the\numexpr #1-1\expandafter}\expandafter
6821 {\romannumeral-'0#2{#1}}{#2}{#3}}%
6822 \else
6823 \xint_afterfi
6824 \{\iint \#1=06825 \xint_afterfi {\expandafter\space\romannumeral-'0#2{0}}%
6826 \else \xint_afterfi { 0/1[0]}%
6827 \fi}%
6828 \fi
6829 }%
6830 \def\XINT_gcntf_loop #1#2#3#4%
6831 {%
6832 \ifnum #1>0 \else \XINT_gcntf_exit \fi
6833 \expandafter\XINT_gcntf_loop\expandafter
6834 {\the\numexpr #1-1\expandafter }\expandafter
6835 {\romannumeral0\xintadd {\xintDiv {#4{#1}}{#2}}{#3{#1}}}%
6836 {#3}{#4}%
6837 }%
6838 \def\XINT_gcntf_exit \fi
6839 \expandafter\XINT_gcntf_loop\expandafter
6840 #1\expandafter #2#3#4%
6841 {%
6842 \fi\xint_gobble_ii #2%
6843 }%
```
#### <span id="page-244-1"></span>**24.24** \xintCntoCs

```
6844 \def\xintCntoCs {\romannumeral0\xintcntocs }%
6845 \def\xintcntocs #1%
6846 {%
6847 \expandafter\XINT_cntcs\expandafter {\the\numexpr #1}%
6848 }%
6849 \def\XINT_cntcs #1#2%
6850 {%
6851 \ifnum #1<0
6852 \xint_afterfi { 0/1[0]}%
6853 \else
6854 \xint_afterfi {\expandafter\XINT_cntcs_loop\expandafter
6855 {\the\numexpr #1-1\expandafter}\expandafter
6856 {\expandafter{\romannumeral-'0#2{#1}}}{#2}}%
6857 \fi
6858 }%
6859 \def\XINT_cntcs_loop #1#2#3%
6860 {%
6861 \ifnum #1>-1 \else \XINT cntcs exit \fi
6862 \expandafter\XINT_cntcs_loop\expandafter
6863 {\the\numexpr #1-1\expandafter }\expandafter
6864 {\expandafter{\romannumeral-'0#3{#1}},#2}{#3}%
6865 }%
6866 \def\XINT_cntcs_exit \fi
6867 \expandafter\XINT_cntcs_loop\expandafter
6868 #1\expandafter #2#3%
6869 {%
6870 \fi\XINT_cntcs__exit #2%
6871 }%
6872 \def\XINT_cntcs__exit #1,{ }%
```
### <span id="page-245-0"></span>**24.25** \xintCntoGC

```
6873 \def\xintCntoGC {\romannumeral0\xintcntogc }%
6874 \def\xintcntogc #1%
6875 {%
6876 \expandafter\XINT_cntgc\expandafter {\the\numexpr #1}%
6877 }%
6878 \def\XINT_cntgc #1#2%
6879 {%
6880 \ifnum #1<0
6881 \xint_afterfi { 0/1[0]}%
6882 \else
6883 \xint_afterfi {\expandafter\XINT_cntgc_loop\expandafter
6884 {\the\numexpr #1-1\expandafter}\expandafter
6885 {\expandafter{\romannumeral-'0#2{#1}}}{#2}}%
6886 \fi
```

```
6887 }%
6888 \def\XINT_cntgc_loop #1#2#3%
6889 {%
6890 \ifnum #1>-1 \else \XINT_cntgc_exit \fi
6891 \expandafter\XINT_cntgc_loop\expandafter
6892 {\the\numexpr #1-1\expandafter }\expandafter
6893 {\expandafter{\romannumeral-'0#3{#1}}+1/#2}{#3}%
6894 }%
6895 \def\XINT_cntgc_exit \fi
6896 \expandafter\XINT_cntgc_loop\expandafter
6897 #1\expandafter #2#3%
6898 {%
6899 \fi\XINT_cntgc__exit #2%
6900 }%
6901 \def\XINT_cntgc__exit #1+1/{ }%
```
### <span id="page-246-0"></span>**24.26** \xintGCntoGC

```
6902 \def\xintGCntoGC {\romannumeral0\xintgcntogc }%
6903 \def\xintgcntogc #1%
6904 {%
6905 \expandafter\XINT_gcntgc\expandafter {\the\numexpr #1}%
6906 }%
6907 \def\XINT_gcntgc #1#2#3%
6908 {%
6909 \ifnum #1<0
6910 \xint_afterfi { {0/1[0]}}%
6911 \else
6912 \xint_afterfi {\expandafter\XINT_gcntgc_loop\expandafter
6913 {\theta\cdot\theta} {\theta\cdot\theta}6914 {\expandafter{\romannumeral-'0#2{#1}}}{#2}{#3}}%
6915 \fi
6916 }%
6917 \def\XINT_gcntgc_loop #1#2#3#4%
6918 {%
6919 \ifnum #1>-1 \else \XINT_gcntgc_exit \fi
6920 \expandafter\XINT_gcntgc_loop_b\expandafter
6921 {\expandafter{\romannumeral-'0#4{#1}}/#2}{#3{#1}}{#1}{#3}{#4}%
6922 }%
6923 \def\XINT_gcntgc_loop_b #1#2#3%
6924 {%
6925 \expandafter\XINT_gcntgc_loop\expandafter
6926 {\the\numexpr #3-1\expandafter}\expandafter
6927 {\expandafter{\romannumeral-'0#2}+#1}%
6928 }%
6929 \def\XINT_gcntgc_exit \fi
```

```
6930 \expandafter\XINT_gcntgc_loop_b\expandafter #1#2#3#4#5%
6931 {%
6932 \fi\XINT_gcntgc__exit #1%
6933 }%
6934 \def\XINT_gcntgc__exit #1/{ }%
```
## <span id="page-247-0"></span>**24.27** \xintCstoGC

```
6935 \def\xintCstoGC {\romannumeral0\xintcstogc }%
6936 \def\xintcstogc #1%
6937 {%
6938 \expandafter\XINT_cstc_prep \romannumeral-'0#1,\W,%
6939 }%
6940 \def\XINT_cstc_prep #1,{\XINT_cstc_loop_a {{#1}}}%
6941 \def\XINT_cstc_loop_a #1#2,%
6942 {%
6943 \xint_gob_til_w #2\XINT_cstc_end\W
6944 \XINT_cstc_loop_b {#1}{#2}%
6945 }%
6946 \def\XINT_cstc_loop_b #1#2{\XINT_cstc_loop_a {#1+1/{#2}}}%
6947 \def\XINT_cstc_end\W\XINT_cstc_loop_b #1#2{ #1}%
```
### <span id="page-247-1"></span>**24.28** \xintGCtoGC

```
6948 \def\xintGCtoGC {\romannumeral0\xintgctogc }%
6949 \def\xintgctogc #1%
6950 {%
6951 \expandafter\XINT_gctgc_start \romannumeral-'0#1+\W/%
6952 }%
6953 \def\XINT_gctgc_start {\XINT_gctgc_loop_a {}}%
6954 \def\XINT_gctgc_loop_a #1#2+#3/%
6955 {%
6956 \xiwint_gob_til_w #3\XINT_gctgc_end\W
6957 \expandafter\XINT_gctgc_loop_b\expandafter
6958 {\romannumeral-'0#2}{#3}{#1}%
6959 }%
6960 \def\XINT_gctgc_loop_b #1#2%
6961 {%
6962 \expandafter\XINT_gctgc_loop_c\expandafter
6963 {\romannumeral-'0#2}{#1}%
6964 }%
6965 \def\XINT_gctgc_loop_c #1#2#3%
6966 {%
6967 \XINT_gctgc_loop_a {#3{#2}+{#1}/}%
6968 }%
6969 \def\XINT_gctgc_end\W\expandafter\XINT_gctgc_loop_b
6970 {%
6971 \expandafter\XINT_gctgc__end
6972 }%
6973 \def\XINT_gctgc__end #1#2#3{ #3{#1}}%
```

```
6974 \XINT_cfrac_restorecatcodes_endinput%
```
# **25 Package** xintexpr **implementation**

The commenting is currently (2013/05/26) very sparse. I was greatly helped in the task of writing this expandable parser by the comments provided in l3fp-parse.dtx. Clearly some ressemblance with the l3fp code will be noticed, but there are some essential differences too.

# **Contents**

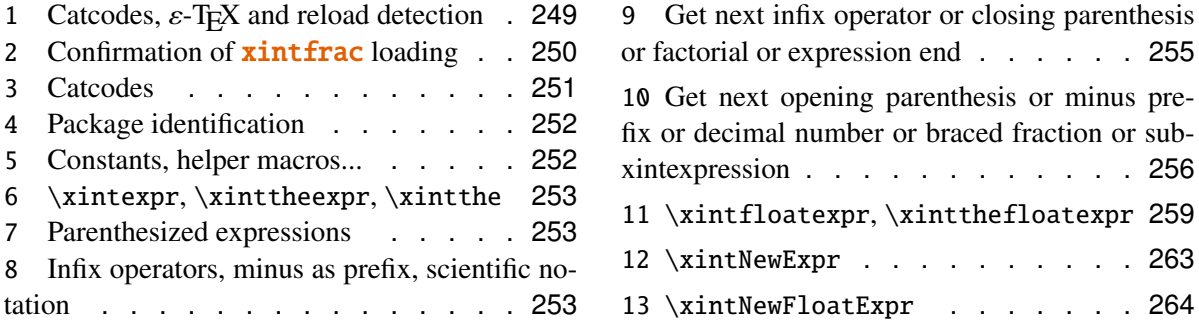

### <span id="page-248-0"></span>**25.1 Catcodes,** ε**-TEX and reload detection**

The code for reload detection is copied from HEIKO OBERDIEK's packages, and adapted here to check for previous loading of the **xintfrac** package.

The method for catcodes is slightly different, but still directly inspired by these packages.

```
6975 \begingroup\catcode61\catcode48\catcode32=10\relax%
```

```
6976 \catcode13=5 % ^^M
6977 \endlinechar=13 %
6978 \catcode123=1 % {
6979 \catcode125=2 % }
6980 \catcode64=11 % @
6981 \catcode35=6 % #
6982 \catcode44=12 % ,
6983 \catcode45=12 % -
6984 \catcode46=12 % .
6985 \catcode58=12 % :
6986 \def\space { }%
6987 \let\z\endgroup
6988 \expandafter\let\expandafter\x\csname ver@xintexpr.sty\endcsname
6989 \expandafter\let\expandafter\w\csname ver@xintfrac.sty\endcsname
6990 \expandafter
6991 \ifx\csname PackageInfo\endcsname\relax
6992 \def\y#1#2{\immediate\write-1{Package #1 Info: #2.}}%
6993 \else
6994 \def\y#1#2{\PackageInfo{#1}{#2}}%
6995 \setminusfi
```
#### 25 Package **xintexpr** implementation

```
6996 \expandafter
6997 \ifx\csname numexpr\endcsname\relax
6998 \y{xintexpr}{\numexpr not available, aborting input}%
6999 \aftergroup\endinput
7000 \else
7001 \ifx\x\relax % plain-TeX, first loading of xintexpr.sty
7002 \ifx\w\relax % but xintfrac.sty not yet loaded.
7003 \y{xintexpr}{Package xintfrac is required}%
7004 \y{xintexpr}{Will try \string\input\space xintfrac.sty}%
7005 \def\z{\endgroup\input xintfrac.sty\relax}%
7006 \fi
7007 \else
7008 \def\empty {}%
7009 \ifx\x\empty % LaTeX, first loading,
7010 % variable is initialized, but \ProvidesPackage not yet seen
7011 \ifx\w\relax % xintfrac.sty not yet loaded.
7012 \y{xintexpr}{Package xintfrac is required}%
7013 \v{xintexpr}{Will try \string\RequirePackage{xintfrac}}%
7014 \def\z{\endgroup\RequirePackage{xintfrac}}%
7015 \fi
7016 \else
7017 \y{xintexpr}{I was already loaded, aborting input}%
7018 \aftergroup\endinput
7019 \fi
7020 \setminusfi
7021 \fi
7022 \z%
```
### <span id="page-249-0"></span>**25.2 Confirmation of** xintfrac **loading**

```
7023 \begingroup\catcode61\catcode48\catcode32=10\relax%
7024 \catcode13=5 % ^^M
7025 \endlinechar=13 %
7026 \catcode123=1 % {
7027 \catcode125=2 % }
7028 \catcode64=11 % @
7029 \catcode35=6 % #
7030 \catcode44=12 % ,
7031 \catcode45=12 % -
7032 \catcode46=12 % .
7033 \catcode58=12 % :
7034 \expandafter
7035 \ifx\csname PackageInfo\endcsname\relax
7036 \def\y#1#2{\immathrm{d}xtride\write-1}{Package #1 Info: #2.}}7037 \else
7038 \def\y#1#2{\PackageInfo{#1}{#2}}%
7039 \fi
7040 \def\empty {}%
7041 \expandafter\let\expandafter\w\csname ver@xintfrac.sty\endcsname
```

```
25 Package xintexpr implementation
```

```
7042 \ifx\w\relax % Plain TeX, user gave a file name at the prompt
7043 \y{xintexpr}{Loading of package xintfrac failed, aborting input}%
7044 \aftergroup\endinput
7045 \fi
7046 \ifx\w\empty % LaTeX, user gave a file name at the prompt
7047 \y{xintexpr}{Loading of package xintfrac failed, aborting input}%
7048 \aftergroup\endinput
7049 \fi
7050 \endgroup%
```
### <span id="page-250-0"></span>**25.3 Catcodes**

Perhaps catcodes have changed after the loading of **xint and xintfrac** and prior to the current loading of **xintexpr**, so we can not employ the \XINT\_restorecatcodes\_endinput in this style file. But there is no problem using \XINT\_setcatcodes.

```
7051 \begingroup\catcode61\catcode48\catcode32=10\relax%
```

```
7052 \catcode13=5 % ^^M
7053 \endlinechar=13 %
7054 \catcode123=1 % {
7055 \catcode125=2 % }
7056 \catcode95=11 % _
7057 \def\x
7058 {%
7059 \endgroup
7060 \edef\XINT_expr_restorecatcodes_endinput
7061 {%
7062 \catcode94=\the\catcode94 % ^
7063 \catcode33=\the\catcode33 % !
7064 \catcode93=\the\catcode93 % ]
7065 \catcode91=\the\catcode91 % [
7066 \catcode96=\the\catcode96 % '
7067 \catcode47=\the\catcode47 % /
7068 \catcode41=\the\catcode41 % )
7069 \catcode40=\the\catcode40 % (
7070 \catcode42=\the\catcode42 % *
7071 \catcode43=\the\catcode43 % +
7072 \catcode62=\the\catcode62 % >
7073 \catcode60=\the\catcode60 % <
7074 \catcode58=\the\catcode58 % :
7075 \catcode46=\the\catcode46 %.
7076 \catcode45=\the\catcode45 % -
7077 \catcode44=\the\catcode44 %,
7078 \catcode35=\the\catcode35 % #
7079 \catcode95=\the\catcode95 % _
7080 \catcode125=\the\catcode125 % }
7081 \catcode123=\the\catcode123 % {
7082 \endlinechar=\the\endlinechar
7083 \catcode13=\the\catcode13 % ^^M
7084 \catcode32=\the\catcode32 %
```
#### 25 Package **xintexpr** implementation

```
7085 \catcode61=\the\catcode61\relax % =
7086 \noexpand\endinput
7087 }%
7088 \XINT_setcatcodes
7089 \catcode91=12 % [
7090 \catcode93=12 % ]
7091 \catcode33=11 % !
7092 \catcode94=12 % ^
7093 }%
7094 \ X
```
# <span id="page-251-0"></span>**25.4 Package identification**

```
7095 \begingroup
7096 \catcode64=11 % @
7097 \catcode58=12 % :
7098 \expandafter\ifx\csname ProvidesPackage\endcsname\relax
7099 \def\x#1#2#3[#4]{\endgroup
7100 \immediate\write-1{Package: #3 #4}%
7101 \xdef#1{#4}%
7102 }%
7103 \else
7104 \def\x#1#2[#3] {\endgroup
7105 #2[{#3}]%
7106 \ifx#1\@undefined
7107 \xdef#1{#3}%
7108 \setminusfi
7109 \iint x#1\relax7110 \xdef#1{#3}%
7111 \setminusfi
7112 }%
7113 \fi
7114 \expandafter\x\csname ver@xintexpr.sty\endcsname
7115 \ProvidesPackage{xintexpr}%
7116 [2013/05/26 v1.07a Expandable expression parser (jfB)]%
```
### <span id="page-251-1"></span>**25.5 Constants, helper macros...**

```
7117 \text{chardef}\ c 0
7118 \chardef\xint_c_i 1
7119 \chardef\xint_c_ii 2
7120 \chardef\xint_c_iii 3
7121\chardef\xint_c_iv 4
7122\chardef\xint_c_v 5
7123\chardef\xint_c_ix 9
7124 \def\xint_gob_til_dot #1.{}%
7125 \def\xint_gob_til_dot_andstop #1.{ }%
7126 \def\xint_gob_til_! #1!{}% ! of catcode 11
7127 \def\XINT_expr_string {\expandafter\xint_gob_til_dot\string }%
7128 \def\XINT_expr_unexpectedtoken {\xintError:ignored }%
```
## **25.6** \xintexpr**,** \xinttheexpr**,** \xintthe

```
7129 \def\xintexpr {\romannumeral0\xinteval }%
7130 \def\xinteval
7131 {%
7132 \expandafter\XINT_expr_until_end\romannumeral-'0%
7133 \expandafter\XINT_expr_checkifprefix_ii\romannumeral-'0%
7134 \XINT_expr_getnext
7135 }%
7136 \def\xinttheexpr {\romannumeral0\xinttheeval }%
7137 \def\xinttheeval {\expandafter\XINT_expr_the\romannumeral0\xinteval }%
7138 \def\XINT_expr_the #1#2#3{\xintraw{\XINT_expr_string #3}}%
7139 \def\xintthe #1{\ifx#1\xintexpr \expandafter\xinttheexpr
7140 \else\expandafter\xintthefloatexpr\fi}%
```
## **25.7 Parenthesized expressions**

```
7141 \def\XINT_expr_until_end #1%
7142 {%
7143 \ifcase#1%
7144 \expandafter\xint_gobble_vi
7145 \or
7146 \expandafter\XINT_expr_extra_closing_paren
7147 \fi
7148 \expandafter\XINT_expr_until_end\romannumeral-'0%
7149 }%
7150 \def\XINT_expr_extra_closing_paren {\xintError:removed }%
7151 \def\XINT_expr_endofexpr {!\XINT_illegaluse }%
7152 \def\XINT_illegaluse
7153 {Illegal_here_use_xintthe\xintError:use_xintthe!\xint_gobble_i }%
7154 \def\XINT_expr_oparen
7155 {%
7156 \expandafter\XINT_expr_until_cparen\romannumeral-'0%
7157 \expandafter\XINT_expr_checkifprefix_ii\romannumeral-'0%
7158 \XINT_expr_getnext
7159 }%
7160 \def\XINT_expr_until_cparen #1%
7161 {%
7162 \ifcase#1%
7163 \expandafter\XINT_expr_missing_cparen
7164 \or
7165 \else \xint_afterfi{\expandafter\XINT_expr_until_cparen\romannumeral-'0}%
7166 \setminusfi
7167 }%
7168 \def\XINT_expr_missing_cparen #1%
7169 {%
7170 \xintError:inserted \xint_c_ \XINT_expr_endofexpr
7171 }%
```

```
25.8 Infix operators, minus as prefix, scientific notation
```

```
7172 \def\xint_tmp_def #1#2#3%
7173 {%
7174 \expandafter\xint_tmp_do_defs
7175 \csname XINT_expr_op_#1\expandafter\endcsname
7176 \csname XINT_expr_until_#1\expandafter\endcsname
7177 \csname XINT_expr_checkifprefix_#2\expandafter\endcsname
7178 \csname XINT_expr_precedence_#1\expandafter\endcsname
7179 \csname xint_c_#2\expandafter\endcsname
7180 \csname xint#3\endcsname
7181 }%
7182 \def\xint_tmp_do_defs #1#2#3#4#5#6%
7183 {%
7184 \def #1##1% \XINT_expr_op_?
7185 {%
7186 \expandafter #2\expandafter ##1\romannumeral-'0\expandafter
7187 #3\romannumeral-'0\XINT_expr_getnext
7188 }%
7189 \def #2##1##2##3##4% \XINT_expr_until_?
7190 {%
7191 \ifnum ##2>#5%
7192 \xint_afterfi {\expandafter #2\expandafter ##1\romannumeral-'0##3##4}%
7193 \else
7194 \xint_afterfi
7195 {\expandafter ##2\expandafter ##3%
7196 \csname .#6{\XINT_expr_string ##1}{\XINT_expr_string ##4}\endcsname }%
7197 \setminusfi
7198 }%
7199 \global\let #4#5%
7200 }%
7201 \xint_tmp_def +{ii}{Add}%
7202 \xint_tmp_def -{ii}{Sub}%
7203 \xint_tmp_def *{iii}{Mul}%
7204 \xint_tmp_def /{iii}{Div}%
7205 \xint_tmp_def ^{iv}{fPow}%
7206 \xint_tmp_def e{v}{fE}%
7207 \times int-tmp_def E{v}{fE}%
7208 \def\xint_tmp_def #1%
7209 {%
7210 \expandafter\xint_tmp_do_defs
7211 \csname XINT_expr_checkifprefix_#1\expandafter\endcsname
7212 \csname XINT_expr_op_-#1\endcsname
7213 }%
7214 \def\xint_tmp_do_defs #1#2%
7215 {%
7216 \def #1##1%
7217 {\xint_UDsignfork
7218 ##1\dummy #2%
7219 -\dummy \#41\%7220 \krof }%
```

```
7221 }%
7222 \times int tmp def \{ii\}\7223 \xint_tmp_def {iii}%
7224 \xint_tmp_def {iv}%
7225 \xint_tmp_def {v}%
7226 \def\xint_tmp_def #1%
7227 {%
7228 \expandafter\xint_tmp_do_defs
7229 \csname XINT_expr_op_-#1\expandafter\endcsname
7230 \csname XINT_expr_until_-#1\expandafter\endcsname
7231 \csname XINT_expr_checkifprefix_#1\expandafter\endcsname
7232 \csname xint_c_#1\endcsname
7233 }%
7234 \def\xint_tmp_do_defs #1#2#3#4%
7235 {%
7236 \det #1% \XINT_{expr\_op_i,iii,iiv,v}7237 {%
7238 \expandafter #2\romannumeral-'0\expandafter
7239 #3\romannumeral-'0\XINT_expr_getnext
7240 }%
7241 \def #2##1##2##3% \XINT expr until -ii.iii.iv.v
7242 {%
7243 \ifnum ##1>#4%
7244 \xint_afterfi {\expandafter #2\romannumeral-'0##2##3}%
7245 \else
7246 \xint_afterfi {\expandafter ##1\expandafter ##2%
7247 \csname .\xintOpp{\XINT_expr_string ##3}\endcsname }%
7248 \fi
7249 }%
7250 }%
7251 \xint_tmp_def {ii}%
7252 \xint_tmp_def {iii}%
7253 \xint_tmp_def {iv}%
7254 \xint_tmp_def {v}%
```
## **25.9 Get next infix operator or closing parenthesis or factorial or expression end**

```
7255 \def\XINT_expr_getop #1%
7256 {%
7257 \expandafter\XINT_expr_getop_a\expandafter #1\romannumeral-'0%
7258 }%
7259 \def\XINT_expr_getop_a #1#2%
7260 {%
7261 \leftarrow \ifcat #2\relax
7262 \ifx #2\relax
7263 \expandafter\expandafter\expandafter
7264 \XINT_expr_foundendofexpr
7265 \else
7266 \XINT_expr_unexpectedtoken
7267 \expandafter\expandafter\expandafter
```

```
7268 \XINT_expr_getop
7269 \fi
7270 \else
7271 \expandafter\XINT_expr_op_found\expandafter #2%
7272 \fi
7273 #1%
7274 }%
7275 \def\XINT_expr_foundendofexpr {\xint_c_ \XINT_expr_endofexpr }%
7276 \def\XINT_expr_op_found #1%
7277 {%
7278 \ifcsname XINT_expr_precedence_\string #1\endcsname
7279 \expandafter\xint_afterfi\expandafter
7280 {\csname XINT_expr_precedence_\string #1\expandafter\endcsname
7281 \csname XINT_expr_op_\string #1\endcsname }%
7282 \else
7283 \XINT_expr_unexpectedtoken
7284 \expandafter\XINT_expr_getop
7285 \fi
7286 }%
7287 \expandafter\let\csname XINT_expr_precedence_)\endcsname \xint_c_i
7288 \expandafter\let\csname XINT_expr_op_)\endcsname\XINT_expr_getop
7289 \def\xint_tmp_def
7290 {%
7291 \expandafter\xint_tmp_do_defs
7292 \csname XINT_expr_precedence_!\expandafter\endcsname
7293 \csname XINT_expr_op_!\endcsname
7294 }%
7295 \def\xint_tmp_do_defs #1#2%
7296 {%
7297 \def #1##1##2%
7298 {\ifx ##1#2%
7299 \expandafter\xint_firstoftwo
7300 \else\expandafter\xint_secondoftwo
7301 \fi{\expandafter\XINT_expr_getop}{\expandafter\XINT_flexpr_getop}%
7302 \csname .\xintfFac{\XINT_expr_string ##2}/1[0]\endcsname }%
7303 \let#2\empty
7304 }%
7305 \xint_tmp_def
```
# **25.10 Get next opening parenthesis or minus prefix or decimal number or braced fraction or sub-xintexpression**

```
7306 \def\XINT_expr_getnext
7307 {%
7308 \expandafter\XINT_expr_getnext_checkforbraced_a\romannumeral-'0%
7309 }%
7310 \def\XINT_expr_getnext_checkforbraced_a #1%
7311 {%
7312 \XINT_expr_getnext_checkforbraced_b #1\W\Z {#1}%
7313 }%
```

```
7314 \def\XINT_expr_getnext_checkforbraced_b #1#2%
7315 {%
7316 \xint_UDwfork
7317 #1\dummy \XINT_expr_getnext_emptybracepair
7318 #2\dummy \XINT_expr_getnext_onetoken_perhaps
7319 \W\dummy \XINT_expr_getnext_gotbracedstuff
7320 \krof
7321 }%
7322 \def\XINT_expr_getnext_onetoken_perhaps\Z #1%
7323 {%
7324 \expandafter\XINT_expr_getnext_checkforbraced_c\expandafter
7325 {\romannumeral-'0#1}%
7326 }%
7327 \def\XINT_expr_getnext_checkforbraced_c #1%
7328 {%
7329 \XINT_expr_getnext_checkforbraced_d #1\W\Z {#1}%
7330 }%
7331 \def\XINT_expr_getnext_checkforbraced_d #1#2%
7332 {%
7333 \xint_UDwfork
7334 #1\dummy \XINT_expr_getnext_emptybracepair
7335 #2\dummy \XINT_expr_getnext_onetoken_wehope
7336 \W\dummy \XINT_expr_getnext_gotbracedstuff
7337 \krof
7338 }%
7339 \def\XINT_expr_getnext_emptybracepair #1{\XINT_expr_getnext }%
7340 \def\XINT_expr_getnext_gotbracedstuff #1\W\Z #2%
7341 {%
7342 \expandafter\XINT_expr_getop\csname .#2\endcsname
7343 }%
7344 \def\XINT_expr_getnext_onetoken_wehope\Z #1%
7345 {%
7346 \xint_gob_til_! #1\XINT_expr_subexpr !%
7347 \expandafter\XINT_expr_getnext_onetoken_fork\string #1%
7348 }%
7349 \def\XINT_expr_subexpr !#1!{\expandafter\XINT_expr_getop\xint_gobble_i }%
7350 \begingroup
7351 \lccode'*='_
7352 \lowercase{\endgroup
7353\def\XINT_expr_sixwayfork #1(-.+*\dummy #2#3\krof {#2}%
7354 \def\XINT_expr_getnext_onetoken_fork #1%
7355 {%
7356 \XINT_expr_sixwayfork
7357 \#1-.+*\dim_{\mathbb{V}} \ XINT\_expr\_oparen7358 (#1.+*\dummy -%
7359 (-#1+*\dummy {\XINT_expr_scannum_start\XINT_expr_scannum_decpart_b.}%
7360 (-.#1*\dummy \XINT_expr_getnext%
7361 (-.+#1\dummy {\XINT_expr_scannum_start\XINT_expr_scannum_decpart_b*}%
7362 (-.+*\dummy {\XINT_expr_scannum_check #1}%
```

```
7363 \krof
7364 }}%
7365 \def\XINT_expr_scannum_check #1%
7366 {%
7367 \ifnum \xint_c_ix<1#1
7368 \expandafter\XINT_expr_scannum_start
7369 \else
7370 \xint_afterfi{\XINT_expr_unexpectedtoken
7371 \expandafter\XINT_expr_getnext\xint_gobble_ii}%
7372 \fi \XINT_expr_scannum_intpart_b #1%
7373 }%
7374 \def\XINT_expr_scannum_stopscan {!}% ! catcode 11
7375\def\XINT_expr_gathernum #1!% ! with catcode 11
7376 {%
7377 \expandafter\space\csname .#1\endcsname
7378 }%
7379 \def\XINT_expr_scannum_start #1%
7380 {%
7381 \expandafter\XINT_expr_getop
7382 \romannumeral-'0\expandafter\XINT_expr_gathernum
7383 \romannumeral-'0#1%
7384 }%
7385 \def\XINT_expr_scannum_intpart_a #1%
7386 {%
7387 \ifnum \xint_c_ix<1\string#1
7388 \expandafter\expandafter\expandafter
7389 \XINT_expr_scannum_intpart_b
7390 \expandafter\string
7391 \else
7392 \if #1.%
7393 \expandafter\expandafter\expandafter
7394 \XINT_expr_scannum_transition
7395 \else
7396 \expandafter\expandafter\expandafter
7397 \XINT_expr_scannum_stopscan
7398 \setminusfi
7399 \fi
7400 #1%
7401 }%
7402 \def\XINT_expr_scannum_intpart_b #1%
7403 {%
7404 \expandafter #1\romannumeral-'0\expandafter
7405 \XINT_expr_scannum_intpart_a\romannumeral-'0%
7406 }%
7407 \def\XINT_expr_scannum_transition #1%
7408 {%
7409 \expandafter.\romannumeral-'0\expandafter
7410 \XINT_expr_scannum_decpart_a\romannumeral-'0%
7411 }%
```

```
7412 \def\XINT_expr_scannum_decpart_a #1%
7413 {%
7414 \ifnum \xint_c_ix<1\string#1
7415 \expandafter\expandafter\expandafter
7416 \XINT_expr_scannum_decpart_b\expandafter\string
7417 \else
7418 \expandafter \XINT_expr_scannum_stopscan
7419 \fi
7420 #1%
7421 }%
7422 \def\XINT_expr_scannum_decpart_b #1%
7423 {%
7424 \expandafter #1\romannumeral-'0\expandafter
7425 \XINT_expr_scannum_decpart_a\romannumeral-'0%
7426 }%
```
# **25.11** \xintfloatexpr**,** \xintthefloatexpr

```
7427 \def\xintfloatexpr {\romannumeral0\xintfloateval }%
7428 \def\xintfloateval
7429 {%
7430 \expandafter\XINT_expr_until_end\romannumeral-'0%
7431 \expandafter\XINT_flexpr_checkifprefix_ii\romannumeral-'0%
7432 \XINT_flexpr_getnext
7433 }%
7434\def\xintthefloatexpr {\romannumeral0\xintthefloateval }%
7435 \def\xintthefloateval
7436 {\expandafter\XINT_flexpr_the\romannumeral0\xintfloateval }%
7437 \def\XINT_flexpr_the #1#2#3{\xintfloat{\XINT_expr_string #3}}%
7438 \def\XINT_flexpr_oparen
7439 {%
7440 \expandafter\XINT_expr_until_cparen\romannumeral-'0%
7441 \expandafter\XINT_flexpr_checkifprefix_ii\romannumeral-'0%
7442 \XINT_flexpr_getnext
7443 }%
7444 \def\xint_tmp_def #1#2#3%
7445 {%
7446 \expandafter\xint_tmp_do_defs
7447 \csname XINT_flexpr_op_#1\expandafter\endcsname
7448 \csname XINT_flexpr_until_#1\expandafter\endcsname
7449 \csname XINT_flexpr_checkifprefix_#2\expandafter\endcsname
7450 \csname XINT_expr_precedence_#1\expandafter\endcsname
7451 \csname xint_c_#2\expandafter\endcsname
7452 \csname XINTinFloat#3\endcsname
7453 }%
7454 \def\xint_tmp_do_defs #1#2#3#4#5#6%
7455 {%
7456 \def #1##1% \XINT_flexpr_op_?
7457 {%
7458 \expandafter #2\expandafter ##1\romannumeral-'0\expandafter
```

```
7459 #3\romannumeral-'0\XINT_flexpr_getnext
7460 }%
7461 \def #2##1##2##3##4% \XINT_flexpr_until_?
7462 {%
7463 \ifnum ##2>#5%
7464 \xint_afterfi {\expandafter #2\expandafter ##1\romannumeral-'0##3##4}%
7465 \else
7466 \xint_afterfi
7467 {\expandafter ##2\expandafter ##3%
7468 \csname .#6{\XINT_expr_string ##1}%
7469 {\XINT_expr_string ##4}\endcsname }%
7470 \setminusfi
7471 }%
7472 }%
7473 \xint_tmp_def +{ii}{Add}%
7474 \xint_tmp_def -{ii}{Sub}%
7475 \xint_tmp_def *{iii}{Mul}%
7476 \xint_tmp_def /{iii}{Div}%
7477 \xint_tmp_def ^{iv}{Power}%
7478 \xint_tmp_def e{v}{fE}%
7479 \xint_{mp\de{f}} E{v}{fE}%
7480 \def\xint_tmp_def #1%
7481 {%
7482 \expandafter\xint_tmp_do_defs
7483 \csname XINT_flexpr_checkifprefix_#1\expandafter\endcsname
7484 \csname XINT_flexpr_op_-#1\endcsname
7485 }%
7486 \def\xint_tmp_do_defs #1#2%
7487 {%
7488 \def #1##1%
7489 {\xint_UDsignfork
7490 ##1\dummy #2%
7491 - \dim w ##1%
7492 \krof }%
7493 }%
7494 \xint_tmp_def {ii}%
7495 \xint_tmp_def {iii}%
7496 \xint_tmp_def {iv}%
7497 \xint_tmp_def {v}%
7498 \def\xint_tmp_def #1%
7499 {%
7500 \expandafter\xint_tmp_do_defs
7501 \csname XINT_flexpr_op_-#1\expandafter\endcsname
7502 \csname XINT_expr_until_-#1\expandafter\endcsname
7503 \csname XINT_flexpr_checkifprefix_#1\expandafter\endcsname
7504 \csname xint_c_#1\endcsname
7505 }%
7506 \def\xint_tmp_do_defs #1#2#3#4%
7507 {%
```

```
7508 \def #1% \XINT_flexpr_op_-ii,iii,iv,v
7509 {%
7510 \expandafter #2\romannumeral-'0\expandafter
7511 #3\romannumeral-'0\XINT_flexpr_getnext
7512 }%
7513 }%
7514 \xint_tmp_def {ii}%
7515 \xint_tmp_def {iii}%
7516 \xint_tmp_def {iv}%
7517 \xint_tmp_def {v}%
7518 \let\xint_tmp_def\empty
7519 \let\xint_tmp_do_defs\empty
7520 \def\XINT_flexpr_getop #1%
7521 {%
7522 \expandafter\XINT_flexpr_getop_a\expandafter #1\romannumeral-'0%
7523 }%
7524 \def\XINT_flexpr_getop_a #1#2%
7525 {%
7526 \ifcat #2\relax
7527 \iint x #2\relax7528 \expandafter\expandafter\expandafter
7529 \XINT_expr_foundendofexpr
7530 \else
7531 \XINT_expr_unexpectedtoken
7532 \expandafter\expandafter\expandafter
7533 \XINT_flexpr_getop
7534 \fi
7535 \else
7536 \expandafter\XINT_flexpr_op_found\expandafter #2%
7537 \fi
7538 #1%
7539 }%
7540 \def\XINT_flexpr_op_found #1%
7541 {%
7542 \ifcsname XINT_expr_precedence_\string #1\endcsname
7543 \expandafter\xint_afterfi\expandafter
7544 {\csname XINT_expr_precedence_\string #1\expandafter\endcsname
7545 \csname XINT_flexpr_op_\string #1\endcsname }%
7546 \else
7547 \XINT_expr_unexpectedtoken
7548 \expandafter\XINT_flexpr_getop
7549 \{fi7550 }%
7551 \expandafter\let\csname XINT_flexpr_op_)\endcsname\XINT_flexpr_getop
7552 \def\XINT_flexpr_getnext
7553 {%
7554 \expandafter\XINT_flexpr_getnext_checkforbraced_a\romannumeral-'0%
7555 }%
7556 \def\XINT_flexpr_getnext_checkforbraced_a #1%
```

```
7557 {%
7558 \XINT flexpr getnext checkforbraced b #1\\W\Z {#1}%
7559 }%
7560 \def\XINT_flexpr_getnext_checkforbraced_b #1#2%
7561 {%
7562 \xint_UDwfork
7563 #1\dummy \XINT_flexpr_getnext_emptybracepair
7564 #2\dummy \XINT_flexpr_getnext_onetoken_perhaps
7565 \W\dummy \XINT_flexpr_getnext_gotbracedstuff
7566 \krof
7567 }%
7568 \def\XINT_flexpr_getnext_onetoken_perhaps\Z #1%
7569 {%
7570 \expandafter\XINT_flexpr_getnext_checkforbraced_c\expandafter
7571 {\romannumeral-'0#1}%
7572 }%
7573 \def\XINT_flexpr_getnext_checkforbraced_c #1%
7574 {%
7575 \XINT_flexpr_getnext_checkforbraced_d #1\W\Z {#1}%
7576 }%
7577 \def\XINT_flexpr_getnext_checkforbraced_d #1#2%
7578 {%
7579 \xint_UDwfork
7580 #1\dummy \XINT_flexpr_getnext_emptybracepair
7581 #2\dummy \XINT_flexpr_getnext_onetoken_wehope
7582 \W\dummy \XINT_flexpr_getnext_gotbracedstuff
7583 \krof
7584 }%
7585 \def\XINT_flexpr_getnext_emptybracepair #1{\XINT_flexpr_getnext }%
7586 \def\XINT_flexpr_getnext_gotbracedstuff #1\W\Z #2%
7587 {%
7588 \expandafter\XINT_flexpr_getop\csname .#2\endcsname
7589 }%
7590 \def\XINT_flexpr_getnext_onetoken_wehope\Z #1%
7591 {%
7592 \xint_gob_til_! #1\XINT_flexpr_subexpr !%
7593 \expandafter\XINT_flexpr_getnext_onetoken_fork\string #1%
7594 }%
7595 \def\XINT_flexpr_subexpr !#1!{\expandafter\XINT_flexpr_getop\xint_gobble_i }%
7596 \begingroup
7597\lceil \operatorname{200de'}^{\ast} \rceil7598 \lowercase{\endgroup
7599 \def\XINT_flexpr_getnext_onetoken_fork #1%
7600 {%
7601 \XINT_expr_sixwayfork
7602 #1-.+*\dummy \XINT_flexpr_oparen
7603 (#1.+*\dummy -%
7604 (-#1+*\dummy {\XINT_flexpr_scannum_start\XINT_expr_scannum_decpart_b.}%
7605 (-.#1*\dummy \XINT_flexpr_getnext%
```

```
7606 (-.+#1\dummy {\XINT_flexpr_scannum_start\XINT_expr_scannum_decpart_b*}%
7607 (-.+*\dummy {\XINT_flexpr_scannum_check #1}%
7608 \krof
7609 }}%
7610 \def\XINT_flexpr_scannum_check #1%
7611 {%
7612 \ifnum \xint_c_ix<1#1
7613 \expandafter\XINT_flexpr_scannum_start
7614 \else
7615 \xint_afterfi
7616 {\XINT_expr_unexpectedtoken
7617 \expandafter\XINT_flexpr_getnext\xint_gobble_ii}%
7618 \fi \XINT_expr_scannum_intpart_b #1%
7619 }%
7620 \def\XINT_flexpr_scannum_start #1%
7621 {%
7622 \expandafter\XINT_flexpr_getop
7623 \romannumeral-'0\expandafter\XINT_expr_gathernum
7624 \romannumeral-'0#1%
7625 }%
```
## **25.12** \xintNewExpr

```
7626 \catcode'* 13
7627 \def\xintNewExpr #1[#2]#3%
7628 {%
7629 \begingroup
7630 \ifcase #2\relax
7631 \toks0 {\xdef #1}%
7632 \or \toks0 {\xdef #1##1}%
7633 \or \toks0 {\xdef #1##1##2}%
7634 \or \toks0 {\xdef #1##1##2##3}%
7635 \or \toks0 {\xdef #1##1##2##3##4}%
7636 \or \toks0 {\xdef #1##1##2##3##4##5}%
7637 \or \toks0 {\xdef #1##1##2##3##4##5##6}%
7638 \or \toks0 {\xdef #1##1##2##3##4##5##6##7}%
7639 \or \toks0 {\xdef #1##1##2##3##4##5##6##7##8}%
7640 \or \toks0 {\xdef #1##1##2##3##4##5##6##7##8##9}%
7641 \else
7642 \immediate\write-1{Package xintexpr Error! illegal number of macro
7643 parameters.}%
7644 \fi
7645 \def\xintAdd {:xintAdd}%
7646 \def\xintSub {:xintSub}%
7647 \def\xintMul {:xintMul}%
7648 \def\xintDiv {:xintDiv}%
7649 \def\xintfPow {:xintfPow}%
7650 \def\xintfFac {:xintfFac}%
7651 \def\xintOpp {:xintOpp}%
7652 \def\xintfE {:xintfE}%
```

```
7653 \def\xintraw { :romannumeral0:xintraw}%
7654 \def\XINT expr the ##1##2##3%
7655 {\expandafter\xintraw
7656 \expandafter{\romannumeral-'0\XINT_expr_string ##3}}%
7657 \lccode'\*=': \lowercase {\def*}{!noexpand!}%
7658 \catcode': 13
7659 \endlinechar -1
7660 \everyeof {\noexpand }%
7661 \edef\xintNewExprtmp
7662 {\expandafter\scantokens
7663 \expandafter{\romannumeral0\xinttheeval #3\relax}}%
7664 \lccode'\*='_ \lowercase {\def*}{####}%
7665 \catcode'_ 13 \catcode'! 0 \catcode': 11
7666 \the\toks0 {\expandafter\scantokens\expandafter{\xintNewExprtmp }}%
7667 \endgroup
7668 }%
```
#### **25.13** \xintNewFloatExpr

```
7669 \def\xintNewFloatExpr #1[#2]#3%
7670 {%
7671 \begingroup
7672 \ifcase #2\relax
7673 \toks0 {\xdef #1}%
7674 \or \toks0 {\xdef #1##1}%
7675 \or \toks0 {\xdef #1##1##2}%
7676 \or \toks0 {\xdef #1##1##2##3}%
7677 \or \toks0 {\xdef #1##1##2##3##4}%
7678 \or \toks0 {\xdef #1##1##2##3##4##5}%
7679 \or \toks0 {\xdef #1##1##2##3##4##5##6}%
7680 \or \toks0 {\xdef #1##1##2##3##4##5##6##7}%
7681 \or \toks0 {\xdef #1##1##2##3##4##5##6##7##8}%
7682 \or \toks0 {\xdef #1##1##2##3##4##5##6##7##8##9}%
7683 \else
7684 \immediate\write-1{Package xintexpr Error! illegal number of macro
7685 parameters.}%
7686 \fi
7687 \def\XINTinFloatAdd {:XINTinFloatAdd}%
7688 \def\XINTinFloatSub {:XINTinFloatSub}%
7689 \def\XINTinFloatMul {:XINTinFloatMul}%
7690 \def\XINTinFloatDiv {:XINTinFloatDiv}%
7691 \def\XINTinFloatPower {:XINTinFloatPower}%
7692 \def\xintfFac {:xintfFac}%
7693 \def\xintOpp {:xintOpp}%
7694 \def\XINTinFloatfE {:XINTinFloatfE}%
7695 \def\xintfloat { :romannumeral0:xintfloat}%
7696 \def\XINT_flexpr_the ##1##2##3%
7697 {\expandafter\xintfloat
7698 \expandafter{\romannumeral-'0\XINT_expr_string ##3}}%
7699 \lccode'\*=': \lowercase {\def*}{!noexpand!}%
```

```
7700 \catcode': 13
7701 \endlinechar -1
7702 \everyeof {\noexpand }%
7703 \edef\xintNewExprtmp
7704 {\expandafter\scantokens
7705 \expandafter{\romannumeral0\xintthefloateval #3\relax}}%
7706 \lccode'\*='_ \lowercase {\def*}{####}%
7707 \catcode'_ 13 \catcode'! 0 \catcode': 11
7708 \the\toks0 {\expandafter\scantokens\expandafter{\xintNewExprtmp }}%
7709 \endgroup
7710 }%
7711 \XINT_expr_restorecatcodes_endinput%
```